### త్యాగి సురియు తపస్యీ పిల్లలే సదా సమీపంగా ఉంటారు...... 5-1-77

జ్హాన సూర్యుడైన శివబాబా తన కంటి రత్నాలతో నయనాలతో సంభాషిస్తూ శ్లే మాట్లాదుతున్నారు -

ఈరోజు నయనాలలో నిండి ఉన్న పిల్లలతో నయనాలతో కలుసుకుంటున్నారు అటువంటి <sup>:</sup> పిల్లల దృష్టిలో బాప్దాదా మరియు (బాహ్మణులే ఉన్నారు మరియు వారే వారి సృష్టి. వారు $\,$ మిగిలినవి చూస్తూ కూడా చూడటంలేదు ఎందుకంటే బాబా (పేమలో సదా లవలీనం అయ్యి ఉంటారు. సదా బాబా యొక్క గుణాలు అంటే జ్ఞానం, సుఖం, ఆనందం యొక్క సాగరాలలో నిండి ఉంటున్నారు. ఇటువంటి పిల్లలను చూసి బాబా కూడా హర్షిస్తున్నారు. వారు శరీరంతో $\,$ ఎంత దూరాన్ని ఉన్నా కానీ అటువంటి పిల్లలకు బాబా దగ్గర అతి సమీపమైన స్థానం సదాకాలికంగా <del>{</del> నిర్ణయం అయ్యి ఉంది. అది ఏ స్తానం? తెలుసా?

ఏదైతే బాగా ఇష్టమైన వస్తువు ఉంటుందో అది సమీప స్థానంలో ఉంటుంది. ఆ స్థానం శ్లే ఏమిటంటే– 1.నయనాలు 2. హృదయం. హృదయంలో ఉండేవారు <sub>(</sub>శేష్టమా లేక నయనాలలో $\frac{1}{2}$ ఉండేవారు (శేష్ఠమా? రెండింటిలో నెంబర్వన్ ఎవరు? రెండింటి గొప్పతనం ఒకటేనా వేరు, $\frac{2}{3}$ వేరుగా ఉంటుందా? హృదయంలో ఉన్నవారు నయనాలలో కూడా ఉంటారు అని అనుకునేవారు j చేతులు ఎత్తండి! ఎవరైతే హృదయంలో ఉన్నవారి మహత్యం వేరు, నయనాలలో ఉండేవారి <sup>:</sup> మహత్యం వేరు అని భావిస్తున్నారో వారు చేతులు ఎత్తండి. ఒకటే అయినా కానీ వేరు, వేరుగా :్తీ గౌప్పతనం ఉంటుంది అందువలన రెండు మంచివే. ఇంతమంది త్యాగీ, తపస్వీ పిల్లల తమ $\,$ యొక్క అనేక ధర్మాలు మరియు తమ దేహ ధర్మం యొక్క కర్మలో అనేక రకాల ఆచారాలను త్యాగం చేసి బాప్దాదా స్మృతి యొక్క తపస్యలో నిమగ్నం అయ్యి ఉన్నారు. అటువంటి త్యాగి మరియు తపస్వీ పిల్లలను ఎలా ఫెయిల్ చేయగలరు? అందువలన సదా పాస్ చేస్తారు.

విదేశీయులు అన్నీ తక్కువగా (షార్ట్గా) చదువుతారు ఎందుకంటే బిజీగా ఉంటారు. బాప్దాదా ఒక మాట స్మ్మతి ఇప్పిస్తున్నారు. అది ఏమిటి? ఆ ఒక మాట ఏమిట౦టే పాస్ అవ్వాలి, పాస్ అంటే హిందీలో దగ్గర అని అర్ధం కనుక సమీపంగా ఉండాలి మరియు ఏదైతే<sub>.</sub> జరిగిపోయిందో దానిని పాస్ చేసేయాలి ఇలా ఒకే మాటకు మూడు అర్ధాలు. ఇదే చిన్న మార్గం. మరియు పాస్ విత్ ఆనర్గా అవ్వాలి అంటే గౌరవయుక్తంగా పాస్ అవ్వాలి.

కానీ ఈ అర్ధంలో స్థితులయ్యేటందుకు సదా బాబా సమానంగా ఇముద్చుకొనే శక్తి మరియు బాబా సమానంగా అయ్యే శక్తి రెందు నింపుకోవాలి. ఎందుకంటే బాబా సమానంగా అయ్యేటందుకు ఎప్పరడైతే సేవా వేదికపైకి వస్తారో అవ్వుడు అనేక రకాలైన విషయాలను. ఎదుర్కోవలసి వస్తుంది. ఆ విషయాలను ఇముద్చుకునే శక్తి ఆధారంగానే మాస్టర్ సాగరులుగా శ్ర అవుతారు మరియు ఇతరులను కూడా బాబా సమానంగా చేయగలరు. ఇముద్చుకోవడం అంటే. సంకల్పమాత్రంగా కూడా ఏ రకమైన వ్యక్త విషయాలు మరియు భావాలు అంశ రూపంలో j కూడా ఉండకూడదు. అకళ్యాణకారి మాటలు కళ్యాణ భావనలోకి ఎలా పరివర్తన అయిపోతాయంటే<sub>.</sub> అకళ్యాణ మాటలనేవే ఉందవు ఈ స్థితినే విశ్వకళ్యాణకారి స్థితి అని అంటారు. ఎవరిలోనైనా . ఏదైనా అవగుణం చూసినా ఒక్క సెకనులో దానిని గుణంగా మార్చుకోవాలి. నష్టాన్ని కూడా ్తే లాభంలోకి పరివర్తన చేసుకోవాలి. నిందని కూడా స్మతిలోకి మార్చుకోవాలి. ఇటువంటి దృష్టి,

స్మ్మతిలో ఉండేవారినే విశ్వకళ్యాణకారి అని అంటారు. విశ్వకళ్యాణకారిగానే కాదు, స్వకళ్యాణకారిగా  $\frac{7}{2}$ .<br>కూడా అవ్వాలి ఇటువంటి స్థితినే బాబా సమాన స్థితి అని అంటారు.

విదేశీయుల నుండి స్వదేశీయులుగా అయిపోయారు. బాప్రాాదా అయితే స్వదేశీయులగానే $\frac{1}{2}$ చూస్తున్నారు, విదేశీయులుగా కాదు. స్వదేశీ పిల్లలకు స్నేహం యొక్క స్మృతి చిహ్నం చత్యక్షఫలంగా బావ్ార్ కలయిక. విదేశీయుల నుండి స్వదేశీయులయిన పిల్లల యొక్క అమృతవేళ యొక్క ఆత్మిక సంభాషణ చాలా రమణీయంగా ఉంటుంది. ఆ సమయంలో విశేషంగా రెందు రూపాలు ఉంటాయి. 1.అధికార రూపంలో కలుసుకుంటున్నారు మరియు మాట్లాదుకుంటున్నారు. 2.నిందలతో మరియు తపనతో ఉన్న ఆత్మల వలె మాట్లాదుతున్నారు. ఇది విని బాప్దాదాకు మజా వస్తుంది. కానీ ఎక్కువ మందిలో (విదేశీయులలో) ఒక విశేషత ఉంది అది ఏమిటంటే వారు కొంచెంలో రాజీ అయిపోతారు. రాముదు, సీతగా కూడా కాదు, లక్ష్మీనారాయణులుగా కావాలనుకుంటారు. (శేష్ట లక్ష్యం పెట్టకుంటున్న కారణంగా బాప్దాదా కూడా శుభాకాంక్షలు ఇస్తున్నారు. సదా మీరు ఇదే క్రేష్ట్ లక్ష్మం మరియు అక్షణాలలో ఉందాలి. బాప్దాదాతో దూరంగా ఉందకూడదు. ఎవరైతే హృదయసంహాసనాధికారులుగా ఉంటారో వారు సదా సమీపంగా ఉంటారు. ఈరోజు పిల్లలందంకి బాబాని కలుసుకోవాలని ఒకే సంకల్పం ఉంది ఇలాగే నిద్రపోతున్నా కూడా ఇదే స్మృతిలో ఉండాలి. బావ్**దాదా కూడా నలువైపుల ఉన్న విదేశీ పిల్లలను** నన్ముకంగా -చూస్తూ (పియస్మ్మతులు ఇస్తున్నారు.

ఈవిధంగా (కేష్ట లక్ష్యం పెట్టకునేవారికి, సంతోషంతో బాబాతో వ్యాపారం చేసేవారికి, $\frac{1}{2}$ బాబా మరియు సేవలో సదా నిమగ్నం అయ్యి ఉండేవారికి, చివర వచ్చినా తీవ్రంగా ముందుకు వెక్చే స్నేహి, సహయోగి ఆత్మలకు, బాబాని కూడా తమ సమానంగా వ్యక్తరూపంగా తయారు చేసేవారికీ, కల్పపూర్వం పిల్లలకు, మెరుస్తున్న సితారలకు  $\,$  బాప్దాదా యొక్క (పియస్మ్మతులు $\,$ మరియు నమస్తే.

#### อ∗อ์ ซึ่งสัญญา ออกจะออกจะออกจะอะ ......7-1-77

విశ్వకళ్యాణకారి శివబాబా తన పిల్లలను కూడా తన సమానంగా విశ్వకళ్యాణకారి స్థితిలో స్థితులు అయ్యే విధి చెప్తూ మాట్లాదుతున్నారు –

అందరు మాటలకు అతీతంగా శాంతి స్వరూప స్థితిలో స్థితులయ్యే అనుభవం ఎక్కువ $\frac{2}{3}$ సమయం చేసుకుంటున్నారా? మాటలలోకి వచ్చే అనుభవం ఎక్కువ సమయం చేసుకుంటున్నారా $\cdot$ లేక మాటలకు అతీతంగా ఉండేటువంటి అనుభవం ఎక్కువ సమయం చేసుకుంటున్నారా? ఎంతెంత అంతిమస్థితి అంటే కర్మాతీత స్థితి సమీపంగా వస్తుంటుందో అంతంత మాటలకు అతీతంగా శాంతి స్వరూప స్థితి అధికంగా (ఫియమనిపిస్తుంది.ఈ స్థితిలో సదా అతీం(దియ<sup>్</sup>  $\frac{1}{2}$ సుఖం యొక్క అనుభూతి అవుతుంది. ఈ అతీందియ సుఖమయ స్థితి ద్వారా అనేకాత్మలను  $\frac{1}{4}$ సహజంగానే ఆహ్వానం చేయగలము. ఈ శక్తివంతమైన స్థితినే విశ్వకళ్యాణకారీ స్థితి అంటారు. <u>ఎలాగైతే ఈ రోజుల్లో విజ్ఞాన సాధనాల ద్వారా అన్ని వసువులు సమీపంగా అనుభవం -</u> <u> Krompo da katika katika katika katika a</u>

**COMPARTMENT STATE STATE STATE STATE STATE STATE STATE STATE STATE STATE STATE STATE STATE** అవుతున్నాయో మరియు దూరంగా ఉన్న వారి మాట కూడా టెలిఫోన్ ద్వారా సమీపంగా వినిపిస్తుంది. దూరదర్శన్ ద్వారా దూర దృశ్యాలు సమీపంగా కనిపిస్తున్నాయి అలాగే శాంతి స్థితి ద్వారా ఎంత దూరంలో ఉన్న ఆత్మకైనా కాసీ సందేశాన్ని అందివ్వగలుగుతున్నారా? అప్పుడు వారు ఎవరో ఎదురుగా వచ్చి సందేశం ఇచ్చినట్లు అనుభవం చేసుకుంటారు. దూరంగా ఉంటూ కూడా (కేష్టాత్మలైన మీ యొక్క దర్శనం, (పభువు యొక్క చరిత్ర దృశ్యాలు అన్నీ ఎదురుగా చూస్తున్నట్లు అనుభవం చేసుకుంటారు. సంకల్పాల ద్వారా కనిపిస్తాయి అంటే మాటలకు అతీతంగా సంకల్ప సిద్ది యొక్క పాత్ర అభినయిస్తారు కానీ ఈ సిద్ది పొందాలంటే విధి ఎక్కువలో ఎక్కువ శాంతి స్వరూప స్థితిలో స్థితులవ్వాలి. అందువలనే శాంతి అనేది బంగారం వంటిది అని అంటారు దీనినే బంగారు యుగవు స్థితి అంటారు.

ఈ స్థితిలో ఉండటం వలన తక్కువ ఖర్చు, ఎక్కువ ఫలితం పొందగలరు. సమయం, శక్తి, స్థూల ధనం అన్నింటిలో తక్కువ ఖర్చు ఎక్కువ ఫలితం పొందేవారిగా అవుతారు. దీని కోసం ఒకే మాట సదా జ్ఞాపకం ఉంచుకోండి. అది ఏమిటి? సమానత. (పతి కర్మలో, సంకల్పంలో, మాటలో, సంబంధ సంవర్కాలలో సమానంగా ఉందాలి.అప్పుడు మాట, కర్మ, సంకల్పం, సంబంధ సంపర్మాలు అన్నీ సాధారణంగా కాకుండా అలౌకికంగా కనిపిస్తాయి అంటే అద్భుతంగా కనిపిస్తాయి. న్రతి ఒక్కరి నోటినుండి, మనస్సు నుండి వీరు అద్భుతమైనవారు అనే మాట వస్తుంది. .<br>సమయ్యమాణంగా స్వపురుషార్థం యొక్క వేగం మరియు విశ్వ సేవ యొక్క వేగం తీవుగతితో ఉందాలి. అప్పుడే విశ్వకళ్యాణకారిగా కాగలరు.

విశ్వంలో ఎక్కువ ఆత్మలు బాబాని మరియు తమ ఇష్ట దేవతల యొక్క (పత్యక్షతను ఎక్కువగా ఆహ్వానిస్తున్నారు. ఇష్ట దేవుళ్ళను తక్కువగా ఆహ్వానిస్తున్నారు. దీనికి కారణ౦ ఏమిటి? వారు తమ హద్ద స్వభావ, సంస్కారాల యొక్క వైపృత్తిలో ఎక్కువ సమయం ఉపయోగిస్తున్నారు. ఎలాగైతే అజ్జాని ఆత్మలకు జ్ఞానం వినదానికి ఖాళీ ఉండటం లేదో అలాగే చాలామంది ్రబాహ్మణులకు ఈ శక్తివంతమైన స్థితిలో ఉండటానికి ఖాళీ ఉండటం లేదు. అందువలన ఇప్పుడు జా్టలారూపంగా అయ్యే అవసరం ఉంది.

బాప్దాదా (పతి ఒక్కరి (పవృత్తిని చూసి నవ్వుకుంటున్నారు. ఎంత ఎక్కువగా బిజీ అయిపోయారు? అని. చాలా బిజీగా ఉంటున్నారు కదా? - మన వాస్తవిక స్థితిలో మనం ఉంటే సిద్ది పొందుతాము మరియు తేలికగా ఉంటాం. విజ్ఞాన సాధనాలు భూమి పై ఉండి అంతరిక్షంలోకి వెళ్ళేన యంత్రాన్ని అదుపు చేయగలుగుతున్నాయి, ఎలా కావాలంటే అలా,ఎక్కడ కావాలంటే అక్కడ -మలచగలుగుతున్నాయి మరి మీరు శాంతి,శక్తి స్వరూపులు. ఈ సాకార సృష్టిలో (కేష్ట సంకల్పం యొక్క ఆధారంతో ఏ సేవ కావాలంటే ఆ సేవ ఏ ఆత్మకు సేవ చేయాలంటే ఆ ఆత్మకి చేయలేకపోతున్నారా? మీ,మీ (వవృత్తుల నుండి అతీతంగా ఉందండి.

<u> ఏవైతే ఖజానాలు వినిపించారో వాటిని స్వయం పట్ల కాకుండా విశ్వకళ్యాణం పట్ల</u> ఉపయోగించండి. ఇప్పుడు ఏమి చేయాలో అర్ధమైందా? మాట ద్వారా సేవ, సూల సాధనాల ద్వారా సేవ మరియు ధ్వనికి అతీతంగా అయ్యి సూక్ష్మ సాధనాలైన సంకల్పాల (కేష్ట్రత, సంకల్ప శక్తి ద్వారా సేవ యొక్క సమానతను (పత్యక్షరూపంలో చూపించాలి అప్పుడే వినాశనం యొక్క నగాధా (మోగుతుంది. అర్థమైందా?

ప్లాన్స్ (పద్ధతులు) చాలా తయారు చేస్తున్నారు. బాప్దాదా కూడా ప్లాన్ చెప్తున్నారు. సమానత సరిగా లేని కారణంగా ఎక్కువ క్రమ చేయాల్సివస్తుంది. విశేష కార్యం చేసిన తర్వాత విశేషమైన విశ్రాంతి కూడా తీసుకుంటారు కదా!అంతిమ ప్లాన్ెల అలసిపోని స్థితిని అనుభవం చేసుకుంటారు.

ఈవిధంగా సర్వకక్తులను విశ్వకళ్యాణం పట్ల కార్యంలో ఉపయోగించేవారికీ, సంకల్ప సిద్ధి స్వరూపులకు, స్వయం యొక్క (పవృతి నుండి స్వతం(తులుగా సదా శాంతి మరియు శక్తి ప్వహ్నంలో స్థితులయ్యే వారికి, సర్వ (కేష్ట్ ఆత్మలకు బాప్దదాదా యొక్క (పియస్మ్మతులు మరియు నమస్తే.

### విటువంటి లక్ష్మమో అటువంటి లక్షణాలు ..... IO-1-77

సదా జన్మ సిద్ధ అధికారం యొక్క నషాలో ఉండేటటువంటి, ఈశ్వరీయ నషాలో నిమగ్నమై ఉండేటటువంటి, లక్ష్యం మరియు లక్షణాలు సమానంగా చేసుకునేటువంటి, సర్వులను అన్ని .<br>అలజదుల నుండి తొలగించేటువంటి పిల్లలతో బాప్**దాదా మాట్లాదుతున్నారు** –

ఈరోజు బాప్దాదా క్రవతి బిడ్డ యొక్క మస్తకం మరియు నయనాల ద్వారా విశేషంగా ఒక విషయం చూస్తున్నారు. ఇప్పటి వరకు లక్ష్మం మరియు లక్షణాలకు ఎంత సమీపంగా ఉన్నారు అని. లక్ష్మంతో పాటు లక్షణాలు కూడా వ్రత్యక్ష రూపంతో ఎంత వరకు కనిపిస్తున్నాయి అని. .<br>లక్ష్యం అందరికి చాలా ఉన్నతంగానే ఉంది కానీ లక్షణాలు ధారణ చేయటంలో మూదు రకాలైన పురుషార్దీలు ఉన్నారు. వారు ఎవరు?

 $\tilde{1}$ . వీరికి వినటం మంచిగా అనిపిస్తుంది. చేయాలనుకుంటున్నారు కానీ వినటం వస్తుంది, చేయట౦ రావట౦ లేదు.

2. వీరు ఆలోచిస్తున్నారు, అర్థం చేసుకుంటున్నారు కూడా, చేస్తున్నారు కూడా కానీ శక్తి స్వరూపంగా లేని కారణంగా రెండు పాత్రలు అభినయిస్తున్నారు. ఇప్పుడిప్పుడే (బ్రాహ్మణులుగా, తీవైపురుషార్మలుగా మరలా ఇప్పుడిప్పుడే ధైర్యహీనులుగా అయిపోతున్నారు. దీనికి కారణం ఏమిటి? పంచవికారాలు మరియు చ్రకృతి యొక్క తత్వాలు రెండింటిలో ఏదో ఒక దానికి వశ్రీభూతమైపోతున్నారు అందువలన లక్ష్యం మరియు లక్షణాలలో తేదా వచ్చేస్తుంది. కోరిక ఉంది కానీ కోరిక అంటే పేమిటో తెలియని వారిగా అయ్యే శక్తి లేదు అందువలన తమ లక్ష్యం అనే కోరిక వరకు చేరుకోలేకపోతున్నారు.

3. వీరు వినటం, ఆలోచించటం, చేయటం మూడూ సమానంగా చేస్తూ నడుస్తున్నారు. ఇటువంటి ఆత్మలలో లక్ష్యం, లక్షణాలు 99 శాతం సమానంగా కనిపిస్తున్నాయి. ఇలా మూదు రకాలైన పురుషార్థీ పిల్లలను చూస్తున్నారు.

వర్తమాన సమయంలో <sub>క్ర</sub>వతి ఒక్క <sub>క్రి</sub>బాహ్మణాత్మల యొక్క సంకల్పం మరియు మాట<sup>్</sup> లక్ష్యానికి నిదర్శనంగా ఉందా? అని పరిశీలంచుకోండి. లక్ష్యం క్రవూణంగా సంకల్పం మరియు మాట ఉందా? అని. లక్ష్యం - ఫరిస్తా నుండి దేవతగా అవ్వటం. ఎలాగైతే లౌకిక కుటుంబం 

మరియు వృత్తిని అనుసరించి నా సంకల్పం, మాట, కర్మ ఆవిధంగా ఉన్నాయా లేదా అని పరిశీలించుకుంటారో అలాగే (బాహ్మణాత్మలైన మీరు కూడా మీ ఉన్నతోన్నతమైన కుటుంబాన్ని మరియు వృత్తిని ఎదురుగా ఉంచుకుని నదుస్తున్నారా? వర్తమానం యొక్క మరజీవ బ్రాహ్మణ  $\approx$ స్తు సహజంగా స్ముతిలో ఉంటుందా లేక భూతకాలం యొక్క శూద లక్షణాలు సహజంగా పాత్ర అభినయిస్తున్నాయా? ఎటువంటి జన్మ ఉంటే అటువంటి కర్మ ఉంటుంది. (శేష్ట జన్మ యొక్క కర్మ కూడా స్వతహాగానే (శేష్టంగానే ఉండాలి. ఒకవేళ కష్టం అనిపిస్తుంది అంటే (బాహ్మణ జన్మ యొక్క స్మ్మతి తక్కువగా ఉన్నట్లే. వాస్తవానికి (కేష్ట కర్మ, (కేష్ట లక్ష్యం అనేది మీ (కేష్ట జన్మ యేకు జన్మసిద్ద అధికారం. ఎలాగైతే లాకిక జన్మలో స్థూల ధనం జన్మ సిద్ధాధికారంగా లభిస్తుందో అలాగే (బాహ్మణ జన్మ యొక్క దివ్యగుణాల రూపి సంపద, ఈశ్వరీయ సుఖం, శక్తి మీకు జన్మ సిద్ధ అధికారం. జన్మ సిద్ధాధికారం యొక్క నషా స్వతహాగానే ఉంటుంది. <sub>'</sub>కమ<sup>్</sup>చేయవలసిన అవసరమే లేదు. ఒకవేళ కమ అనిపిస్తుంది అంటే మీ సంబంధంలో ఎక్కడో లోపం ఉంది అందువలన మిమ్మల్ని మీరు అదగండి జన్మ సిద్దాధికారం యొక్క నషా ఉంటుందా? ఈ నషాలో ఉండటం ద్వారానే లక్ష్యం మరియు లక్షణాలు సమానం అవుతాయి. మనం శ్రమ నుండి ముక్తిని పొందాలంటే సహజమైన యుక్తి ఏమిటి? స్వయాన్ని ఎవరు? ఎలాంటి వారు? ఏ క్రేష్ల త $\overline{\rm d}$ డి  $\overline{\rm d}$ మరియు ఏ కుటుంబంలోని వారము అనేది తెలుసుకుంటున్నారు కానీ (వతి నమయం అంగీకరించటంలేదు. మీ అదృష్టం యొక్క చిత్రాన్ని చూసుకోవటంలేదు. ఒకవేళ సదా మీ అదృష్టం యొక్క చిఱ్రాన్ని చూసుకుంటూ ఉంటే ఎలాగైతే సాకార శరీరాన్ని చూస్తూ ఉంటే దేహ స్మ్మతి స్వతహాగానే ఉంటుందో అలాగే స్వతహాగానే అదృష్టం యొక్క చిత్రం స్మ్మతి ఉంటుంది. నదుస్తూ, తిరుగుతూ ఓహో బాబా! ఓహో నా అదృష్టం యొక్క చిత్రం! ఇలా మనస్సులో ఈ మాట యొక్క జపం చేస్తూ ఉండాలి. ఎలా అయితే భక్కులు అనంతమైన మాట వినడానికి (ప్రయత్నం చేస్తున్నారు కదా! మే స్థితి యొక్క మహిమే భక్తిలో అలా నడుస్తూ వస్తుంది. మీరు కల్పపూర్వం సదా సంతోషంతో నాట్యం చేసిన చిత్రాన్నే రాసలీల యొక్క చిత్రం అని అంటారు. (పతి గోపిక, గోపికుదు గోపీ వల్లభునతో నాట్యం చేస్తున్నట్లు చూపిస్తారు. అంటే మీరు సంతోషంతో నాట్యం చేస్తున్న దానికి స్మృతిచిహ్నం. మీ (పత్యక్ష చరిత్రకు చిత్రం తయారయ్యింది. ఇలా మీ (పత్యక్ష స్వరూపం యొక్క చిత్రం సదా కనిపిస్తుందా? ఇది నా చిత్రమే అని అనుభవం చేసుకుంటున్నారా? .<br>దీనినే అదృష్టం యొక్క చిత్రం అని అంటారు. రోజూ మీ అదృష్టం యొక్క చిత్రాన్ని చూసుకుంటూ క్రుతి కర్మ చేస్తే క్రమ నుండి ముక్తి అయ్యి, జన్మ సిద్ధాధికారం యొక్క సంతోషాన్ని అనుభవం చేసుకోగలరు.

ఇప్పుడు ఇక క్రమ చేసే సమయం కాదు. స్మ్మతి స్వరూపంగా అవ్వాలి. తెలుసుకోవలసింది తెలుసుకున్నాము, పొందవలసింది అంతా పొందాము అని ఇలా అనుభవం చేసుకుంటున్నారా? బాప్దాదా క్రవతి ఒక్కరి అదృష్ట చిత్రాన్ని చూసి హర్షిస్తున్నారు. అలాగే తతత్వం. బాప్దాదాకు విశేషంగా ఒక విషయం చూసి ఆశ్చర్యం కలుగుతుంది. మాన్టర్ సర్వశక్తివంతులు, (శేష్ఠ అదృష్టవంతులు చిన్న చిన్న అలజదులలో ఎలా అలజడి అయిపోతున్నారు అని. పులి చీమతో ≸ భయపడినట్లుగా. చీమను ఏం చేయను, ఎలా చంపాలి అని పులి అంటే అది సంభవ విషయంగా అనిపిస్తుందా లేక అసంభవం అనిపిస్తుందా? అదేవిధంగా మాస్టర్ నర్వశక్తివంతులు చిన్న అలజదులలో అలజడి అయిపోతే బాబాకి సంభవ విషయంగా అనిపిస్తుందా లేక అశ్చర్యం 

to the site offer the site offer the site offer the site offer the site offer the site offer the site offer the site offer the site offer the site of అనిపిస్తుందా? అందువలన ఇప్పుడు చిన్న చిన్న అలజదులకు భయవదే సమయం కాదు. ఇప్పుడు అలజదులలో ఉన్న వారిని బయటకి తీసే సమయం. ఇవి చిన్నతనం యొక్క విషయాలు. మాస్టర్ రచయితలకు ఈ చిన్నతనం యొక్క విషయాలు శోభించవు. అందువలనే సదా ఉత్సాహ ఉల్లాసాలలో నాట్యం చేస్తూ ఉందండి అని చెప్పారు. సదా ఓహో నా భాగ్యం! ఓహో భాగ్యవిధాత!! అనే సూక్ష్మ మనస్సు యొక్క మాట వింటూ ఉందండి. నాట్యం చేయటానికి పాట కావాలి కదా! ఈ అనాది మనస్సు యొక్క మాట వింటూ ఉండండి, సంతోషంలో నాట్యం చేస్తూ ఉండండి.

ఈవిధంగా సదా జన్మ సిద్ధ అధికారం యొక్క నషాలో ఉండేవాంకి, సదా ఈశ్వరీయ సంలగ్నతలో ఉండేవారికి, క్రమ నుండి ముక్తి అయ్యేవారికి, లక్ష్యం మరియు లక్షణాలు సమానంగా ఉంచుకునేవారికి, సర్వులను అలజదుల నుండి బయటకీ తీసేవారికి, అటువంటి <sub>క్ర</sub>ష్ట్ అదృష్టవంతులకు, పదమాపద భాగ్యశాలి పిల్లలకు (పియస్మ్మతులు మరియు నమస్తే.

# పిల్లల నుండి యజమానులుగా అయ్కేవాలకి మూడు లాకాల సాక్షాత్కారం......12-1-77

 $\mathfrak k$ కాలదర్శి శివబాబా (పతి ఆత్మ యొక్క మూడు కాలాలను చూస్తూ మాట్లాడుతున్నారు –  $\frac{1}{2}$ ఈరోజు బాప్ఐాదా (పతి బిడ్డ<sup>ె</sup>యొక్క మూడు కాలాలను చూస్తున్నారు.భూతకాలంలో శ్లీ అది సమయం యొక్క భక్తులా లేక మధ్యసమయం వారా? భక్తి సమయం సమాప్తి అయిపోయిందా? శ్రీ  $\beta$  యొక్క ఫలితంగా జ్ఞానసాగరుడు, జ్ఞానం లభించగానే జ్ఞానీ ఆత్మలుగా అయ్యారా లేక $\frac{1}{2}$  $\bar{\alpha}$ యారవుతున్నారా? భక్తి యొక్క సంస్మారం అంటే ఆధీనత. ఎవరికైనా ఆధీనం అవ్వటం, అదగటం, పిలవటం, స్వయాన్ని సదా సంవన్నతకు దూరంగా భావించటం ఈ రకమైన సంసార్ధాలు ఇప్పటి వరకు అంశమాత్రంగా ఉన్నాయా లేక వంశం రూపంలో కూడా ఉన్నాయా? వర్తమాన సమయంలో బాబా సమానమైన గుణాలలో, కర్తవృంలో మరియు సేవలో ఎంత వరకు సంవన్నం $\,$ అయ్యారు? వర్తమానం ఆధారంగా భవిష్య (పాలబ్దం ఎంత (శేష్టంగా తయారవుతుంది? ఇలా <u>కుతి ఒక్కరి మూదు కాలలను చూస్తూ</u> బాబా పిల్లల నుండి యజమానులుగా అయ్యేవారి గుణగానం : చేస్తున్నారు కానీ అక్కడక్కడ ఆశ్చర్యం కూడా అనిపిస్తుంది. నాలో భక్తి సంస్కారం అంశరూపంలో కూడా $\left\lceil\frac{1}{2}\right\rceil$ టేదు కదా? అని స్వయాన్ని అడగండి మరియు స్వయాన్ని చూసుకోండి. ఒకవేళ $\frac{1}{2}$ అంశమాతంగానైనా ఎవరి స్వభావ, సంస్మారాలకు ఆధీనమవ్వటం, ేపేరు, గౌరవాలను అడిగేవారు, ఎలా? మరియు ఏమిటి? అనే వ్రశ్నలతో అరిచేవారు, పిలిచేవారు భక్తుల వలె పైకి  $\mathbb{R}$ కవిధంగా లోపల మరోవిధంగా ఇలా మోసం చేసే భక్తి సంస్కారం ఉంటే ఇలా భక్తి యొక్క $\frac{1}{2}$ ...<br>అంశం ఉన్నా జ్ఞానీ ఆత్మలుగా కాలేరు. ఎందుకంటే భక్తి అనేది రా(తి, జ్ఞానం అనేది పగలు. శ్లీ పగలు, రాత్రి కలేసి ఉండవు.

జ్ఞాని ఆత్మలు సదా భక్తి యొక్క ఫల స్వరూపంలో, జ్ఞాన సాగరునిలో మరియు జ్ఞానంలో శ్రీ  $\label{eq:3.1}$  and aborg. stor and the same and the section of the section of the section of ఇటువంటి జ్ఞాని ఆత్మ యొక్క చిత్రాన్ని బుద్ధి ద్వారా తీస్తున్నారా? పెలాగైతే మీ భవిష్య శ్రీకృష్ణని $\frac{4}{3}$  ထားဆွံုး ျဖစ္ေ အဆိုအုပ္မွာ အျပား အားလံုး အေျပာင္း အေျပာင္း အသံုး အသံုးအားမွာ ေ స్వరూపంగా చూపిస్తారు. ఆరోగ్యం, ధనం, సంతోషం, అన్నింటిలోను సంపన్న స్వరూపుడు. న్రాకృతి కూడా దాసీగా ఉంటుంది. ఈ అన్ని విషయాలు అంటే భవివృత్తులో లభించే వాటి అనుభవం ఈ సంగమయుగం నుండి అవ్వాలా లేక అది భవిష్యత్తు యొక్క మహిమేనా? ఆ సంస్మారాలను ఇక్కడ నుండి తీసుకువెళ్ళాలా లేక అక్కడ తయారు చేసుకోవాలా? (తికాలదర్శి స్థితి ఇప్పటిదా లేక భవిష్యత్తులోనిదా? (శేష్ట స్థితి ఇప్పటిదా లేదా -భవిష్యత్తులోనిదా? -ఇప్పుడే $\,$ : క్రేష్టం కదా!

సంగమయుగం యొక్క అంతిమ సంపూర్ణ స్థితి యొక్క చిత్రమే భవిష్య చిత్రంలో చూపిస్తారు. భవిష్యత్తతో పాటు సర్వ (పాప్తుల యొక్క అనుభవం మొదట సంగమయుగీ (బాహ్మణులదే. అంతీమ స్థితిలో కిరీటం, సింహాసనం, తిలకధారిగా, సర్వ అధికారి మూ<u>ర</u>ిగా, మాయాజీత్గా, వ్రకృతిజీత్గా అవుతున్నారు. సదా సాక్షి స్థితి అనే సింహాసనాధికారులుగా, బాబా హృదయ సింహాసనాధికారులుగా, విశ్వకళ్యాణకారి అనే బాధ్యతా కిరీటధారులుగా, ఆత్మ స్వరూపం యొక్క స్ముతి తిలకధారులుగా, బాబా ద్వారా లభించిన అలౌకిక సంపద – జ్ఞానం, గుణాలు మరియు శక్తులు అనే సంపదతో సంపన్నంగా అవుతున్నారు. ఒక కిరీటధారిగా కాదు, రెండు కిరీటధారులుగా అవుతున్నారు. ఎలా అయితే రెండు సింహాసనాలు అంటే 1. సాక్షి సింహాసనం 2. బాబా హృదయ సింహాసనం అలాగే బాధ్యత అంటే సేవా కిరీటం మరియు సంపూర్ణ పవిత్రత యొక్క (వకాశ కిరీటం కూడా ఉంటుంది. రెండు సింహాసనాలు, రెండు కిరీటాలు మరియు సర్వపాక్తి సంవన్న బంగారు చెంచా ఏమిటి దాని కంటే ఉన్నతంగా వు్జతుల్యంగా అవుతున్నారు. .<br>వుజం ముందు బంగారం ఏమీ కాదు. జీవితమే వుజంగా అవుతుంది. జ్ఞానం, గుణాలు అనే నగలతో అలంకరించుకుంటున్నారు. భవిష్యత్తులోని అలంకరణ ఈ సంగమయుగీ అలంకరణ ముందు గాప్ప విషయమేమీ కాదు. అక్కడ దాస్త్రీలు అలంకరిస్తారు కానీ ఇక్కడ స్వయం జ్ఞానదాత అలంకరిస్తున్నారు. అక్కడ బంగారవు, వ్రజవు ఊయలలో ఊగుతారు కానీ ఇక్కడ బాబా ఒడిలో ఉగుతున్నారు, అతీంద్రయ సుఖం అనే ఊయలలో ఊగుతున్నారు. అయితే క్రేష్ట చిత్రం ఏది? వర్తమానానిదా లేక భవివృత్తుదా? సదా ఇలా మీ (శేష్ట చి(తాన్ని ఎదురుగా ఉంచుకోండి. దీనినే జ్హానీ ఆత్మల చిత్రం అని అంటారు.

బావ్ఐాదా అందరి యొక్క మూదు కాలాలను చూస్తున్నారు. (పతి ఒక్కరి (పత్యక్ష చిత్రం . ఎంత వరకు తయారయ్యింది? అని. అందరి చిత్రం తయారైపోయిందా? చిత్రం తయారైపోతే దర్శనం చేసుకునే వారి కోసం తెర తీసేస్తారు అలాగే చైతన్యచిౖతాలైన మీరు తయారైపోయారా, సమయం అనే పరదా తౌలగించేమంటారా? - సంపూర్ణమూర్తినే దర్శనం చేసుకుంటారు కానీ ఖండిత మూర్తులను కాదు. ఏ రకమైన లోపం ఉన్నా ఖండితమూర్తులే. ఇలా మీరు దర్శనం చేయించే యోగ్యులుగా అయ్యారా? స్వయం గురించి ఆలోచిస్తున్నారా లేక సమయం గురించి ఆలోచిస్తున్నారా? స్వయం వెనుక సమయం నీద లాంటిది. స్వయాన్నే మర్చిపోతున్నారు అందువలన మాన్టర్ త్రాలదర్శులుగా అయ్యి మీ మూడు కాలాలను తెలుసుకుంటూ న్వయాన్ని సంవన్నమూర్తులుగా అంటే దర్శనీయమూర్తులుగా తయారు చేసుకోండి. అర్థమైందా $\overline{?}$ 

.<br>సమయాన్ని లెక్కించకండి. బాబా గుణాలు లేదా స్వయం యొక్క గుణాలను లెక్కించండి. స్ముతిదినోత్సవం అయితే ఎప్పుడు జరువుకుంటూ ఉంటారు కానీ ఇప్పుడు స్ముతి స్వరూప <u> En de la localista de la localista de la localista de la localista de la localista de la localista de la loc</u>

a state of the state of the state of the state of the state of the state of the state of the state of the state of ် အိမ်းသည် အော်ဆံုးပြင် အသို့ အသင်္ဘော အသံုး အသံုး အသံုး အသံုး အသံုး အသံုး အသံ  $\tilde{\gamma}$ ంభం, శక్తి స్థంభం తయారుచేసారు అలాగే స్వయాన్ని అన్ని విషయాలలో స్థంభంగా తయారుచేసుకోండి దానిని ఎవరు కదవకూడదు. కేవలం బాబా యొక్క స్నేహగీతాలు హేడటమే కాదు స్వయం బాబా సమానంగా అవ్యక్తస్థితి స్వరూపులుగా అవ్వండి. అందరు మీ గురించి పాటలు పాడాలి. మీరు పాటలు పాడండి కానీ ఎవరి పాటలు పాడుతున్నారో వారు మీ పాటలు పాడాలి, ఆవిధంగా స్వయాన్ని తయారు చేసుకోండి.

ఈ స్మ్మతి దినోత్సవంలో బాబా స్నేహం యొక్క వ్రత్యక్షరూపం చూడాలనుకుంటున్నారు. స్నేహానికి గుర్తు – ఐలి అవ్వటం. బాబా పిల్లల నుండి ఏ బలి కోరుకుంటున్నారో అది అందరికీ తెలుసు. స్వయం బలహీనతలను బలి చేసే వ్రత్యక్ష స్వరూపం చూపించాలి. ఈ బలి గురించి మనస్సుతో పాటలు పాడండి. బాబాపై స్నేహంతో అర్పణ చేసారు. బాబా పై స్నేహంలో అర్పణ చేయటంలో, కశ్జమైన విషయం, అసంభవ విషయం కూడా సంభవంగా మరియు సహజంగా అనుభవం అవుతుంది కనుక ఈ స్మ్మతి దినోత్సవాన్ని సమర్థ దినోత్సవంగా జరుపుకోండి. స్మ్మతి స్వరూపులే సమర్థీ స్వరూపులు. అర్థమైందా? బాబా ఆరోజు విశేషంగా ఎవరెవరు, ఎంత తాతంలో ఏ రూపంలో ఏమేమి ఐలి చేసారు అని చూస్తున్నారు. కష్టంతో చేసారా లేక (పేమతో కష్టంతో కూడా చేయకూడదు. మనస్సు యొక్క స్నేహంతో చేస్తేనే బాబా స్వీకరిస్తారు. బాబా స్వీకరించకపోతే వృర్థం అయిపోయినట్లే. అందువలన కొంగ భక్తులుగా అవ్వద్ద, స్వయం మోసం చేసుకోవద్ద. సతృమైన బాబా సత్యాన్నే స్వీకరిస్తారు. మిగిలెనవి అన్నీ పాప ఖాతాలో జమ అయిపోతాయి. బాబా ఖాతాలో కాదు. పాపఖాతాను సమాప్తి చేసుకుని బాబా ఖాతాలో నింపుకోండి. అదుగు అదుగులో కోటానుకోట్ల సంపాదన చేసుకుని పదమావతిగా అవ్వండి.

ఇలా సైగ ద్వారా అర్థం చేసుకునే వారికి, సమయం గురించి కాకుండా స్వయం గురించి అలోచించే వారికీ, బాబా పై స్నేహంతో ఒక్క సెకను యొక్క దృధ సంకల్పంతో అర్పణ చేసేవారికీ, డబుల్ కిరీటం, డబుల్ సింహాసనాధికారులకు, జ్హానీ ఆత్మలకు బాప్దాదా యొక్క సియస్మతులు మరియు నమస్తే.

# నీ౦తుష్టీ ఆత్త్వయే అనేకాత్త్వలకు ఇష్టి౦గా అవుతు౦ది..... I6-I-77

పర్వ కక్తులతో పంపన్నంగా, (కేష్ట కర్మ చేయటం వేర్పించే వారు, దృష్టి ద్వారా అద్భుతం చేసే - శివబాబా మాట్లాదుతున్నారు –

వరదాత బాబా ద్వారా సర్వ వరదానాలను పొంది బాబా సమానంగా వరదాన మూర్తిగా అయ్యారా? 1. జ్ఞాన రత్నాల మహాదానం 2. బలహీన ఆత్మలకు మీ శుభ సంకల్పం లేదా శుభభావన ద్వారా సర్వశక్తివంతుని ద్వారా లభించిన శక్తుల యొక్క వరదానం. జ్ఞానధనాన్ని దానం చేయటం ద్వారా ఆత్మ స్వయం కూడా జ్ఞాన స్వరూపంగా అవుతుంది కాసే ఎవరైతే బలహీన ఆత్మలు జ్ఞానాన్ని ధారణ చేయలేరో, జ్ఞానీ ఆత్మలుగా అవ్వలేరో, స్వపురుషార్థం ద్వారా 

经收集 化水杨酸 化水杨酸 化水杨酸 化水杨酸 化水杨酸 化水杨酸 化光光光光光光光光光光光光 ్రేష్ణ (పాలబ్దం తయారుచేసుకోలేరో ఇలా కేవలం స్నేహం, సహయోగం, సంపర్మం, భావనలో $\frac{2}{3}$ .<br>ఉండే ఆత్మలు వరదానీమూర్తులైన మీ ద్వారా వరదాన రూపంలో ఏదో ఒక విశేష<sup>్</sup>శక్తిని పొంది : ఆ కొద్ది (పాక్షిలోనే స్వయాన్ని భాగృశాలిగా అనుభవం చేసుకుంటారు. వీరిని (పజా పదవి పొందే $\, \cdot \,$ ఆత్మలు అని అంటారు. ఇటువంటి ఆత్మలు డైరెక్ట్ యోగం ద్వారా లేదా స్వయం యొక్క ధారణల $\frac{1}{2}$ య్యారా, బాప్ఐాదా ద్వారా సర్వశక్తుల యొక్క ప్రాప్తిని పొందలేరు కానీ చాక్తించుకున్న అత్మల ద్వారా, ఆ ఆత్మల సహయోగం ద్వారా ఎంతో కొంత వరదానం పొందుతారు.

శక్తులను విశేషంగా వరదాని రూపంలో పిలుస్తారు కనుక ఇప్పుడు అంతిమ సమయంలో మహాదాని రూపం కంటే ఎక్కువగా వరదాని రూపంలో సేవ జరుగుతుంది.ఆ సమయంలో స్వయం యొక్క అంతిమ స్థితి శక్తివంతంగా ఉన్న కారణంగా, సంపన్నంగా ఉన్న కారణంగా ్ర పేజా ఆత్మలు తక్కువ సమయంలో తక్కువ (పాక్తిలోనే చాలా సంతోషం అయిపోతారు. స్వయం సంతుష్ట స్థితిలో ఉన్న కారణంగా ఆ ఆత్మలు కూడా త్వరగా సంతుష్టం అయిపోతారు మరియు సంతోషంతో మాటిమాటికి ఆ మహాన్ ఆత్మల గుణగానం చేస్తూ ఉంటారు. అద్భుతం అనే మాట నలువైపుల నుండి అనేకాత్మల నోటి నుండి వస్తుతంది. బాబాకి ధన్యవాదాలు మరియు నిమిత్తమైన ఆత్మలకి కూడా ధన్యవాదాలు అంటూ ఇదే పాటల రూవంలో నలువైవుల ్రపతిధ్వనిస్తుంది. మీ ద్వారా (పాప్తి పొందిన కారణంగా (పతి ఒక ఆత్మ తన మనస్సుతో మహిమ అనే ఫూల వర్షం కురిపిస్తుంది. ఇప్పుడు ఇటువంటి వరదాని మూర్తిగా అయ్యేటందుకు విశేషంగా ఒక విషయంపై ధ్యాస పెట్టాలి. సదా స్వయంతో మరియు సర్వులతో సంతుష్టంగా ఉన్న ఆత్మయే అనేక ఆత్మలకి ఇష్టంగా అవుతుంది మరియు అష్ట దేవతగా అవుతుంది. అన్నింటికంటే ఉన్నతోన్నతమైన గుణం, దానం, వరదానం, (శేష్టత ఏదైనా కానీ అది సంతుష్టయే. `సంతుష్టత్మేయే (పథు క్రియంగా, లోకానికి క్రియంగా, స్వయానికి క్రియంగా అవుతుంది. సంతుష్ట ఆత్మని ఈ మూదు విషయాల ద్వారా పరిశీలించగలము. అటువంటి సంతుష్ట ఆత్మయే వరదాని రూపంలో (పసిద్ధి అవుతుంది. అందువలన స్వయాన్ని పరిశీలించుకోండి – నెంత వరకు సంతుష్ణ ఆత్మ నుండి $\vdots$ వరదాని ఆత్మగా అయ్యాను? అని. అర్ధమైందా? మంచిది.

ఈవిధంగా విశ్వకళ్యాణకారి, మహా వరదాని, ఒక సెకనులో సంకల్పం ద్వారా అనుభవం చేయించేవారికీ, తపించే అత్మలకు సర్వశక్తుల యొక్క (పసాదాన్ని ఇచ్చి (పసన్నం చేసేవారికీ, సాక్షాత్మారమూర్తులకు, దర్శనీయమూర్తులకు, సంపన్నం మరియు సమానమూర్తులకు, సర్వుల క్రేష్టభావనలు, క్రేష్ట కామనలు పూర్తి చేసే ఆత్మలకు బాప్దాదా యొక్క (పియస్మ్మతులు మరియు నమస్తే.

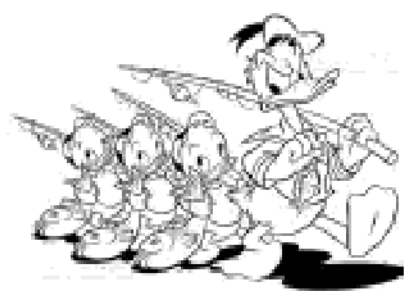

\*\*\*\*\*\*\*\*\*\*\*\*\*\*\*\*\*\*\*\*\*\*\*\*\*\*\*\*\*\*\*\*\*\*\*\*

#### జనవరి 18 తేదీ యొక్క విశేష మహాత్యం ..... 18-1-77

స్థిరంగా, అచంచలంగా, అఖండంగా సదా (పతి పరిస్థితిలో అధోల్గా, సర్వ గుణాలు మరియు సర్వ శకులతో సంపన్నంగా చేసే బాబా మాట్లాడుతున్నారు .

అందరు స్మృతి స్వరూపంగా అంటే సమర్థ స్వరూప స్థితిలో స్థితులయ్యారా? ఈరోజు వికేసంగా స్మృతి స్వరూవంగా అయ్యే రోజు. బావ్దాదా యొక్క స్నేహంలో ఇమిడిపోవటం అంటే బాబా సమానంగా అయ్యేవారి స్నేహానికి గుర్తు – సమానత. కనుక ఈ రోజంతా స్మ్రతి శ్ స్వరూపంగా అంటే స్వయాన్ని బాబా సమానంగా అనుభవం చేసుకున్నారా? ఈరోజు విశేషంగా సహజంగా మరియు స్వతహాగానే కొద్ది సమయంలోనే బాబా సమాన స్థితి అనుభవం చేసుకునే రోజు. ఏవిధంగా అయితే అన్ని యుగాలలో కంటే సంగమయుగం సహజ(ఫాక్తి యుగం అని మహిమ చేయబదుతుందో అదేవిధంగా బ్రాహ్మణులకు సంగమయుగంలో కూడా ఈరోజు విశేషంగా సర్వశకుల యొక్క వరదానం పొందేటందుకు, బాబా సమాన కృతిని చేరుకునే పాత్ర (డామానుసారం నిర్ణయించబడి ఉంది. విశేషమైన రోజు యొక్క విశేష మహేత్వాన్ని తెలుసుకుని మహాన్ రూపంతో జరుపుకున్నారా? అమృతవేళ నుండి బాప్దాదా విశేష అనుభవాలు అనే స్వర్ణిమ అవకాశం యొక్క లాటరీ తెరిచారు. ఈ లాటరీని తీసుకునే అధికారాన్ని అనుభవం చేసుకున్నారా? స్నేహయుక్తంగా ఉంటూ లేదా యోగయుక్తంగా, సర్వశకులయుక్తంగా, సర్వ $\overline{\cdot}$ పురుషార్థం యొక్క ఫలితం చూసారు. ఫలితంలో ఏమి చూసారో - తెలుసా?

.<br>చాలా మంది పిల్లలను బాబా తన శిరోకిరీటాలుగా చూసారు మరియు కొంతమంది . పిల్లలను కంఠహార రూపంలో చూసారు మరియు కొంతమంది పిల్లలను భుజాల యొక్క శృంగారరూపంలో చూసారు. ఇప్పుడు (పతి ఒక్కరు స్వయాన్ని నేను నా స్థానం ఎక్కడ? అని అడగండి. (బాబా ఎక్కడ కూర్చోబెడితే అక్కడ). బాబా అయితే కూర్చోబెడతారు కానీ కూర్చునేది .<br>మీరే కదా! బాబా ఆజ్ఞ అయితే చాలా పెద్దది. అది మీకు తెలుసు కదా! విదేశీ నుండి స్వదేశీ అయినవారు దేనిలో ఉంటారు? విదేశీయులందరు కిరీటంలోకి వచ్చేస్తే స్వదేశీయులు ఎక్కడికి వెళ్తారు? కిరీటంలో అయితే కొద్దిమందే ఉంటారు కానీ కంఠహారంగా, భుజాల శృంగారంగా ఎక్కువ మంది ఉంటారు. కిరీటధారులు అంటే బాబా యొక్క కిరీటంలో మెరిసే రత్నాలు. .<br>ఎవర్తికెతే విశేషమైన పూజ జరుగుతుందో వారి యొక్క గుర్తు సదా బాబాలో ఇమిడిపోయి బాబా సమానంగా ఉంటారు. వారి యొక్క(పతి మాట, కర్మ ద్వారా స్వతహాగా మరియు సదా బాబా (పత్యక్షం అవుతారు. వారి చిత్రం మరియు ముఖం చూసి (పతి ఒక్కరి నోటి నుండి అద్భుతం, బాబా వీరిని ఇంత యోగ్యంగా తయారుచేసారు అనే మాట వస్తుంది. వారి గుణాలను చూస్తూ అందరు సదా బాబా యొక్క గుణాలనే పాడతారు. వారి దృష్టి అందరి వృత్తులను పరివర్తన చేస్తుంది. ఇటువంటి స్థితి కలిగిన వారే శిరోకిరీటాలుగా కీర్తించబడతారు.

కంఠానికి -శృంగారం అంటే రెండవనెంబర్ వారు. వీరు తమ కంఠ ధ్వని అంటే నోటి -మాట ద్వారా బాబాని ప్రత్యక్షం చేసే (పయత్నంలో ఉంటారు. సదా బాప్ఐాదాని తమ ఎదురుగా ఉంచుకుంటారు కానీ ఇమిడి ఉందలేరు. సదా బాప్దాదా యొక్క గుణాలను పాదుతూ ఉంటారు. కానీ స్వయం గుణమూర్తిగా కాలేరు. సమానంగా అవ్వాలనే భావన మరియు  $\mathbb{R}$ ష్ణ కామన $\overline{\mathbb{R}}$ 

**鍌**<br>**笼络医学家 医中心性神经病 医中枢神经病 医中枢神经病 医中枢神经病 医中枢神经神经神经神经神经神经神经神经神经** ఉంచుకుంటారు కానీ అన్ని -రకాలైన మాయా యుద్దాలను ఎదుర్కోలేరు. ఇటువంటి స్థితి -కలిగినవారు కంఠహారాలు. మూడవ రకం వారి గురించి నహజంగానే అర్థం అయిపోయి ఉంటుంది. భుజాలకు గురు సహయోగం. ఏదోక రకంగా అంటే మనస్సుతో్, వాణీతో లేదా కర్మతో, తనువు, మనస్సు, ధనాలతో బాబా యొక్క కర్తవ్యంలో సహయోగిగా ఉంటారు కానీ నదా యోగులుగా కాలేరు. ఇలా చాలా మంది ఉంటారు. బావ్దాదా రివైజ్ కోర్స్తో పాటు రీలైజేషన్ కోర్స్ (అనుభూతి కోర్స్) కూడా ఇచ్చారు కానీ ఇప్పుడు ఏమి మిగిలి ఉంది? ఇప్పుడు ఇక ఏ లోపం మిగిలి ఉంది?

నష్టోమోహ స్మ్మతి స్వరూపంగా అయిపోయారా? లేక ఇప్పుడు అవ్వాలా? 1976కి అయిపోవాల కదా? అంతమ వినాశనం కొరకు ఆగి ఉన్నారా? ఎదురుచూడటం లేదు కదా? వినాశనం కోసం ఎదురుచూడటం అంటే మీ మృత్యువు యొక్క తారీఖుని స్మృతిలో ఉంచుకోవటం లేదా మీ మృత్యువుని ఆహ్వానించటం. వినాశనం ఎందుకు అవ్వలేదు? ఎప్పుడు అవుతుంది? ఎలా అవుతుంది? ఇలా ఎన్ని సంకల్పాలు చేస్తున్నారు ! సంగమయుగం సౌభాగ్యంగా అనిపిస్తుందా లేక సత్యయుగమా? వినాశనం ఎందుకు అవ్వటం లేదు అని ఎందుకు భయపదుతున్నారు? స్వయం ఈ (పశ్నతో (పసన్నం అయితేనే ఇతరులను కూడా (పసన్నం చేయగలరు. స్వయమే న్రాక్నలో ఉంటే ఇతరులు కూడా తప్పకుండా అదుగుతారు. అందువలన భయపడకండి. కొంతమంది వినాశనం ఎందుకు అవ్వలేదు అని అదుగుతారు వారికి మీ కారణంగానే అవ్వలేదు అని చెప్పండి. బాబాతో పాటూ మనమంతా కూడా విశ్వ కళ్యాణకారులం. వివ్వకళ్యాణంలో .<br>మీ కళ్యాణంతో పాటు అనేక ఆత్మల కళ్యాణం మిగిలి ఉంది. అందువలన ఇప్పుడు కూడా అవకాశం ఉంది. ఎవరైనా (వశ్నించినప్పుడు స్వయమే ఏమిటి? ఎందుకు? అని తికమక వడిపోతున్నారు. అవును చెప్పాము, రాసాము, ఆవిధంగానే అవ్వాలి అని ఇలా అంటున్నారు అందువలన ఇతరులు సంతుష్టం అవ్వటంలేదు. నిశ్చయంతో కళ్యాణకారి బాబా యొక్క ఈ మాటలో కూడా కళ్యాణం నిండి ఉంది అని చెప్పండి. - దానిని మేం తెలుసుకున్నాం. ఇక ముందు మీరు కూడా తెలుసుకుంటారు అని చెప్పండి. భయపడకండి. ఎమంటారో, ఎలా .<br>చెప్పాలో అని దాటేయకండి. ఎవరికి చెప్పారో వారిని చూసి భయపడి దాటేయకండి. ఏం చేస్తారు. ఒకవేళ ఏదైనా తప్పగా (పచారం) చేసినా ఆ వ్యతిరేక మాట ఎంతో మందిని మంచిగా చేస్తుంది. (వత్యక్షతకు సాధనంగా అవుతుంది. బాబా పిల్లలే అదుగుతున్నప్తూడు బయటివారు అడిగితే అది ఏమైనా గొప్ప విషయమా? ఇది చేద్దామా వద్దా?అని ఆలోచిస్తున్నారు. క్రవృత్తిని ఎలా నడిపించాలి? వ్యవహారాలను ఎలా సెట్ చేసుకోవాలి? పిల్లల పెళ్ళి చేద్దామా లేక<sup>్</sup>వద్దా? ఇల్లు కట్టుకుందామా లేక వద్దా? వాస్తవానికి ఈ (పశ్నలకు వినాశనం యొక్క తారీఖుకు ఏ సంబంధం లేదు. ఒకవేళ మీకు ధనం ఉండి ఇల్లు కట్టుకుందాం అని సంకల్పం వస్తే అది స్వయంపట్ల ఉపయోగించాలనే భావన ఉన్నట్లే. ఈశ్వరీయ సేవలో ఉపయోగించాలనే సంకల్పం డేంటే ఇల్లు కట్టకుందామా, ఈ ధనాన్ని ఇలానే డించుదామా అనే క్రవశ్నలే రావు. ఒకవేళ అవసరం ఉండి బాబా ఆజ్ఞానుసారం కట్టుకుంటే అది వ్యర్థం అవ్వదు. జమ అవతుంది కనుక వినాశనం కారణంగా భయపడాల్సిన అవసరం లేదు. ఎందుకంటే శ్రీమతంపై నడవటం .<br>అంటే భీమా చేసుకోవటం. దానికి వారికి ఫలం లభిస్తుంది.

 $11$ 

ఇక మిగిలింది పెళ్ళి చేసుకోవాలా?వద్దా? పెళ్ళి చేయాలా? వద్దా? అనే (వశ్న. దానికి శ్లీ బాబా మొదటే సలహా ఇచ్చారు అదేమిట౦టే ఎ౦త<sup>్</sup>వరకు స్వయాన్ని మరియు ఇతరులని రక్షించాలో అంత వరకు రక్షించండి. ఒకవేళ 1976లో వినాశనం అవ్వకపోతే వినాశనం $\,$ అయిపోతుందనే కారణంగా పవిత్రంగా ఉంటారా ఏమిటి? పవిత్రత అనేదే (బాహ్మణ జన్మ యొక్క) స్వ ధర్మం. పవిత్రత యొక్క సంకల్పం (బాహ్మణ జన్మ యొక్కలక్ష్యం మరియు లక్షణాలు. ఎవరికైతే <sup>.</sup> పవిత్రత నిజ లక్షణంగా ఉంటుందో వారికి వినాశనం యొక్క తారీఖుతో ఏ సంబంధం ఉండదు. ఇవన్నీ స్వయం యొక్క బలహీనతలను దాచుకోవటానికి చెప్పే సాకులు. ఎందుకంటే బ్రాహ్మణులకు ' సాకులు చెప్పటం చాలా బాగా తెలుసు. ఇక మిగిలింది ఇతరులకు పెళ్ళి చేయటం. వారిని కూడా $\cdot$ ఎంత వరకు రక్షించాలో అంత వరకు రక్షించండి. స్వయం బలహీనంగా అయిపోయి వారికి ఉత్సాహం ఇవ్వకండి. ఇప్పుడు చేయాల్సిందే అని మనస్సులో కూడా సంకల్పం చేయకండి. 10 సంవత్సరాల (క్రితం ఎవరిని రక్షిచలేకపోయారో వారిని ఏం చేసారు? సాక్షి అయ్యి సంకల్పం $\overline{\mathbb{R}}$ ద్వారా, వాణీ ద్వారా కూడా రక్షించటానికి (పయత్నం చేసారు అలాగే ఇప్పుడు కూడా ఆ రకంగానే $\,$ ధృదంగా ఉందండి కానీ ఎవరైతే పడిపోవాలి అనుకుంటారో వారిని మీరు ఏమి చేస్తారు? వినాశనం ' కారణంగా స్వయం అలజడిలోకి రాకండి. మీ అలజడి అజ్హానీ ఆత్మలను కూడా అలజడిలోకి తీసుకువస్తుంది. మీరు అచంచలంగా ఉందండి. నిశ్చయంతో, నిర్బయంగా మాట్లాదండి. అప్పుడు $\,$ వారు స్వతహాగానే నిశ్శబ్ధం అయిపోతారు, ఏమీ మాట్లాదలేరు. మీరు నిశ్చయబుద్ధిగా ఉందండి. సంకల్పంలో కూడా సంశయబుద్ధిగా అవ్వకండి. అలా అయితే అవ్వాలి, బాబా ఎందుకు అలా చెప్పారో తెలియదు అనే సంకల్పమే రాయల్ రూపం యొక్క సంశయం. బాప్దాదా మొదటే చెప్తన్నారు.ఇప్పుడు వారి ఎదురుగా ఎలా వెకారు? ఈ రాయల్ రూపం యొక్క సంశయం (ప్రపంచం వారిని కూడా సంశయబుద్ధిగా చేయటానికి నిమిత్తం అవుతుంది. అవును చెప్పాము, ఇప్పుడు కూడా చెప్తాము ఈ నిశ్చయం మరియు నషాలో ఉంటే మీ నిశ్చయానికి ధన్యవాదాలు అంటూ వారు నమస్కారం చేయడానికి వస్తారు. అర్ధమైందా! కనుక భయపడకండి. జైలుకి పంపిస్తే భయపడతారా? ఎదుర్మొనే శక్తి లేదా? ఏదైతే చెప్పారో దానిలో కళ్యాణం ఉంది అనే $\overline{\cdot}$ చెప్పండి. మేము ఇప్పుడు కూడా చెప్తున్నాం అని చెప్పండి. ఇలా వారికి ఈశ్వరీయ నషాతో $\frac{2}{3}$ మరియు రమణీయతతో చెప్తే వారు ఇంకా నవ్వుతారు కానీ మొదట స్వయం గట్టిగా ఉండాలి.  $\frac{1}{3}$ ಅರ್ಶ್ರವಿಂದ್!

ఈరోజు అందరి సంకల్పం చేరింది. అందరు జనవరి 18వ తారీఖున బాబా ఏమి చెప్తారు అనే సంకల్పంలో ఉన్నారు. ఇవ్పుడు విన్నారా? బాప్దాదా మీ తోడు ఉన్నారు, ఎవరూ ఏమీ చేయలేరు, ఏమీ అనలేరు, కాలుతున్న బట్టీలో కూడా పిల్లై పిల్లలు రక్షణగా ఉన్నాయి. వెంట్రుక కూడా పీకలేరు. ఈవిధంగా మీ తోదు సాధారణమైనవారు కాదు, సర్వశక్తివంతుదు $\frac{3}{2}$ కనుక నిశ్చయబుద్ధి విజయంతి.

తారీఖు చెప్పాల్సిన అవసరమేమీ లేదు. ఎప్పుడు కూడా వినాశనం యొక్క అంతిమ తారీఖు నిర్ణయించబడదు. ఒకవేళ తారీఖు నిర్ణయిస్తే సీట్స్ కూడా నిర్ణయించబడతాయి అప్పుడు పాస్ఐత్ ఆనర్ అయ్యేవారి వరున పెద్దది ఉంటుంది.అందువలన తారీఖుతో నిశ్చింతగా అయిపోండి. అందరు నిశ్చింతగా అయిపోతే అప్పుడు తారీఖు కూడా వచ్చేస్తుంది. ఎప్పుడైతే. అందరు ఈ సంకల్పం నుండి నిస్సంకల్పం అయిపోతారో అదే వినాశనం యొక్క తారీఖు. <u> 12 august 19 maart 19 maart 19 maart 19 maart 19 maart 19 maart 19 maart 19 maart 19 maart 19 maart 19 maart 1</u>

\*\*\*\*\*\*\*\*\*\*\*\*\*\*\*\*\*\*\*\*\*\* ఈవిధంగా అచంచలంగా, స్థిరంగా, అఖండంగా సదా క్రపతి పరిస్థితిలో క్రేష్టంగా స్థిరంగా ఉండేవారికి, సర్వగుణాలు, సర్వకట్తల రూపి స్థంభాల స్వరూప ఆత్మలకు బావ్**దాదా** యొక్క క్రియస్మ్మతులు మరియు నమస్తే.

# న్యయం వలవర్తనయే విశ్య వలవర్తనకి ఆధారం....... 21-1-77

స్వయం యొక్క పరివర్తనతో విశ్వ పరివర్తన చేసే యుక్తి చెప్తూ అవ్యక్త బాప్దాదా మాట్లాడుతున్నారు

బావ్ఐాదా తన పూల తోటను చూస్తున్నారు మరియు సదా చూస్తూనే ఉంటారు. అమృతవేళ శ్రీ <u>నుండి బాబా పూల తోటను చూస్తారు. ఈరోజు కూడా వ్రతి ఒక్కరు ఏ రకంగా, ఎంత సువాననతో, క</u> ప్ రూపం, రంగు కలిగి ఉన్నారు అనేది చూస్తున్నారు. మొగ్గగా ఉన్నారా లేక మొగ్గ నుండి పువ్వులా అయ్యారా? (వతీ ఒక్కరి విశేషత ఏమిటి మరియు అవసరం ఏమిటి? సువాసన .<br>కలిగిన వారిగా అయితే అయ్యారు కానీ ఆ సువాసన అవినాశిగా మరియు దూరం వరకు వ్యాపించే విధంగా ఉంటుందా? కొన్ని పూల సువాసన దగ్గరికి వస్తేనే వస్తుంది కానీ దూరం సుండి రాదు అలాగే ఇక్కడ కూడా సువాసన కలిగిన వారిగా అయితే అయ్యారు కానీ బాబాకి సన్ముఖంగా వచ్చినప్పుడు లేదా సేవా నిమిత్తం ఆత్మల ఎదురుగా వెళ్ళినప్పుడు ఆ సువాసన వస్తుంది కానీ సేవ లేకుండా సాధారణ కర్మ చేస్తూ లేదా - శరీర నిర్వహణ చేసుకుంటూ ఆ సువాసన ఉండటం లేదు. కొన్ని కొన్ని పువ్వులు దూరం నుండే ఆకర్మిస్తాయి. రంగు, రూపం . ఆధారంగా ఆకర్షిస్తాయి కానీ సువాసన ద్వారా కాదు. రంగు, రూపం, సువాసన అన్నింటిలో సంవన్నంగా ఉన్న పువ్వులను చాలా కొద్దిగా చూసారు. రంగు, రూపం అంటే తెలివైనవారు, సువాసనతో ఉండేవారు సారయుక్తంగా ఉంటారు. చాలా మంది తెలివైన వారిగా అయితే ఉన్నారు. కానీ సారవంతమైన వారు తక్కువగా ఉన్నారు. తెలివి ఆధారంతో సేవాధారిగా అయితే అయ్యారు కానీ ఆత్మిక సేవాధారులుగా తక్కువమంది అవుతారు. దీనికి కారణం? ఎలాగైతే బాబా నిరాకారి నుండి సాకారి అయ్యి సేవా పాత్రమ అభినయిస్తున్నారో అలాగే పిల్లలు మేము కూడా నిరాకారి సుండి సాకారీగా అయ్యి పాత్రను అభినయిస్తున్నాము అనే మంత్రాన్ని మర్చిపోతున్నారు. నిరాకారి సుండి సాకారి ఈ రెండు స్మతులు వెనువెంట ఉండటం లేదు. అయితే నిరాకారి అయిపోతున్నారు లేకపోతే సాకారిగా అయిపోతున్నారు. నిరాకారి నుండి సాకారి పాత్రను అభినయిస్తున్నాం అనే మంత్రం సదా జ్ఞాపకం ఉంచుకోవాలి. ఈ సాకారి సృష్టి. సాకారి శరీరం అనేది వేదిక లాంటిది. వేదిక మరియు<sup>ా</sup>పాత్ర అభినయించేవారు ఇద్దరు వేర్వేరుగా ఉంటారు. పాత్రధారి స్వయాన్ని ఎప్పుడు వేదికగా భావించరు. వేదిక అనేది ఆధారం, పాత్రధారి ఆధారమూర్తి, యజమాని. ఈ శరీరాన్ని వేదికగా భావించినట్లయితే స్వయాన్ని పాత్రధారిగా స్వతహాగానే అనుభవం చేసుకుంటారు.  $\bullet$ ယာ့ေဆာင္ေနာက္ေလာင္း အေနာက္တြင္း အေနာက္ေတြ အေနာက္ေတြ အေနာက္တြင္း အေနာက္ေတြ အေနာက္ေတြ အေနာက္ေတြ အေနာက္ေတြ အေ

13 specificale de de de de de de de de de de de de

 $\vec{a}$ ను విదేశీని అని సదా భావిస్తూ నడవండి. పరాయిదేశంలోకి మరియు పాత శరీరంలోకి

విశ్వ కళ్యాణం యొక్క పాత్ర అభినయించటానికి వచ్చాను.మొదటి పాఠం బలహీనంగా ఉన్న $\,$ కారణంగా తెలివైనవారిగా అయితే అయ్యారు కానీ సారయుక్తంగా కాలేదు. రంగు, రూపం ఉంది కానీ సువాసన అవినాశిగా వెదజల్లే విధంగా లేదు అందువలన బాప్దాదా ఇప్పుడు మరల రిపీట్ చేయాల్సి వస్తుంది. సెకనులో సహజంగా స్వయాన్ని పరివర్తన చేసుకోవాల. మొదట స్వయాన్ని అదగండి స్వపరివర్తనకి ఎంత సమయం పడుతుంది అని. ఏదైనా స్వభావం, సంస్కారం, హుట, సంవర్మం యథార్థంగా లేకుండా వ్యర్థంగా ఉంటే దానిని క్రిష్టంగా తయారు చేసుకోవటంలో ఎంత సమయం వదుతుంది? సూక్ష్మ సంకల్పాలను, సంస్కారాలను ఏది ఆలోచిస్తున్నారో అది చేస్తున్నారా, పరిశీలించుకున్న వెంటనే పరివర్తన చేసుకునే అంత వేగవంతమైన మిషన్ ఉందా? .<br>వర్తమాన సమయంలో స్వపరివర్తన అనే మిషన్ చాలా వేగంగా పని చేయాలి. అప్పుడే  $\,$ 

విశ్వపరివర్తన యొక్క మిషన్ వేగంగా వని చేస్తుంది. ఇప్పుడు స్థాపనకి నిమిత్తంగా అయిన ఆత్మలు ఆలోచించటంలో, చేయటంలో తేదా ఉంది. ఎందుకంటే పాత భక్తి సంస్కారం వ్రత్యక్షం అయిపోతుంది. భక్తిలో కూడా ఆలోచించటం మరియు చెప్పటం చాలా ఉంటాయి. ఇది చేస్తాం, అది చేస్తాం అని చాలా చెప్తారు కానీ చేసేది తక్కువ. బలిహారం అయిపోతాము అని చెప్తారు కానీ .<br>ఏమీ చేయరు. అనట౦ నీది అ౦టారు కానీ నాదలా భావిస్తారు. అలాగే ఇక్కడ కూడా ఎక్కువగా ఆలోచిస్తున్నారు, ఆత్మిక సంభాషణలో కూడా చాలా <sub></sub>వత్యజ్ఞలు చేస్తున్నారు. ఈరోజు నుండి మారిపోయి చూపిస్తాను అని. ఈరోజు ఇది వదిలేసి వె<mark>బ్త</mark>న్నాను అని ఈరోజు ఈ సంకల్పం చేస్తారు కానీ చెప్పటంలో, చేయటంలో తేడా వచ్చేస్తుంది. ఆలోచించడం, చేయడంలో తేడా వచ్చేస్తుంది అందువలనే వినాశనానికి నిమిత్తమైన ఆత్మలు కూడా ఆలోచిస్తున్నారు కానీ చేయలేకపోతున్నారు కనుక ఇప్పుడు బాబా సమానంగా అవ్వటానికి ముందు ఈ విషయంలో సమానంగా అవ్వండి అంటే స్వపరివర్తన అనే మిషన్ యొక్క వేగాన్ని పెంచండి. ఈ తేదాను $\,$ తాలగించుకునే మంత్రం సాకాల్ నుండి నిరాకారి పాత్రను అభినయిస్తున్నాను అని అనుకోవాలి. ఈ మంత్రంతో ఆలోచించటం మరియు చేయటంలో ఉన్న తేదాను తాలగించండి. ఇదే ఇప్పుడు $\frac{1}{2}$ అవసరం. ఇప్పుడు ఏమి చేయాలో అర్థమైందా?

స్వపరివర్తన ద్వారానే విశ్వపరివేర్తన అవుతుంది. విశ్వపరివర్తన యొక్క తారీఖు గురించి : ఆలోచించకండి. స్వపరిపర్తన యొక్క సెకను నిర్ణయించుకోండి. స్వయాన్ని సంపన్నం చేసుకుంటే $\cdot$ విశ్వపరివర్తన యొక్క కార్యం సంవన్నం అయిపోతుంది. విశ్వపరివర్తనకు గడియారం మీరే. మీకు మీరే చూసుకోండి. బేహద్ రాత్ర సమాప్తి అవ్వటంలో ఎంత<sup>ా</sup>సమయం ఉంది? అని. సంపూర్ణత యొక్క సూర్యుదు ఉదయించటం అంటే రాత్రి, అంధకారం సమాప్తి అవ్వటం. బాబాని అదుగుతున్నారా? బాబా మిమ్మల్ని అడగాలా? ఆధారమూర్తులు మీరే. మంచిది.

ఒక్క సెకనులో పరివర్తన అయ్యే వారికి, ఆలోచించటం, చేయటం సమానంగా చేసేవారికి, నిరంతరం నిరాకారి నుండి సాకారి అనే మంత్రాన్ని స్ముతి స్వరూపంలోకి తీసుకువచ్చే వారికీ, సంపన్నంగా అయ్యి విశ్వంలో మాస్టర్ జ్ఞాన సూర్యులుగా అయ్యి అంధకారాన్ని సమాప్తి చేసేవారికి, సదా అతీతంగా మరియు బాబాకి (పియంగా ఉండే విశేషాత్మలకు -బాప్దాదా యొక్క (పియస్మతలు మరియు నమస్తే.

#### మహీందతయేమహారిదత ....23-1-77

ఒక్క సెకనులో ఈ లోకం నుండి పరలోక నివాసిగా తయారుచేసేవారు, ఇంద్రసభ యొక్క ఫరిస్తాలతో అవ్యక్త బాప్దాదా మాట్లాదుతున్నారు –

ఇంద్రలోకం యొక్కఇంద్రసభ అనే మహిమ ఉంది. ఇంద్రుడు అంటే సదా జ్ఞానవర్యాన్ని వర్బింవచేసేవారు, ముళ్ళ అడవిలో పచ్చదనాన్ని తీసుకువచ్చేవారు అటువంటి ఇంద్రసభ ఫరిస్తాలసభ అంటే సదా ఎగురుతూ ఉండేవారు. ఫరిస్తాల రెక్కలకు (ప్రసిద్ధత ఉంది. ఇంద్రలోకంలో ఫరిస్తాలు తప్ప మానవులు ఎవరు నివసించలేరు. మానవులు అంటే తమని తాము ఆత్మగా కాకుండా దేహంగా భావించేవారు. ఇటువంటి దేహాభిమానులు ఇందరలోకంలో నివసించలేరు. ఇంద్రలోక నివాసిలకు దేహాభిమానపు మానవుల యొక్క దుర్వాసన వెంటనే తెలిసిపోతుంది. ఈవిధంగా స్వయాన్ని ఇంద్రలోక నివాసిగా అంటే దేహాభిమానం అనే దుర్వాసనకి దూరంగా ఇంద్రలోకంలోని ఫరిస్తాగా భావిస్తున్నారా? జ్ఞానం మరియు యోగం అనే రెక్కలు గట్టిగా ఉన్నాయా? రెక్కలు గట్టిగా లేకపోతే ఎగరాలనుకున్నా కానీ మాటిమాటికీ (కిందకి వచ్చేస్తారు. దేహాభిమానం మరియు దేహం యొక్కపాత (ప్రపంచం, పాత సంబంధాలతో సదా అతీతంగా ఎగురుతు ఉన్నారా అంటే వీటికి అతీత స్థితిలో ఉంటున్నారా? కొంచెం కూడా దేహాభిమానం అంటే మానవుల దుర్వాసన లేదు కదా? దేహాభిమానులు ఇంద్రలోకనివాసిగా అవ్వలేరు. దేహాభిమానం అనేది చాలా చెదు దుర్వాసన అని అనుభవం అవుతుందా? ఎలాగైతే దుర్వాసనకి దూరంగా ఉంటారు లేదా సాధనాల ద్వారా దుర్వాసనను తొలగించాలని అనుకుంటారో అదేవిధంగా దేహాభిమానాన్ని తొలగించే సాధనాలను ఉపయోగిస్తున్నారా? ఈ సభ సాధారణమైనది కాదు, ఇది అలౌకిక సభ, ఫరిస్తాల సభ. స్వయాన్ని ఫరిస్తాగా అనుభవం చేసుకుంటున్నారా? ఒక్క సెకనులో -ఈ దైహిక (ప్రపంచానికి అతీతంగా మీ యొక్కఅసలైన స్థితిలో స్థితులు కాగలుగుతున్నారా? ఈ వ్యాయామం చేయటం వస్తుందా? ఎప్పుడు కావాలంటే, ఎక్కడ కావాలంటే, ఎంత సమయం కావాలంటే అంత సమయం ఆవిధంగా స్థితులు కాగలుతున్నారా?

ఈరోజు అమృతవేళ బాప్దాదా పిల్లల యొక్క వ్యాయామాన్ని చూశారు, ఏమి చూసి ఉంటారు? సమయం యొక్క ఈల (మోగగానే వ్యాయామం చేసేవారు నెంబరువారీగా చేరుకుంటున్నారు. వచ్చేవారు ఎక్కువమంది కానీ మూడు రకాలైన పిల్లలను చూసారు. మొదటి వారు – సమయాన్ని గడిపేవారు, రెండవ వారు – నియమాన్ని నిలుపుకునేవారు, మూడవ వారు – ేన్నహాన్ని నిలువుకునేవారు. (వతి ఒక్కరిది ఎవరి భంగిమ వారిది. బుద్దిని ఫైకి తీసుకువెక్బేవారు, బాబా సమానంగా అయ్యి బాబాని కలుసుకునేవారు తక్కువమంది. ఆత్మిక వ్యాయామం చేసేవారు వ్యాయాయం చేయాలనుకుంటున్నారు కానీ చేయలేకపోతున్నారు. కారణం ఏమి అయ్యి ఉంటుంది? స్థూల వ్యాయామం చేయాలన్నా కానీ శరీరం తేలికగా ఉండాలి, లావుగా ఉందకూడదు, లావుగా ఉంటే భారం అనిపిస్తుంది. అదేవిధంగా ఆత్మిక వ్యాయామంలో కూడా భిన్న భిన్న రకాల బరువు కలిగిన వారిగా అంటే బుద్ది లావుగా ఉండటం అనేది చాలా రకాలుగా ఉంటుంది. భారీకాయాలు కూడా రకరకాలుగా ఉంటాయి కదా అదేవిధంగా ఆత్మలో భారం యొక్క భంగిమలు కూడా రకరకాలుగా ఉంటాయి. మీ అలౌకిక కెమెరాతో ఫోటో తీసి చూస్తే లేదా అద్దాల గదిలో ఆ వెరైటీ ఫోజ్లు చూస్తే చాలా నవ్వు వస్తుంది. మీ వ్రపంచంలో 

.<br>රජරපංච ఫోజ్ల యొక్క హాస్యం యొక్క ఆటలు ఉంటాయి కదా! అదేవిధంగా ఇక్కడ కూడా బాగా నవ్వుకుంటారు. నవ్వు వచ్చే ఆ ఆటను చూసారా? కొంతమంది ఎలా ఉన్నారంటే భారీతనం వలన తమని తాము మలచుకోవాలనుకున్నా కానీ మలుచుకోలేకపోతున్నారు. ఫైకి వెళ్ళడానికి బదులు మాటిమాటికీ క్రిందకి వచ్చేస్తున్నారు. బీజరూపి స్థితిని అనుభవం చేసుకోవదానికి బదులు విస్తారం అనే వృక్షం అంటే అనేక సంకల్పాలనే వృక్షంలో చిక్కుకుపోతున్నారు. బుద్ది భారంగా ఉన్నవారి గుర్తులు వినిపిస్తున్నాను. ఆత్మిక సంభాషణ చేయదానికి కూర్చుంటారు కానీ ఆత్మిక  $\sim$ సంభాషణకి బదులు స్వయం యొక్క లేదా ఇతరుల యొక్క ఫిర్యాదులనే ఫైల్ తెరిచి కూర్చుంటున్నారు. ఎక్కేకళను అనుభవం చేసుకోవదానికి కూర్చుంటారు కానీ బాప్దాదాకి సాకులు .<br>చెప్పే కళలను ఎక్కువ చూపిస్తారు. బాప్దాదా ముందు భారాన్ని దించుకోవడానికి వస్తారు కానీ .<br>భారం తౌలగించుకోవడానికి బదులు బాబా యొక్క శ్రీమతానుసారం నడవని కారణంగా అనేక రకాల అవాజ్ఞల భారాన్ని తమపై పెట్టుకుంటున్నారు. ఇలా అనేక రకాల భారం కలిగిన ఆత్మల దృశ్యం చూసారు. నియమహర్వకంగా కూర్చునేవారి దృశ్యం కూడా చాలా నవ్వ వచ్చే విధంగా ఉంటుంది. అది ఎలా ఉంటుందో తెలుసా? బాబా ముందు గుణగానం చేయదానికి బదులు, బాబా ద్వారా సర్వశకుల (ఫాషిని పొందడానికి బదులు ని(ద నషా యొక్క (ఫాషి ఎక్కువగా ఆకర్విన్తుంది. నగం నషా కూడా ఉంటుంది. నమయం ఎవ్పుడు అయిపోతుందా అని ఎదురుచూస్తారు. బాబాపై సంలగ్నతకి బదులు సగం నిద్ర యొక్క సంలగ్నత ఎక్కువ ఉంటుంది. వీటన్నింటికి కారణం ఏమిటి? ఆత్మ యొక్క లావు అంటే భారం. ఈనాటి వైద్యులు శారీరక<sup>్</sup> భారాన్ని తగ్గిస్తున్నారు, బరువుని తగ్గించి తేలకగా చేస్తున్నారు అదేవిధంగా (బాహ్మాణులు కూడా ఆత్మపై ఉన్న భారాన్ని అంటే బుద్ధి యొక్క లావుని తగ్గించుకుని లోతైన (మహీన) బుద్ది కలిగినవారిగా అవ్వండి. వర్తమాన సమయంలో ఈ విశేష పరివర్తనే కావాలి. అప్పదే ఇంద్రలోకం యొక్క ఫరిస్తాలుగా కాగలరు. భారీతనాన్ని తగ్గించుకునే (శేష్ట సాధనం ఏమిటి? అహారపానీయాల పత్యం మరియు వ్యాయామం. ఇక్కడ కూడా మాటిమాటికి బుద్ది ద్వారా అశరీరిస్థితి అనే వ్యాయామం చేయండి. బుద్దికి భోజనం సంకల్పాలు కనుక వాటి పత్యం చేయండి. ఏ సమయంలో ఏ సంకల్ప రూపి భోజనం స్వీకరించాలో ఆ సమయంలో అదే స్వీకరించండి. వ్యర్ధ సంకల్పాలు అనే అదనవు (ఎగ్షన్టా) భోజనాన్ని తినకండి. వ్యర్ధ సంకల్పాల భోజనం యొక్క పత్యం చేయాలి. వత్యం చేయాలంటే స్వయంపై అదుపు ఉండాలి. లేకపోతే పత్యం పూర్తిగా చేయలేరు. స్వయంపై అదువు అంటే ఏ సమయంలో ఏవిధంగా కావాలనుకుంటే అక్కడ బుద్దిని ఉపయోగించగలగాలి. అప్తూడే మహీన బుద్ధి గలవారిగా కాగలరు. మహీనతయే మహానత. ఎలాగైతే శారీరకంగా తేలికగా ఉండటం వ్యక్తిత్వమో అదేవిధంగా బుద్ధి యొక్క మహీనత లేదా ఆత్మ యొక్క తేలికతనమే (బాహ్మణ జీవితం యొక్క వ్యక్తిత్వం. కనుక ఇప్పుడు ఏమి చేయాలి? అనేక రకాల భారీతనాన్ని తాలగించుకోండి. భారీతనం ఎన్ని రకాలుగా ఉంటుందో ఆ విస్తారం మరలా చెప్తాను. కనుక ఈనాటి వ్యాయామం యొక్క సమాచారం ఏమిటి? భారీతనం ఉంది. దీనిని తౌలగి $\overline{\circ}$ చుకోవాలనే $\frac{1}{2}$ లక్ష్యం పెట్టకుని స్వయాన్ని ఫరిస్తాగా అంటే తేలికగా తయారుచేస్కోండి.

ఈవిధంగా ఇంద్రలోకం యొక్క ఫరిస్తాలకు, సెకనులో ఈ లోకానికి అతీతంగా పరలోక<sup>్</sup> నివాసిగా అయ్యేవారికి, సదా బాబా సమానంగా అయ్యి బాబాతో కలయిక జరుపుకునే మహీన బుద్ధి గల మహానాత్మలకు బాప్దాదా యొక్క (ప్రియస్మ్మతులు మరియు నమస్తే. <u> Looks and the second community of the second second and the second second second second second second second</u> **\*\*\*\*\*\*\*\*\*\*\*\*\*\*\*\*\*\*\*\*\*\*\*\*\*\*\*\*** 

#### అంతర్నుఖత ద్యారా*సూక్ష్మ* శక్తి యొక్క తీలలు అనుభవం …26-1-77

శాంతిశక్తి ద్వారా అత్మల సేవ చేసే విధి చెప్తూ విశ్వకళ్యాణకారి తంటి శివబాబా అన్నారు−్ మీ వాస్తవిక<sup>్</sup>శాంతిశక్తి గురించి బాగా తెలుసుకున్నారా? ఏవిధంగా అయితే వాచా శక్తి లేదా కర్మ శక్తి $\overline{\text{c}}$ యొక్క (పత్యక్ష పరిణామాలు) కనిపిస్తున్నాయో అదేవిధంగా అన్నింటికంటే $\overline{\text{i}}$ శక్తిశాలి శాంతిశక్తి యొక్క (పత్యక్ష రుజువుని చూశారా, అనుభవం చేసుకున్నారా? బాచా ద్వారా ా<br>ఏ ఆత్మనైనా ఎలాగైతే పరివర్తన చేయగలరో అదేవిధంగా శాంతిశక్తి ద్వారా అంటే మనస్సు. ద్వారా పే ఆత్మ యొక్క వృత్తి, దృష్టిని అయినా పరివర్తన చేసే అనుభవం ఉందా? వాణి ద్వారా అయితే ఎదురుగా ఉన్నవారినే పరివర్తన చేయగలరు కానీ మనస్సు ద్వారా లేదా శాంతిశక్తి యాల స్థాలంగా ఎంత దూరంలో ఉన్న ఆత్మను అయినా కానీ వాంకి సమ్మఖంగా ఉన్నట్లుగా అనుభవం చేయించగలరు. ఎలాగైతే విజ్ఞాన యంత్రాల ద్వారా దూరదృశ్యం సన్ముఖంగా అనుభవం అవుతుందో అదేవిధంగా శాంతిశక్తి ద్వారా కూడా దూరం సమాక్తి అయిపోయి ఎదురుగా ఉన్నట్లుగా $\frac{1}{2}$  $\frac{1}{2}$ మీరు మరియు ఇతరులు కూడా అనుభవం చేసుకుంటారు. దీనినే యోగబలం అని అంటారు.  $\frac{1}{2}$ కానీ విజ్ఞాన సాధనాలు అయిన య౦ట్రాలు కూడా ఎప్పుడు పనిచేస్తాయ౦టే వాటి స౦బ౦ధ౦ $\frac{1}{2}$ మెయిన్స్టేషన్తో ఉన్నప్పదే అదేవిధంగా బాప్దాదాతో నిరంతరం స్పష్ట సంబంధం కలిగి ఉండటం ద్వారానే శాంతిశక్తి ద్వారా అనుభవం చేసుకోగలరు. అక్కడ యంత్రాలకు అయితే కనెక్షన్ జోడిస్తే శ్ర సంపోతుంది కానీ ఇక్కడ కనెక్షన్ అంటే సంబంధం అప్పుడు అన్నీ స్పష్టంగా అనుభవం అవుతాయి  $\vdots$ అప్పుడే మనసాశక్తి యొక్క (పత్యక్ష రుజువు చూడగలరు.

ఇప్పుడు మనసాశక్తి ద్వారా ఆత్మలను ఆహ్వానం చేసి వారిని పరివర్తన చేసే సూక్ష్మ సేవ శే చాలా తక్కువ చేస్తున్నారు. ఆత్మిక శక్తి, సగం పవిత్రత కలిగిన ఆత్మలే తమ సాధన ద్వారా ఆత్మలను ఆహ్వానం చేయగలుగుతున్నారు, అల్పకాలిక సాధనాల ద్వారా దూరంగా ఉన్న ఆత్మలకు తమ చమత్కారాన్ని చూపించి తమ వైపుకి ఆకర్షించుకోగలుగుతున్నప్పుడు పరమాత్మ శక్తి అంటే. నర్వ (శేష్ట శక్తి చేయలేనిది ఏముంటుంది? దీని కోసం విశేషంగా పకాగ్రత కావాలి. సంకల్పాల  $\bar{\rm d}$ చాక్క ఏకాగ్రత మరియు స్థితి యొక్క ఏకాగ్రత కూడా కావాలి. ఏకాగ్రతకి ఆధారం – అంతర్ముఖత. అంతర్ముఖంగా ఉండటం ద్వారా లోలోపల చాలా విచిత్ర అనుభవాలు చేసుకుంటారు. ఏవిధంగా అయితే దివ్యదృష్టి ద్వారా సూక్ష్మ వతనం అంటే సూక్ష్మనృష్టి అంటే సూక్ష్మ లోకం యొక్క అనేక విచిత్ర లీలలు చూస్తున్నారో అదేవిధంగా అంతర్ముఖత ద్వారా సూక్ష్మశక్తి యొక్క లీలలు అనుభవం చేసుకుంటారు. ఆత్మలను ఆహ్వానించటం, ఆత్మలతో ఆత్మిక సంభాషణ చేయటం, ఆత్మల సంబంధాన్ని బాబాతో జోడింవచేయటం ఇటువంటి ఆత్మిక లీలలను అనుభవం చేసుకోగలుగు తున్నారా? యారంగా కూర్చుని కూడా అప్రాప్తి ఆత్మలకు, అశాంతి, దుఃఖి, రోగి ఆత్మలకు శాంతి, శక్తి, నిరోగిస్థితి యొక్క వరదానం ఇస్తున్నారా? శక్తుల యొక్క జడచి(తాలలో వరదానం ఇచ్చే స్థూలరూపాన్ని వరదానిహస్తంగా చూపించారు, ఆ హస్తాన్ని ఏకాగ్ర రూపంలో చూపిస్తారు. వరదాని స్థితికి గుర్తుగా హస్తాన్ని, దృష్టి మరియు సంకల్పాన్ని ఏకాగ్రంగా చూపిస్తారు, అదేవిధంగా చైతన్య రూపంలో ఏకాగ్టుత్తంగా ఉండే శక్తిని పెంచుకోండి. అప్పుడే ఆత్మల (వపంచంలో $\frac{3}{4}$ ఆత్మిక సేవ జరుగుతుంది. ఆత్మల వ్రపంచం అంటే మూలవతనం కాదు కానీ ఆత్మ ఆత్మను $\frac{1}{2}$ <u> Kara kara kara kara kara kara 17 dengan kara kara kara kara kara kara </u>

the species of the species of the species of the species of the species of the species of the species of the species of the species of the species of the species of the species of the species of the species of the species ఆహ్వాని౦చి ఆత్మిక సేవ చేయాలి. ఈ ఆత్మిక లీలను అనుభవ౦ చేసుకో౦డి. ఈ ఆత్మిక సేవను : తీవ్రవేగంతో చేయగలుగుతున్నారా! వాచా మరియు కర్మణా సేవలో  $\frac{1}{2}$ నాది – నీది అనే ఘర్షణ ్త ఉంటుంది, పేరు, గౌరవం, మత్యాదల ఘర్షణ,స్వభావ సంస్కారాల ఘర్షణ ఉంటుంది, సమయం లేదా ధనం యొక్క కొరత ఉండవచ్చు... ఈరకంగా ఏవైతే విఘ్నాలు పస్తాయో అవన్నీ సమాప్తి అయిపోతాయి. ఆత్మిక సేవ అనేది ఒక సంస్కారంగా అయిపోతుంది. ఆ సంస్కారంలోనే తత్పరులై ఉంటారు. ఈ సంవత్సరం ఈ శక్తిశాలి సేవను కూడా (పారంభించండి. వాణి ద్వారా లేదా (పత్యక్ష జీవితం యొక్క వ్రభావం ద్వారా వచ్చిన ఆత్మలకు లేదా సంపర్కంలోకి రావాలనే ఆశతో ] \_<br>ఉన్న ఆత్మలకు ఆత్మిక శక్తి యొక్క అనుభవం చేయించండి. ఇప్పుడు ్రామ మరియు మహానతతో పాటు - ఆత్మీయత యొక్క అనుభవం కూడా చేయించండి. మూడు విషయాలు అనుభవం -ಅವ್ಸ್©.

ఈ శివరా{తికి ఇటువంటి స్థూల మరియు సూక్ష్మ స్థితిని తయారు చేస్కోండి. దీని వలన శ్తీ వచ్చేటటువంటి ఆత్మలకు తమ స్వరూపం అయిన ఆత్మ మరియు ఆత్మీయత అనుభవం అవ్వాలి. $\,$ మాట ద్వారా మాటలకు అతీతమైన స్థితి అనుభవం అవ్వాలి. ఇలా సంపర్కంలోకి వచ్చేటటువంటి إ ఆత్మలకు $\mathring{\phantom{a}}$  ఈ విశేష కార్యక్రమం కేుట్టండి. కేవలం ఉపన్యాసం చెప్పటం కాదు, అనుభవం చేయంచాలి అనే లక్ష్యం పెట్టుకోండి. చిన్న చిన్న సంఘటనలను తయారుచేయండి కానీ ఆత్మీయత $\frac{1}{2}$ మరియు ఆత్మిక తండి యొక్క సంబంధం మరియు అనుభవానికి సమీపంగా తీసుకురండి. ఏదోక  $\,$  నవీనత చేయండి. స్థానం మరియు స్థితి రెండింటి ద్వారా దూరం నుండే ఆత్మీయత $\,$ యొక్క ఆకర్షణ ఉందాలి. సాధారణ సందేశాన్ని ఇవ్వటం వేరే విషయం. అది కూడా ఇవ్వాలి, ఇవ్వండి కానీ ఇది కూడా తప్పకుండా చేయండి. దీని కొరకు నిమిత్త ఆత్మలు అంటే సేవాధారి ఆత్మలు విశేషంగా ఆరోజు ఏకాగ్రత యొక్క అంతర్ముఖత యొక్క ద్రతం పెట్టుకోవాలి. ఈ ద్రతం ద్వారా వృత్తులను పరివర్తన చేయగలరు. ఎలా అయితే భక్తులు - స్థూల భోజనం యొక్క (పతం . పెట్టకుంటారో అదేవిధంగా సేవాధారి, జ్ఞాని ఆత్మలు వ్యర్థ సంకల్పాలు, వ్యర్థ మాట, వ్యర్థ కర్మ యొక్క అలజడికి అతీతంగా ఏకాగ్రంగా అంటే ఆత్మీయతలో ఉండే (పతాన్ని తీసుకోవాలి. 'అప్పుడే శ్రీ ఆత్మలకు జ్ఞాన సూర్యుని యొక్క చమత్మారాన్ని చూపించగలరు. దీని కారకు అలౌకిక *వ్యాన్* తయారుచేయండి. భక్తిలో అగరువత్తి యొక్క సువాసన దూరం నుండే ఎలాగైతే ఆకర్షిస్తుందో $\frac{1}{2}$ అలా ఆకర్వించాలి. ఇప్పుడు ఏమి చేయాలో అర్దమైందా? సమీపంగా వచ్చిన వారిని సంబంధంలోకి -తీసుకురండి. ఆ విశేషాత్మలను అనుభవం ద్వారా ధ్వనిని వ్యాపింపచేయడానికి నిమిత్తం చేయండి.

ఈవిధంగా ఆత్మీయతలో ఏకాగ్రత యొక్క అనుభవం చేయించేవారికి, <sub>క్ర</sub>పతి సంకల్పం మరియు (పతి సెకను ఆత్మిక సేవలో తత్పరులై ఉండేవారికి, అనుభవాల ద్వారా ఆత్మకు మార్గాన్ని మాపించేవారికి ఇటువంటి ఆత్మిక సేవాధారులకు బాప్దాదా యొక్క (పియస్ముతులు మరియు నమస్తే.

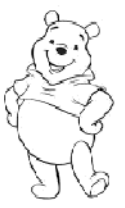

#### బ్రాహ్నేణుల యొక్కధర్త్వం సురియు కర్త్త....... 28-1-77

సర్వశక్తివంతుడు, విశ్వపరివర్తకుడు, విశ్వకళ్యాణకారి బాబా మాట్లాడుతున్నారు –

స్వయాన్ని (బహ్మ ముఖవంశావళి (బాహ్మణులుగా భావిస్తున్నారా? (బాహ్మణుల యొక్క ధర్మం మరియు కర్మ ఏమిటో తెలుసా? ధర్మం అంటే ముఖ్య ధారణ – సంపూర్ణ పవిత్రత. సంపూర్ణ పవిత్రత యొక్క పరిభాష తెలుసా? సంకల్పం లేదా స్వప్నంలో కూడా అపవిత్రత అంశమాత్రంగా కూడా ఉండకూడదు. ఇటువంటి క్రేష్ట ధారణ చేసేవారినే సత్యమైన ట్రాహ్మణులు అంటారు. ఈ ధారణకే మహిమ కూడా ఉంది. (పాణం పోయినా కానీ ధర్మం వదలకూడదు అని. స్వయాన్ని ఈ ధైర్యం, దృధ నిశ్చయం ఉన్నవారిగా భావిస్తున్నారా? ఏ పరిస్థితులలో అయినా కానీ మన ధర్మం అంటే ధారణ కోనం పేదైనా త్యాగం చేయాల్సి వచ్చినా,నహించవలసి వచ్చినా,ఎదుర్కోవలసి వచ్చినా,సాహసం చేయవలసి వచ్చినా కానీ సంతోషంగా చేస్తారా? వెనక్కి వెళ్ళిపోరు కదా? భయపడరు కదా?

త్యాగాన్ని, త్యాగంగా భావించకుండా భాగ్యంగా అనుభవం చేసుకోవాలి దీనినే సత్యమైన<sup>్</sup> త్యాగం అంటారు. ఒకవేళ సంకల్పంలో అయినా, మాటలో అయినా నేను ఇంత త్యాగం చేసాను అని భావన వస్తే దానికి భాగ్యం జమ అవ్వదు. ఎలాగైతే భక్తి మార్గంలో బలి ఇచ్చేటప్పుడు పశువు కొద్దిగా అయినా అరిస్తే అది మహా (ప్రసాదం అని భావించరు. ఐల అని భావించరు. అది కూడా .<br>ఇప్పటి స్మ్మతిచిహ్నమే నదుస్తుంది. అలాగే త్యాగం చేయటంతో పాటు నేను ఇంత త్యాగం చేసాను; పేరు, గారవం, మర్యాద కావాలి అని అనుకుంటే అది త్యాగం కాదు. దానిని భాగ్యం అని అనరు. ఇలా ధారణ చేసే వారినే సత్యమైన (బాహ్మణులు అంటారు.

(బాహ్మణుల ద్వారా యజ్నాన్ని రచిస్తారు. - ఈ మహా యజ్ఞంలో పాత (పపంచం అంతా ఆహుతి అయిపోయిన తర్వాతే ఈ యజ్ఞం సమాప్తి అవుతుంది. పాత (పపంచం యొక్క ఆహుతికి ముందు నిమిత్తమైన (బాహ్మణులు తమ పాత వ్యర్థ సంకల్పాలు లేదా వికల్పాలు వీటినే సంకల్ప సృష్టి అంటారు.ఈ పాత సంకల్పాల సృష్టిని, పాత స్వభావ సంస్కారాల రూపి సృష్టిని మహా యత్ఞంలో స్వాహా చేసారా? ఇలా మొదట స్వయాన్ని అడగండి. ఒకవేళ మీ హద్దు సృష్టిని స్వాహా చేయకపోతే అంటే ముందు మీ దగ్గర ఉన్న సామాగ్రీని ఆహుతి చేయకపోతే బేహద్ పాత సృష్టి యొక్క ఆహుతి ఎలా అవుతుంది? యజ్ఞ సమాషికి (వతి ఒక్క బ్రాహ్మణాత్మ ఇంటి నుండి ఉద్దరణ ్రాం<br>(పారంభించాలి కనుక మీ మనస్సులో అహుతి చేశానా అని పరిశీలంచుకోండి. సంపూర్ణ .<br>అంతిమ ఆహుతి అంటే ఏమిటి? అది మీకు తెలుసా? ఎలాగైతే ఆత్మ జ్ఞానులు ఆత్మ పరమాత్మలో ఐక్యం అయిపోవటమే ఆత్మ యొక్కసంపూర్ణ స్థితి అని భావిస్తారు. ఈ అంతిమ ఆహుతి స్వరూపం ఏమిటంటే – నాది అనేది సమాప్తి అయిపోయి బాబా, బాబా అనే మాట నోటితో, మనస్సుతో రావాలి అంటే బాబాలో లీనం అయిపోవాలి. దీనినే లీనం అయిపోవటం అంటే సమానంగా అవ్వటం అంటారు దీనినే అంతిమ ఆహుతి అంటారు. సంకల్పంలో కానీ, స్వప్నంలో కానీ దేహాభిమానం యొక్క నాది అనే భావన ఉందకూడదు. అనాది, ఆత్మిక స్వరూపం యొక్క స్నుతి ఉందాలి. బాబా, బాబా అనే అనంతమైన మాట రావాలి. ఆది (బాహ్మణుల స్వరూపం యొక్క ధర్మం మరియు కర్మ యొక్క ధారణ ఉండాలి ఇటువంటి వారినే సత్యమైన బ్రాహ్మణులు అంటారు.

<u> 1 () and the set of the set of the set of the set of the set of the set of the set of the set of the set of the set of the set of the set of the set of the set of the set of the set of the set of the set of the set of th</u>

**。\*\*\*\*\*\*\*\*\*\*\*\*\*\*\*\*\*\*\*** 

A Compared to the contract of the contract of the contract of the contract of the contract of the contract of the contract of the contract of the contract of the contract of the contract of the contract of the contract of ఇటువంటి సతృమైన (బాహ్మణులే యజ్ఞం యొక్క సమాప్తికి నిమిత్తం అవుతారు. యజ్ఞం  $\frac{1}{4}$ రచించేవారిగా అయితే అయ్యారు కానీ ఇప్పుడు సమాప్తికి కూడా నిమిత్తం అవ్వండి అంటే మీ అంతిమ ఆహుతి చేయండి అప్పుడు పాత చవపంచం యొక్క ఆహుతి కూడా అయిపోతుంది.

ఇప్పుడు ఏమి చేయాలో అర్ధమైందా? సంపూర్ణంగా అయ్యేటందుకు ఇదే సహజ సాధనం. సంపూర్ణ ఆహుతి చేయటాన్నే సంపూర్ణ స్వాహా అని అంటారు. మరి స్వాహా అయిపోయారా లేక<sub>్</sub> ఇవ్చయ్ అవ్వాలా? అంతిమ ఆహుతి అంతిమ ఘడియలోనే చేస్తారా ఏమిటి? స్వయం చేసినప్పుడే . ఇతరుల చేత చేయించగలరు. తర్వాత చేస్తాము అని ఆలోచించకుండా ఇప్పుడే చేయాలి అనుకోండి.ఎలా అయితే వినటానికి ఛాత్రకులుగా, కలుసుకునేటందుకు మా టర్న్ మొదట ఉందాలి .<br>అని పద్ధతులు తయారు చేస్తున్నారో అలాగే తొలగించుకోవటంలో కూడా మొదటి టర్న్ తీసుకోండి. చేయటంలో మొదటి టర్న్ తీసుకోండి. మంచిది.

ఇలా సంపూర్ణ స్వాహా అయ్యేవారికి, సంపూర్ణ ఆహుతి చేసేవారికి, స్వ పరివర్తనతో విశ్వ $\frac{1}{2}$ పరివర్తనకు నిమిత్తం అయ్యేవారికి, సత్యమైన బ్రాహ్మణులకు, బాబా సమాన సంపూర్ణ బ్రాహ్మణులకు, సర్వ క్రైష్ణ ధర్మం మరియు కర్మలో స్థితులయ్యి ఉండే బ్రాహ్మణులకు బాప్ఐాదా యొక్క (పియస్థృతులు మరియు నమస్తే.

### మధువనం యొక్కమహిను……...29-1-77

జ్హానసాగరుడు, నిరాకారి, నిర్వికారి బాబా మధువనం నివాసి పిల్లలతో మాట్లాదుతున్నారు−ే అందరు సదా సంతోషంగా ఉన్నారు కదా? ముదు కాలాల యొక్క రహస్యాన్ని తెలుసుకున్నారు : కనుక రాజీ అయిపోయారు కదా? ఎప్పడైనా ఎవరైనా కోపంలోకి వస్తున్నారు అంటే డామా యొక్క రమస్యాన్ని మర్చిపోయినట్లే. ఎవరైతే (డామా యొక్క రహస్యాన్ని మరియు మూదు లోకాలను : తెలుసుకుంటారో వారు రాజీగా ఉంటారు కదా! కోపంలోకి రావటం అంటే రహస్యాన్ని తెలుసుకోకపోవటం. మూడు లోకాల జ్ఞానాన్ని తెలుసుకున్నవారిని (తికాలదర్శి అని అంటారు. వారు సదా రాజీగా మరియు సంతోషంగా ఉంటారు. మయమన నివాసీయులు అంటే సదా రాజీగా మరియు సంతోషంగా ఉండేవారు.ఇతరులతో కోపగించుకోవటం అంటే స్వయాన్ని రహస్యం తెలుసుకునే స్థితి నుండి క్రిందికి తెచ్చుకోవటం. సింహాసనాన్ని వదిలి క్రిందికి వచ్చేస్తున్నారు -అప్పుడే కోపంలోకి వస్తున్నారు. [తికాలదర్శి అంటే జ్ఞానస్వరూపులు, జ్ఞానస్వరూపమనేది ఒక $\frac{1}{2}$ సింహాసనం, ఉన్నతస్థితి. ఎప్పుడైతే ఈ సింహాసనాన్ని వదిలి క్రిందికి వస్తున్నారో అప్పుడే కోపంలోకి శ్రీ వస్తున్నారు. ఎటువంటి స్థానమో అటువంటి స్థితి ఉండాలి.

.<br>మధువనాన్ని స్వర్గభూమి అని అంటారు కదా! మధువనం స్వర్గం యొక్క ఉదాహరణగా శ్లే భావిస్తున్నప్పట్టు మధువనంలో మాయ వస్తుందా? మాయ అంటే పమిటో తెలియనివారిగా అవ్వాలి. స్వర్గంలో మాయ యొక్క జ్ఞానం ఉండదు. ఈ భూమిని సాధారణ భూమిగా భావిస్తున్న<sup>్</sup> కారణంగా మాయ వస్తుంది. మధువన వరదాన భూమిని సాధారణ స్థానంగా భావించకండి. మధువనం యొక్క స్మృతి కూడా శక్తినిస్తుంది. మధువనంలో ఉండేవారు ఫరిస్తాగా ఉండాలి. <sup>1</sup> 

to the site offer the site offer the site offer the site offer the site offer the site offer the site offer the site offer the site offer the site of మధువనం యొక్క మహిమ అంటే మధువన నివాసీయులు మహిమ. మధువన గోదలకు మహిమ కాదు. మధువన నివాసీయులను మొత్తం విశ్వం ఏ దృష్టితో చూస్తుంది, విశ్వం ఇప్పటి <mark>్</mark> వరకు ఎంత ఉన్నత దృష్టితో చూస్తుంది! భక్తులు కూడా మధువనం నివాసీయుల మహిమ చేస్తున్నారు. (బాహ్మణ పరివారం కూడా ఉన్నత దృష్టితో చూస్తారు. ఒకవేళ మీకు కూడా ఇంత $\frac{2}{3}$ ఉన్నతదృష్టి ఉంటే ఫరిస్తాగా అయిపోయేవారు కదా?

.<br>మదువన నివాస్*యులను యజ్ఞనివా*సి అని కూడా అంటారు. యజ్ఞంలో ఉండేవారు <sup>:</sup> స్వయాన్ని ఆహుతి చేసుకోవాలి అప్పుడే ఇతరులు అనుసరిస్తారు. స్మృతిచిహ్నేంగా తయారైన యేజ్ఞంలో కూడా మంత్రాన్ని జపించినప్పుడే ఆహుతి సఫలం అవుతుంది. ఇక్కడ కూడా మన్మనాభవ యోక్క మంత్రం స్మృతి ఉన్నప్పుడే ఆహుతి సఫలం అవుతుంది. మధువన నివాసీయులు సదా నిరంతరం మంత స్థితిలో స్థితులై ఉండేవారు కేవలం చెప్పేవారు కాదు కానీ మంత్ర స్వరూపులు. ఇప్పుడు బాబా అనుభూతి కోర్స్ ఇచ్చారు కనుక స్వయం అనుభవం చేసుకుని పరివర్తన $\frac{1}{3}$ చేసుకున్నారా? అందరు మంచిగా ఉన్నారా? మంచిగా ఉన్నాము అనే వారికి నోటిలో గులాబ్జామ్ అని బాప్దాదా చెప్తున్నారు. చెప్పట౦ ద్వారా కూడా మ౦చిగా అయిపోతారు. లోప౦ గురి౦చి మాటి మాటికి ఆలోచించటం ద్వారా లోపం ఉండిపోతుంది.లోపాన్ని చూసుకుంటూ సమాప్తి<sup>.</sup> చేసుకుంటూ వెళ్ళండి. వరిశీలించుకోవటంతో పాటు వరివర్తన కూడా చేసుకోండి. ఏదోక అద్భుతం చేసి చూపించాల్ కదా? ఇంత సమయంలో ఎంత తా్డు లభించిందో అంతగా అద్భుతం చేసారు. అద్భుతమైన మహిమ జరిగే పని చేసారా లేక చేస్తూ కూడా మర్చిపోతున్నారా? స్వయాన్ని సదా గుణమూర్తిగా భావిస్తూ ఉన్నత స్థితిలో స్థితులవ్వండి. క్రైందికి రాకండి. ఉన్నత కుటుంబీకుల పిల్లలు ఎప్పుడు భూమిపై, మట్టిలో పాదం పెట్టరు. ఇక్కడ దేహాభిమానమే మట్టి దీనితో క్రిందికి రాకండి. ఈ మట్టితో సదా దూరంగా ఉండండి. సంకల్పంలో అయినా దేహాభిమానంలోకి <sup>:</sup> వచ్చారంటే మట్టిలో పాదం పెట్టినట్లే. వాచా, కర్మణాలోకి వచ్చారంటే మట్టిని తిన్నట్లే. ఉన్నత కుటుంబీకుల పిల్లలు ఎప్పుడు మట్టిని తినరు. సదా ఉన్నతోన్నతమైన తండి యొక్క ఉన్నతోన్నత స్థితి కలిగిన పిల్లల**ం** అని స్మృతి ఉంటే నీచ దృష్టి రాదు. పాతస్థితిని స్వప్నంలో -కూడా రానివ్వకూడదు. యోగీ,జ్ఞాని ఆత్మల స్వప్నాలు కూడా క్రాత్త (పపంచానికి, క్రొత్త జీవితానికి సంబంధించినవిగా ఉండాలి. స్వప్నాలు మారిపోతే ఇక సంకల్ప విషయమేమీ ఉండదు. మధువన నివాసీయుల స్వప్నం కూడా క్రేష్టంగా ఉండాలి. బాప్దాదా కూడా అదే దృష్టితో చూస్తారు. ఇప్పుడు అంతిమ సమయం వరకు కూడా బృందావనం, మధువనం అని పేరుకి చాలా మహిమ ఉంది. కేవలం పేరుతో తమ శరీర నిర్వహణ చేసుకుంటున్నారు. పేరుకి ఇంత గొప్పతనం ఉంది అంటే మధువన నివాసీయుల పేరే ఉన్నతమైనది. పేరుకే ఇంత మహిమ ఉంది అంటే స్వయం యొక్క స్వరూపం ఎలా ఉంటుంది? మంచిది, అందరు సంతుష్ఠమే కదా! మంచిది.

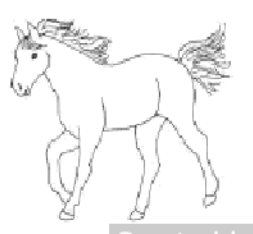

医嗜硷素染染染染染染染染染染染

# భక్తులకు నర్య ప్రెంప్నలు ఇచ్చే సెంధనం -<del>ഒ പ്ലൂ പ്രകൃ</del>ര ക്ഷ്യയും കോലില് ക

సాక్షాత్త్ బాబా సమానంగా సదా సాక్షాత్మార మూర్తులుగా, సర్వాత్మల కోరికలను సంపన్నం j చేసే, సదా స్వయం యొక్క భాగ్యాన్ని మహిమ చేసుకునే, దాత సమానంగా సదా ఇచ్చేటువంటి  $\frac{1}{2}$ మహాదాని, వరదాని పిల్లలతో బాబా మాట్లాడుతున్నారు −

స్వయాన్ని ఉన్నతోన్నతమైన అధికారం కలిగినవారిగా భావిస్తున్నారా? మీ పవిత్రత యొక్క : <u>వ్యక్తిత్వాన్ని తెలుసుకుంటున్నారా. బాబా ద్వారా మీ అవినాశి ఆస్తిని పాంది సంపన్నంగా అనుభవం :</u> చేసుకుంటున్నారా? ఈ పాత ప్రపంచంలో హద్దు చదువు మరియు హద్దు పదవి యొక్క అల్పకాలిక అధికారాలకు అధికారిగా భావిస్తారు దాని ముందు మీ సర్వశక్తివంతుని అధికారం అనంతమైనది ా.<br>మరియు అవినాశి. సదా ఈ అధికారంలో ఉంటూ <sub>కు</sub>త కర్మ చేస్తున్నారా? బాప్**దాదా క్ర**తి బిడ్డను అనంతమైన యజమానిగా తయారు చేస్తున్నారు.అనంతమైన యజమాని స్థితిలో అనంతమైన సంతోషం ఉంటుంది. మీ సంతోషం యొక్క ఖజానా గురించి తెలుసుకుంటున్నారు : కదా? బాబా పిల్లల భాగ్యరేఖలు చూసి (శేష్ట భాగ్యాన్ని తయారుచేసుకునేవారు కోట్లలో కొద్దిమందే $\frac{1}{2}$ అని సంతోషిస్తున్నారు.

బాబా పిల్లలను చూసి ఎక్కువగా సంతోషిస్తారా లేక పిల్లలు మీ భాగ్యాన్ని చూసి ఎక్కువగా శ్ర సంతోషిస్తున్నారా? ఎవరు ఎక్కువగా సంతోషిస్తున్నారు? మీరు ఎంత (కేష్టాత్మలు అంటే మీ $\frac{3}{2}$ యొక్క చ్రతి కర్మ చరిత్ర రూపంలో మహిమ చేయబడుతుంది. (వతి చరిత్రకు ఇప్పటి వరకు ) ఫూజ కూడా జరుగుతుంది. ఇప్పటి వరకు కూడా భక్తులు దర్శనీయమూర్తులైన మీ యొక్క ఒక్క<sup>ే</sup> సెకను దర్శనం కోసం తపిస్తున్నారు. భక్తుల తపన అనుభవం చేసుకుంటున్నారా? భక్తులను స్థునన్నం చేసేటందుకు మనస్సులో దయ $\,$  మరియు కళ్యాణ భావన వస్తుందా? భక్తులను .<br>కోరికతో ఉన్నారా తెలుసా? భక్తులకు సర్వపాప్తులు ఇచ్చే ఆధారం – భక్తుల భావన. భక్తులకు సర్వ (పాప్తులు ఇచ్చే ఆధారం – మీ యొక్క ఇచ్చామాత్రం అవిద్యా స్థితి. ఎప్పుడైతే స్వయం ఇచ్ఛా మాతం అవిద్యాగా అవుతారో అప్పుడే ఇతరాత్మల సర్వ కోరికలు పూర్తి చేయగలరు. ఇచ్ఛా .<br>మాత్రం అవిద్యా స్థితి అంటే సంపూర్ణ శక్తిశాలి బీజరూప స్థితి. ఎప్పటివరకు మాస్టర్ బీజరూపిగా అవ్వరో బీజం లేకుండా ఆకుల నుండి ఏమీ (పాప్తించదు. అనేక భక్తాత్మల రూపి ఆకులు ఎండిపోయాయి, వాడిపోయాయి కనుక వాటిని మరలా మీ బీజరూప స్థితి ద్వారా శక్తుల దానం ఇవ్వండి. ఎలా అయితే జడచిఁతాల దర్శనం కోసం భక్తులు వరుసలో ఉంటున్నారో అలాగే చైతన్య ఆత్మలైన మీకు కూడా భక్తుల వరుస అనుభవం అవుతుందా? ఇప్పటి వరకు భక్తుల $\,$ —<br>పిలుపు యొక్క పాటలు వినటమే మంచిగా అనిపిస్తుందా? బాప్దాదా విశ్వం యొక్క విహారం -చేసినప్పుడు భక్తులు క్రభమించటం, పిలవటం చూస్తుంటే, వింటుంటే దయ వస్తుంది. బావ్**దాదాయే** .  $\frac{1}{2}$ సాక్షాత్మారం చేయించాలి మరియు భక్తులు కోరిక తీర్చాలి అని మీరు ఆలోచిస్తున్నారా? (డామలో పని బాబాది, పేరు పిల్లలది. పిల్లలు నిమిత్తంగా అవ్వాల్సిందే. విశ్వయజమానిగా బాబా అవుతారా .<br>లేక పిల్లలు అవుతారా? <sub></sub>ప్రజలు మీకు తయారవుతారా లేక బాబాకి తయారవుతారా? పూజ్యులుగా ! అయ్యేవారికే (పజలు తయారవుతారు తర్వాత వారే భక్తులుగా అవుతారు కనుక మీ (పజలకు <sup>,</sup> 

<u>头衣头头的头头的头发的头发的头发的头发的头发的头发的头发的头发的头发的头发的头发的</u> మరియు భక్తులకు ఇప్పుడు కూడా నిమిత్తంగా అయ్యి శాంతి మరియు శక్తి యొక్క వరదానం $\frac{2}{3}$ ఇవ్వండి. ఎలా అయితే బాబా పిల్లలైన మీ ముందు (పత్యక్షం అయ్యారో అలాగే ఇవ్చుదు. ్ ఇచ్చంది. విలా అయిత చాచా విల్లలైన మా ముందు (వితృక్షం అయ్యాం అంగా ఇచ్చిన శ్లే<br>- ఇచ్టదేవతలైన మీరు మీ భక్తుల ముందు (వతృక్షం అవ్వండి. దేవత లేదా దేవి అంటే ఇచ్చేవారు. శ్లే<br>- క్లీ ప్రవాత పిల్లలు విదాతలుగా అవ్వండి. మీ (పకాశ కిరీ 紫紫紫紫紫紫 తెలుసుకుంటున్నారా? చిన్న కిరీటమా లేక పెద్ద కిరీటమా? కిరీటం అందరికి ఉంది. ఎప్పటి శ్లీ సుండి బాబాకి విల్లలుగా అయ్యారో, పవిత్రత యొక్క క్రుతిజ్ఞ చేసారో దానికి బదులుగా అప్పటి శ్లీ సుండి కిరీటం అయితే లభించింది. సర్వశక్తివంతుని పిల్లలుగా అవ్వటం ద్వారా అంటే అలౌకిక $\bar{*}\!\!\frac{}{3}\!\!\!$ జన్మ తీసుకుంటూనే కిరీటం, సింహాసనం మరియు తిలకం జన్మసిద్ద అధికార రూపంలో లబిస్తాయి. శ్లీ ఇలా మెరుస్తూ ఉందే మీ భాగ్యసితారను చూసుకుంటున్నారా? సదా మీ యొక్క భాగ్యం మరియు $\frac{1}{3}$ భాగ్యవిధాత యొక్క గుణాలు మహిమ చేస్తూ ఉంటే సదా గుణ సంపన్నంగా అయిపోతారు. మీ శ్రీ బలహీనతల యొక్క గుణాలను పాదకండి, భాగ్యం యొక్క గుణాలను పాదుతూ ఉందండి. $\frac{3}{4}$  $\beta$ త్నలకు అతీతంగా $\alpha$  క్రసన్నచిత్తంగా ఉందండి. ఏమి చేయము? ఎలా చేయము? అని ఎప్పటి $\frac{3}{2}$ వరకు స్వయం గురించి (పశ్నలు ఉంటాయో అంత వరకు ఇతరులను (పసన్నం చేయలేరు. $\bar{3\overline{3\over 2}}$ అర్ధమైందా? ఇప్పుడు స్వయం గురించి ఆలోచించకండి, భక్తుల గురించి ఎక్కువగా ఆలోచించండి. శ్లే ుచ్చా<br>ఇప్పటి వరకు తీసుకోవాలని ఆలోచించకండి కానీ ఇవ్వాలని ఆలోచించండి. మీ గురించి ఏ $\frac{4}{3}$ కోరకలు పెట్టకోకండి కానీ ఇతరాత్మల కోరికలను ఫూర్తి చేయాలని ఆలోచించండి అప్పుడు $\frac{22}{31}$ స్వయం స్వతహాగానే సంపన్నం అయిపోతారు. మంచిది.

ఇలా సదా బాబా సమానంగా సదా సాక్షాత్మార మూర్తులకు, సర్వాత్మల కోరికలను సంపన్నం శ్రీ చేసేవారికి, సదా ఉన్నతోన్నతమై అధికారం యొక్క స్థితిలో స్థితులయ్యేవారికి, పవిత్రత యొక్క $\frac{2}{3}$ వ్యక్తిత్వంలో ఉండేవారికి, సదా స్వయం భాగ్యం యొక్క మహిమ చేసేవారికి, దాత సమానంగా $\frac{3}{2}$ సదా ఇచ్చేవారికి, మహాదాని, సర్వ వరదానాలతో సంపన్న వరదాని ఆత్మలకు, ఇలా మహాన్ $\frac{2}{3}$ ఆత్మలకు బాప్దాదా యొక్క (పియస్థృతులు మరియు నమస్తే.

卷卷卷卷卷卷卷卷卷

\*\*\*\*\*\*\*\*\*\*\*\*\*\*\*\*\*\*\*\*\*\*\*\*\*

నీదా అలంకాల న్యరూచంలో స్థితులై ఉండవారే న్యయం యొక్క మీరియు బాబా యొక్కసాబ్లాత్కారం చేయించగలరు.....2-2-77

సదా అలంకారి, నిరహంకారి, నిరాకారి స్థితిలో స్థితులై విశ్వానికి వెలుగునిచ్చే దీపాలతో : బాబా మాట్లాదుతున్నారు

బాప్దాదా స్నేహి పిల్లల ఆత్మిక స్నేహం యొక్క సభలోకి వచ్చారు. ఈవిధమైన స్నేహం $\,$ యొక్క సభ మొత్తం కల్పంలో సంగమయుగంలోనే ఉంటుంది ఇక ఏ యుగంలో ఆత్మిక తండి $\,$ మరియు స్నేహి పిల్లల<sup>ా</sup>సభ ఉండదు. ఈ సభలో స్వయాన్ని పదమాపద భాగ్యశాలి ఆత్మగా భావిస్తున్నారా? స్వయం సర్వశక్తివంతుదైన బాబా పిల్లల యొక్క ఈ (శేష్ట భాగ్యాన్ని వర్ణన చేస్తున్నారు. ాలు<br>ఇటువంటి భాగ్యశాలి పిల్లలను చూసి బాబా సంతోషిస్తున్నారు.ఈ భాగ్యం ఏమి ఉంటుందో ఆలోచించారా? బాగ్యాన్ని స్మరణ చేస్తూ బాబా స్మరణ చేసే మణులుగా అవుతున్నారు. ఎంత ఉన్నతమైన భాగ్యం అంటే ఈ కలియుగ అంతిమంలో మిమ్మల్ని స్మరణ చేసే భక్తులు స్వయాన్ని భాగ్యశాలిగా అనుభవం చేసుకుంటున్నారు. ఇటువంటి (శేష్టభాగ్యం యొక్క బిందువు కోసం కూడా అందరు తపిస్తున్నారు. ఎంత భాగ్యశాలి ఆత్మలంటే మీ పేరుతోనే తమ జీవితాన్ని సఫలంగా $\cdot$ భావిస్తున్నారు. ఇది ఎంత ఉన్నతమైన భాగ్యమో ఆలోచించండి! సదా స్వయాన్ని ఇంత భాగ్యశాలి శ్రే ఆత్మగా భావిస్తున్నారా? ఇది ఎంత ఉన్నతమైన భాగ్యమో ఆలోచించండి!

ఉన్నతోన్నతమైనది బ్రాహ్మణకులం, మీరు అటువంటి బ్రాహ్మణకులం యొక్క దీపాలు.కుల శ్ దీపాలు అంటే సదా స్వయం స్మృతి అనే జ్యోతితో (బాహ్మణకులం యొక్క పేరు వెలుగులోకి ) తీసుకువస్తూ ఉండాలి.ఇలా స్వయాన్ని కుల దీవంగా భావిస్తున్నారా? సదా స్మృతి అనే జ్యోతి $\frac{1}{2}$ వెలిగి ఉందా? ఆరిపోవటంలేదు కదా? అఖండజ్యోతి అంటే ఎప్పుడు ఆరిపోకూడదు. మీ జడచిత్రాల ముందు కూడా అఖండజ్యతి వెలిగిస్తారు. అది చైతన్య అఖండజ్యోతికి స్థృతిచిహ్నం. చైతన్య $\mathbb{R}$ దీవం ఆరిపోతుందా? ఆరమోయే దీవం బావుంటుందా? కనుక స్వయం స్మృతి యొక్క జ్యోతి $\frac{1}{2}$ ఆరిపోతూ ఉంటే ఎలా ఉంటుంది? అని పరిశీలించుకోండి. అది అఖండజ్యోతి అవుతుందా? $\frac{7}{4}$ జ్యోతికి గుర్తు – సదా స్మృతి స్వరూపంగా మరియు సమర్ద స్వరూపంగా ఉంటుంది. స్మృతి మంయు సమర్థత(శక్తికి) కు సంబంధం ఉంది. ఎవరైనా మేము బాబాకి పిల్లలం అని సృృతి ఉంటుంది కానీ శక్తి ఉండటం లేదు అంటే ఇది జరుగదు.ఎందుకంటే ఎప్పబైతే నేను మాస్టర్. సర్వశక్తివంతుడిని అని స్మృతి ఉంటుందో మాస్టర్ సర్వశక్తివంతులు అంటే శక్తి స్వరూపులు. సమర్థత అంటే శక్తి మరి ఇది ఎందుకు మాయం అయిపోతుంది? కారణం ఏమిటి? ఒక మాట యొక్క పొరపాటు చేస్తున్నారు. ఏ పొరపాటు చేస్తున్నారు? బాబా సాకారి నుండి అలంకారి అవ్వండి అని చెప్తున్నారు కానీ ఏమి అవుతున్నారు? అలంకారికి బదులు దేహ అహంకారిగా అవుతున్నారు. బుద్ది యొక్క అహంకారిగా, పేరు, గౌరవం యొక్క అహంకారిగా అవుతున్నారు. సదా ఎదురుగా అలంకారి స్వరూపం యొక్క గుర్తు ఉన్నప్పటికి స్వయం యొక్క అలంకారాలను $\frac{1}{2}$ దారణ చేయటంలేదు. ఎలా అయితే హద్దు యొక్క రాజకుమారీ, రాజకుమారులు సదా స్వయం అలంకరణ యొక్క వ్యక్తిత్వంలో ఉంటారో అలాగే బాహ్మణకులం యొక్క (కేష్టాత్మలైన మీరు సదా $\frac{3}{2}$ అలంకారాలతో అలంకరించబడి ఉండాలి. ఈ అలంకారం బ్రాహ్మణజీవితం యొక్క శృంగారం, $\frac{1}{2}$ దేవతా జీవితానిది కాదు. మీ అలంకారం యొక్క శృంగారాన్ని సదా స్థిరంగా ఉంచుకోండి కానీ $\frac{1}{3}$ 

**苯苯苯苯苯苯苯苯苯苯苯苯苯苯苯苯苯苯苯苯苯苯苯苯苯苯苯苯苯苯苯苯苯苯苯**苯 .<br>ఏమి చేస్తున్నారు, ఒక అలంకారాన్ని వట్టుకుంటే ఇంకొక అలంకారాన్ని వదిలేస్తున్నారు. కొంతమంది మూదు పట్టకుంటున్నారు, కొంతమంది నాలుగు పట్టకుంటున్నారు. బాప్దాదా $\cdot$  $\frac{1}{2}$ కూడా పిల్లల యొక్క ఆటను చూస్తూ ఉంటారు. భుజం అంటే శక్తి, ఈ శక్తి ఆధారంగానే $\frac{1}{2}$ అలంకారిగా అవుతారు. ఆ శక్తుల రూపి భుజాలు చలిస్కూ ఉంటాయి. భుజాలు కదిలిపోతూ ఉంటే $\,$ స్వయం అలంకారిగా ఎలా అవుతారు? అందువలనే ఎంత (వయత్నించినా అలంకారిగా అవ్వాలనుకున్నా అవ్వలేకపోతున్నారు. ఏ ఒక మాట స్మృతి ఉంచుకోవాలి? ఏ రకంగా కూడా $\,$ : అహంకారిగా అవ్వకూడదు కానీ అలంకారిగా అవ్వాలి. నదా అలంకారి స్వరూపంలో స్థితులవ్వని <u>కారణంగా స్వయం యొక్క మరియు బాబా యొక్క సాక్షాత్మారం చేయించలేరు అందువలన మీ</u>  $\frac{1}{2}$ కుల రూపి భుజాలను గట్టిగా చేసుకోండి, లేకపోతే కనుక అలంకారాలను ధారణ. చేయలేరు.అలంకారాల గురించి తెలుసు కదా? తెలుసు కూడా మరియు వర్ణన కూడా చేస్తున్నారు j కానీ ధారణ చేయలేకపోతున్నారు ఎందుకు? బాప్దాదా పిల్లల బలహీనతల యొక్క లీలను చూస్తున్నారు. ఎలా అయితే (ప్రభు యొక్క లీల అవరం అపారమైనదో అలాగే పిల్లల యొక్క లీల కూడా అపరం అపారమైనది. రోజూ [కొత్త రంగులు చూపిస్తున్నారు. యాయా రంగులో $\frac{1}{2}$ రంగరించబడి ఉంటున్నారు. స్వదర్శనచక్రధారిగా అవ్వడానికి బదులు వ్యర్ధ దర్శనం యొక్క చక్రం త్రిప్పుతున్నారు. ద్వాపరయుగం నుండి వ్యర్థ కధలు చాలా అభిరుచితో వినటం మరియు. వినిపించటం అలవాటు కనుక ఆ సంస్కారం ఇప్పుడు కూడా అంశ రూపంలో వస్తుంది అందువలన $\frac{1}{2}$ కమలపుష్ప సమానంగా అంటే కమలపుష్ప అలంకారధారిగా అవ్వటంలేదు. కమలానికి బదులు బలహీనంగా అయిపోతున్నారు. ఇతరులకు మాయాజీత్గా అయ్యే సందేశం ఇస్తున్నారు కానీ $\frac{1}{2}$ స్వయం మాయాజీత్గా ఉన్నానా లేక లేదా ఇది ఆలోచించటంలేదు. అందువలనే అలంకారిగా అవ్వటంలేదు. అలంకారిగా అవ్వండి కానీ దేహ అహంకారిగా కాదు.

ఇలా సదా అలంకారిగా, నిరహంకారిగా, నిరాకారి స్థితిలో స్థితులయ్యేవారికీ, సదా విజయా $\frac{1}{2}$ ఆత్మలకు, సదా వెలుగుతూ ఉండే దీపాలకు, విశ్వానికి వెలుగునిచ్చే దీపాలకు, బాప్దాదా నయనాల $\frac{1}{2}$ దీపాలకు బాప్దాదా యొక్క (పియస్థ్రపులు మరియు నమస్తే.

#### మహావసతకు ఆధారం......5-2-77

సదాకాలికంగా మహిమాయోగ్యంగా తయారు చేసేటువంటి, (తికాలదర్శిగా చేసేటువంటి, సదా జాగృతిజ్యోతి శివబాబా మాట్లాదుతున్నారు –

పిల్లలు పే మహిమ ఆధారంగా ఇంత మహాన్గా అవుతున్నారో ఆ మహిమ ఏమిటి<sub>.</sub> అనేది బాబా చూస్తున్నారు. మీరందరు మీ మూడు స్వరూపాల యొక్క మహిమ గురించి తెలుసుకుంటున్నారా? ఒకటి – అనాది స్వరూపం యొక్క మహిమ, రెండవది – వర్తమాన (బాహ్మణ జీవిత**్ యొక్క మహిమ, మూదవది – భవివ్య ఆది స్వరూప**ం యొక్క మహిమ. ఆది స్వరూపం యొక్క మహిమ ఇప్పటికి భక్తులు పాడుతూ ఉన్నారు, సర్వగుణ సంపన్నులు,  $16$  .<br>అని. ఈ మహిమ అంతిమ ఫరిస్తా స్వరూపానిది అంటే భవిష్య ఆది స్వరూపానిది. ఎలా అయితే : :<br>బ్రహ్మ నుండి శ్రీకృష్ణడిగా అవుతారో అలాగే అంతిమ ఫరిస్తా నుండి దేవతగా అవుతారు. ఇది <del>శ్</del>రీ ఆది స్వరూపం యొక్క మహిమ.

అనాది స్వరూపం యొక్క మహిమ – బాబా యొక్క మహిమ ఏదైతే ఉందో దానిలో $\,$ మాస్టర్ స్వరూపం యొక్క మహిమయే మీ అనాది స్వరూపం యొక్క మహిమ. మాస్టర్ సర్వశక్తివాన్, మాస్టర్ జ్ఞానసాగరులు, మాస్టర్ దయాసాగరులు, మాస్టర్ శాంతి సాగరులు.

వస్తేమాన (శేష్ట (బాహ్మణ స్వరూపం యొక్క మహిమ ఏమిటి? (బాహ్మణ జీవితంలో ) ముఖ్యంగా నాలుగు ఆధారాలు ఉన్నాయి. (బాహ్మణలు అంటే చదవుకుంటూ మరియు చదివించేవారిని అంటారు. (బాహ్మణ జీవితం అంటే భగవంతుని విద్యార్ధి జీవితం. చదువు యొక్క ముఖ్యమైన నాలుగు సబ్జక్టులు ఏవైతే ఉన్నాయో అవే (బాహ్మణ జీవితానికి నాలుగు ఆధారాలు. వీటి ఆధారంగా బ్రాహ్మణ స్వరూపం యొక్క మహిమ ఏమిటంటే – 1. వరమాత్మ జ్ఞాని 2. సహజ రాజయోగి 3. దివ్యగుణధారి 4.విశ్వ సేవాధారి. ఇదే వర్తమాన బ్రాహ్మణ జీవితం యొక్క మహిమ. మీ మూడు స్వరూపాల యొక్క మహిమను తెలుసుకుంటూ మీ యొక్క మహానతను చూసుకోండి మరియు ఏ,ఏ లక్షణాలను వ్రత్యక్ష జీవితంలో సొంతం చేసుకున్నాను? అని పరిశీలించుకోండి. వరమాత్మ జ్ఞాని యొక్క విశేష లక్షణం ఏమిటి? దీని ద్వారా వీరు పరమాత్మ జ్ఞాని అని వ్రత్యక్షం అవుతుంది. వరమాత్మ జ్ఞాని అంటే జ్ఞానసాగరులు, జ్ఞానసాగరులు అంటే వరమాత్మ జ్ఞాని. జ్ఞానం యొక్క విశేషమైన (పాప్తి ఏమిటి? జ్ఞానం యొక్క ఫలం ఏమిటి?  $\overline{\cdot}$ జ్ఞానానికి ఫలం అంటే పరమాత్మ జ్ఞాని యొక్క విశేష లక్షణం – (పతి సంకల్పంలో, మాటలో, కర్మలో, సంపర్కంలో ముక్తి మరియు జీవన్ముక్తి స్థితి ఉంటుంది దీనినే అతీతం మరియు (పియం అని అంటారు. ఇది జీవన్ముక్తి స్థితి. కర్మ చేస్తూ కూడా బంధనాల నుండి ముక్తిగా ఉండాలి కనుక వరమాత్మ జ్ఞాని యొక్క విశేష లక్షణం – ముక్తి మరియు జీవన్ముక్తి స్థితి. జ్ఞానం అంటే తెలివి. తెలివైనవారు సదా స్వయాన్ని బంధనముక్తులుగా, సర్వ ఆకర్షణల నుండి ముక్తి చేసుకునే తెలివి ఉంచుకుంటారు కనుక పరమాత్మ జ్ఞాని యొక్క విశేష లక్షణం – ముక్తి మరియు జీవన్ముక్తి.

అలాగే సహజ రాజయోగి యొక్క లక్షణాలు ఎలా ఉంటాయి? యోగి అంటే యోగయుక్తులు అంటే యుక్తీయుక్తులు. వారు సంకల్పం మరియు కర్మ యొక్క సమానత యొక్క సిద్ధి స్వరూపంగా ఉంటారు. మంచిది.

దివ్యగుణధారుల ముఖ్య లక్షణం ఏమి ఉంటుంది? సంతుష్టంగా ఉండటం మరియు అందరినీ సంతుష్టం చేయటం. వారికి అందరి సంతుష్టత యొక్క ఆశీర్వాదాలు లభిస్తాయి అంటే భగవంతుని విశ్వ విద్యాలయం యొక్క సర్టిఫికెట్ లభిస్తుంది.

విశ్వ సేవాధాల్ యొక్క విశేష లక్షణం పమిటి? విశ్వ సేవాధారి అంటే నిర్మాణంగా మరియు అలసిపోనివారిగా ఉంటారు. సదా జాగృతి జ్యోతిగా ఉంటారు. జాగృతి జ్యోతులు అంటే కేవలం నిద్రను జయించటం కాదు అన్ని విఘ్నాలను జయించాలి. వీరినే జాగృతి జ్యోతులు అని అంటారు. స్మృతి ఉండటం కూడా మేల్కొని ఉండటమే కనుక ఇప్పుడు ఈ లక్షణాలను ఎదురుగా ఉంచుకుని భగవంతుని విశ్వ విద్యాలయం యొక్క సంపూర్ణ డి(గీ తీసుకున్నానా? అని చూసుకోండి. నాలుగు సబ్జక్నల ఆధారంగా ఏదైతే మహిమ చెప్పానో అదే డిగ్రీ. ఈ డిగ్రీ తీసుకున్నారా? ఇది వర్తమాన సమయం యొక్క డిగ్రీ. ఫరిస్తా స్వరూప యొక్క డిగ్రీ. ఇప్పుడు <u> 1988 – Samuel Samuel Samuel and Samuel Samuel Samuel Samuel Samuel Samuel Samuel Samuel Samuel Samuel Samuel S</u> **Comments of the second comments of the second comments of the second comments of the second comments of the second comments of the second comments of the second comments of the second comments of the second comments of th** |పతి ఒక్కరు స్వయాన్ని జ్ఞాని, యోగీ, సేవాధారి అని అంటున్నారు కదా? స్వయాన్ని ఏది. శ్లే అనుకుంటున్నారో,అర్ధం చేసుకుంటున్నారో అలాగే అందరు శా్యజ్ఞానులు, మేము వరమాత్మ $\frac{1}{2}$ జ్ఞానులం అని వుతిజ్ఞ చేస్తున్నారు, వారు హఠయోగులు, మేము దివ్యగుణధారులం అంటే. కమలపుష్ప సమాన జేవితం కలిగినవారము , మేమ విశ్వకళ్యాణకారులం అంటే సేవాధారులం అని ఏదైతే (పతిజ్ఞ చేస్తున్నారో అవే లక్షణాలు కనిపించాలి.ఇది కష్టమా? ఇది (బాహ్మణ జీవితం యొక్క నిజమైన ధర్మం మంయు కర్మ. జన్మ మరియు జాతి యొక్క ధర్మం మరియు కర్మ ఏదైతే. ఉంటుందో అది కష్టనిపించదు. వర్తమాన మహిమను నిజ, నిరంతర ధర్మంగా మరియు కర్మగా  $\frac{1}{4}$ చేసుకోండి. అర్ధమైందా! మంచిది.

ఇలా లక్ష్యం మరియు లక్షణాలను సమానంగా చేసుకునేవారికి, మూడు స్వరూపాల యొక్క<sup>శ్హ్</sup> యొక్క మహిమతో మహాన్గా అయ్యేవారికి, సదా ముక్తి, జీవన్ముక్తి, యుక్తీయుక్త, సదా సంతుష్టంగా, సదా అలసిపోనివారిగా, నిర్మాణంగా, సదా జాగృతిజ్యోతి (కేష్పేత్మలకు అదిపిత మరియు అనాది $\frac{3}{2}$ పిత యొక్క (పియస్థృతులు మరియు నమస్తే.

#### అనుభూతి ద్వారాముక్తి.......6-2-77

విశ్వ అధికారి, సర్వగుణ సంపన్నంగా అయ్యేటువంటి <sub></sub>కేష్టెత్మలతో బాప్**దాదా** శ్లే మాట్లాదుతున్నారు <mark>-</mark>

ఈరోజు బాప్దాదా (పతి ఒక్క భగవంతుని విద్యార్ధి యొక్క ఫలితం చూస్తున్నారు. కోర్స్  $\frac{1}{4}$ కూడా చేసారు, రివైజ్ కోర్స్ కూడా చేసారు మరియు రీలైజేషన్ (అనుభూతి) కోర్స్ కూడా $\frac{3}{2}$ చేసారు. దాని ఫలితం ఏమిటీ? (పతి ఒక్కరు చదువుననునరించి ఏ స్థితిని పొందుతాము అనేది $\frac{2}{3}$ అనుభవం చేసుకున్నారా! రాజ్య పదవి పొందే సంస్కారం ఉందా లేక (పజా పదవి పొందే $\frac{1}{4}$ సంస్మారం ఉందా? ఆత్మలో రెండింటిలో ఏ సంస్మారం నిండి ఉందో తెలుసా? రాజ్య పదవి $\frac{1}{3}$ అంటే క్రేష్ట పదవి యొక్క సంస్కారం ఏమి కనిపిస్తుంది? అధికారి మరియు సత్మారి, నిరాకారి శ్రీ మరియు నిరహంకారి. ఈ విశేష ధారణలు రాజ్య పదవికి విశేషమైన ఆసనం. ఈ ఆసనమే $\frac{1}{4}$ సింహాసనాన్ని (ఫాక్తింపచేస్తుంది. నాలుగు విషయాల సమానత ఉండాలి. ఇలా ఆసనం గట్టిగా ాలు<br>ఉందా లేక కదులుతూ ఉందా? బావ్దాదా ఈరోజు ఫలితం అదుగుతున్నారు. అనుభూతి కోర్స్ శ్రీ యొక్క హోమ్వర్క్ ఇచ్చారు, దాని ఫలితం ఏమిటి? మీరందరు అంతిమ పేవర్<sup>క్రి</sup> తయారయ్యారు, మీ ఫలెతం ఏమిటీ, మీ స్థితిని ఎలా అనుభవం చేసుకున్నారు? బాబా సమానంగా బాబా వెంట $\frac{1}{3}$ వెళ్ళేవారిగా అయ్యారా? ఒకవేళ సమానంగా కాకపోతే బాబా వెంట వెళ్ళడానికి బదులు వయాలో శ్రే ఆగవలసి వస్తుంది. వయా ఎందుకు వెళ్ళవలసి వస్తుందంటే ఖాతా సమాప్తి అవ్వలేదు. స్వచ్ఛంగా క్తే అవ్వకపోతే శిక్ష పదుతుంది. అందువలన వెంట వెళ్ళలేరు.(పతిజ్ఞ ఏమిటి? వెంట వెళ్తారా లేక $\frac{2}{3}$ ఆగి వెల్తారా? బాబాని మీరు పాత పిల్లలను ఎందుకు కలుసుకోవటం లేదు అని అదుగుతున్నారు, బాబా కూడా స్వచ్ఛంగా అయ్యారా? అని ఫలితం అదుగుతున్నారు. ఇవ్వుదు కూడా ఇంకా క్తే ఏదైనా కోర్స్ అవసరం ఉందా? అనుభూతి తర్వాత ఇక ఏమి ఉంటుంది? అంతిమ ఫలితం $\frac{2}{3}$  యొక్క్వరూపం – అన్నింటి నుండి ముక్తి. ఈరోజు బావ్ఐాదా తండ్రి మరియు పిల్లలకు ఉన్న తేదాను చూస్తున్నారు. బాబా ఏమి చెప్తున్నారు మరియు పిల్లలు ఏం చేస్తున్నారు? ఫలితం ఏమి మాసారు? (కేష్టమైన ఫలితం ఉంటుంది కదా! చెప్పమంటారా లేక అర్ధం చేసుకుంటున్నారా? అర్ధం చేసుకుంటూ కూడా చేస్తూ ఉంటే ఏమంటారు? చాలా మంది సాధారణ పురుషారులుగా .<br>ఉన్నారు. ముఖ్య కారణం ఏమిటి? బాబా (పథు (పియంగా అవ్వండి కానీ విశ్వానికి కాదు అని చెప్తున్నారు కానీ ఏమి చేస్తున్నారు? విశ్రాంతి ఇష్టమైనవారిగా అయిపోతున్నారు. అయిపోతుంది, ఎవరు చేసారు, అందరు అలానే ఉన్నారు, ఇతరుల కంటే మేము మంచిగానే ఉన్నాము ఇలా అనేక రకాలైన పడిపోయే కళ అనే డన్లప్ తలగడ వేసుకుని విశ్రాంతికి ఇష్టమైన వారిగా అయిపోయారు. బాబా సంబంధం జోడించండి, గుణాలు మరియు శకుల యొక్క వరదానాలు తీసుకోండి మరియు ఇవ్వండి అని చెప్తున్నారు కానీ కొంతమంది పిల్లలు సంబంధం యొక్క గాపృతనం తెలుసుకోవటం లేదు. సంబంధం జోడించటం రావటంలేదు కానీ పొరపాటు వెతకటం చాలా వస్తుంది. ఇతరులను సరిదిద్దటంలో ఉండేవారు సంబంధం యొక్క అనుభవం చేసుకోలేరు. బాబా సదా స్మృతి యొక్క సాధనలో ఉందండి అని చెప్తున్నారు కానీ సాధనకు బదులు అల్పకాలిక సాధనాలలో ఎక్కువ బిజీగా ఉంటున్నారు. సాధనాల ఆధారంగా సాధనను తయారు చేసుకుంటున్నారు. సాధనాలు ఎక్కువగా ఆకర్నితం చేసుకుంటున్నాయి. ఇటువంటి సాధకుల సాధన సఫలం అవ్వదు. జీవన్ముక్తి స్థానంలో బంధనముక్త ఆత్మగా అయిపోతారు. అర్ధమైందా! బాబా ఏమి చెప్తున్నారు మరియు పిల్లలు ఏమి చేస్తున్నారు? ఫలితం విన్నారా?

బాప్ఐాదా (శేష్టాత్మలను సదా (శేష్ట దృష్టితో చూస్తారు. (శేష్ట అదృష్టం యొక్క రేఖలు చూస్తున్నారు. ఈ ఆత్మలే విశ్వంలో మెరిసే సితారలుగా అవుతారు. విశ్వం మీ కల్పపూర్వం యొక్క సంవన్న స్వరూవం, పూజ్య స్వరూవం యొక్క స్మరణ చేస్తున్నారు, అందువలన మీ సంవస్నత యొక్క స్వరూపాన్ని వ్రత్యక్షంలోకి తీసుకురండి. జంగపోయిన బలహీనతలకు బిందువు పెట్టండి అప్పుడే సంవన్న స్వరూపం యొక్క సాక్షాత్మారం అవుతుంది. పాత స్వభావం మరియు సంస్కారాలను ధృదసంకల్పం రూపి ఆహుతితో సమాప్తి చేయండి. ఇతరుల బలహీనతలను అనుసరించకండి. అవగుణాలను ధారణ చేసే బుద్దిని వినాశనం చేయండి, దివ్యగుణాలను ధారణ చేసే సత్వప్రధాన బుద్ధిని ధారణ చేయండి. అధికారి మరియు సత్కారి రెండింటి సమానతను ఉంచుకోండి. ఇతరుల బలహీనతలను విస్తారం చేయకండి మరియు మీ బలహీనతలను దాచకండి. సఫలతలో స్వయం మరియు అసఫలతలో ఇతరులను దోషిగా చేయకండి. గౌరవం మరియు మర్యాద యొక్క త్యాగం మరియు సాధనాల యొక్క త్యాగం ఇదే మహాన్ త్యాగం. సాకార బాబా సమానంగా అల్పకాలిక మహిమ యొక్క త్యాగిగా అవ్వండి అప్పుడే (శేష్ట భాగ్యవంతులుగా అవుతారు. శివబాబా ఈ అన్ని విషయాల నుండి ముక్తి అవ్వాలనుకుంటున్నారు. ఈ అంతిమ ఫోర్స్ యొక్క కోర్స్ కోసం సమయం లభించింది.

ఇలా విళ్వ అధికారి, సత్కారం ఇచ్చి విశ్వం ద్వారా సత్కారం పొందేవారికి, నిర్మాణత ద్వారా విశ్వంలో నమస్కార యోగ్యులుగా అయ్యేవారికి,జరిగిపోయిన విషయాలను సమాప్తి చేసుకునేవారికీ, సర్వ గుణాలలో సంపన్నంగా అయ్యేవారికి, సదా సమానంగా మరియు సహయోగిగా ఉండేవారికి, (కేష్ట భాగ్యశాలి ఆత్మలకు బాప్దాదా యొక్క (పియస్థ్రుతులు మరియు నమస్తే.

**\*\*\*\*\*\*\*\*\*\*\*\*\*\*\*\***\*

# శ్రేష్ణ అదృష్టం యొక్క చిత్రం......14-4-77

మీ అదృష్టం యొక్క చిత్రం ద్వారా అదృష్యాన్ని తయారు చేసేటువంటి, (పతి పరిస్థితి $\frac{3}{2}$ యొక్క పరిక్షలో ఎవరెడీగా ఉండేటువంటి, సదా మహావీర్ పిల్లలతో బాబా మాట్లాడుతున్నారు .

ఈరోజు బాప్దాదా (పతి బిడ్డ యొక్క అదృష్టం యొక్క చి(తాన్ని చూస్తున్నారు. (పతి ఒక్కరు శక్తిననుసరించి తమ చిత్రాన్ని తయారుచేసుకున్నారు. చిత్రంలో ఆత్మీయత $\overline{\rm\,cm}$ ుక్క విశేషత $\overline{\rm\,S}$  $\tilde{\mathbf{c}}$ ండాలి. ఆత్మీయతతో నిండిన చిత్రం క్రవతి ఆత్మకు ఆత్మిక తండి యొక్క మార్గాన్ని చెప్తుంది.  $\frac{1}{2}$ <u>ఎలా అయితే లాకికంలో చాలా సుందరంగా తయారైన చిత్రం దీనిని తయారు చేసినవారు.</u> ఎవరు? అని రచయిత యొక్క స్మృతి ఇప్పిస్తుంది. అలాగే ఆత్మిక చిత్రం అంటే <sub>(</sub>కేష్ట అదృష్టం] కలిగిన వారి చిత్రం తయారుచేసే బాబా వైపు స్వతహాగా ఆకర్షితం చేస్తుంది. మీ భాగ్యం భాగ్యం శ్రీ తయారుచేస్తే భగవంతుడిని స్వతహాగా స్మృతి ఇప్పిస్తుంది.ఇటువంటి (శేష్ట అదృష్టం యొక్క చి(తాన్ని  $\frac{2}{3}$ తయారు చేసుకున్నారా? ఆత్మిక అదృష్టం అంటే నదుస్తూ, తిరుగుతూ లైట్హాస్గా అవ్వాలి. $\,$ లైట్హాస్ యొక్క కర్తవ్యం – క్రైవతి ఒక్కరికి సరైన మార్గం చూపించటం. నదుస్తూ, తిరుగుతూ $\frac{2}{3}$ తయారు చేసుకుంటున్నారా?

ఈసారి బాప్దాదా ఫలితం తీసుకునేటందుకు వచ్చారు. ఎప్పడైతే పేవర్ అంటే పరిక్షా $\frac{3}{4}$ సమయం వస్తుందో ఆ సమయంలో చదువుకోవదానికి ఉండదు కానీ చదువుకున్న దానికి పరిక్ష $\frac{2}{3}$ ఉంటుంది. బాప్దాదా కూడా సంకల్పం ద్వారా, వాజీ ద్వారా, కర్మ ద్వారా చాలా చదివించారు. ఇవృుడు దాని ఫలితం చూస్తారు. చుతి ఒక్కరు తమ ఫలితంతో సంతువ్వంగా ఉన్నారా? $\frac{1}{2}$ నమయానుసారం మరియు బాబా యొక్క చదువుననుసరించి విశ్వం ముందు స్వయాన్ని బ్రత్యక్ష $\frac{1}{4}$ ఉదాహరణగా చేసుకున్నానా అని పరిశీలంచుకున్నారా? ఏ విషయానైనా స్పష్టం చేసేటందుకు $\frac{2}{3}$ అనేక రకాలైన ఉదాహరణలు ఇస్తారు. కానీ అన్ని ఉదాహరణలకంటే క్రెష్టే ఉదాహరణ – క్రుత్యక్ష $\frac{1}{2}$ ఉదాహరణయే. ఇలా తయారయ్యారా? ఎవరు చూసినా వీరిని చదివించేవారు, తయారు చేసేవారు $\frac{3}{2}$ సర్వశక్తివంతుడైన బాబా అని అనుభవం చేసుకోవాలి. (పతృక్ష ఉదాహరణయే బాబాని (పతృక్షం $\frac{1}{2}$ .<br>చేసే సహజమైన మరియు <sub>(</sub>శేష్ట సాధనం. ఈ సాధనను సొంతం చేసుకున్నారా? (పత్యక్షతా సంవత్సరం అయితే జరుపుకున్నారు కానీ స్వయాన్ని వ్రత్యక్ష ఉదాహరణగా తయారుచేసుకున్నారా?్తే సహజమా లేక కష్టమా? ఎందుకంటే క్రుత్యక్ష ఉదాహరణ అంటే ఎవరు, ఎవరి వారమో ఆ స్మృతిలో ఉండటం. ఇది కష్టమనిపిస్తుందా? స్వయాన్ని జ్ఞాపకం చేసుకోవటం ఎవరికైనా కష్టంగా ాల<br>అనిపిస్తుందా? తాత్మాలిక పాత్ర అభినయించేటప్పుడు తాత్మాలిక సమయంలో స్మృతిలో ఉండటం : కష్టంగా అనిపిస్తుంది. ఎవరైనా (స్త్రీ రూపం నుండి మగవారిగా అయ్యి పాత్ర అభినయిస్తున్నప్పుడు శ్రీ అప్పుడప్పుడు ఆ స్త్రీ రూపం యొక్క స్మృతి వస్తూ ఉంటుంది. నిజ స్వరూపాన్ని ఎప్పుడు మర్చిపోలేరు. ! అలాగే మీరు ఎవరు, ఎవరి వారు మరియు ఎక్కడి వారు ఆ అనాది నిజ స్వరూపం, అనాది $\frac{1}{2}$ బాబా, అనాది స్థానం తాత్మాలికమైనది కాదు. అనాది స్మృతి సహజంగా ఉంటుందా లేక కష్టంగా శ్రీ అనిపిస్తుందా? (పత్యక్ష ఉదాహరణ అంటే అనాది స్వరూపంలో స్థితులవ్వటం. అయినప్పటికీ $\frac{2}{3}$ మర్చిపోతున్నారా? వాస్తవానికి మర్చిపోవట౦ కష్టంగా అనిపి౦చాలి ఎందుకంటే మర్చిపోయి ఏ $\frac{4}{3}$ స్వరూపాన్ని స్మృతిలోకి తెచ్చుకుంటున్నారో అది అనాది కాదు, మధ్య సమయానిది. మద్యకాలం శ్లీ 

<u>s the discript of the discript of the discript of the discript of the discript of the discript of the discript of the discript of the discript of the discript of the discript of the discript of the discript of the discrip</u> అంటే ద్వావర సమయం. మధ్యకాలం యొక్క స్వరూపం కష్టంగా స్మృతి వస్తుంది ఇది యదార్ధం శ్లే కాదు కానీ అయదారం.

బాప్దాదా పాతవారి నుండి ఫలితం తీసుకునేటందుకు వచ్చారు. ఎవరైతే విశేషంగా శ్లే నిందల ద్వారా ఆహ్వానించారో సాతవారిని ఆహ్వానించటం అంటే ఫలితం ఇచ్చేటందుకు తయారుగా ఉండాలి. ఎందుకంటే బాప్దాదా మొదటే చెప్పారు. ఎలా అయితే క్రొత్తవారికి బాబా రావటం అంటే స్వయం జీవిస్తూ మరణించే ధైర్యం పెట్టుకోవటం ఎందుకంటే బాబా రావటం అంటే $\frac{1}{2}$ తిరిగి ఇంటికి తీసుకువెళ్ళటం లేదా పాత చ్రవంచాన్ని వరివర్తన చేయటం. అలాగే బాబా మిమ్మల్ని పిలవటం అంటే ఫలితం ఇచ్చేటందుకు తయారుగా ఉందాలి. కనుక పరిక్షకు తయారుగా ఉన్నారా? విశ్వ పరివర్తన యొక్క అలజడి చూస్తూ అచ**చలంగా ఉన్నారా? స్వయాన్ని అలజడి చేసేట**ందుకు <sup>:</sup> నిమిత్తంగా భావిస్తున్నారా లేక ఇప్పటి వరకు స్వయం అలజడిలోనే ఉన్నారా? బాప్**దాదాని కదిలించే** <u>పేపర్ ఇవ్వమంటారా? అచంచలంగా ఉంటారా లేక అలజడి అవుతారా? రెడీగా ఉన్నారా లేక '</u> ఎవరెడీగా ఉన్నారా? ఫలితం ఏమిటి? స్వయం సంస్కారాల పరిక్ష, స్వయం వ్యర్ధసంకల్పాల యొక్క పరిక్ష లేదా ఏదోక శక్తి యొక్క లోపం కారణంగా పరిక్ష, సర్వులతో సంసారాలను కలువుకునే పరిక్ష, ఇప్పటి వరకు ఈ చిన్న, చిన్న హద్దు యొక్క పరిక్షలలో అలజడిలోకి వస్తున్నారా $\frac{1}{2}$ లేక అచంచలంగా ఉంటున్నారా? బేహద్ పరోక్ష అంటే అనాది తత్వాల ద్వారా పరిక్ష, బేహద్ విశ్వం యొక్క అలజడి ద్వారా పరిక్ష, బేహద్ వాతావరణం ద్వారా పరిక్ష, బేహద్ సృష్టి యొక్క తమోమధాన అశుద్ధ తరంగాలు, వాయుమండలం ద్వారా పరిక్ష. ఇలా బేహద్ పరిక్షకు ముందు శ స్వయం ద్వారా స్వయానికి పరిక్ష, చిన్న బ్రాహ్మణ క్రపంచం ద్వారా లేదా బ్రాహ్మణుల సంస్కారాల<sup>్</sup> ద్వారా వచ్చే పరిక్ష దాటాలి. ఇది కచ్చా పరిక్షయా లేక పక్కా పరిక్షయా? ఎలా అయితే 6 నెలలకు, .<br>- 12 నెలలకు పక్కా పరిక్ష ఉంటుంది కదా! హద్దు పరిక్షలో పాస్ అయిపోయారా? ఇప్పుడు బేహద్ : పరిక్ష (పారంభించమంటారా? ఏ సబ్జక్టలో అయినా పాస్ మార్కులు తీసుకునే యోగ్యంగా అయ్యానా లేక గౌరవయుక్తంగా పాస్ అయ్యేలా అయ్యానా? అని స్వయాన్ని పరిశీలించుకోండి. ఏమి చేయాలో అర్ధమైందా? చాలా భయపడుతున్నారు మరియు దేనితో భయపడుతున్నారు? చిన్న,చిన్న మాయ<sup>్</sup>యొక్క నీటి బుదగలకు భయపడుతున్నారు. అవి ఇప్పగిడిప్పుడే ఉంటాయి, మరలా ఇప్పుడిప్పుడే ఉండవు. చిన్న పిల్లలు కూడా నీటి బుడగలకు భయపడరు, ఆదుకుంటారు కానీ భయపడరు. మాస్టర్ సర్వశక్తిపంతులు నీటి బుడగలతో ఆదుకునేవారు కానీ భయపడేవారు $\frac{1}{2}$ కాదు. మంచిది, తర్వాత మరలా చెప్తూ ఉంటాను.

ఇలా నదుస్తూ, తిరుగుతూ లైట్హౌస్గా ఉండేవారికి, స్వయం అదృష్టం యొక్క చిత్రం $\frac{1}{2}$ ద్వారా అదృష్టాన్ని తయారుచేసే బాబాని (పతి సమయం (పత్యక్షం చేసేవారికీ, (పతి పరిస్థితి యొక్క $\cdot$ పరిక్షలలో ఎవరెడీగా ఉండేవారికి, సదా స్రత్యక్ష ఉదాహరణగా అయ్యి ఇతరులకు (పేరణ ఇచ్చేవారికి, ఇలా సదా మహావీర్ పిల్లలకు (పియస్థ్రతులు మరియు నమస్తే.

#### బ్రాహ్నేణ జన్తో యొక్క దివ్యత మరియు అలౌకికత.....16-4-77

మర్యాదాపురుషోత్తములు, బాబా సమానంగా అయ్యేటువంటి, సదా శిరోకిరీటాలు, సదా బాబా యొక్క సర్వప్రాప్తల తోడులో ఉండే పిల్లలతో బాప్దాదా మాట్లాడిన మహావాక్యాలు

వినటం మరియు ఇముద్చుకోవటం. వినటం సహజంగా అనిపిస్తుంది,వింటూ ఉండాలనే అభిరుచి కూదా ఉంటుంది. ఈ కోరిక సదా ఉంటుంది అలాగే ఇముద్చుకోవటం కూదా ఇంత సహజంగా అనుభవం అవుతుందా? ఇముద్చుకోవటం ద్వారా బాబా సమానంగా అవ్వాలనే కోరిక సదా ఉంటుందా! ఇముద్చుకునే స్వరూపం ఏమిటంటే బాబా సమానంగా అవ్వటం. ఇప్పటి వరకు మొదటి స్థితిలో ఉన్నారా, రెండవ స్థితిలో ఉన్నారా లేదా చివరి స్థితి వరకు చేసుకున్నారా! చివరి స్థితి ఏమిటంటే వినటం మరియు తయారవ్వటం. వింటున్నారు, తయారవుతారు మరియు తయారవ్వల్సిందే. కల్పపూర్వం కూడా తయారయ్యాము, ఇప్పుడు కూడా తప్పకుండా తయారవుతాము అనే ఈ మాటలు చివరి స్థితికి వచ్చేసరికి సమాప్తి అయిపోతాయి. ఒక్కొక్క మాట ఎలా వింటూ ఉంటారో అలా తయారవుతూ ఉంటారు. చివరి ిత వారి యొక్క లక్ష్మం మరియు మాట స్వరూపం ద్వారా స్పష్టంగా కనిపిస్తాయి. ఆత్మ యొక్క మొదటి పాఠం వింటున్నారు మరియు వినిపిస్తున్నారు కానీ చివర స్థితికి చేరుకున్న ఆత్మ<sup>ె</sup>కేవలం మాటలు వినటం మరియు వినిపించే విధంగా ఉండదు వెనువెంట స్వరూపంలో స్థితులవుతుంది. దీనినే బాబా సమానంగా అవ్వటం అంటారు. స్వయం యొక్క మరియు బాబా యొక్క స్వరూపాన్ని . లేదా గుణాలను లేదా కర్తవ్యాన్ని కేవలం వినిపించటమే కాదు కానీ (పతి గుణాన్ని మరియు <u>కర్తవ్యాన్ని స్వరూపం ద్వారా అనుభవం చేయిస్తారు. ఎలా అయితే బాబా కేవలం వినిపించటమే :</u> కాదు అనుభవీమూర్తియో అలాగే తండిని అనుసరించండి. సాకారంలో బాబాని చూసారు కదా, వినిపించటంతో పాటు కర్మలో స్వరూపంలో చేసి చూపించారు. వినటం, వినిపించటం మరియు స్వరూపంగా అయ్యి చూపించటం మూడు వెనువెంట నడిచేవి. ఇలా వినటం మరియు వినిపించటం మరియు చూపించటం వెనువెంట ఉన్నాయా? ఇవ్పటి వరకు ఎంత విన్నారో అంత ఇముద్చుకున్నారా! విశ్వం ముందు చేసి చూపించారా? - చాలా -తేదా ఉందా లేక కొద్దిగా తేదా ఉందా? ఫలితం ఏమిటి? వినటం మరియు వినిపించటం అయితే సాధారణ విషయమే. బ్రాహ్మణుల యొక్క అలౌకికత ఎంత వరకు కనిపిస్తుంది? ఎలా అయితే బాబా యొక్క మహావాక్యమేమిటంటే – నా జన్మ మరియు కర్మ (పాకృతికమైన మానవుల వలె ఉండదు, దివ్యమైనది మరియు అలౌకికమైనది అలాగే బావ్దాదాతో పాటు బ్రాహ్మణులైన మీ జన్మ కూడా సాధారణమైనది కాదు, దివ్యమైనది మరియు అలౌకికమైనది.ఏవిధమైన జన్మయో, ఏవిధమైన దివ్య నామమో . అలాగే దివ్య అలౌకిక కర్మ ఉందాలి.

 $\tilde{\omega}$ တ္ေတာ့ ေဆာင္တုိး အေနာင္း ဆုံးေထာင္း ဆုံးသြား အုံးေၾကာင္း အုပ္ရွားေ  $\,$ భాహ్మణకులం యొక్క మర్యాదల రేఖలో ఉంటున్నారా? ఏదైనా ఆకర్షణకు వశమై సంకల్పంలో . కూడా మర్వాదా రేఖను ఉల్లంఘించటం లేదు కదా? అంటే రేఖ నుండి బయటికి రావటంలేదు $^{\circ}$ కదా? శూద్దిస్థితి యొక్క స్వభావం లేదా సంస్కారం స్మృతి రావటం అంటే తుచ్చమైనవారిగా అవ్వట౦ అ౦టే బ్రాహ్మణ పరివార౦ ను౦డి స్వయానికి స్వయమే వేరు చేసుకోవట౦. రాజ౦తటిలో బాబా యొక్క తోదు ఎంత సమయం ఉంటుంది మరియు స్వయానికి స్వయమే ఎంత సమయం 

వేరుగా అయిపోతున్నారు అనేది పరిశీలించుకోండి. మాటి మాటికి వేరు అయిపోయేవారు బాబా <u>:</u> తోడు యొక్క అనుభవాన్ని, బాబా వెంట ఉండే అనుభవాన్ని , బాబా ద్వారా లభించే సర్వ $\frac{4}{3}$ ఖజానాల అనుభవాన్ని చేసుకోవాలనుకున్నా చేసుకోలేరు. సాగరుని ఒద్దన ఉంటూ కేవలం చూస్తూనే ఉండిపోతారు, పొందలేరు. పొందాలి అనే కోరికతో ఉంటారు కానీ పొందాము అనే అనుభవం చేసుకోలేరు. జిజ్జాసువులుగానే ఉండిపోతారు. అధికారులుగా కాలేరు. రోజంతటిలో జిజ్జాసువుగా ఉండే స్థితి ఎంత సమయం ఉంటుంది మరియు అధికారి స్థితి ఎంత నమయం <del>.</del> ఉంటుంది? మీ దగ్గరకు కూడా క్రొత్తగా ఎవరైనా వచ్చినప్పుడు వారిని మొదట జిజ్ఞాసువుగా ာ<br>အိက္ခဲ့တဲ့ ဒဏ္စ္ေဆာင္ရွိ အိမ္ေဆာင္ အေျပာ အေျပာင္း ဆိုတာ အေျပာ အေျပာ အိမ္ေဆာင္ .<br>వేరుగా ఉంచుతారు, సంగటనలోకి లేదా రెగ్యులర్ క్లాస్లోకి రానివ్వరు. వారు ఎప్పుడైతే ఇప్పుడు -అనుభవం అయ్యింది, నిశ్చయం అయ్యింది అని చెప్తారో, తెలుసుకుని అంగీకరిస్తారో అబ్బాదు సంగటనలోకి వచ్చే అవకాశం ఇస్తారు. జిజ్ఞసువుగా ఉంటూ బాబా యొక్క తోదుతో లేదా కులం $\frac{1}{3}$  $\vec{a}$ యొక్క తోడుతో అంటే సంగటన $\overline{\vec{a}}$ యొక్క తోడుతో నమీపంగా ఉండడానికి బదులు దూరంగా $\vec{b}$ ఉండేవారిగా అనుభవం చేసుకోవటంలేదు కదా? అని స్వయాన్ని అదగండి.తోదుకి బదులు $\frac{1}{2}$ బుద్ధి ద్వారా వేరుగా అయిపోవట౦ లేదు కదా? పిల్లలకు బదులు అడిగే భక్తులుగా అవ్వట౦ లేదు కదా? శక్తి ఇవ్వండి, సహాయం చేయండి, మాయను పార్కదోలండి, యుక్తి చెప్పండి, మాయ నుండి విడిపించండి ఇలా అనటం ఇది (బాహ్మణ సంస్కారం కాదు. (బాహ్మణులు ఎప్పుడు పిలవరు. స్వయం బాబా (బాహ్మణులను రకరకాలైన బిరుదులతో పిలుస్తారు. తెలుసు కదా? మీకు ఎన్ని బిరుదులు ఉన్నాయి? (బాహ్మణులు అంటే పిలవటం సమాప్తి అయిపోవాలి.  $\,$ బ్రాహ్మణులు అంటే శిరోకిరీటాలు. ఎప్పుడు వ్రకృతి లేదా మాయ యొక్క మోహంలో ఉండేవారు  $\,$ కాదు, ఇలా శిరోకిరీటాలుగా అయ్యారా? మాయ వస్తుంది అంటే పాత సంస్కారాలకు, స్వభావాలకు వశం అవ్వటం, బాబా యొక్క శిరోకిరీటాలుగా కాలేరు విశ్వరాజ్య కిరీటధారులుగా $\frac{1}{3}$ కాలేరు.అనుభవం చేసుకోండి. స్వయం అనుభూతి కోర్స్ ఉంది కదా! మంచిది.

సదా స్వయం (బాహ్మణ కులం యొక్క మర్యాదా రేఖ లోపల ఉండే మర్యాదా పురుషోత్తములకు, వినటం, వినిపించటం మరియు సమానంగా అయ్యేవారికి, ఇప్పుడిప్పుడే .<br>స్వరూపం ద్వారా చూపించేవారికి, సదా శిరోకిరీటాలకు, సదా బాబా యొక్క సర్వస్థాప్తుల తోడులో ఉండే (కేష్వెత్మలకు బాప్దాదా యొక్క (పియస్థ్రతులు మరియు నమస్తే.

### యోగ్య-రిక్షకుని యొక్క ప్రతి కర్త రూపి జీజం థలదాయకంగా ఉంటుంది, నిష్కలం అవ్యమ......18-4-77

సేవాకేంద్రాలకు నిమిత్తమైన అక్కయ్యలతో బాబా మాట్లాడుతున్నారు <mark>–</mark>

టీచర్స్ అంటే శిక్షకులు. శిక్షకులు అంటే అర్ధం ఏమిటి? శిక్షకులు అంటే శిక్షణా స్వరూపులు. ఉన్నతోన్నతమైన శిక్షణ ఇచ్చే సహజ సాధనం ఏమిటి? అనేక రకాలైన శిక్షణలు ఇచ్చే సాధనాలు ఉంటాయి కదా! శిక్షణ ఇచ్చేటువంటి సహజ సాధనం ఏమిటి? స్వరూపం ద్వారా శిక్షణ ఇవ్వాలి, 

<u>s the discript of the discript of the discript of the discript of the discript of the discript of the discript of the discript of the discript of the discript of the discript of the discript of the discript of the discrip</u> ఇచ్చారు కదా? కేవలం మాటలతో కాదు, కర్మతో ఇవ్వాలి. వారు నేర్చుకుంటారు అనటం కాదు శ్తీ కానీ నేను ఏది చేస్తానో అది చూసి ఇతరులు కూడా చేస్తారు, ఇదే మ $\mathrm{o}$ త $\mathrm{o}$  కనుక అన్నింటిక $\circ$ టే $\frac{3}{2}$ సహజమైన పద్దతి – స్వరూపం ద్వారా శిక్షణ ఇవ్వటం. ఎవరికి ఎంతగా మీరు ఆత్మ, మీరు శాంతి స్వరూపులు అని చెప్పినా స్వయం మీరు ఎప్పటి వరకు ఆ స్వరూపంలో స్థితులవ్వరో $\frac{4}{3}$ అప్పటి వరకు వారు అర్ధం చేసుకోరు. ఇలా అనుభవం యొక్క చదువు చదువుకునేవారిని ఎవరు $\frac{1}{2}$  $\epsilon$ డించలేరు. ఇలా చదువు అవినాశిగా అయిపోతుంది. కనుక ఎలా శిక్షణ ఇస్తారు? మాటలతోనా $\frac{7}{2}$ లేక స్వరూపంతోనా?

్రపతి అదుగు ద్వారా అనేకాత్మలకు శిక్షణ ఇవ్వటమే యోగ్య టీచర్**గా అవ్వట**ం. ఉపన్యాసం <del>శ్ర</del>ే ద్వారా లేదా 7 రోజుల కోర్స్ ద్వారా శిక్షణా స్వరూపంగా తయారుచేయాలి అటువంటి శిక్షకుల ్రపతి మాటను వాక్యం కాదు, మహావాక్యం అని అంటారు. ఎందుకంటే <sub>క</sub>వతి మాట మహాన్ెా తయారు చేసేదిగా ఉంటుంది కనుక మహావాక్యం అని అంటారు. (వతి కర్మ అనేకాత్మలను $\frac{1}{2}$ ్రకేష్టంగా తయారుచేసే ఫలం ఇచ్చేదిగా ఉంటుంది.కర్మని బీజం అని అంటారు మరియు ఫలితాన్ని<sup>.</sup>  $180$  ) కర్మఫలం అని అంటారు. ఇటువంటి శిక్షకుల కర్మ రూపి బీజం ఫలదాయకంగా ఉంటుంది.  $\tilde{\mathcal{S}}$ ని స్ప్రాండా స్ప్రాండ్ కేంద్రం కేంద్రం అని అంటారు. వారి (వతి సంకల్పం ఎలా అయితే $\frac{1}{2}$ @హ్మీ యొక్క నంకల్పానికి ఒక నంకల్పం ద్వారా (కొత్త నృష్టి రచించబడింది అని మహిమ<sup>్తే</sup> ఉందో అలాగే అటువంటి శిక్షకుల సంకల్పం, క్రొత్త సృష్టికి అధికారిగా చేసేదిగా ఉంటుంది. ఇదే క్రే శిక్షకుల పరిభాష. అర్ధమైందా!

టీచర్స్కు ఒక లెఫ్ట్ యొక్క గిఫ్ట్ కూడా ఉంది. అది ఏమిటి? టీచర్స్గా అవ్వటం అంటే $\frac{2}{3}$  $\frac{1}{2}$ పాత సంబంధాలను త్యాగం చేయటం. టీచర్స్ కు ఈ త్యాగానికి భాగ్యం యొక్క రిఫ్ట్ యొక్క గిఫ్ట్గ్ లభిస్తుంది. మొదటి త్యాగం అయితే చేసారు కదా! మొదట త్యాగం సంబంధాల త్యాగం ఇదైతే చేసారు కదా! ఇక ముందు కూడా త్యాగం యొక్క లిఫ్ట్ చాలా ఉంది. కానీ ఈ త్యాగం యొక్క $\frac{1}{4}$ ధైర్యం పెట్టుకున్నందుకు, సహయోగిగా అవ్వాలనే సంకల్పం చేసినందుకు ఈ లిఫ్ట్యే గిఫ్ట్గా అవుతుంది కానీ సంపూర్ణ త్యాగిగా అయ్యి బాబాకి బహుమతిగా, విశ్వానికి లిఫ్టెగా అయిపోండి. ఎవరు కూర్చున్నా కూర్చోగానే చేరుకోవాలే, <sub>కో</sub>మ అనిపించకూడదు అటువంటి లిఫ్ట్గా అవ్వండి. టీచర్స్కు అవకాశం చాలా ఉంది కానీ తీసుకునేవారు తీసుకోవాలి.టీచర్స్గా అయ్యే భాగ్యం $\frac{1}{2}$ గురించి అందరు వర్ణన చేస్తూ కోరిక కూడా పెట్టుకుంటారు. కోరిక పెట్టకోవటం కూడా <sub>(</sub>శేష్ట<sup>్</sup> భాగ్యం కదా! దానిని సదా (కేష్టంగా ఉంచుకోవటంలో (వతి ఒక్కరు నెంబర్ అనుసరించి ఉంటారు. టీచర్స్ ఎంతగా కావాలంటే అంతగా తమ భవిష్యత్తుని ఉజ్వలంగా తయారు చేసుకోవచ్చు కానీ యోగ్య టీచర్సే తయారు చేసుకోగలరు. కొద్దిలో సంతోష పడే టీచర్ కాదు కదా? బావ్దాదా $\cdot$ టీచర్స్తోకు ఏ<sup>ె</sup>దృష్టితో చూస్తారు? సహయోగుల దృష్టితో చూస్తారు. సహయోగులను చూసి సంతోషపడతారు కదా! టీచర్స్ సదా సంతుష్టంగా ఉంటారు. అడగటం అంటే సహయోగిని $\frac{1}{2}$ అగౌరవ పరిచినట్లు. మంచిది.

 $33$ 

\*\*\*\*\*\*\*\*\*\*\*\*\*\*\*\*\*\*\*\*\*\*\*\*\*\*\*\*\*\*\*\*\*\*\*\*\*

#### బాబా ద్యారా ప్రైత్తించిన నర్య ఖజానాలను పెంచుకునేటందుకు ఆధారం - మహాాదాని అవ్యీటం.....23-4-77

పదా పర్వఖజావాలతో పంపవ్నంగా, వ్యర్థాన్ని పమర్ధంగా చేసుకువేటువంటి, పదా [ఫాప్తి స్వరూపులు,[పతి సెకను మరియు సంకల్పంలో పదమాపద హగ్యశాలిగా అయ్యేటువంటి, అఖండ ఖజానాలకు అధికారి అత్మలకు బాబా మాట్లాడుతున్నారు

బాప్దాదా పిల్లలందరిని అన్ని ఖజానాలతో సంపన్న స్వరూపంగా చూస్తున్నారు. సర్వ అధికారాలు ఒకే సమయంలో అందరికి సమాన అధికార రూపంలో ఇస్తున్నారు, వేరు,వేరుగా .<br>ఇవ్వటంలేదు. ఎవరికి గుప్తంగా విశేష ఖజానా వేరుగా ఇవ్వటంలేదు కానీ ఫలితంలో నెంబర్ అనుసరించి తయారవుతున్నారు. సర్వ ఖజానాలకు అధికారిగా ఉంటూ, ఇచ్చేవారు సాగరునిగా, సంపన్నంగా ఉన్నప్పటికీ నెంబర్ ఎందుకు తయారవుతుంది? కారణం ఏమిటి? ఇముద్భుకునే శక్తి తమ శాతంలో ఉంది దీని కారణంగా అందరు సంపూర్ణంగా అవ్వటంలేదు అంటే అందరు బాబా సమానంగా అవ్వటంలేదు. సంకల్పం అందరికీ ఉంది కానీ స్వరూపంలోకి తీసుకురావటం లేదు. (పతి ఒక్కరు తమ ఖజానా యొక్క శాతాన్ని పరిశీలన చేసుకోవాలి. అన్నింటికంటే ఉన్నతమైన  $\,$ ఖజానా ఏమిటి, దానిని వ్యర్థం చేయటం ద్వారా అన్ని ఖజానాలు వ్యర్థం అయిపోతాయి, ఆ  $\frac{1}{2}$ ఖజానాను చాలా మంది వ్యర్ధం చేస్తున్నారు, ఆ ఖజానా ఏమిటి? సమయం యొక్క ఖజానా. సమయం యొక్క ఖజానాను స్వయం వట్ల మరియు సర్వుల కళ్యాణం పట్ల ఉపయోగిస్తూ ఉంటే ఇతర సర్వ ఖజానాలు స్వతహాగానే జమ అయిపోతాయి. సంకల్ప ఖజానాలో సదా కళ్యాణకారి భావన ఆధారంగామతి సెకను కోట్ల సంపాదన చేసుకుంటారు. సర్వశక్తుల ఖజానాను కళ్యాణం చేసే కార్యంలో ఉపయోగిస్తే మహాదాని అవ్వటం ద్వారా ఒకటికి కోటాను కోట్లు సర్వశక్తుల ఖజానా పెరుగుతూ ఉంటుంది. ఒకటికి ఇవ్వటం వది పొందటం కాదు, ఒకటి ఇవ్వటం కోట్లు పొందటం.

జ్జాన ఖజనా సమయం యొక్క గ్రహింపుతో ఇప్పుడు లేకున్నా మరెప్పుడు ఇవ్వలేరు. ఇప్పుడు ఇస్తే భవివ్యత్తులో అనేక జన్మలు (పాక్తిస్తుంది. దీని ఆధారంగా సమయం యొక్క మహత్యంతో సదా విశ్వసేవాధారి అవ్వటం ద్వారా సేవకి (పత్యక్షఫలంగా సంతోషం యొక్క ఖజానా లెక్కలేనంతగా (పాప్తిస్తుంది. శ్వాస యొక్క ఖజానా, సమయానుసారం ఒకటికి కోటానుకోట్ల <u>ెంట్లు పొందే సమయంగా లేదా తయారయ్యే వరదాని సమయంగా భావించటం ద్వారా అంటే</u> కర్మ మరియు ఫలం యొక్క గుహృగతిని తెలుసుకోవటం ద్వారా, వృర్ధ శ్వాసలను సఫలం చేసుకునే స్మృతి సదా ఉండటం ద్వారా, (శేష్ట కర్మల ఖాతా లేదా (శేష్ట కర్మల యొక్క సూక్ష్మ సంస్కార రూపంలో తయారైన ఖజానా స్వతహాగా నందుతూ ఉంటుంది.సర్వ ఖజానాలను జమ చేసుకోవటానికి ఆధారం, సమయం యొక్క (శేష్ట ఖజానాలను సఫలం చేసుకోండి, అప్పుడు సదా మరియు సహజంగా సర్వ సఫలతా మూర్తులుగా అయిపోతారు. కానీ ఏమి చేస్తున్నారు? సోమరితనం అంటే చేసే సమయంలో చేస్తూ కూడా ఆ సమయంలో చేస్తున్నాను అని కూడా తెలియటంలేదు తర్వాత పశ్చాత్తాప పడుతున్నారు. దీని కారణంగా డబుల్, డ్రిబుల్ సమయం ఒకే విషయంలో పోగాట్టకుంటున్నారు. ఒకటి – చేసే సమయం, రెండు – అనుభవం చేసుకునే సమయం, మూడు – పశ్చాత్తాప పడే సమయం, నాలుగు – దానిని పరిశీలన చేసుకున్న  తర్వాత పరివర్తన చేసుకునే సమయం ఇలా ఒక చిన్న విషయంలో ఇంత సమయం వ్యర్ధం  $\frac{4}{3}$ చేసుకుంటున్నారు మరియు మాటి మాటికి పశ్చాత్తాప పదుతున్నకారణంగా, కర్మల ఫలం సంస్కార <del>శ్</del>తి రూపంలో పశ్చాత్తాపం సంస్కారంగా అయిపోతుంది. దీనినే మీరు సాధారణ భాషలో నా అలవాటు లేదా సంస్మారం అని అంటారు.సర్వ(పావ్తులు (బాహ్మణుల స్వతహా సంస్మారం అంటే (బాహ్మణుల ఆది, అనాది సంస్కారం. విజయం అంటే సంపన్నంగా అవ్వటం. పశ్చాత్తాప సంస్కారం బ్రాహ్మణుల సంస్మారం కాదు. ఇది క్షత్రియుల సంస్మారం. చంద్రవంశీయుల సంస్కారం. సూర్యవంశీయులు సదా సర్వపాప్తి సంవన్న స్వరూపులు. చందువంశీయులు మాటి మాటికి స్వయంతో లేదా బాబాతో $\,$ అలా ఆలోచి $\overline{\circ}$ చాలనుకోలేదు, మాట్లాడాలనుకోలేదు, చేయాలనుకోలేదు కానీ అయిపోయింది, ఇప్పటి నుండి చేయము అని ఇలా పశ్చాత్తాప పడతారు. ఎన్ని సార్లు ఆలోచిస్తారు మరియు చెప్తారు! ఇది కూడా రాయల్ రూపం యొక్క పశ్చాత్తాపమే. కనుక ఇది ఏ సంస్కారమో అర్ధమైందా? సర్యవంశీ సంస్కారమా లేక చందవంశీ సంస్కారమా? చాలా సమయం యొక్క సంస్కారం $\frac{1}{2}$ సమయానికి మోసం చేస్తుంది. మొదట స్వయానికి స్వయం మోసం నుండి రక్షించుకోండి, అప్పుడు సమయం యొక్క మోసం నుండి కూడా రక్షించుకుంటారు. మాయ యొక్క అనేక రకాలైన మోనం నుండి కూడా రక్షించుకుంటారు. అంశమాత్రంగా కూడా దు:ఖం యొక్క అనుభవం నుండి రక్షించుకుంటారు కానీ అన్నింటికి ఆధారం - నమయాన్ని వ్యర్థంగా. పోగొట్టకోకండి. (పతి సేకను యొక్క లాభం పొందండి. సమయం యొక్క వరదానాలను స్వయం ్తే పట్ల మరియు సర్వుల పట్ల కార్యంలో ఉపయోగించండి.

సదా సర్వ ఖజానాలతో సంపన్నులు, వ్యర్థాన్ని సమర్ధంగా తయారు చేసుకునేవారికి, <sub>(</sub>పతి $\frac{1}{2}$ సకను మరియు సంకల్పంలో కోటాను కోట్లు అధిపతిగా అయ్యేంది, అఖండ ఖజానాకు అధికారి ఆత్మలకు బాప్దాదా యొక్క (పియస్థ్రపులు మరియు నమస్తే.

# న్యీతంత్రత భ్రాహ్మాణుల జన్త్యసిద్ధ అథికారం ....26-4-77

సదా స్వత౦తంగా ఉండేటువంటి, సర్వ\హెప్తలకు అధికారిగా, (పకృతి మరియు మాయను $\frac{\pi}{4}$ ఆధీనం చేసుకునే యుక్తి చెప్తూ అవ్యక్త బాప్దాదా మాట్లాదుతున్నారు –

మాటలకు అతీతంగా వెళ్ళ్ స్థితి (ఫియమనిపిస్తుందా లేక మాటలలోకి వచ్చే స్థితి $\frac{1}{2}$ ్రసియమనిపిస్తుందా? మాస్టర్ సర్వశక్తివాన్ యొక్క (శేష్ట స్థితిలో స్థితులై ఉన్నారా? మాటలకు .<br>అతీతమైన స్థితిలో స్థితులు కాగలుగుతున్నారా? సర్వశక్తివంతుని ప్రతి ఆజ్ఞను వ్రత్యక్షంలోకి <del>శ్ర</del> తీసుకువచ్చే ధైర్యం అభ్యాసం అయ్యిందా? వ్యర్థ సంకల్పాలను ఒక్క సెకనులో సమాప్తి చేయండి . అని బాప్దాదా ఆజ్ఞాపిస్తే చేయగలరా? మాస్టర్ శక్తిసాగరులై విశ్వానికి శక్తిని మహాదానం చేయండి అని బాప్దాదా అంటే ఒక్క సెకనులో అ స్థితిలో స్థితులై దాతగా కార్యం చేయగలరా? ఆజ్ఞ లభించగానే మాస్టర్ సర్వశక్తివంతులై విశ్వానికి శక్తుల యొక్క దానాన్ని ఇవ్వగలరా? ఇలా .<br>ఎవరెడీయేనా? ఈ స్థితికి రావడానికి ముందు మీకు మీదు ముందుగా అభ్యాసం (రిహార్సల్) చేయండి. ఏ ఆవిష్కరణ అయినా విశ్వం ముందు పెట్కేముందు స్వయంలో (పయోగం చేస్తారు శ్రీ **※ 米米米米米米米米米米米米米米米米**,35 <del>、美球米米米米米米米米米米米米米</del>

.<br>'కదా! అలా మీరు కూడా ముందస్తు అభ్యాసం చేస్తున్నారా?' ఈ కార్యంలో లేదా అభ్యాసంలో :  $\frac{1}{2}$ వరు సఫలులు కాగలరు? ఎవరైతే (పతి విషయంలో స్వతం తంగా ఉంటారో, ప్రారకమైన $\frac{1}{3}$ పరతంత్రత ఉండదో వారే కాగలరు. బావ్దాదా కూడా స్వతంత్రంగా అయ్యే శిక్షణ ఇన్తూ $\frac{1}{2}$  $\epsilon$ ంటారు. ఈనాటి వాతావరణాన్ని అనుసరించి అందరు స్వతంత్రతను కోరుకుంటున్నారు. అన్నింటికంటే మొదటి స్వతంత్రత<sup>ా</sup> పాత దేహ సంబంధాలతో. ఈ ఒక్క స్వతంత్రత ద్వారా అన్ని స్వతంత్రతలు స్వతహాగానే వస్తాయి. దేహం యొక్క పరతంత్రత అనేక పరతంత్రాలలో $\frac{3}{4}$ వద్దసుకున్నా కానీ ఎలా బంధిస్తుందంటే ఆత్మ అనే ఎగిరే వక్షిని పంజరంలోని పక్షిగా చేసేస్తుంది. స్వయాన్ని చూస్కోండి – స్వతండ్ర పక్షులా లేక పంజరంలోని పక్షిగా ఉన్నారా? పాత దేహం,  $\vec{a}$ త స్వభావ సంస్కారాలు లేదా (పకృతి యొక్క అనేక రకాల ఆకర్షణలకు అనగా వికారాలకు $\vec{i}$ వశం అయ్యే పరంతంత్ర ఆత్మలు కాదు కదా? పరతంత్రత సదా $\,\,\overline{1}$ కిందికి తీసుకువచ్చేస్తుంది $\,\overline{3}$ అంటే దిగిపోయే కళలోకి తీసుకువచ్చేస్తుంది. ఎప్పుడు కూడా అతీందియ సుఖం యొక్క ఊయలలో శ్రీ ఊగే అనుభూతిని చేసుకోనివ్వదు. పదాక బంధనలో బంధించబడిన అలజడి ఆత్మగా అనుభవం $\frac{2}{3}$ చేసుకుంటారు. లక్ష్యం లేకుండా, ఏ రసం లేకుండా నీరస స్థితిని అనుభవం చేసుకుంటారు. ఏ $\frac{4}{3}$ ఒద్దు లేదా ఏ తోడు స్పష్టంగా కనిపించదు. వేడి అనుభవం అవ్వదు, సంతోషం అనుభవం $\frac{1}{2}$ అవ్వదు సుడిగుండంలో చిక్కుకుని ఉంటారు. ఏదో పొందాలి, అనుభవం చేసుకోవాలి, ఇలా $\frac{1}{2}$ కావాలి, కావాలి అంటూ స్వయాన్ని గమ్యానికి సదా దూరంగా అనుభవం చేసుకుంటారు. ఇదే $\frac{1}{2}$ పంజరంలోని పక్షి యొక్క స్థితి (అక్కడ కరెంట్ మాటిమాటికీ పోతుంది) ఇప్పుడు కూడా చూడండి శ్రీ – <sub>'</sub>వకృతి యొక్క బంధన నుండి ముక్తి అయిన ఆత్మ సంతోషంగా ఉంటుంది. ఇప్పుడు మీ యొక్క స్వాతంత్ర్య దినోత్సవాన్ని జరువుకోండి. ఏవిధంగా అయితే బాబా సదా స్వతంతుడో $\frac{3}{2}$ అదేవిధంగా బాబా సమానంగా అవ్వండి. బాప్దాదా ఇప్పుడు కూడా పరతంత్రంగా ఉన్న పిల్లలను చూసి ఏమనుకుంటారు? పేరు – మాస్టర్ సర్వశక్తివంతులు కానీ పని – పంజరంలోని పక్షిగా $\frac{1}{2}$ అవ్వటమా? ఎవరైతే తమని తాము స్వతంత్రంగా చేసుకోలేరో తమ బలహీనతలతో తామే $\frac{1}{2}$ పడిపోతూ ఉంటారో అటువంటి వారు విశ్వపరివర్తకులుగా ఏవిధంగా అవుతారు? కనుక మీ బంధనాల యొక్క జాబితాను ఎదురుగా ఉంచుకోండి. స్థూలం మరియు సూక్ష్మం అన్నింటినీ బాగా పరిశీలించుకోండి. ఇప్పటికీ కూడా ఏదైనా బంధన మిగలలిపోతే ఇక ఎప్పటికీ బంధన్ముక్తులు $\frac{1}{2}$ కాలేరు. ఇప్పుడు లేకున్నా మంస్థాడు లేదు. నదా ఇదే పాఠాన్ని పక్కా చేసుకోండి. అర్దమైందా? : స్వతంత్రత బ్రాహ్మణ జన్మ యొక్క అధికారం. కనుక మీ జన్మ సిద్ద అధికారాన్ని మీరు పొందండి. $\frac{1}{2}$ మంచిది.

బాబా సమానంగా సదా స్వతంత ఆత్మలకు, సర్వ (పాప్తులకు అధికారులకు, (పకృతి, మరియు మాయను అధీనం చేసుకునేవారికి, సదా అతీంద్రియ సుఖం యొక్క ఊయలలో ఉ $\vec{\bf a}$ మాప్టర్ సుఖ సాగర పిల్లలకు బాప్దాదా యొక్క (ఫియస్ట్మతులు మరియు నమస్తే.
#### నోదా సౌభార్యవంతుల గుర్తులు ....28-4-77

సదా సౌభాగ్య తిలకధారులు, (కేష్ట భాగ్యవంతులు, సర్వ (ఫాప్తి స్వరూప ఆత్మలతో బాబా $\frac{3}{2}$ మాట్లాదుతున్నారు

బావ్ఐాదా పిల్లల యొక్క సౌభాగ్యం మరియు భాగ్యాన్ని చూస్తున్నారు. సౌభాగ్యం యొక్క<sup>ే</sup> తిలకం మరియు భాగ్యం యొక్క (పకాశ కిరీటం. ఇలా కిరీటధారులు మరియు తిలకధారులు అంటే భాగ్యం మరియు సౌభాగ్యం కలిగినవారు. సదా సౌభాగ్యానికి గుర్తు – అవినాశి స్మ్మతి<sub>.</sub> తిలకం. సదా భాగ్యానికి గుర్తు – పవిత్రత మరియు బాబా ద్వారా లభించిన సర్వ [పావ్తులు అంటే . lపకాశ కిరీటం. స్మ్మతి తక్కువగా ఉంటే తిలకం కూడా సృష్టంగా మెరుస్తూ కనిపించదు. మెరిసే .<br>తిలకం సదా బాబాతో పాటు ఉండే సౌభాగ్యానికి గుర్తు. ఇటువంటి సౌభాగ్య తిలకధారి లేదా సౌభాగ్యవంతులు కనుకనే సదా విశ్వం ముందు క్రేష్టంగా అంటే ఉన్నతంగా కనిపిస్తారు. లౌకికంలో కూడా సౌభాగ్యవతులను (కేష్ట దృష్టితో చూస్తారు మరియు (వతి (కేష్ట కార్యంలో సౌభాగ్యవతులనే ముందు పెదతారు. లౌకికంలో కూడా సౌభాగ్యం పోతే సంసారమే పోయినట్లుగా భావిస్తారు. అదేవిధంగా అలౌకిక జీవితంలో కూడా వ్రతి ఆత్మ ఒకే (పియునికి (పేయసి అంటే సౌభాగ్యవతి. సదా మీ సౌభాగ్య తిలకాన్ని చూసుకుంటున్నారా? సదా ఒకని సంలగ్నతలోనే నిమగ్నమై ఉన్న దానికి గుర్తు న్మ్మతి తిలకం అంటే సౌభాగ్య తిలకం. తిలకం చెరిగిపోతే మీ సౌభాగ్యాన్ని పోగొట్టుకుంటారు.

స్వయాన్ని నేను సదా సౌభాగ్యవతినేనా? అని అదగండి. సదా సౌభాగ్యవతులు ఒక శ్వాసలో <sup>-</sup>లేదా ఒక్క క్షణం కూడా తోడు వదిలిపెట్టరు. నీతోనే ఉంటాను, నీతోనే జీవిస్తాను, నీతోనే మరణిస్తాను.... ఇవే సౌభాగ్యవంతుల మనస్సు యొక్క మాటలు. సదా సౌభాగ్యవంతుల నయనాలలో, ముఖంలో (ఫియుని యొక్క ముఖం మరియు ముఖకవళికలే నిండి ఉంటాయి. చెవులలో కూడా (పియుని మాటలే వినిపిస్తూ ఉంటాయి. భక్తిలో కూడా ఆకాశవాణి వినాలని అభ్యాసం చేస్తారు. చాలా (పయత్నం చేసిన తర్వాత ఒకసారి అయినా ఒక మాట అయినా వినబడితే తమ భక్తి సఫలం అయినట్లు భావిస్తారు. భక్తి యొక్క ఈ ఆచార పద్ధతులన్నీ ఈ సమయంలోని వ్రత్యక్ష జీవితం నుండే కాపీ చేశారు. సదా సౌభాగ్యవంతులు అంటే వారి చెవులలో అనాది మహామంత్రం అయిన మన్మనాభవ! అనే స్వరం మారు మ్రోగుతూ ఉంటుంది. బాబా ఈ మహామంత్రాన్ని మాటిమాటికి చెప్పి స్మ్మతి ఇప్పిస్తున్నట్లు అనుభవం చేసుకుంటారు. నదుస్తూ, .<br>తిరుగుతూ ఇదే ఆకాశవాణి అంటే అవినాశి మాట బాబా ఎదురుగా వెళ్ళి విన్నట్లుగా అనుభవం చేసుకుంటారు మరియు ఇతర ఏ ఆత్మల యొక్క మాటలు వింటూ కూడా వినరు. నీతోనే మాట్లాడతాను, నీవు చెప్పిందే వింటాను, నీవు చెప్పిందే చెప్తాను... అనే స్థితి సదా సౌభాగ్యవంతులకే <sub>.</sub> ఉంటుంది. ఇటువంటి సదా సౌభాగ్యవంతులు సంకల్పంలో కూడా ఇతరాత్మను ఒక్క సెకను కూడా స్మ్మతి చేయరు అంటే సంకల్పంలో కూడా ఏ దేహధారి యొక్క తగుల్పాటులోకి రారు. తగుల్పాటు అనేది పెద్దది కానీ కనీసం లొంగుబాటు కూడా ఉండదు. లౌకిక జీవితంలో కూడా వర పురుషుల గురించి సంకల్పం లేదా కలలో అయినా పర పురుషులు వస్తే సౌభాగ్యవంతులు మహాపాపంగా పరిగణిస్తారు అదేవిధంగా అలౌకిక జీవితంలో కూడా ఒకవేళ సంకల్పమా(తంగ్యానెనా, స్వప్నమాత్రంగానైనా ఏ దేహధారి ఆత్మ వైపు అయినా తగుల్పాటు ఉంటే సదా సౌభాగ్యవంతులు 

သဘောဆင်က အသည့်တဲ့ ဆောင်းဆုံးဆုံးသို့ အသင်း အသင်း အသင်းသို့ အသင်းသို့ အသင်းသို့ အသင်း ఈవిధంగా సదా సౌభాగ్య తిలకం పెట్టబడి ఉందా? మాయ తిలకాన్ని చెరిపేయటం లేదు కదా? నదా సౌభాగ్యంతో పాటు భాగ్యం. కేవలం సౌభాగ్యమే కాదు, భాగ్యం కూడా మీకు ఉంది అంటే భాగృవంతులు కూడా. సదా భాగృవంతులకు గుర్తు - (పకాశ కీరీటం. లౌకిక (పపంచంలో భాగ్యానికి గుర్తు రాజ్యం అంటే రాజరికం మరియు రాజరికానికి గుర్తు కిరీటం అదేవిధంగా ఈశ్వరీయ భాగ్యానికి గుర్తు (వకాశ కిరీటం. ఆ కిరీటం (పాప్తించడానికి ఆధారం పవిత్రత మరియు సర్వ (పాప్తి. సంపూర్ణ పవిత్రత అంటే మనస్సులో కూడా ఏ రకమైన వికారం అంశమాత్రంగా కూడా ఉండకూడదు. మరియు సర్వ (పాప్తులు అంటే జ్ఞానం, గుణాలు మరియు శక్తుల యొక్క (పాప్తి. ఒకవేళ ఏ (పాప్తి లోటుగా ఉన్నా (పకాశ కిరీట౦ సృష్ట౦గా కనిపి౦చదు. అవవిత్రత మరియు అ(పాక్షి యొక్క మేఘాలలో దాగి ఉన్నట్లు కనిపిస్తుంది. స్వయాన్ని సదా లైట్ అంటే ఆత్మిక రూపంగా అనుభవం చేసుకోలేరు. కర్మలో కూడా స్వయాన్ని లైట్గా (తేలకగా) —<br>అనుభవం చేసుకోలేరు. మాటిమాటికి <sub>'</sub>కమ చేసిన తర్వాత లేదా ధ్యాస పెట్టుకునే అభ్యాసం చేసిన తర్వాత కొద్ది సమయానికి స్వయాన్ని డబల్ లైట్గా అనుభవం చేసుకుంటారు. నేను ఆత్మను, క్రవాశాన్ని అని అనుకుంటారు కానీ ఆత్మకి బదులు శరీరంగా అనుభవం చేసుకుంటారు. కనుక భాగ్యానికి ఆధారం – సర్వ (పాప్తులు. సర్వ (పాప్తులకు గుర్తు – అవినాశి సంతోషం. సదా భాగ్యవంతులు సదా సంతోషంగా ఉంటారు. భాగ్యం తక్కువ అయితే సంతోషం కూడా తక్కువ .<br>ఉంటుంది. సంతోషం తక్కువగా ఉంటే సదా భాగ్యవంతులు కాదు. సదా సౌభాగ్యవంతులు మరియు భాగ్యవంతుల గుర్తులు ఏమిటో అర్ధమైందా? ఇప్పుడు ఈ అన్ని విషయాలను ఎదురుగా ఉంచుకుని నేనెవరు? అని స్వయాన్ని పరిశీలంచుకోండి. మంచిది.

పదా సౌభాగ్య తిలకధారి (కేష్ట భాగ్యవంతులకు, పర్వ (పాప్తి ప్వరూపులు, పదా బాబాకి తోడుగా ఉండే (కేష్వెత్మలకు బాప్దాాదా యొక్క (పియస్ముతులు మరియు నమస్తే.

### ఉన్నతాొన్నతమైన అథికాంరం యొక్<sub>థి</sub> స్థితికి ఆధారం - కంటైండ్ రూపం యొక్కస్తృతి.....30-4-77

సదా (పీతి యొక్క రీతిని నిలుపుకునేవారు, మర్యాదలనే రేఖలో ఉండేవారు, కృత్రిమ బంగారు లేడి వెనుక పడి సత్యమైన సహయోగిని వేరు చేయకుండా సాతీ నుండి ఒక <sup>న</sup>ుకను కూడా దూరంగా ఉండకుండా ఉండేవారు, సదా స్మృతి యొక్క (వేలుతో మరియు సాతీ యొక్క సహయోగి అయ్యి నడిచేవారు, వర్తమానం మరియు భవిష్యత్తు యొక్క సింహాసనాధికారి ఆత్మలతో బాప్**దాదా మాట్లాడు**తున్నారు

మీ కంబైండ్ రూపం యొక్క స్థితిలో సదా స్థితులైఉంటున్నారా? మొదటిది, ఆత్మ మరియు శరీరం యొక్క కంబైండ్ రూపం, అనాది సృష్టిచక్రంలో అనాదిగా పాత్ర అభినయిస్తూ ఉన్నారు. రెండవది, ఈ పురుషోత్తమ సంగమయుగంలో బ్రాహ్మణాత్మలు అంటే పిల్లలు మరియు తండ్రో యొక్క సదా వెంట ఉండే కంబైండ్ రూపం. మూడవది, చతుర్భుజ రూపాన్ని స్మృతిచిహ్న రూపంలో కూడా చూపించారు. ఇలా సదా కంబైంద్ రూపం యొక్క జ్ఞానాన్ని ధారణ చేస్తూ వెళ్తే సదా స్వయాన్ని ఉన్నతోన్నతమైన అధికారిగా అనుభవం చేసుకుంటారు.

మొదట మీ శరీరం మరియు ఆత్మ యొక్క కంబైంద్ రూపాన్ని సదా స్మృతిలో ఉంచుకోండి.  $\frac{7}{2}$ శరీరం రచన, ఆత్మ రచయిత. రచయిత మరియు రచన యొక్క కంబైండ్ రూపం స్మృతి ఉంటే : స్వతహాగానే యజమాని స్థితి యొక్క స్మృతిలో ఉంటారు. యజమాని స్మృతి అంటే ఉన్నతోన్నతమైన శ్రీ  $\tilde{\mathfrak{G}}$ နှောပေတီး အောက်ဆောင်း အားထောင်း အောက် ဆောင်း ဆောင်း အောက်ဆောင်း အောက်ဆောင်း ఎలా అయితే నదుస్తూ,నదుస్తూ (ప్రజలు ఆత్మ, పరమాత్మను కలిపేసాలో అలాగే ఆత్మ మరియు శ్రీ శరీరాన్ని వేరు, వేరుగా ఉంచడానికి బదులు కలిపేసి ఒకటిగా చేసేసారు అంటే మీ అధికారం యొక్క స్మృతిని సమాప్తి చేసేసారు. నదుస్కూ నదుస్తూ దేహాభిమానంలోకి వచ్చేసిన కారణంగా కంబైండ్ రూపానికి బదులు ఒకటిగా చేసేసారు. కనుక స్వయాన్ని మర్చిపోయారు దాని ఫలితం ఏమాతుంది! అన్నీ పోగొట్టుకున్నారు కనుక తెలివి తక్కువ స్థితిలో మీవన్నీ దోచేసుకున్నారు.

వర్తమాన సమయంలో బాబా మరియు పిల్లల యొక్క కంబైండ్ రూపాన్ని మర్చిపోతున్నారు. కనుక ఉన్నతోన్నతమైన అధికారానికి బదులు నిర్భలంగా, శక్తిహీనంగా, ఉదాశీనంగా, అలజది ఆత్మగా లేదా వశేభూత ఆత్మగా అనుభవం చేసుకుంటున్నారు. కంబైంద్ రూపం యొక్క స్మృతి సమర్ధతను తీసుకువస్తుంది. ఏ రకమైన మాయా విఘ్నాలైనా కంబైంద్ రూపం యొక్క సృృతితో ఎదుర్కునే అధికారం స్వతహాగా అనుభవం చేసుకుంటారు. స్వయం బలహీన ఆత్మ అయినా కానీ బాబా తోదు ఉన్న కారణంగా నర్వశక్తివంతుని సాంగత్యం లేదా స్మృతితో మాస్టర్<sup>.</sup> సర్వశక్తివంతులుగా అనుభవం చేసుకుంటారు. కంబైంద్ రూపంలో స్థృతిలో ఉంటే స్థృతిచిహ్న $\frac{1}{4}$ స్వరూపం కూడా సదా సృృతిలో ఉంటుంది. అలంకారి స్వరూపం మాయాజీత్కు గుర్తు. అలంకార్ క్ర సదా స్వయాన్ని శక్తిశాలిగా అనుభవం చేసుకుంటారు. మూడు రకాలైన కంబైండ్ రూపాలను $\frac{1}{2}$ స్ఫుతిలో ఉంచుకోండి.

దంపతుల రూపంలో ఒంటరిగా అవ్వకండి. ఈరోజుల్లో క్రుపంచంలో అందరు విశేషంగా శ్రే తోదు మరియు సహయోగం కోరుకుంటున్నారు. దీని వెనుక తమ తనువు, మనస్సు, ధనాన్ని -ఖర్చు పెదుతున్నారు. లౌకికంలో సహయోగులు మోసం కూడా చేసారు, దు:ఖం కూడా ఇస్తారు,  $\overline{\mathbf{a}}$ మూడ్ మార్చుకుంటారు, అప్పుడప్పుడు నవ్వుతారు, అప్పుడప్పుడు ఏడిపిస్తారు కానీ అలౌకిక $\frac{1}{2}$ సహయోగి సదా హర్షితంగా ఉంటారు, ఎప్పుడు మూడ్ ఆఫ్ చేయరు. మోసం నుండి రక్షిస్తారు, నదా ఒకటికి వేల రెట్లు ఇచ్చేదాత అయినప్పటికీ సహయోగిని గ్రహించని కారణంగా సదా తోడుగా ఉండడానికి బదులు వేరుగా చేసేస్తున్నారు. చాలా తుంటరి వనులు చేస్తున్నారు. అప్పుడవ్పుడు మనస్సుని మార్చుకుంటున్నారు, అవృుడవృుడు బుద్దితో అక్కడికి, ఇక్కడికి. (భమిస్తున్నారు, అప్పుడప్పుడు సంకల్పంలో కూడా విడాకులు ఇచ్చేస్తున్నారు. ఏదోక వ్యక్తి లేదా వైభవానికి వశీభూతం అవ్వటం అంటే (ప్రభావితం అవ్వటం అంటే అంత సమయం మీ సహయోగికి సంకల్పంతో విదాకులు ఇచ్చేనట్లు అవుతుంది. వేరు చేయటం అంటే విదాకులు ఇవ్వటం. హృదయ<sup>్</sup> సింహాసనంలో సతృమైన సహయోగికి బదులు అల్పకాలిక తోదునిఇచ్చే, హద్దు (పాక్తి యొక్క లోభంతో మోసం చేసే అంటే కృతిమమైన బంగారు లేడి తన వైపు ఆకర్షతం చేస్తుంది. సింహిసనాధికారి, సతృమైన సహయాగి అవ్వటానికి బదులు మోనం చేసే సహయోగిగా అయిపోతున్నారు. సంకల్పంలో ఆకర్నితం అవ్వటం అంటే విదాకులు ఇవ్వటం. వాస్తవానికి $\frac{1}{2}$ మాటి మాటికి విదాకులు ఇవ్వటం సదాకాలికంగా రాజ్యభాగ్యానికి విదాకులు ఇవ్వటం.

కొంతమంది చాలా అలుగుతున్నారు కూడా! అలగటం ఒక మనోరంజనంగా భావిస్తున్నారు. మాటి మాటికి సహయోగితో మేము ఇలానే నదుస్తాము అని అహంకారం కూడా : చూపిస్తున్నారు. మేము ఇదే చేస్తాము, మీరు కూడా చేయాలి, మీరు <sub></sub>వతిజ్ఞ చేసారు కనుక<sup>్</sup> మమ్మల్నె తీసుకునే వెళ్ళాలి, సర్వశక్తివంతుడవు కనుక శక్తి ఇవ్వండి, సహాయం చేయటం మీ పని అని చెప్తారు కానీ సహాయం తీసుకోవటం నా పని అనేది స్మృతి ఉంచుకోవటం లేదు. ఒక అదుగు నేను వేస్తే వేల అదుగులు సహయోగి వేయిస్తారు అనేది మర్చిపోతున్నారు. సహయోగి ఏ విషయాలు చెప్పారో అవే విషయాలు మరలా సహయోగికి స్మృతి ఇప్పిస్తున్నారు. ఇది అహంకారమే కదా? (వేలు మాటి, మాటికి స్వయం వదిలేస్తున్నారు మరలా బాబాని నా (వేలు ఎందుకు పట్టకోవటం లేదు అని అంటున్నారు. ఇలా తుంటరితనం చాలా చేస్తున్నారు కానీ నయనాలలో కూర్చోపెట్టకుని తీసుకువెళ్ళే నహయోగి మీకు ఎప్పదైనా లభిస్తారా? ఇది స్మృతి ఉంచుకోండి. కనుక సహయోగి యొక్క తోడుని నిలువుకోండి అంటే కంబైండ్ రూపంలో <sup>:</sup> ఉందండి.

వెనువెంట (బాహ్మణాత్మల సాంగత్యం అన్నింటికంటే (శేవ్ట సాంగత్యం (డామా $\frac{2}{3}$ భాగ్యానుసారం మీ కాద్ది మంది ఆత్మలకే లభించింది. సాంగత్యం చేసేటప్పుడు కూడా ఈ సాంగత్యం లాభాన్ని ఇస్తుందా లేదా (పాప్తిని ఇస్తుందా అని చూస్తారు. (బాహ్మణుల సాంగత్యం సర్వ (పాప్తులను ఇచ్చేది. [బాహ్మణులలో కూడా పూర్తి కులం (బాహ్మణులు మరియు సగం కులం ్రాహ్మణులు ఇద్దరు ఉన్నారు. సగం కులం వారు అంటే క్షుత్రియులు. కనుక సత్యమైన బ్రాహ్మణుల<sup>్</sup> \_<br>సాంగత్యమే ఉండాలి. సగం కులం బ్రాహ్మణులతో సాంగత్యం చేస్తే సతృమైన సహయోగికి సమీపంగా ఉండదానికి బదులు స్వతహాగానే దూరం అయిపోతారు. బ్రాహ్మణుల సాంగత్యం ఎగిరేకళలోకి తీసుకువెళ్తుంది. ఎవరు ఎంత క్రేష్టంగా ఉంటారో అంత సాంగత్యం కూడా క్రేష్టంగా ఉంటుంది. (బాహ్మణులు అంటే (శేష్టమైనవారు కనుక క్షుత్రియుల సాంగత్యం బాబా మంజూరు చేయరు. నమ్మకమైన సహయోగులు ఈవిధమైన సాంగత్యం చేయరు. ఏం చేయము? సాంగత్యమైతే కావాలి కదా అని అనకండి, ఏ సాంగత్యం కావాలి అనేది కూడా ఆలోచించాలి. సదా సహయోగిని : మరియు సాంగత్యాన్ని అర్ధం చేసుకుని తోదుని నిలుపుకోండి. సహయోగి యొక్క (ఫీతి యొక్క రీతిని నిలుపుకోండి మంయు సాంగత్యంలో మర్యాదలను నిలుపుకోండి.అర్ధమైందా! దీనినే కంబైండ్ రూపం యొక్క స్మృతితో ఉన్నతోన్నతమైన అధికారి స్థితిలో ఉండటం అంటారు. మంచిది.

సదా క్రీతి యొక్క రీతిని నిలుపుకునేవారికి, కృతిమమైన బంగారు లేడి వెనుక పడి పత్యమైన సహయోగిని వేరు చేయకుందా ఒక సెకను కూడా సహయోగి నుండి దూరంగా ఉందకుండా ఉండేవారికీ, సదా స్మృతి అనే (వేలుని సహయోగికి ఇచ్చి నడిచేవారికీ, వర్తమానం మరియు భవిష్యత్తు యొక్క సింహాసనాధికారి ఆత్మలకు బాప్దదాదా యొక్క (పియస్థ్రతులు మరియు నమస్తే.

\*\*\*\*\*\*\*\*\*\*\*\*\*\*\*\*\*\*\*\*\*\*\*\*\*\*\*\*

#### కర్తల యొక్కఅతిగుత్యాగతి.........3-5-77

సంగమయుగీ (బాహ్మణుల యొక్క విచిత్ర లీలను చూస్తూ బాబా మట్నాదుతున్నారు – బావ్దాదా బేహద్, అనాది, అవినాశి (డామా యొక్క దృశ్యాలలో ఏ దృశ్యం చూసి $\frac{25}{36}$ ▒ౖౣ<br>ౕౣౖనంతోషిస్తున్నారు? తెలుసా? వర్తమాన సమయంలో బాప్దాదా బ్రాహ్మణుల యొక్క లీల విచిత్రంగా ▒ .<br>ౣౖమరియు సంతోషించేదిగా చూస్తున్నారు. ఎలా అయితే పిల్లలు హే <sub></sub>మభూ! నీ లీల అవరం ₹ ౣ<br>ౣఴపారమైనది అంటారో అలాగే బాబా కూదా పిల్లల యొక్క లీల అద్భుతమైనది మరియు వైరైటీ ౣ  $\boldsymbol{\tilde{a}}$ (భిన్నమైనది) అంటున్నారు. అన్నింటికంటే అద్భుతమైన లీల ఏమిటో తెలుసా? ఇప్పుడిప్పుడే $\boldsymbol{\tilde{a}}$ ॢॣॕॗॕॄ చాలా కొంచెం అంటారు కానీ ఏమి చేస్తున్నారు? అది స్వయం అర్ధం చేసుకుంటున్నారు. ఎందుకు ۞ .<br>∰చేస్తున్నారో కూదా తెలుసు. ఏ ఆత్మకు లేదా ఏ వికారానికి అయినా వశీభూతమైన ఆత్మ, పరవశ∰  $\bf k$ కాండ్ర్, తెలివి తక్కువ ఆత్మ ఏమి చేస్తుందో ఏమీ అర్ధం చేసుకోలేదు ఇలాంటి లీల బ్రూహ్మణులు $\bf k$ ▒ కూడా చేస్తున్నారు. బాప్దాదా ఇటువంటి లీలను చూసి దయాహృదయులుగా కూడా అవుతున్నారు ▒ ▒ౖౖౖౖమరియు వెనువెంట ఉన్నత న్యాయాధికారిగా కూడా అవుతున్నారు అంటే (పేమ మరియు నియమం ▒  $\stackrel{\star}{\bullet}$ ెండింటి సమానత ఉంచుకుంటున్నారు. ఒకవైపు దయాహృదయులుగా అయ్యి తండి సంబంధంతో $\stackrel{\star}{\bullet}$ ▒ చేమ కూదా ఇస్తున్నారు అంటే ఒకటి, రెందు, మూదు సార్లు క్షమిస్తున్నారు కూడా! రెందవవైపు ▓ౖఀఉన్నత న్యాయాధికారి రూపంలో కళ్యాణకారి అయిన కారణంగా, పిల్లల కళ్యాణం కోసం ఈశ్వరీయ ▒  $\,$ ్షీనియమాలు కూడా చెప్తున్నారు. అన్నింటికంటే ఉన్నతమైన అనాది నియమం ఏమిటి? (డామా $\,$ ్షే .<br>'చ్లాన్ (పకారం ఒకటికి లక్ష రెట్లు (ఫాప్తీ మరియు వశ్చాత్తాపం లేదా శిక్ష ఈ నియమం స్వతహాగా ∰ క్ష్మేమా ఉంటుంది. బాబా విధానం (పకారం క్షమించమని అదగటం, క్షమించటం జరుగదు. ఈ శ్లే క్టేకర్మకు - ఈ ఫలం,ఈ కర్మకు ఈ శిక్ష అని ఉంటుంది. ఇది స్వతహాగా నడిచే మిషనరీ, ఈశ్లే .<br>∰మిషనరీని కొంతమంది పిల్లలు తెలుసుకోవటం లేదు అందువలనే కర్మల గతి గుహృమైనది అని ∰ ...<br>\*మహిమ ఉంది.

బాబాని తెలుసుకున్నారు, పొందారు లేదా వారసత్వం కూడా పొందారు, బ్రాహ్మణ $\frac{46}{32}$ ▒ పరివారంలో స్వయాన్ని (బాహ్మణులుగా అంగీకరించారు, (బహ్మాకుమారీ, (బహ్మాకుమారులు అని ▒ ు.<br>ప్రధానం అందా వచ్చింది, ఈశ్వరీయ సేవార్ధం నిమిత్తమయ్యారు. సహజరాజయోగులు అని కూడా ∰  $\frac{2}{3}$ పిలిపించుకుంటున్నారు, (పాప్తి యొక్క అనుభవం $^{-}$ కూడా చేసుకుంటున్నారు, ఈశ్వరీయ నషా, ▒ హిప్తి యొక్క నషా కూడా ఉంది, (పాలబ్దం యొక్క గుర్తులు కూడా కనిపిస్తున్నాయి కానీ ముందు ▒  $\,$ పేమాతుంది? మాయా (పతిజ్ఞను సఫలతా పూర్వకంగా ఎదుర్కోలేకపోతున్నారు. మాయ యొక్క $\,$ ▒<br>▒æలాన్ని చూసి మేము విజయీగా కాగలమా? అని బలహీనం అయిపోతున్నారు. కొంతమంది ▒ౖైేచేసుకు౦టున్నారు, అలసిపోతున్నారు.అలసిపోయి, ఎక్కడ<sup>ె</sup>ఉన్నారో, ఎలా ఉన్నారో అక్కడే*▒* .<br>,<br>,<br>∰అగిపోతున్నారు.

కొంతమందికి డైరెక్ట్ బాబా నుండి తోడు మరియు సహయోగం తీసుకునే ధైర్యం లేక $\bar{\ddot{\ddot{\ddot{\ddot{\imath}}}}}$ ▒ మార్గంలో నడిచే సహయోగులనే పండాగా చేసుకుంటున్నారు అంటే వారి ద్వారానే తోడు మరియు ▒ .<br><del>∰</del>సహయాగం యొక్కటాెప్తి లభిస్తుంది అని భావిస్తున్నారు. బాబాకి బదులు ఏదాక ఆత్మను తోదుగా∰ k komponent av annenne komponent († 1988) భావిస్తున్నారు అందువలనే బాబా నుండి వేరు అయిపోతున్నారు. గడ్డిపరకను తమ తోదుగా భావిస్తున్న కారణంగా మాటి మాటికి తుఫానులలో చలిస్తూ ఉంటారు మరియు పడిపోతూ ఉంటారు. మరియు బాబా తోదుని దూరంగా అనుభవం చేసుకుంటారు. అలాగే ఏదోక వ్యక్తి యొక్క తోదు . లేదా ఏవోక సాధనాల ఆధారంగా నడిచే (పయత్నం చేస్తున్నారు ఇది ఉంటే లేదా అలా ఉంటే పురుషార్ధం చేస్తాము, ఇది లభిస్తే పురుషార్ధం చేస్తాము, ఇలా సాధనాల రూపి క(ర ఆధారంగా నదుస్తూ ఉంటారు. అవినాశి బాబా యొక్క ఆధారాన్ని తీసుకోకుందా, అనేక అల్పకాలిక ఆధారాలను . ఆధారంగా చేసుకుంటున్నారు. ఆ ఆధారాలు వినాశే మరియు పరివర్తనాశాలి. వాటిని ఆధారంగా చేసుకుంటున్న కారణంగా స్వయం కూడా సర్వపాప్తుల యొక్క అనుభవాన్ని వినాశి సమయమే అనుభవం చేసుకుంటున్నారు మరియు స్ధితి కూడా ఏకీరసంగా ఉందదు, మాటి మాటికి పరివర్తన అవుతూ ఉంటుంది. ఇప్పుడిప్పుడే చాలా సంతోషంలో, ఆనందంలో ఉంటారు, ఇప్పుడిప్పుడే $\frac{1}{2}$ వాడిపోయినవారిగా, ఉదాశీనంగా మరియు నీరసంగా అయిపోతారు. కారణం ఏమిటి? ఆధారమే అటువంటిది. కొంతమంది పిల్లలు చాలా ఉల్లాసంతో, ఉత్సాహంతో, ధైర్యంతో మరియు బాబా సహయోగంతో చాలా ముందుకి వెళ్తూ గమ్యం వరకు చేరుకుంటున్నారు కానీ 63 జన్మల కర్మలఖాతా ఇక్కడే పూర్తి అవ్వాలి కనుక స్వయం యొక్క పాత స్వభావ, సంస్కారాలు (వత్యక్షం అవ్వవలసిందే, సదాకాలికంగా సమాప్తి అవుతున్నాయి కనుక అన్నీ వుత్యక్షం అవుతాయి కానీ ఈ కర్మలగుహ్యగతి తెలియని కారణంగా చివరి వరకు ఇలానే నదుస్తుందా? అని భయపడిపోతున్నారు. ఇవ్పటి వరకు ఈ గొడవలు ఎందుకు జరుగుతున్నాయి? ఈ వ్యర్ధసంకల్పాల అలజడి కారణంగా ్రపేమ ఉంచుకోలేకపోతున్నారు. ఆలోచించటంలోనే సమయం వ్యర్ధం చేసుకుంటున్నారు మరియు కోట్లలో కొద్దిమంది తుఫానులను కూడా (డామా యొక్క కానుకగా భావించి, స్వభావ, సంస్కారాల గాదవలను ముందుకు వెళ్ళే ఆధారంగా భావించి, మాయను పరిశీలిస్తూ దాటుతూ, బాబాని సాతీగా చేసుకుని సాక్షి అయ్యి (పతి పాత్రను చూస్తూ సదా హర్షితంగా నదుస్తూ ఉంటారు. ఇప్పుడు చేరుకుంటాము అనే నిశ్చయం సదా ఉంటుంది. ఇన్ని రకాలైన లీలలను పిల్లలలో బాబా చూస్తున్నారు.

.<br>సత్యమైన బాబాకి మీ జీవితమనే నౌకను ఇచ్చారు, సత్యమైన తోదు ఉన్న నావ ఊగుతుంది <mark>:</mark> కానీ మునగదు అనేది స్మృతి ఉంచుకోండి. బాబాకి బాధ్యత ఇచ్చేసిన తర్వాత తిరిగి తీసుకోకండి. నేను నడవగలను అంటున్నారు ఈ నాది అనేది ఎక్కడి నుండి వచ్చింది? నాది అనేది $\frac{1}{2}$ తాలగించుకోవటం అంటే బాబా వారిగా అవ్వటం. ఇదే పొరపాటు చేస్తున్నారు మరియు అదే పొరపాటులో స్వయం కదులుతూ అలజడి అవుతున్నారు. నేను చేస్తున్నాను లేదా నేను చేయలేను ఈ దేహాభిమానం యొక్క నాది అనే దానిలో అభావంగా అవ్వండి. ఈ భాషను మార్చండి. ఎప్పగడైతే మనం బాబా వారిగా అయిపోయామో ఇక బాధ్యత ఎవరిది? ఇప్పుడు మీ బాధ్యత ఒకటే అదేమిటంటే – బాబా ఎలా నడిపిస్తే నేను అలా నదుస్తాను. ఏ స్థితి అనే స్తానంలో బాబా (ఫాక్తి స్వరూపంగా మరియు పురుషార్ధం యొక్క సహజ గతిని పొందుతాను అంటే సద్గతిని పొందుతాను అని. స్వయాన్ని మరియు ఇతరులను చూసి భయపడకండి. ఏమౌతుంది? ఇలా కూడా అవుతుందా? భయపడకండి కానీ లోతులకు వెళ్ళండి. ఎందుకంటే వర్తమానంలో అంతిమ సమయం సమీపంగా వస్తున్న కారణంగా అనేక రకాలుగా మిగిలిపోయిన కర్మలఖాతాలు, స్వభావ,  $42$  mass and the second contract of  $42$  mass and the second contract of the second contract of the second సంస్కారాలు, లేదా ఇతరుల సంబంధ, సంపర్కాల ద్వారా అన్నీ బయటికి వస్తాయి అంటే : అంతిమ వీద్కోలు తీసుకుంటాయి. బయటికి వస్తున్న అనేక రకాలైన మానసిక పరిక్షల రూపి శ్తే రోగాలను చూసి భయపడకండి. ఈ అతి అంతిమానికి గుర్తుగా భావించండి. రెండవ వైపు అంతిమ సమయం నమీపంగా వస్తున్న కారణంగా కర్మల గతి యొక్క మిషనరీ కూడా చాలా  $\tilde{\pi}$ గంగా ఉంటుంది. ధర్మరాజు పురికి వెళ్ళకముందే ఇక్కడే కర్మ మరియు దాని శిక్ష ఇక్కడే, ఇప్పుడే సాక్షాత్మారం అవుతుంది. ఇక ముందు కూడా అవుతుంది. సత్యమైన బాబా యొక్క సతృమైన పిల్లలుగా అయ్యి సతృమైన స్తానం యొక్క నివాసిగా అయ్యి, కొద్దిగా అయినా అసతృ కర్మ చేస్తే క్రవత్యక్ష శిక్ష యొక్క సాక్షాత్మార**్** చాలా అద్భుతంగా ఉంటుంది. (బాహ్మణ పరివారంలో, ్రబాహ్మణ భూమిలో పాదం పెట్టలేరు. (పతి మచ్చ స్పష్టంగా కనిపిస్తుంది. దాయలేరు. స్వయం పొరపాటు చేసిన కారణంగా మనస్సు అలజడి అయిపోతూ ఉంటుంది, స్థిరంగా ఉండదు. స్వయానికి స్వయమే శిక్షకు అర్హులుగా అవుతారు. ఇవన్నీ జరుగవలసిందే. వీటికి జ్ఞానసాగరులుగా అయ్యి భయపడకండి. అర్ధమైందా! మాస్టర్ సర్వశక్తివంతులు భయపడరు.

కర్మల గతిని తెలుసుకునేవారికి, సదా <sub>క్రి</sub>పతి సెకను, <sub>క్రి</sub>పతి సంకల్పం, బాబా శ్రీమతంపై నడిచేవారికి, తమ జీవితం యొక్క బాధ్యతను బాబాకి అర్పణ చేసేవారికీ, సదా బాబా యొక్క ఎదురుగా ఉంచుకునేవారికి, ఇలా ధైర్యం, ఉల్లాసం, ఉత్సాహంలో సదా ఉండేవారికి బావ్దాదా యొక్క (పియస్థృతులు మరియు నమస్తే.

#### వరదాని, మహాాదాని మరియు దాని ఆత్తల లక్షణాలు.....5-5-77

వరదాని, మహాదాని పిల్లలతో బాబా మాట్లాడుతున్నారు –

వరదాత బాబా తన యొక్క వరదాని, మహాదాని మరియు దాని పిల్లలను చూస్తున్నారు. ఎవరైతే స్వయాన్ని సర్వఖజానాలతో సంపన్నంగా తయారు చేసుకున్నారో వారే వరదాని పిల్లలు. ఎవరైతే సర్వ ఖజానాలతో స్వయాన్ని సంవస్నం చేసుకోలేదు కానీ కొద్దిగా శక్తిననుసరించి జమ చేసుకున్నారో వారు మహాదాని. ఎవరైతే జమ చేసుకోలేదు కానీ ఇప్పడివ్వుడే లభించింది, ఇప్పటిష్టుడే తీసుకున్నారు మరియు ఆ సమయంలోనే ఏది లభించిందో అదే ఇస్తారు వారు .<br>దాని ఆత్మలు. ఎవరైతే జమ చేసుకోరో వారు సంపాదించుకుంటారు కొంచెం తింటారు, కొంచెం ఇసారు ఇలా బాబా మూడు రకాలైన పిల్లలను చూస్తున్నారు.

వరదాని పిల్లలు స్వయం జమ చేసుకున్న ఖజానాలను అంటే స్వయం యొక్క శక్తిని, స్వయం యొక్క గుణాల ద్వారా, స్వయం యొక్క జ్ఞాన ఖజానా ద్వారా, నిర్భల ఆత్మలకు వరదానం ా రాం, ధైర్యం, ఉల్లాసం, యొక్క శక్తి మరియు సంతోషం యొక్క ఖజానా, తమ సహయోగం కక్తిని ఇచ్చి బలహీనంగా ఉన్నవారిని శక్తిశాలిగా చేస్తారు. మహాదానులు వురుషార్ధం చేసే యుక్తులు లేదా ఉల్లాసం, ఉత్సాహంలోకి తీసుకువచ్చే యుక్తులు చెప్తూ బలహీన ఆత్మలను పురుషార్ధం చేయించడానికి నిమిత్తం అవుతారు. స్మృతి ఇప్పిస్తూ సమర్ధతను తీసుకు రావటానికి $\frac{1}{2}$  .<br>నిమిత్తం అవుతారు. తమ శక్తుల సహయోగం ఇవ్వరు కానీ మార్గం స్పష్టంగా చూపించడానికి <sub>శ్ర</sub>ే నిమిత్తం అవుతారు. ఇలా చేయండి, ఇలా నడవండి అని మార్గం చూపించడానికి నిమిత్తం $\frac{4}{3}$ . అవుతారు.

దాని పిల్లలు ఏది విన్నారో. ఏది మంచిగా అనిపించిందో, ఏది అనుభవం చేసుకున్నారో $\,$ దాని వర్ణన ద్వారా ఆత్మలను బాబా వైపు ఆకర్షితం చేయడానికి నిమిత్తం అవుతారు కానీ మార్గం చూపించేవారిగా, లేదా తమ శక్తుల సహయోగం ద్వారా (శేష్టంగా చేసేటువంటి మహాదానిగా కాలేరు. మొదటి నెంబర్ సహయోగం ఇచ్చేవారు, రెండవ వారు, మార్గం చూపించేవారు, మూడవవారు మార్గం చెప్పేవారు. మూడింటిలో నేను ఎవరు? అని స్వయాన్ని పరిశీలన చేసుకోండి. ఎందుకంటే అనుభవం చేసుకోవాలి. దేనిని? స్వయాన్ని. స్వయం అనుభూతి యొక్క కోర్స్ నదుస్తుంది దాని ద్వారా ఇప్పటి వరకు ఏదైతే లోపం ఉండిపోయిదో దాని నుండి స్వయాన్ని ముక్తి చేసుకోగలరు.

బాబా ఎలా అయితే ముక్తి దాతయో అలాగే పిల్లలు కూడా మాస్టర్ ముక్తి దాతలు కానీ . ఎప్పుడైతే మొదట స్వయం ముక్తి దాతలుగా అవుతారో అప్పుడే ఇతరులను కూడా ముక్తి చేసి తమ స్వ స్వరూపంలో మరియు స్వదేశం యొక్క స్వమానంలో స్థిరం చేయగలరు. ఈ రోజుల్లో $\frac{1}{2}$ వాతావరణంలో (వతి ఆత్మ ఏదోక విషయం యొక్క బంధనానికి వశమై ఉంది. నలువైపుల ఆత్మలందరు కొంతమంది తనువు యొక్క దు:ఖానికి వశీభూతమై, కొంతమంది సంబంధాలకు వశీభూతమై, కొంతమంది కోరికలకు వశీభూతమై, కొంతమంది తమ సంస్కారాలకు అంటే $\frac{1}{2}$ దు:ఖదాయి స్వభావం, దు:ఖదాయి సంస్కారం యొక్క దు:ఖానికి వశీభూతమై, కొంతమంది હాడు (పాప్తి లభించని కారణంగా అశాంతితో (భమిస్తూ దు:ఖానికి వశీభూతమై, కొంతమంది జీవిత లక్ష్యం స్పష్టంగా లేని కారణంగా అలజడి, కొంతమంది పశువుల వలె తింటూ, (తాగుతూ, జీవితం గేదువుతున్నారు కానీ సంతుష్టత<sub>్</sub> లేదు. కొంతమంది సాధన చేస్తూ, త్యాగం చేస్తూ అధ్యయనం చేస్తూ కూడా గమ్యాన్ని పొందలేకపోతున్నారు. పిలవటం, అరవటం యొక్క దు:ఖానికి వశీభూతమై, ఇలా అనేక రకాలైన బంధనాలకు వశమై,దు:ఖం, అశాంతికి వశమై, ఆత్మలు ముక్తి కావాలని అనుకుంటున్నారు. ఆత్మ సంబంధంతో మీ సోదరాత్మల దు:ఖం చూసి దయ వస్తుందా? కనిపిస్తుందా? ఆత్మల దు:ఖమయ జీవితానికి ఏ తోడు లభించటంలేదు. వారు కనిపిస్తున్నారా $\frac{1}{2}$ లేక స్వయమే బిజీగా ఉన్నారా?

లౌకిక జీవితంలో బాల్యంలో చదువు యొక్క సమయాన్ని స్వయం కోసమే ఉపయోగించు కుంటారు. దాని తర్వాత రచనకు సమయం ఉపయోగిస్తారు అంటే ఇతరుల బాధ్యతలలో సమయాన్ని ఉపయోగిస్తారు. అలౌకికంలో కూడా మొదట స్వయాన్ని పరిపక్వంగా చేసుకునేటందుకు పురుషార్ధం చేసారు, ఇప్పుడు విశ్వకళ్యాణకారి అయ్యి విశ్వాత్మల పట్ల లేదా మీ నిజ పరివారం పట్ల సమయం ఉపయోగించాలి. విశ్వంలో సర్వాత్మలు మీ పరివారం ఎందుకంటే బేహద్ తండికి పిల్లలు కనుక బేహద్ పరివారం. మరి మీ పరివారం వట్ల దయ రావటంలేదా? ఇప్పుడు దయాహృదయులుగా అవ్వండి. మాస్టర్ రచయితలుగా అవ్వండి. మీకు లభించిన శక్తులు లేదా జ్ఞానఖజానాను మాస్టర్ జ్ఞానసూర్యులుగా అయ్యి వృత్తి, దృష్టి మరియు స్మృతి అంటే శుభభావన యొక్క క్రేష్ట సంకల్పం ద్వారా, మీ జీవితంలో గుణాల ధారణ ద్వారా ఈ అన్ని సాధనాల కిరణాల ద్వారా అశాంతిని తౌలగించండి. ఎలా అయితే సూర్యుడు ఒకే స్థానంలో ఉంటూ కూడా తన  కిరణాల ద్వారా నలువైపుల ఉన్న అంధకారాన్ని దూరం చేస్తాదో అలాగే మాస్టర్ జ్హానసూర్యునిగా అయ్యి దు:ఖీ ఆత్మలపై దయ చూపించండి.

స్వయం మరియు సేవ రెండింటి సమానత ఉంచుకోండి. స్వయాన్ని కూడా మర్చిపోకండి మరియు విశ్వసేవను కూడా మర్చిపోకండి. విశ్వపరిక్రమణ చేయటం అనేది ఎంత సమయం యొక్క పని? విశ్వయజమానికి పిల్లలు కనుక యజమాని అయ్యి విశ్వ పరిక్రమణ చేయండి. మూడు లోకాల చక్రం తిరగగలుగుతున్నప్పుడు విశ్వం యొక్క షక్రం తిరగటం కష్టమైన విషయమా! வை காலை குறி முறை விட்டை மாறி மான் காலை காலை காலை அருக்கு மான் సదా సుఖీగా మరియు సంతుష్టంగా ఉంచేవారు. ఇవన్నీ ఎవరి నుండి నేర్చుకున్నారు? అన్ని ఆచారాలకు పునాది నంగమయుగం మరియు బ్రూహ్మణులు సంగమయుగే నివాసీయులు అందువలనే ఇప్పటి వరకు కూడా ఏ ఆచారానికి అయినా బ్రాహ్మణులనే పిలుస్తారు. మీ ద్వారానే రాజులు ఆచారాలు నేర్చుకున్నారు. మీరు నేర్పించేవారు కనుక తప్పకుండా చేస్తారు కనుక మాస్టర్ రచయితగా అయ్యి విశ్వం యొక్క పరిస్ధితిని చూడండి. ఏమి చేయాలో అర్దమైందా? ఇప్పుడు చిన్నతనం యొక్క సోమంతనాన్ని వదిలేయండి. సమయం మరియు శక్తులకు సేవలో  $\,$ సఫలం చేసుకోండి. మంచిది.

సదా సర్వ ఖజానాలను సఫలం చేసుకునేవారికి, స్వయం మరియు విశ్వం యొక్క సమానత $\frac{1}{2}$ ఉంచుకునేవారికి, మాస్టర్ జ్ఞానసూర్యులుగా, సదా దయాహృదయులుగా, సదా సర్వుల పట్ల సహయోగ భావన మరియు కామన ఉంచుకునేవారికి, ఇటువంటి (కేష్టాఠ్మలకు బాప్దాదా యొక్క (పియస్థ్రనులు మరియు నమస్తే.

# నంపూర్ణ పఠిత్రతయే విశేష పాత్ర అఖనయించేవాలి యొక్కశృంగారం....9-5-77

వికేష పాత్రధారి అత్మలతో బాప్దాదా మాట్లాదుతున్నారు

స్వయాన్ని ఈ డ్రామాలో విశేష పాత్రసు అభినయించే విశేష పాత్రధారిగా భావిస్తున్నారా? విశేష పాత్ర యొక్క విశేషత ఏమిటో తెలుసా? విశేషత ఏమిట**ంటే బాబాతో పాటు సహయో**గి అయ్యి పాత్రను అభినయిస్తున్నారు మరియు వెనువెంట (వతి పాత్రను సాక్షి స్థితిలో స్థితులై అభినయిస్తున్నారు. విశేషత పెమిటంటే – బాబాతో పాటు సహయోగి మరియు సాక్ష్రి స్థితి యొక్క పాత. ఈ విశేషత కారణంగానే విశేష పాత్రధారిగా కీర్తించబడుతున్నారు అయితే స్వయాన్ని పరిశీలించుకోండి - వ్రతి పాత్రను అభినయిస్తూ రెండు విశేషతలు ఉంటున్నాయా? అని. లేకపోతే కనుక సాధారణ పాత్రధారి అని అంటారు. తండి (శేష్టమైనవారు మరియు పిల్లలు సాధారణమైనవారు ఇది శోభించదు.

విశేష పాత్రను అభినయించేటందుకు శృంగారం (అలంకరణ) ఏమిటి? సంపూర్ణ పవిత్రతయే మీ శృంగారం. నంకల్పంలో కూడా అవవిత్రత అనేది అంశమాత్రంగా కూడా ఉండకూడదు. ఇటువంటి శృంగారం నిరంతరం ఉంటుందా? ఎందుకంటే మీరందరు హద్దలోని  అల్పకాలిక పాత్రను అభినయించేవారు కాదు. (పతి సెకను, (పతి సంకల్పం ద్వారా సదా బేహద్ పాత్రను అభినయించేవారు. అందువలన సదా అలంకరించబడిన మూర్తులు అంటే సదా పవిత్ర శ్ర స్వరూపులు. ఈ సమయం యొక్క శృంగారం జన్మజన్మలకు అవినాశి అయిపోతుంది.

ముఖ్య సంస్కారాన్ని నింపుకునే సమయం ఇదే. ఆత్మలో క్రవతి జన్మ యొక్క సంస్కారాల రికార్డ్స్ ఈ సమయంలో నింపుకుంటూ ఉన్నారు. రికార్డ్ చేసే సమయంలో సెకను, సెకను చాలా ధ్యాస పెట్టుకుంటారు. ఏ రకమైన ఆందోళనలో అయినా ధ్యాస అంటే ఆందోళనలో కూడా ధ్యాస ఉండాలి. ఏ రకమైన ఆందోళన ఉన్నా రికార్డ్ మంచిగా నిందదు. సదాకాలికంగా తేష్ణ పేరుకి బదులు ఎంత బాగా నిండాలో అంత బాగా నిందలేదు అని అంటారు. అందువలన -<br>అన్ని రకాల ఆందోళనల నుండి అతీతంగా, స్వయం, సమయం మరియు బాబా తోదు గురించి సెకను సెకను ధ్యాస పెట్టుకుని పాత్రను అభినయించండి. సర్వశక్తివంతుని సంతానం మాస్టర్ సర్వశక్తివంతులు, జ్ఞాన సాగరులు అయిన వారికి ఆందోళన రావదానికి ఆధారం రెందు మాటలు. ఆ రెందు మాటలు ఏవి? ఎందుకు మరియు ఏమిటి? ఏ విషయంలోనైనా ఇది ఎందుకు జరిగింది? ఏమి జరిగింది? ఇలా ఈ రెండు మాటలు ఎప్పుడైతే బుద్దిలోక<mark>ి</mark> వస్తాయో అప్పుడే పదోక రకమైన ఆందోళన ఉత్పన్నమవుతుంది కానీ సంగమయుగి (కేష్ట పాత్రధారి ఆత్మలు ఎందుకు, ఏమిటి అనే ఆందోళనలో ఉండకూడదు; ఎందుకంటే మీకు<sup>~</sup>అన్నీ తెలుసు. సాక్షి మరియు సాతీ (తోడు) అనే విశేషతతో (డామాలో (పతి పాత్రను అభినయిస్తే ఎప్పుడు ఆందోళన రాదు. ఈ విశేష కళ్యాణకారి సమయం గురించి అర్ధం చేసుకుంటూ (పతి సెకను యొక్క $\frac{2}{3}$ సంస్మారాల రికార్డ్స నేంబర్వన్ స్థితిలో నింపుకుంటూ వెళ్ళండి.

ఈ సంగమయుగి జ్ఞాన సాగర స్థితికి ఆసనం ఏమిటో తెలుసా? భక్తిమార్గంలో విద్యాదేవి అయిన సరస్వతికి ఏ ఆసన౦ (వాహన౦) చూపి౦చారు? ఎ౦దుకు చూపి౦చారు? దాని యొక్క విశేష గుణం పేమి మహిమ చేస్తారు? దాని యొక్క విశేషత కూడా జ్ఞానసాగర స్థితినే చూపించారు. సత్యం మరియు అసత్యం రెండింటినీ గ్రహించడం కూడా జ్ఞానమే కదా! కనుక ఆ జ్ఞాన సాగర స్థితికి గుర్తు కూడా జ్ఞానం ఉన్నవారే తయారుచేసారు. 1. సత్యం మరియు అసత్యం ఏమిటో తెలుసుకునే జ్ఞానం మరియు 2. మీ స్థితికి గుర్తుగా కూడా ఈ ఆసనాన్ని చూపించారు. బుద్ధి ద్వారా సదా శుద్ద సంకల్పాలనే భోజనాన్ని స్వీకరించేవారు. సదా సర్వాత్మల ద్వారా లేదా రచన ద్వారా గుణాలను ధారణ చేసేవారు దీనికి గుర్తుగానే హంస ముత్యాలను (గహిస్తుంది అని చూపించారు. 3. స్వచ్చత. స్వచ్ఛతకు గుర్తుగా హంసను తెలుపు రంగులో చూపించారు. స్వచ్చత అంటే పవిత్రత. సదా జ్ఞానసాగర స్థితిలో స్థితులైనదానికి గుర్తుగా హంస వాహనాన్ని చూపించారు. సదా సేవాధారి రూపానికి గుర్తుగా సరస్వతి దేవిని వీణ<sup>ా</sup>వాయిస్తున్నట్లుగా చూపిస్తారు. జ్ఞాన .<br>వీణను సదా మూగిస్తూ ఉండాలి అంటే సదా సేవాధారిగా ఉండాలి. స్మృతిచిహ్నంగా ఏ ఆసనాన్ని అయితే చూపించారో ఆ అన్ని విశేషతలను ధారణ చేసి పాత్ర అభినయించాలి. ఇదే విశేష పాత్ర. ఈవిధంగా సదా విశేష పాత్రధారిగా భావించి పాత్ర అభినయించండి.

్రపకృతికి ఆధీనులు కాదు కదా? (పకృతి యొక్కపి తత్వం అలజడిలోకి తీసుకురాకూడదు. మున్ముందు చాలా పరీక్షలు రానున్నవి. స్థితి అనేది ఏ సాధనాల ఆధారంగా ఉందకూడదు. మాయాజీత్గా అవ్వట౦తో పాటు (పకృతి జేత్గా కూడా అవ్వాలి. (పకృతి అలజడి మధ్యలో ఇది  $\delta$ කාඪ? ఇలా ఎందుకు జరిగింది? ఇలా ఎలా అవుతుంది? ఇలా కౌద్దిగానైనా సంకల్పంలో 

ఆందోళన వచ్చిందంటే ధ్యాస తక్కువ అయినట్లు. అప్పుడు పూర్తిగా పాస్ కాలేరు. అందువలన శ్లీ సదా అచంచలంగా అవ్వాలి. మంచిది.

సదా జ్ఞాన సాగర స్థితి యొక్క ఆసనంపై స్థితులయ్యేవారికి, (పతి సెకను (కేష్ట పాత్రను $\,$ అభినయించేవారికి, అన్ని రకాల పరిక్షలలో పూర్తిగా పాస్ అయ్యేవారికి, పాస్ఎత్ఆనర్ అయ్యేవారికి, సదా ఒకే బాబా యొక్క స్మృతి రసంలో ఏకీరసంగా ఉండేవారికీ, సదా బాబా సమాన (కేష్టాత్మలకు బాప్దాదా యొక్క (ఫియస్బుతులు మరియు నమస్తే.

#### సంవస్నస్వరూపానికి గుర్తు∼ శుభచింతస మలయు శుభచింతకస్థితి..........<del>II</del>-5-77

బాబా సమానమైన సంపూర్ణ స్వరూప పిల్లలను చూస్తూ బాబా మాట్లాదుతున్నారు –

బావ్ఐాదా సదా పిల్లలను సంపూర్ణ స్వరూపంలో చూస్తారు. వ్రతి బిడ్డ బాబా సమానంగా ఆనంద, (పేమ స్వరూవ, సుఖ, శాంతి స్వరూపులు. (వతి ఒక్కరి మస్తకంలో, నయనాలలో ఏమి<sup>.</sup> కనిపిస్తుంది? బాబా గుణాలు ఏవైతే ఉన్నాయో అవే పిల్లలలో కనిపిస్తున్నాయా? (పతి ఒక్కరు గుణాలు మరియు శక్తుల బందారా. స్వయాన్ని సదా ఈవిధంగా భావించి నదుస్తున్నారా? సంపన్న స్వరూపం యొక్క గుర్తు సర్వ ఆత్మలకు రెండు విషయాలలో కనిపిస్తుంది. ఆ రెండు విషయాలు ఏమిటి? ఆవిధమైన సంవస్న ఆత్మ సదా స్వయం వట్ల శుభచింతనలో ఉంటుంది మరియు $\,$ ఇతరాత్మల పట్ల శుభచింతకులుగా ఉంటుంది.

శుభచింతన మరియు శుభచింతకులు ఈ రెందు గుర్తులు సంపన్న ఆత్మలలో కనిపిస్తాయి. శ్రీ సంపన్న ఆత్మకు అశుభచింతన లేదా వ్యర్థచింతన స్వతహాగానే సమాక్తి అయిపోతుంది ఎందుకంటే : శుభచింతన యొక్కఖజానా, సతృ జ్ఞానం ఆ ఆత్మ దగ్గర చాలా ఉంటుంది. ఉన్నతకుటుంబీకుల $\frac{1}{2}$ రాజా పిల్లలు అశుభ చింతన, వ్యర్ధచింతన అనే రాళ్ళతో లేదా మట్టితో ఆదుకోరు.

නි*රු*ඩලන්ත් පුරක්ෂ විතුමි්තියන් ආෂාකා පබිරසුවයි. සාබි ආපියස මහාරා ජියා?් లెక్కలేనంత ఖజానా కదా! శుభచింతన అంటే సమర్ధ సంకల్పం. ఎలా అయితే రాత్రి, పగలు రెండు కలిసి ఉండవో అలాగే సమర్దం మరియు వ్యర్ధం రెండు కలిసి ఉండవు. అమృతవేళ మేల్కొంటూ, కళ్ళు తెరుస్తూనే, ఏ శుభసంకల్పం లేదా చింతన చేయాలి అనేది కూడా బాబా చెప్పారు. అమృతవేళ శక్తిశాలి బాబా యొక్క స్నేహంతో ఏ శుభసంకల్పం చేస్తారో దాని క్రుభావం మొత్తం రోజంతటిపై పదుతుంది ఎందుకంటే అమృతవేక ఆదికాలం, సత్వప్రధాన సమయం బాబా ద్వారా పిల్లలకు విశేష వరదానాలు లేదా విశేష సహయోగం లభించే సమయం అందువలనే  $\frac{5}{5}$  అప్పుతవేళ యొక్క మొదటి సంకల్పం యొక్క ప్రభావం మొత్తం రోజంతటి దినచర్యపై ఉంటుంది.  $\frac{\epsilon}{\epsilon}$ (బహ్మ సంకల్పం ద్వారా సృష్టి రచించారు అని మహిమ ఉంది కదా! సంకల్పానికి ఇంత గాప్పతనం ▒ చూపించారు. ఇబహ్మ ఆది కాలంలో రచన రచిస్తారు, అలాగే ఱ్రహ్మణులైన మీరు ఆదికాలం  $\stackrel{*}{\check{*}}$ అంటే అమృతవేళ ఏ సంకల్పం చేస్తారో అలా మొత్తం రోజంతటి దినచర్య రూపి సృష్టి స్వతహాగా  $\stackrel{+}{\check{}}$ తయారవుతూ ఉంటుంది.

47 \*\*\*\*\*\*\*\*\*\*\*\*\*\*\*\*

**素素素素素素素素素素素素素素素素**素

(బాహ్మణుల మొదటి సంకల్పం ఏమిటి? ఆ సమయంలో ఏ స్థితి ఉంటుంది? బాబా సమాన స్థితిలో స్థితులై కలుసుకుంటున్నారు కదా? కళ్ళు తెరుస్తూనే ఏ సంకల్పం వస్తుంది? బాబా తప్ప ఎవరైనా జ్ఞాపకం వస్తున్నారా? శుభోదయం చెప్పేటప్పుడు కూడా బాబాకి బిడ్డగా భావించి బాబాకి శుభోదయం చెప్తున్నారు కదా! పిల్లలు అంటే యజమానులు. బాబా కూడా పిల్లలకు ఏమి ఐదులు ఇస్తున్నారు! పిల్లలు నుండి యజమానిగా అయ్యే పిల్లలు, బాబా యొక్క శిరోకిరీటాలు అని బదులు ఇస్తున్నారు అంటే మొదటే సమర్ధ సంకల్పం అయ్యింది కదా! మొదటి కలయిక బాబాతో జరుగుతుంది మరియు మొదటి కలయికలోనే బాబా క్రుతి రోజు సమానభవ! అనే వరదానం ఇస్తున్నారు. దీనిలో అన్ని వరదానాలు ఇమిడి ఉన్నాయి. ఎవరి [పారంభమే ఇంత మహాన్గా ఉంటుందో ఇక వారి రోజంతా ఎలా ఉంటుంది? వ్యర్థం అవుతుందా?

ఇటువంటి (శేష్ఠ కలయిక సదా ఎవరు చేసుకోగలరు? ఎవరి సంకల్పం మరియు సంసారం బాబాయో వారే చేసుకోగలరు. ఇలా బాబాకి సమీపంగా ఉండేవారి కలయిక కూడా సమీపంగా జరుగుతుంది. సమీప కలయిక లేకపోతే ఎదురుగా కలుసుకుంటారు. పిల్లలందరు కలయిక తప్పకుండా చేసుకుంటున్నారు కానీ 1. మొదటి నెంబర్ పిల్లలు సమీపంగా అంటే తోదు యొక్క అనుభవం చేసుకుంటారు, ఆ తోడు కూడా ఇద్దరిగా కాదు, ఒకటిగా అనిపిస్తారు. 2.రెండవ నెంబర్ వారు బాబా యొక్క స్నేహాన్ని, బాబా యొక్క వరదానాలను, బాబా యొక్క కలయికను, సమాన స్వరూపంతో కాదు కానీ నమానంగా అయ్యే శుభనంకల్ప స్వరూపంగా అయ్యి కలుసుకుంటారు. సన్ముఖంగా అంటే బాబాతో సర్వపాప్తులు లభిస్తున్నాయి అనే అనుభూతి చేసుకుంటారు. మొదటి నెంబర్ వారు సమానంగా అయ్యి కలుసుకుంటారు, రెండవ నెంబర్ వారు సమానంగా అవ్వాలనే సంకల్పంతో కలుసుకుంటారు, ఇక మూడవ నెంబర్ వారి విషయమే అడగకండి. 3. మూడవ నెంబర్ వారి లీల విచిత్రంగా ఉంటుంది. ఇప్పదివ్షుడే పిల్లలుగా అయ్యి కలుసుకుంటారు మరియు ఇప్పుడిప్పుడే అడిగేవారిగా అయిపోతారు. బహయాహూ ఉంటారు. అప్పుడప్పుడు ఒక రూపంతో, అప్పుడప్పుడు ఒక రూపంతో కలుసుకుంటారు. పిల్లలుగా అయ్యి కలుయిక జరుపుకోవటంలో నెంబర్వారీగా అయిపోతారు.కానీ ఎవరి సంకల్పమైతే సదా (శ్రేష్ఠంగా ఉంటుందో అంటే బాబా సమాన స్వరూపంతో కలుసుకుంటారో వారి అమృతవేళ యొక్క మొదటి సంకల్పం రోజంతటి దినచర్యపై।ప్రభావం వేస్తుంది, అటువంటి ఆత్మలు నిరంతరం శుభబంతనలో స్వతహాగా ఉంటారు. రెండవ నెంబర్ వారు స్వతహాగా ఉండరు కానీ మాటి మాటికి ధ్యాస .<br>పెట్టుకోవట౦ ద్వారా శుభచి౦తనలో ఉ౦టారు. మూడవ నె౦బర్ వారు శుభచి౦తన మరియు వ్యర్ధబెంతన రెండింటి యుద్ధంలో ఉంటారు, అప్పుడప్పుడు విజయీగా, అప్పుడప్పుడు బలహీనంగా అయిపోతారు. సదా శుభచింతనలో ఉందండి. దానికి సాధనమేమిటంటే – ఆదికాలం యొక్క సమర్థ సంకల్పం. ఇలా శుభచింతనలో ఉండేవారు, రోజంతటిలో సంబంధ, సంపర్శంలోకి వచ్చేఆత్మల పట్ల సదా శుభచింతకులుగా ఉంటారు. ఎటువంటి ఆత్మ అయినా, తమోగుణి ఆత్మ అయినా, సతోగుజి ఆత్మ అయినా సంపర్కంలోకి వస్తే అందరి పట్ల శుభచింతకులుగా అంటే అవకారికి కూడా ఉపకారం చేసేవారు. ఎప్పుడు ఎవరిపట్ల అసహృ దృష్టి ఉండదు, ఎందుకంటే j అజ్ఞానానికి వశీభూతమై ఉన్నారు అంటే తెలపె తక్కువ పిల్లలు అని తెలుసు.తెలివి తక్కువ పిల్లలు ఏ పేని చేసినా అసహ్యమనిపించదు, ఇంకా ఆపిల్లలపై దయ లేదా స్నేహం వస్తుంది. అలాగే s manger so stare began and the search of the search with the seage and 

经收集 化水杨酸 化水杨酸 化水杨酸 化水杨酸 化水杨酸 化水杨酸 化光光光光光光光光光光光光 దయాహృదయం ఉన్న కారణంగా అసహృ భావన ఉండదు కానీ సదా శుభభావం మరియు భావన పెట్టకుంటారు. అందువలన సదా శుభచింతకులుగా ఉంటారు. వీరు ఎందుకు ఇలా చేసారు అని ఆలోచించరు కానీ ఈ ఆత్మకు ఎలా కళ్యాణం చేయాలి అనేది ఆలోచిస్తారు. ఈవిధమైన శుభచింతక స్థితి సదా ఉంటుందా? ఒకవేళ శుభచింతన లేకపోతే శుభచింతకులుగా కూడా ా.<br>కాలేరు. రెండింటికి సంబంధం ఉంది. ఇలా సంపన్నంగా అయ్యే లక్ష్మం పెట్టుకునేవారు ఈ రెందు లక్షణాలను ధారణ చేయండి.అర్ధమైందా? ఒకవేళ వ్యర్ధసంకల్పాలు నడిస్తే శుభచింతన క్థితి నడవదు అందువలన మీ చైతన్య శక్తిని చూసుకోండి. శుభచింతకులుగా అయ్యే అభ్యాసిగా అవ్వండి. మీ శక్తులే కదా!

ఎవరైతే సేవ చేస్తారో అటువంటి సేవాధారులపై బాబాకి సదా విశేషమైన స్నేహం ఉంటుంది ఎందుకంటే త్యాగమూర్తులు కదా! త్యాగానికి భాగ్యం స్వతహాగానే లభిస్తుంది. పేమి లభిస్తుంది మరియు ఎలా లభిస్తుంది అనేది తెలుసు కదా? ఒకటి, క్రమ చేసి సంపాదించటం మరియు రెండవది అకాస్మాత్తుగా లాటరీ లభిస్తే తమ పురుషార్ధం యొక్క శక్తులను లేదా సర్వగుణాలను అనుభవం చేసుకోవటం. ఇదైతే అందరు చేసుకుంటున్నారు కానీ విశేషంగా సహయోగానికి స్టత్యక్షఫలం నా పురుషార్ధం యొక్క స్థితి కంటే (పాప్తి ఎక్కువ అని అనుభవం అవుతుంది. ఏ అనుభూతుల కోసం చాలా సమయం నుండి పురుషార్ధంలో లక్ష్యం పెట్టకున్నారో ఆ అనుభూతులు చాలా సహజంగా మరియు శక్తిశాలిగా అవుతాయి అప్పుడు అనుకోనప్పటికీ అద్భుతం బాబా అని మనస్సు నుండి వస్తుంది.ఇలా జరుగుతుంది అని నేను అనుకోలేదు అనుకుంటారు అది సాకారంలో అనుభవం అవుతుంది. ఇలా బాబా యొక్క విశేషవరదాన (పాప్తి యొక్క అనుభవం, సహయోగి ఆత్మలకు అవుతుంది. ఇటువంటి అనుభవీ జీవితం ఒక విశేష స్మృతిచిహ్నంగా అవుతుంది. మంచిది.

ఇలా సదా బాబాకి సహయోగి అత్మలకు, (పతి అదుగులో తం[డిని అనుసరిస్తూ బాబాని సతృక్షం చేసేవారికి, సదా స్వయం గుణాల (పాప్తి యొక్క అలలలో తేలియాడుతూ హర్షితంగా .<br>ఉండేవారికి, బాబా యొక్క స్నేహంలో ఇమిడి ఉండే వారికి, సమాన ఆత్మలకు బాప్**దాదా యొక్క** (పియస్థ్రవులు మరియు నమస్తే.

# న్యీమానం మరియు ఆజ్ఞ........14-5-77

సదా అజ్ఞపై నడిచే అజ్హకారులు, సదా స్వమానంలో ఉండేటువంటి, సదా భాగ్యాన్ని స్మరణ చేసుకుంటూ హర్షితంగా ఉండేటువంటి పిల్లలతో బాబా మాట్లాడుతున్నారు .

నదా భాగ్యవిధాత బాబా ద్వారా లభించిన భాగ్యాన్ని స్మరణ చేసుకుంటూ సదా హర్షితంగా  $\frac{1}{2}$  ఉంటున్నారా? ఎందుకంటే కల్పమంతటిలో సర్వ(శ్రేష్టభాగ్యం ఈ సమయంలోనే పొందుతున్నారు. ఈ సమయంలోనే బాగ్యశాలి స్థితిని అనుభవం చేసుకుంటున్నారా! భవిష్య (కొత్త (పపంచంలో కూడా ఈవిధమైన భాగ్యం లభించదు. ఎంతగా బాబా పిల్లలను కేష్ట భాగ్యశాలిగా భావిస్తున్నారో అంతగా (వతి ఒక్కరు స్వయాన్ని ఆవిధంగా భావిస్తూ నదుస్తున్నారా? దీనినే స్వమానంలో 

స్థితులవ్వట౦ అని అ౦టారు. మనసా, వాచా, కర్మణా మూడి౦టిలో ధ్యాస పెట్టుకో౦డి. ఒకటి శ్లీ – సదా స్వమానంలో ఉండాలి మరియు రెండు – సదా (వతి అదుగు బాబా ఆజ్ఞపై నడవాలి. ీ స్వమానం మరియు ఆజ్ఞ ఈ రెండు విషమాలపై ధ్యాస ఉంచుకోవాలి వెనువేంట నర్వుల $\frac{4}{3}$ సంవర్కంలోకి రావటంలో అందరికి సన్మానం ఇవ్వాలి.

స్వమానంలో స్థితులవ్వటం ద్వారా విఘ్నవినాశక స్థితిలో ఉంటారు. స్వమానం అంటే క్ష ఏమిటి దానిని మంచిగా తెలుసుకుంటున్నారా? బాబా యొక్క మహిమయే మీ స్వమానం. కేవలం $\frac{1}{2}$ ఒక మహిమను స్మృతి ఉంచుకున్నా స్వతహాగా స్వమానంలో స్థితులు కాగలరు. స్వమానంలో $\frac{1}{2}$ స్థితులవ్వటం ద్వారా ఏవిధమైన అభిమానం,దేహం యొక్క అభిమానం లేదా బుద్ది యొక్క అభిమానం లేదా పేరు యొక్క అభిమానం, సేవ యొక్క అభిమానం లేదా విశేష గుణం యొక్క అభిమానం స్వతహాగా సమాష్ఠి అయిపోతాయి అందువలన సదా విఘ్నవినాశకులుగా ఉంటారు. . ఇలా స్వమానంలో స్థితులై ఉండేవారు సదా నిర్మాణంగా ఉంటారు. అభిమానం కాదు కానీ $\frac{1}{3}$ నిర్మాణత ఉంటుంది. దీని ద్వారా స్వతహాగా సదా సర్వుల ద్వారా గౌరవం లభిస్తుంది. గౌరవం కావాలి అనే కోరిక నుండి అతీతంగా ఉన్న కారణంగా సర్వుల ద్వారా (శేష్ట గౌరవాన్ని పొందే $\frac{1}{2}$ పాత్రులుగా అవుతారు – ఇది అనాది నియమం. సర్వుల ద్వారా గౌరవమనేది అదగటం ద్వారా $\frac{1}{2}$ లభించదు కానీ గౌరవాన్ని ఇవ్వటం ద్వారా, స్వమానంలో స్థితులవ్వటం ద్వారా, (పకృతి దాసీశ్ అయ్యి స్వమానం యొక్క అధికారంగా గారవం లభిస్తుంది. గారవాన్ని త్యాగం చేయటంలో కే సర్వులకు గారవనీయంగా అయ్యే భాగ్యం లభిస్తుంది. స్వమానంలో ఉండేవారికి కేవలం ఈ $\frac{1}{2}$ జన్మలోనే గౌరవం లభించటం కాదు, కల్పమంతటిలో – అర్దకల్పం మీ ఉన్నత కుటుంబీకుల $\frac{1}{2}$ ద్వారా మరియు (వజల ద్వారా గౌరవం లభిస్తుంది మరియు అర్థకల్పం భక్తుల ద్వారా గౌరవం శ్రీ లభిస్తుంది. అంతిమ జన్మలో చైతన్య రూపంలో మీరు పొందిన గౌరవానికి (పాలబ్దం మీరు $\frac{1}{2}$ స్వయమే చూస్తున్నారు. చైతన్యంగా మీ జడచిత్రాలను చూస్తున్నారు కదా! కల్పమంతటిలో లభించే గౌరవానికి ఆధారం ఏమయ్యింది? అల్పకాలిక వినాశి గౌరవం యొక్క త్యాగం అంటే స్వమానంలో క్తే స్థితులై, నిర్మాణంగా అయ్యి సన్మానం ఇవ్వాలి. ఈ ఇవ్వటమే తీసుకోవటం అవుతుంది. సన్మానం <del>శ్రీ</del> .<br>ఇవ్వటం అంటే ఆ ఆత్మను ఉత్సాహ, ఉల్లాసాలలోకి తీసుకువచ్చి ముందు పెట్టాలి. అల్బకాలిక<sup>3</sup> పుణ్యం అల్పకాలిక వస్తువు ఇవ్వటం ద్వారా వస్తుంది లేదా అల్పకాలిక సహయోగం ఇవ్వటం శ్లే ద్వారా వస్తుంది కానీ వారు సదాకాలిక ఉత్సాహ, ఉల్లాసాలను అంటే సంతోషం యొక్క ఖజనా లేదా స్వయం యొక్క సహయోగం, ఆత్మను సదాకాలికంగా వుణ్యాత్మగా చేస్తుంది అందువలనే $\overline{\mathbb{R}}$ ఇది చాలా ఉన్నతోన్నతమైన పుణ్యం.ఒక జన్మలో చేసిన ఈ పుణ్యానికి ఫలం కల్పమంతా లభిస్తుంది. క్లే అందువలనే సన్మానం ఇవ్వటమే తీసుకోవటం అని చెప్పాను. లాకికంలో కూడా ఎవరైనా పుణ్యకర్మ చేస్తే వారు అందరి ముందు గారవనీయులుగా అవుతారు. కానీ ఈ (శేష్ట వుణ్యానికి ఫలం హ్జ్యవీయంగా మరియు గౌరవనీయంగా కూడా అవుతారు. కనుక ఇటువంటి పుణ్యాత్మగా అయ్యి సదా పుణ్య కార్యం చేస్తున్నానా? అని స్వయాన్ని అడగండి. సన్మానం ఇవ్వండి కానీ సన్మానం కావాలి, నాకు ఎందుకు గౌరవం ఇవ్వటం లేదు, వీరికి ఎందుకు ఇస్తున్నారు ఇలా అంటున్నారు అంటే ఇచ్చేవారా లేదా తీసుకునేవారా? ఇలా తీసుకునే భావన కూడా రాయల్ బికారీ స్థితి. స్వమానం మరియు సన్మానం. స్వమానంలో ఉండాలి మరియు సన్మానాన్ని ఇవ్వాలి.

ఇక ఏమి చేయాలి? (వతి అదుగు ఆజ్ఞపై నడవాలి. (వతి అదుగు ఆజ్ఞపై నడిచేవారి ముందు మొత్తం విశ్వం ఐలి అయిపోతుంది. వేనువెంట మాయ కూడా తన వంశ సహితంగా బలి అయిపోతుంది అంటే సమర్పణ అయిపోతుంది. మాయ మాటి మాటికి యుద్ధం చేస్తుంది అంటే।పతి అదుగు ఆజ్ఞపై నడవటం లేదు అని సిద్ధి అవుతుంది. సదా ఆజ్ఞపై నడవని కారణంగా మాయ కూడా ఒక్క దెబ్బతో బలి అవ్వట౦ లేదు. అందువలనే మాట మాటికి యుద్ద౦ చేస్తు౦ది మరియు మాటి మాటికి ప్రజలు అరవదానికి నిమిత్తం అవుతుంది. మాయ వచ్చేసింది, ఇప్పుడు ఏం చేయము, ఈరోజు ఈ రూపంలో వచ్చింది అంటున్నారు అంటే ఇది అరవటమే కదా! మాయను అంటే విఘ్నాలను ఏవిధంగా తొలగించుకుంటారు? ఒక్కదెబ్బతో బలి అవ్వని కారణంగా మాయ కూడా అరుస్తుంది మరియు మీరు కూడా అరుస్తున్నారు. అందువలన ఆజ్ఞపై నడిస్తే అది బలి అయిపోతుంది. ఆజ్ఞపై నడవటం ఎంత సహజ సాధనం! స్వమానం మరియు ఆజ్ఞ సహజం కదా! దీని ద్వారా జస్మజన్మాంతరాల కష్టం నుండి విడిపించబడతారు. ఇప్పుడు సహజయోగులు మరియు భవివృత్తులో కూడా సహజ జీవితం ఉంటుంది. ఇలా సహజ జీవితాన్ని తయారు చేసుకోండి. అర్థవెందా!

సదా అజ్ఞపై నడిచే అజ్హకారులకు, సదా స్వమానంలో ఉండేవారికి, అల్పకాలిక వినాశి $\frac{1}{2}$ గౌరవాన్ని త్యాగల్ చేసేవారికి, సదా గౌరవనీయ మరియు .సదా పూజ్యనీయ పాట్ర పొందేవారికి, ఇలా సదా బాబాపై బలి అయ్యే ఆత్మలకు, సదా సర్వులకు సన్మానాన్ని ఇచ్చి, స్నేహం తీసుకునే స్నేహి ఆత్మలకు బాప్**దాదా యొక్క <sub>(</sub>పియస్థృ**తులు మరియు నమస్తే.

#### మాయాయుద్దాన్ని విదుర్కానేటందుకు రెండు శక్ములు అవసరం.......16-5-77

మాఫ్టర్ జ్ఞానసాగరులు, సదా విజయీలు, సదా హర్షితంగా తయారుచేసేటువంటి బాప్**దాదా, గమ్యానికి సమీపంగా చేరుకునే ఆ**త్మలతో మాట్లాదుతున్నారు .

బాప్దాదా పిల్లలందరి పురుషార్ధం యొక్క వేగాన్ని చూస్తున్నారు. (కొత్తవారు మరియు పాతవారు ఇద్దరి పురుషార్ధం యొక్క వేగాన్ని చూస్తూ బాప్దాదాకి పిల్లలపై చాలా స్నేహం కూడా వచ్చింది మరియు వెనువెంట దయ కూడా వచ్చింది. చిన్నవారు, పెద్దవారు పరిచయం లభిస్తూనే వరిచయంతో పాటు శక్తిననుసరించి తమకు లభించిన ట్రాక్తి ఆధారంగా వెనుకటి జీవితం మరియు వర్తమాన బ్రాహ్మణజన్మ రెండింటి మహాన్ తేదాను అనుభవం చేనుకుంటూ, (భమించేవారికి తోదుని చూపిస్తూ, నిశ్చయబుద్దిగా అయ్యి, ఒకరొకొకరి సహయోగంతో, ఒకరికొకరి .<br>అనుభవం యొక్క ఆధారంతో గమ్యం వైపు నదుస్తున్నారు.సంతోషం, శక్తి,శాంతి,సుఖం యొక్క అనుభూతిలో ఏ $\check{\phantom{\phi}}$ లోక మర్యాదలను లెక్క చేయకుండా అలౌకిక జీవితం యొక్క అనుభవం అదుగుని ముందుకి వేయిస్తుంది.(ఫాక్తితో కొన్ని వదిలేస్తున్నారు లేదా త్యాగం చేస్తున్నారు ఏ తెలివి ఉండటంలేదు. బాబా లభించారు అంటే అన్నీ లభించినట్లే అనే ఈ సంతాషం లేదా నషాలో త్యాగం కూడా త్యాగంగా అనిపించటంలేదు. స్మృతి మరియు సేవలో తనువు, మనస్సు, <u> 1988 - 1988 - 1988 - 1988 - 1988 - 1988 - 1988 - 1988 - 1988 - 1988 - 1988 - 1988 - 1988 - 1988 - 1988 - 19</u> ధనంతో నిమగ్నమై ఉన్నారు. మొదటి నషా, మొదటి సంతోషం, మొదటి ఉత్సాహ, ఉల్లాసాలు, అతీతంగా మరియు అతి [పియంగా అనుభవం చేసుకున్నారు.ఈ త్యాగం మరియు ఆది సమయం యొక్క నషా (తికాలదర్శి, మాస్టర్ సర్వశక్తివాన్ స్థితి యొక్క మొదటి ఆవేశం దీనిలో ఏ తెలివి లేదు. పాత డ్రపంచంలో అన్నీ సీచంగా అనుభవం అయ్యాయి. ఇలా డ్రతి ఒక్కరి మొదటి స్థితిని చూస్తూ చాలా స్నేహం వచ్చింది, (వతి ఒక్కరు బాబా కోసం ఎంతో త్యాగం మరియు సంలగ్నతతో ముందుకు వెళ్ళే పురుషార్గం చేసారు అని. ఇటువంటి త్యాగమూర్తి, జ్ఞానమూర్తి, విశాలబుద్ధి పిల్లలపై బాప్దాదా కూడా తన సర్వ సంపత్తి సహితంగా బలి అయ్యారు. పిల్లలు ఎలా అయితే బాబా మేము నీ వారము అని సంకల్పం చేసారో అలాగే బాబా కూడా బదులుగా బాబాది అంతా మీదే అంటున్నారు. అధికారిగా కూడా అయ్యారు కానీ తర్వాత ఏమౌతుంది? నదుస్తూ, నదుస్తూ మహావీరులు అంటే ఆత్మిక వీరులుగా అయ్యి మాయకు విజయీగా అయ్యే (పతిజ్ఞ చేస్తున్నారు. అధికారిగా కూడా బావిస్తున్నారు కానీ మాయ యొక్క అనేక రకాలైన యుద్దాన్ని ఎదుర్కునేటందుకు ెందు విషయాలలో లోపం వస్తుంది. ఆ రెందు విషయాలు ఏమిటి? ఒకటి– ఎదుర్కునేశక్తి యొక్క లోపం,రెండవది – పరిశీలించే మరియు నిర్ణయశక్తి యొక్క లోపం, ఈ లోపాల కారణంగా మాయ యొక్క అనేక రకాలైన యుద్ధంలో అప్పుడప్పుడు ఓటమి, అప్పుడప్పుడు గెలువు ద్వారా అప్పుడప్పుడు ఆవేశంలోకి, అప్పుడప్పుడు తెలపెలోకి వస్తున్నారు. ఎదుర్కునేశక్తి లేకపోవడానికి కారణం ఏమిటి? బాబాని సదా తోడుగా చేసుకోవటం రావటంలేదు. తోడు తీసుకునే వద్దతి రావట౦లేదు. సహజమైన పద్దతి ఏమిట౦టే – అధికారి స్థితి. అ౦దువలనే బలహీనతను చూసి  $\frac{1}{3}$ మాయ యుద్ధం చేస్తుంది.

పరిశీలించే శక్తి లేకపోవదానికి కారణం ఏమిటి? బుద్ది యొక్క ఏకాగ్రత లేదు. వ్యర్ద సంకల్పాలు మరియు అశుద్ధ సంకల్పాల యొక్క అలజడి ఉంది. ఒకని ద్వారా సర్వ రసాలు .<br>తీసుకునే ఏకీరసస్థితి లేదు. అనేక రసాలలో బుద్ధి మరియు స్థితి అలజడి అవుతుంది. అందువలనే పరిశీలించే శక్తి తక్కువ అయిపోతుంది. పరిశీలన లేని కారణంగా మాయ తన గ్రాహకులుగా చేసుకుంటుంది. ఇది మాయ అనేది కూడా గ్రహించుకోలేకపోతున్నారు. ఇది తప్పు అనేది కూడా తెలుసుకోవటంలేదు. మాయా గ్రాహకులుగా, మాయకు సహయోగులుగా అయ్యి బాబాకి మరియు నిమిత్త ఆత్మలకు కూదా ఇదైతే జరుగుతూనే ఉంటుంది, సంపూర్ణం అయ్యేంత వరకు ఈ విషయాలు ఉంటాయి అని స్వయం యొక్క తెలివితో చెప్తారు. ఇలా అనేక రకాలైన విచి(త పాయింట్స్ మాయ వైపు నుండి న్యాయవాదులుగా అయ్యి బాబా ముందు మరియు నిమిత్తమైనవారి ముందు పెదతారు. ఎందుకంటే మాయకు సహయోగి అయిన కారణంగా విరుద్ధమైన పార్టీగా అయిపోతారు. మాయాజీత్గా అయ్యే స్థితిని వదిలేస్తారు. దీనికి కారణం ఏమిటంటే పరిశీలించే శక్తి యొక్క లోవం.

ఈవిధమైన అద్భుతమైన మరియు రమణీయకమైన కేసులు బాప్<mark>దా</mark>దా ఎదురుగా చాలా వస్తాయి. పాయింట్స్ కూడా చాలా మంచిగా ఉంటాయి, క్రొత్త, క్రొత్త ఆవిష్కరణలు కూడా చాలా చేస్తున్నారు ఎందుకంటే వారి వెన్నెముక మాయ. పిల్లల ఈ స్థితిని చూసి బాబాకి దయ వస్తుంది. బాబా నేర్పిస్తున్నారు కానీ పిల్లలు చిన్న పొరపాటు కారణంగా ఏమి చేస్తున్నారు? చిన్న పొరపాటు ఏమిటంటే– శ్రీమతంలో మన్మతం కలవటం.దానికి ఆధారం ఏమిటి? సోమరితనం మరియు  **hange of the sign of the sign of the sign of the sign of the sign of the sign of the sign of the sign of the sign of the sign of the sign of the sign of the sign of the sign of the sign** ఉల్లాసాలను అనుభవం చేసుకుంటున్నారు తర్వాత నదుస్తూ, నదుస్తూ మాయాజీత్౧ా అయ్యే $\frac{1}{4}$ సంహర్ణ కక్తి లేని కారణంగా కొంతమంది పురుషార్ధ హీనులుగా అయిపోతున్నారు. ఏం చేయము, ఎవ్పటి వరకు చేయము, ఇది తెలియటంలేదు ఇలా వ్యర్ధనంకల్పాల యొక్క చక్రంలోకి $\overline{\overline{6}}$ వచ్చేస్తున్నారు. కానీ ఈ అన్ని విషయాలు సైద్సీన్స్ అంటే మార్గమధ్య దృశ్యాలు. గమ్యం కాదు.  $\frac{1}{2}$  கிலை கூடு கூறு கூட்டி கூட்டி கூட்டி கூடு கூடு கூடு கூடு கூடு கூடு கூட்டு கூட்டு వాటినే గమ్యంగా అంటే నా పాత్రే ఇంత, నా అదృష్టమే ఇంత, ఇలా మార్గమధ్య దృశ్యాలనే $\frac{1}{2}$ గమ్యంగా భావించి వాస్తవిక గమ్యం నుండి దూరం అయిపోతున్నారు కానీ ఉన్నత గమ్యానికి. చేరుకునే ముందు తుఫానులు చాలా వస్తాయి నావను తీరం చేర్చడానికి భవ సాగరంలో వీటిని శ దాటాల్సిందే. అందువలన తొందరగా భయపడకండి, అలసిపోకండి, ఆగిపోకండి. భగవంతుడిని $\overline{\overline{5}}$ తోదుగా చేసుకుంటే (వతి కష్టం సహజం అయిపోతుంది. ధైర్యవంతులుగా అయితే సహాయం $\,$ తప్పకుండాలభిస్తుంది. తండ్రిని చూడటం, తండిని అనుసరించటం చేస్తే జీవితంలో సదా, సహజంగా ఉత్సాహ, ఉల్లాసాలను అనుభవం చేసుకుంటారు. మార్గంలో నదుస్తూ ఏ వ్యక్తి,  $\vec{p}$ ఖేవాన్ని ఆధారంగా చేసుకోకండి. ఆధారమే స్వయం వినాశి అయినప్పుడు వారు అవినాశి  $\overline{\mathbb{R}}$ ్తి పలా పొందుతారు! ఒకే బలం మరియు ఒకే నమ్మకం ఈ పాఠాన్ని సదా పక్కా చేసుకోండి.  $\frac{1}{2}$ భవ సాగరంలో బిక్కుకున్న దాని నుండి సహజంగా విడిపించుకోగలుగుతారు మరియు గమ్యాన్ని  $\overline{\frac{1}{2}}$ సదా సమీపంగా అనుభవం చేసుకుంటారు.

విన్నారు కదా! ఇది పురుషార్థీల ఫలితం. చాలా మంది భవ సాగరంలో అలజడి శ్రీ అవుతున్నారు కానీ బాబా చెప్తున్నారు ఈ అన్ని విషయాలు మీ గమ్యంలో ముందుకు వెళ్ళడానికి $\frac{1}{2}$ శుభచిహ్నంగా భావించండి. ఎలా అయితే వినాశనాన్ని శుభచిహ్నంగా, కళ్యాణకారిగా భావిస్తారో శ్రే అలాగే ఈ పరిక్షలు కూడా పరిపక్వంగా చేసేటందుకు ఆధారం. ఈ గుర్తులన్నీ మార్గాన్ని దాటి శ్రీ ముందుకు వెళ్తున్నట్లు కనుక ఈ అన్ని విషయాలను చూస్తూ భయపడకండి. సదా గమ్యానికి శ్లే చేరుకునే తీరతాను అనే ఒకే సంకల్పం పెట్టుకోండి. అర్ధమైందా! ఎలా అయితే కరెంట్ అలజడి చేస్తుంటే ఇష్టంగా అనిపించదు కదా! ఏకీరన స్థితి ఇష్టంగా అనిపిస్తుంది అలాగే బాబాకి కూడా $\frac{1}{3}$ పిల్లల ఏకీరస స్థితియే ఇష్టంగా అనిపిస్తుంది. చ్రకృతి ఆట అడిస్తుంది కానీ ఆ ఆట ఆడకూడదు,  $\frac{2}{3}$ సదా అచంచలంగా, అటలంగా, అదోల్గా ఉండాలి.

ఇలా మాస్టర్ జ్హానసాగరులకు, సదా విజయాలకు, సదా సంతోషంగా ఉండేవారికీ, $\frac{1}{2}$ మాయ యొక్క సర్వ ఆకర్షణలకు అతీతంగా ఉండేవారికి, గమ్యానికి సమీపంగా చేరుకునే ఆత్మలకు బాప్దాదా యొక్క (పియస్థ్రుతులు మరియు నమస్తే.

\*\*\*\*\*\*\*\*\*\*\*\*\*\*\*\*

# ఆత్త్య జ్ఞానీ౦ సురియు వరసూత్త జ్ఞానీ౦లా గల తేడా .....19-5-77

సదా అంతర్ముఖి అంటే హర్షిత ముఖి, జ్ఞాన సాగరులు, తక్షిశాలి, సదా బాబా తోడుని  $\frac{1}{2}$ అనుభవం చేసుకునే అనుభవీ మూరులైన పిల్లలతో బాప్దాదా మాట్లాడుతున్నారు –

స్వయాన్ని సదా స్వదర్శనచ్చకధారిగా అనుభవం చేసుకుంటున్నారా? కేవలం భావిస్తున్నారా లేక <sub></sub>వతి సమయం అనుభవం అవుతుందా? 1. అర్థం చేసుకోవటం 2. న్వరూపంలోకి తీసుకురావట౦ అ౦టే అనుభవ౦ చేసుకోవట౦. ఈ (శేఛ్ఘ జీవిత౦ యొక్క (శేష్ట జ్ఞాన౦ యొక్క .<br>శ్రేష్టత – అనుభవం చేసుకోవటం. (పతి విషయాన్ని అనుభవంలోకి తీసుకురానంత వరకు ఆత్మ .<br>జ్ఞానం మరియు వరమాత్మ జ్ఞానంలో ఏవిధమైన తేదా ఉండదు. ఆత్మలు ఆత్మజ్ఞానం చెప్తారు లేదా అర్ధం చేయిస్తారు కానీ అనుభవం చేయించలేరు కానీ పరమాత్మ జ్ఞానం (పతి విషయాన్ని అనుభవం చేయిన్కూ వృద్ధి కళవైపుకి తీసుకువెళ్తుంది కనుక $\quad$ జ్ఞానం యొక్క (పతి విషయాన్ని అనుభవంలోకి తీసుకువచ్చానా? అని స్వయాన్ని అదగండి. అర్దం చేసుకునేవారా, వినేవారా లేక అనుభవీమూర్తులా? జీవితంలో అనేక రకాల అనుభవాలు ఆత్మను జ్ఞానిగా మరియు శక్తిశాలిగా తయారుచేస్తాయి. జ్ఞానం యొక్క ఏ పాయింట్లో అయినా శక్తిశాలిగా లేరంటే వారు అన్ని పాయింట్స్ యొక్క అనుభవీమూర్తి కాలేదు అని అర్ధం. అర్ధం చేసుకునేవారిగా, అర్ధం చేయించేవారిగా, వర్ణన చేసేవారిగా అయ్యారు కానీ మననమూర్తిగా కాలేదు. ఏదు రోజుల కోర్స్లలో ఇతరులకు ఏదు విషయాలు చెప్తారు కదా ఆ ఏదు విషయాలను ఎదురుగా పెట్టుకోండి మరియు అన్ని పాయింట్స్లలో అనుభవీమూర్తిగా అయ్యానా? అని పరిశీలన చేసుకోండి. ఏ పాయింట్లో <sup>-</sup>అర్థం చేసుకునేవరకే ఉన్నాను లేదా ఏ పాయింట్స్లో వినేవరకే ఉన్నాను? అని వరిశీలించుకోండి. బాప్దాదా వలితం చూస్తే తెలిసింది ఏమిటంటే అన్ని విషయాలలో అనుభవీమూర్తిగా చాలా తక్కువగా ఉన్నారు. ఎందుకంటే అనుభవీ అంటే సదా అన్ని రకాల మోసం, దుఃఖం, సంశయం నుండి అతీతంగా ఉంటారు. అనుభవమే వునాది. ఏ రకమైన స్వయం యొక్క సంస్కారం, ఇతరుల సంస్కారం లేదా మాయ యొక్క చిన్న పెద్ద విఘ్నాలతో బలహీనం అవుతున్నారు అంటే అనుభవం అనే పునాది గట్టిగా లేనట్లు సిద్ధి అవుతుంది. అనుభవీ మూర్తులు సదా స్వయాన్ని సంపన్నంగా భావిస్తూ కష్టాన్ని కష్టంగా భావించకుండా గట్టిగా అవ్వడానికి ఆధారం అని భావిస్తారు. బలహీన స్థితి అనేది అమాప్తికి గుర్తు. అనుభవీ మూర్తులు నర్వ (పాషిస్వరూపులు,

అదేవిధంగా దుఃఖం వస్తుంది లేదా మోసపోతున్నారంటే దానికి కారణం మాయ అని $\frac{7}{2}$ అంటున్నారు కానీ మాయ యొక్క అనేక రూపాల యొక్క అనుభవీలు కాలేదు. అనుభవీలు మాయను అమాయక పిల్లవానిగా చూస్తారు. అమాయక పిల్లలు ఏదైనా చేస్తే పిల్లలంటే అమాయకులు, పిల్లల పనులు ఇలాగే ఉంటాయి అని భావిస్తారు కదా! వృద్దల ముందు చిన్న పిల్లలు ఆటలాదుకుంటారు ఆవిధంగా అనుభవీలు మాయ యొక్క అనేక రకాల లీలలను చిన్న పిల్లల ఆటల వలె అనుభవం చేసుకుంటారు. ఇతరులు అయితే మాయ యొక్క చిన్న విఘ్నాన్ని కూడా వర్వతంగా బావిస్తారు, మాయ చాలా బలమైనది, మాయను జయించటం చాలా కష్టం అని అనుకుంటారు. దీనికి కారణం ఏమిటి? అనుభవం యొక్క లోపం. ఇటువంటి ఆత్మలు బాప్దాదా యొక్క మాటలనే తీసుకుంటారు కానీ భావాన్ని అర్దం చేసుకోరు. అనుభవం యొక్క

ఆధారం ఉండదు, మాటలనే ఆదారంగా చేసుకుంటారు. మాయను జయించటం అంటే అత్వారింటికి వెళ్ళివచ్చినంత సులువు కాదు, మాయ కూడా సర్వశక్తివంతమైనది, అర్హునులు ఇప్పుడు ఇంకా సంఫ్రూర్ణం కాలేదు, అంతిమంలో సంఫూర్ణం అవుతారు అని బాప్ఐాదా కూడా చెప్పారు అని ఇలాంటి మాటలను తమ ఆధారంగా చేసుకుని నడవటం వలన, ఆధారం బలహీనమైనది కనుక మాటిమాటికీ అలజడి అవుతూ ఉంటున్నారు. అందువలన మాటలను ఆధారంగా చేసుకోకండి, బాబా యొక్క భావాన్ని అర్ధం చేస్కోండి. అనుభవాన్ని మీ ఆధారంగా చేస్కోండి. అలజడి అవ్వదానికి కారణం – అనుభవం యొక్క లోపం. మాస్టర్ సర్వశక్తివంతులు, విజయీ రత్నాలు, స్వదర్శనచక్రధారులు, శివశక్తి, పాండవసేన, సహజ రాజయోగి, మహాదాని, వరదాని, విశ్వకళ్యాణకారులు కానీ స్వయం యొక్క కళ్యాణం కోసమే ఏ విషయం అయినా వస్తే, మాయాజేత్గా అయ్యేటందుకు ఏ విషయం అయినా వస్తే ఏమి చేస్తున్నారు మరియు ఏమి అంటున్నారు? ఏమి చేస్తున్నారో తెలుసు కదా? చాలా మనోరంజన ఆట ఆదుతున్నారు. జ్ఞాన సాగరులు నుండి పూర్తిగా తెలివితక్కువ వారిగా అయిపోతున్నారు. మాయ ఎలాగైతే అమాయక బిడ్డ అని అన్నారో అదేవిధంగా మాయకి వశమై జ్ఞాన సాగరులకు బదులు అమాయక పిల్లల వలే అయిపోతున్నారు. ఇంకా ఏమి చేస్తున్నారు? ఇలాగని మాకేమి తెలుసు, ఇది ముందే తెలిసి ఉంటే త్యాగం చేసేవాళ్ళమే కాదు, (బాహ్మణులమే కాకపోదుము, ఇంతగా ఇముద్చుకోవలసి వస్తుంది, నహించవలస్ వస్తుంది, క్రతి విషయంలో స్వయాన్ని మార్చుకోవలసి వస్తుంది, తౌలగించుకోవలసి వస్తుంది, చనిపోవలసి వస్తుంది, ఇలాగని అసలు తెలియనే తెలియదు అంటున్నారు. త్రికాలదర్శి, జ్ఞాన సాగరులు అయ్యిండి ఈ సాకులు చెప్పటం అమాయకపు బాల్యం కాదా? కానీ ఇవన్నీ ఎందుకు జరుగుతున్నాయి? ఎందుకంటే సదా బాబా తోదు యొక్క అనుభవం లేదు. సదా బాబా తోడు యొక్క అనుభవం ఉన్న అనుభవీలు ఇటువంటి బలహీన సంకల్పాలు చేయరు. బాబాని తోడు పెట్టుకుంటే ఉండే నవా ఎలా ఉంటుందో కల్పపూర్వపు స్మ్మతిచిహ్నాం ఇప్పటికీ కూడా కీర్తించబడుతుంది. అది ఏమిటి? అక్షోణి సైన్యం ఎదురుగా ఉన్నా కానీ, పెద్ద పెద్ద మహారథీలు ఎదురుగా ఉన్నా కానీ పాండవులకు ఏ నషా ఉంది? బాబా తోదు ఉన్నారనే నషా. అక్షోజి సైన్యం అంటే మాయ యొక్క భిన్న భిన్న స్వరూపాలు కూడా బాబా తోడు ఉన్ప కారణంగా క్షణంలో భస్మం అయిపోతాయి. ఇటువంటి నషా స్ముతిచిహ్నంలో కూడా కీర్ధించబడింది. మహావీరులను మహావీరులుగా భావించలేదు, చనిపోయిన శవాలుగా భావించారు. ఇది ఎవరి స్మ్మతిచిహ్నం? బాబాని తోదుగా పెట్టుకునే అనుభవీ ఆత్మలది. అందువలనే అనుభవీలు ఎప్పుడూ మోసపోరు, కష్టాన్ని అనుభవం చేసుకోరు అని చెప్పాను. కల్పపూర్వపు స్ముతిచిహ్నాన్ని స్ట్యక్షంగా అనుభవం చేసుకుంటున్నారా లేక కేవలం వర్ణిస్తున్నారా? బాప్ఐాదా పిల్లల యొక్క ఇటువంటి స్థితిని చూసి – స్వయం యొక్క కళ్యాణం చేసుకోలేనివారు, స్వయాన్ని పరివర్తన చేసుకోలేనివారు అంతే కాకుండా తమ బలహీనతను తెలివి అనుకుని వర్ణిస్తుంటే వీరు అర్ధం చేసుకునేవారే కానీ అనుభవీ కాదు అని అనుకుంటున్నారు. దీని కారణంగా జ్ఞాన సాగరులే కానీ శక్తిశాలి కాదు. వినేవారు మరియు వినిపించేవారు, అర్థం చేసుకునేవారే కానీ బాబా సమానంగా ా<br>అయ్యేవారు కాదు. సమానంగా కాని వారు ఎదుర్కోలేరు కూడా. అప్పుడప్పుడు వాడిపోతారు, అప్తూడప్తుందు నవ్వుతూ ఉంటారు. అందువలన ఏకాంతవాసిగా అవ్వండి, అంతర్ముఖి అవ్వండి. ుత విషయం యొక్క అనుభవంలో స్వయాన్ని సంవన్నంగా చేస్కోండి. మొదటి పాఠం తండి<br><del>కుకుకుకుకుకుకుకుకుకుకుకుకుకుకుకుకుకు</del> 55 <del>బంగుకుకుకుకుకుకుకుకుకుకుకుకుకుకు</del>

మరియు పిల్లలు. ఎవరి సంతానాన్ని? (పాప్తి ఏమిటి? ఈ మొదటి పాఠం యొక్క అనుభవీమూర్తి శ్రీ అయితే సహజంగానే మాయాజీత్ అయిపోతారు. కొద్ది సమయం అనుభవంలో ఉంటున్నారు,  $\frac{1}{4}$ వినటం మరియు అర్ధం చేసుకోవటంలో ఎక్కువ సమయం ఉంటున్నారు. అనుభవీమూర్తి అంటే $\frac{1}{2}$ సదా సర్వ అనుభవాలలో ఉందాలి. అర్దమైందా? సాగరుని పిల్లలుగా అయ్యారు కానీ సాగరం $\frac{1}{3}$ అంటే సంపన్నత యొక్క అనుభవం చేసుకోలేదా? మంచిది.

సదా అంతర్ముఖి అంటే హర్షితముఖి, మాయ యొక్క <sub>(</sub>పతి యుద్ధాన్ని వెన్నలో వెం(టుక j తీసినంత సహజంగా దాటేసేవారికి, ఈవిధమైన సహజ యోగి, సదా బాబా తోదుని అనుభవం చేసుకునే అనుభవీమూర్తులకు బాప్దాాదా యొక్క (పియస్మ్మతులు మరియు నమస్తే.

## నంగసుయుగీ భ్రాహ్యేణ జీ**ఠితం యొక్క** හි විබු <mark>රාෂ</mark>0 කාවරාා ඡිරුි කූo........21-5-77

మాస్టర్ జ్హానసాగరులు, విశ్వసేవాధారి, భగవంతుని సేవాధారులు, సర్వుల పట్ల కళ్యాణం ్ మరియు దయా భావన పెట్టకునే ఆత్మలతో ఉచ్ఛరించిన మహావాక్యాలు –

మీ వర్తమాన సంగమయుగీ బ్రూహ్మణ జీవేతం యొక్క విశేషతను తెలుసుకుంటున్నారా?  $\frac{1}{2}$ మీ యొక్క విశేషమైన గుణం -మరియు కర్తవ్యాన్ని తెలుసుకుంటున్నారా? ఏ గుణం మరియు -కర్తవ్యం ఇక ఏ యుగంలో ఉండదో ఆ విశేషమైన గుణం ఏమిటి? జ్ఞానస్వరూపులు, మాస్టర్ జ్ఞానసాగరులు మరియు కర్తవ్యం – విశ్వసేవాధారులు అంటే భగవంతుని సేవాధారులు. రెందు .<br>వికేషతలను నిరంతరం స్మృతి ఉంచుకుంటున్నారా? మీరు మేము విశ్వసేవాధారులం అని చెప్తారు కదా మరి విశ్వసేవాధారుల పరిభాష ఏమితి?విశ్వ సేవాధారి అని ఎవరిని అంటారు? వారి లక్షణాలు ఏమి ఉంటాయి? లక్ష్యం ఏమి ఉంటుంది మరియు (ఫాప్తి ఏమి ఉంటుంది? విశేవసేవాధారి అంటే సేవాధారుల లక్షణం సదా ఇదే ఉంటుంది – విశ్వాన్ని తమ సేవ ద్వారా .<br>సంవన్నంగా మరియు సుఖీగా చేయాలి అని. దేని ద్వారా? అప్రాప్తి వస్తువు ఏదైతే ఉందో ఈశ్వరీయ సుఖం, శాంతి, మరియు జ్ఞానం, సర్వశక్తులతో సర్వాత్మలను బికారీ నుండి అధికారిగా చేయాలి. ఎందుకంటే విశ్వసేవాధారి అందరిని సదా కళ్యాణ మరియు దయాదృష్టితో చూస్తారు. అందువలన సదా విశ్వసరిపర్తన చేయాల్సిందే అనే లక్ష్యం ఉంటుంది. రాత్రి, పగలు ఇదే సంలగ్నత శ్రీ ఉంటుంది.

సేవాధారి లక్షణాలు ఏమి కనిపిస్తాయి? సేవాధారి తమ వ్రతి సెకను, సంకల్పం, మరియు కర్మ, సంబంధ, సంపర్మాలు సేవలోనే ఉపయోగిస్తారు. సేవాధారులు సేవ చేయటానికి  $4$ గంటలు,  $6$ గంటలు అని సమాయాన్ని నిశ్చితం చేసుకోరు. (పతి అదుగులో అలసిపోని సేవ చేస్తూ ఉంటారు. వారు చూడటంలో, నడవటంలో, తినటం, (తాగటంలో, అన్నింటిలో సేవ నిండి ఉంటుంది. సేవకు ముఖ్య సాధనం – స్మృతి,వృత్తి, దృష్టి మరియు కృతి ఇలా అన్ని రకాలుగా సేవలో తత్పరులై ఉంటారు.1. స్మృతి ద్వారా సర్వాత్మలను సమర్ద స్వరూపంగా తయారుచేస్తారు 2.వృత్తి $\frac{1}{2}$ New York and the New York and the New York and  $56$  . The new York and the New York and the New York

.<br>ద్వారా వాయుమండలాన్ని పావనంగా మరియు శక్తిశాలిగా తయారుచేస్తారు 3. దృష్టి ద్వారా ఆత్మలకు స్వయం మరియు బాబా యొక్క సాక్షాత్మారం చేయిస్తారు 4. కృతి ద్వారా స్వయం  $\bar{\mathfrak{G}}$ ష్టకర్మ చేయటానికి నిమిత్తంగా అయ్యి ధైర్యం యొక్క (పేరణను ఇస్తారు.

ఇలా సేవాధారులు స్వయం యొక్క రాత్రి, పగలను కూడా త్యాగం చేసి సేవలోనే విశ్రాంతిని అనుభవం చేసుకుంటారు. సేవాధారుల సంవర్మంలో ఉండేవారు లేదా సంబంధంలోకి వచ్చే ఆత్మలు వారి సమీపత మరియు తోడు ద్వారా శీతలత, శక్తి, శాంతి యొక్క సెలయేరు దగ్గర కూర్చున్నాము అని అనుభవం చేసుకుంటారు లేదా ఏదోక తోడు లేదా ఒద్దు యొక్క ్రపాట్తిని అనుభవం చేసుకుంటారు. ఇలా సేవాధారుల సంకల్పం లేదా శుభభావనలు, శుభకామనలు సూర్యునికిరణాల వలె నలువైపుల వ్యాపిస్తాయి. ఎలా అయితే సేవాధారుల జడచి(తాలు అల్పకాలికంగా అల్పకాలిక కామనలు వూర్తి చేస్తాయో అలాగే చైతన్య చరిత్రవంతులైన సేవాధారులు సదాకాలికంగా సర్వుల కామనలు పూర్తి చేస్తారు అందువలనే కామధేనువుకి మహిమ ఉంది. ఎవరైనా ఖజానాతో సంవన్నంగా ఉంటే ఎంతగా కావాలంటే అంత సంపన్నంగా ఉందవచ్చు మరియు హద్దు యొక్క ఖజానాతో విశేషత కూడా ఉంటుంది. హద్దు యొక్క ఖజానా ద్వారా ఒక వస్తువే లభిస్తుంది కానీ ఇది విచిత్రమైన ఖజానా దీని ద్వారా ఎవరికి ఏది కావాలంటే అద్ లభిస్తుంది. ఇలా సేవాధారులు తపించే ఆత్మలకు సహజంగా గమ్యాన్ని అనుభవం చేయిస్తారు. నదా హర్షితం మరియు సదా సంతుష్టం ఈ (ప్రాక్తి యొక్క వరదానం సేవాధారులకు స్వతహాగా లభిస్తుంది. ఎందుకంటే వారు క్రవతి ఆత్మ యొక్క పాత్ర భిన్నమైనది అని తెలుసుకుంటారు. పాత్రధారి యొక్క ఏ పాత్రసు చూసి అసంతుష్టం అవ్వకూడదు. ఇలా సేవాధారులు హార్షితంగా, సంతుష్టంగా ఉండటం వలన మనస్సుతో ఏ పాట వస్తుంది? ఓహో బాబా! ఓహో నా పాత్ర! మరియు ఓహో మధురమైన (డామా! అని. ఎప్పుడైతే స్వయం ఈ మనస్సు యొక్క పాట పాడతారో అప్పుడే సర్వాత్మలు కూడా ఇప్పుడు కూడా మరియు కల్పమంతా వారికి ఓహో ఓహో అంటారు.

ఇటువంటి సేవాధారులు సదా విజయీ మాలధారులుగా ఉంటారు. సఫలత అనేది స్వతహా అధికారం ఈ నిశ్చయం మరియు నషాలోఉంటారు. సదా సంపన్నంగా మరియు బాబాకి సమీపంగా అనుభవం చేసుకుంటారు. ఇది సేవాధారులకు (పాప్తి. ఇలా లక్ష్యం మరియు లక్షణాలు మరియు (ఫాప్తిని అనుభవం చేసుకుంటున్నారా? (బాహ్మణ జీవితం యొక్క విశేష కర్తవ్యమే ఇది మరి మీ కర్తవ్యాన్ని యదార్ధంగా నిలుపుకుంటున్నారా? ఒకటి – బాబాపై (పేమ యొక్క రీతిని నిలుపుకోవటం, రెండు –కర్తవ్యం నిలుపుకోవటం. రెండు నిలుపుకునేవారే కదా? కేవలం చెప్పేవారా? కేవలం చెప్పేవారు మాత్రమే కాదు కదా? చెప్పేవారిగా కాదు, చేసేవారిగా అవ్వండి. సేవాధారుల గొప్పతనం ఏమిటో అర్ధమైందా? మంచిది.

ఇలా సదా రాత్రి, పగలు సేవలో తత్పరులై ఉండేవారికి, సంపన్నంగా అయ్యి సర్వులను సంపన్నం చేసేవారికి, సర్వ స్వరూపాలతో ఆలితాండర్ సేవ చేసేవారికీ, సదా సర్వుల పట్ల కళ్యాణం మరియు దయా భావన పెట్టకునేవారికి, ఇలా విశేషమైన సేవాధారులకు బాప్దాదా యొక్క (పియస్థృతులు మరియు నమస్తే.

5 7 - Spinske alfred for the site of the site of the spinske alfred

\*\*\*\*\*\*\*\*\*\*\*\*\*\*\*\*\*\*\*\*\*\*\*\*\*\*\*\*\*\*\* బాబా యొక్క డైరెక్ట్ పిల్లలే దబుల్ ఫూజ్యులుగా అఫుతారు.....24-5-77

పదమాపద భాగ్యతాలి, డైరెక్ట్ బాబా యొక్క మొదటి రచన, దబుల్ పూజకి అధికారులు,  $\vdots$ బాబా శిరోకిరీటాలు అయిన (కేష్విత్మలతో మాట్లాడుతున్నారు  $\cdot$ 

బావ్ఐాదా (పతి బిడ్డ యొక్క భాగ్యాన్ని చూసి హర్షిస్తున్నారు. మొత్తం విశ్వంలో కోట్లలో క కొద్దిమంది, కొద్దిమందిలో కాద్దిమంది బాబాని పొందారు. కేవలం తెలుసుకోవటమే కాదు కానీ . తెలుసుకోవటంతో పాటు వెనువెంట ఏది పొందాలో అది పొందారు.ఇలా బాబాకి అతి స్నేహి, ' సహయోగి పిల్లలు భాగ్యాన్ని చూస్తున్నారు. సర్వాత్మలు బాబా పిల్లలే కానీ మీరు డైరెక్ట్ పిల్లలు శివవంశీ (బహ్మాకుమారీ, కుమారుల. విశ్వమంతటిలో ఇతరాత్మలు ధర్మక్షేతంలో లేదా రాజకీయ క్ష్మేతంలో మహాన్గా లేదా (వసిద్ధమైనవారిగా అయ్యారు. ధర్మపితలుగా అయ్యారు, జగత్గురువులుగా కూడా అయ్యారు కానీ తల్లి, తండి యొక్క సంబంధంతో అలౌకిక జన్మ మరియు పాలన ఎవ్వరికి లభించదు.అలౌకిక తల్లి,తండి యొక్క అనుభవాన్ని కలలో కూడా చేసుకోరు మరియు (శ్రేష్టాత్మలైన మీరు, పదమాపద భాగ్యశాలి ఆత్మలైన మీరు (పతి రోజు తల్లి, తండ్రి యొక్క మరియు సర్వ సంబంధాల యొక్క (పియస్మృతులు తీసుకునేటందుకు పాత్రులు. ్రపతి రోజు (ప్రియస్థృతులు లభిస్తున్నాయి కదా! కేవలం (పియస్థృతులే కాదు కానీ సర్వశక్తివంతుడైన బాబా పిల్లలైన మీకు సేవకునిగా అయ్యి (పతి అదుగులో తాడుని నిలువుకుంటున్నారు. అతి స్నేహంతో శెరోకిరీటాలుగా చేసుకుని వెంట తీసుకువెత్తున్నారు. ఇటువంటి భాగ్యం జగద్గురువులకు శ్ లేదా ధర్మపితలకు కూడా ఉండదు ఎందుకంటే <sub>(</sub>శేష్టాత్మలైన మీరు సన్ముఖంగా బాబా యొక్క త్రీమతాన్ని తీసుకునేవారు. (పేరణ ద్వారా కాదు, ముఖవంశావళి. డైరెక్టెగా నోటి ద్వారా వింటున్నారు. ఇటువంటి భాగ్యం ఏ ఆత్మలకు ఉంటుంది? ఎక్కువమందికి భారతవాసీ బీద పిల్లలకు, అమాయక పిల్లలకే ఉంటుంది. బాబా మనకి ఎప్పుడైనా దొరుకుతారా అని నిరాశతో j ఉన్నవారికే ఈవిధమైన క్రేష్టభాగ్యం లభించింది. ఎవరైనా నిరాశావాదుల నుండి ఆశావాదులుగా అయితే లేదా అసంభవ విషయం సంభవం అయితే ఎంత నషా మరియు సంతోషం ఉంటుంది! . కాలా మీ భాగ్యం సదా స్మృతి ఉంటుందా?

విశ్వమంతటిలో ధర్మాత్మలను చూడండి మరియు స్వయాన్ని చూసుకోండి మహాన్ తేడా $\frac{1}{2}$ ఉంటుంది. మొదటి విషయం చెప్పాను కదా! డైరెక్ట్ పిల్లలు. తల్లి, తండి లేదా సర్వ సంబంధాల సుఖాన్ని అనుభవం చేసుకునే డైరెక్ట్ పిల్లలుగా అయిన కారణంగా విశ్వరాజ్యం యొక్క వారసత్వం సహజంగా (పాక్తిస్తుంది. సృష్టి యొక్క ఆదికాలం సత్యయుగం అంటే స్వర్గం యొక్క సత్వకుధాన, సంపూర్ణపాక్తి మీకే లభిస్తుంది. మిగిలిన సర్వాత్మలు మధ్యకాలంలో వన్నారు. (కేష్టాత్మలైన మీరు అనుభవించిన సుఖం లేదా రాజ్యం రజ్నోపధాన రూపంలో పొందుతారు.మీకు ధర్మం మరియు రాజ్యం రెండు లభిస్తాయి కానీ ఇతరాత్మలకైతే ధర్మం ఉంటే రాజ్యం ఉందయ, రాజ్యం ఉంటే ధర్మం ఉండదు ఎందుకంటే ద్వాపరయుగం నుండి ధర్మం మరియు రాజ్యం రెండు పురులు వేరు వేరుగా ఉంటాయి. మొత్తం క్రామాలో డబుల్ కిరీటధారులు కేవలం మీరే. ఇక ఎవరినైనా చూసారా? ఇంకా విశేషతలు ఉన్నాయి. సంపూర్ణ(పాప్తి అంటే తనువు, మనస్సు, ధనం మరియు న్రకృతి యొక్క సర్వ సుఖాలు ఉంటాయి దీనిలో అమ్రాష్తి వస్తువు ఏదీ ఉండదు. దు:ఖమనేది నామమాత్రంగా కూడా ఉండదు. ఇటువంటి (శ్రేష్ట్రపాప్తి ఇక ఏ ఆత్మకు లభించదు. డైరెక్ట్ పిల్లలుగా 

the site of the site of the site of the site of the site of the site of the site of the site of the site of the site of the site of అయిన కారణంగా, ఉన్నతోన్నతమైన బాబా సంతానం అయిన కారణంగా, పరమపూజ్య తండి క్తీ  $\overline{\text{cm}}$ బ్లీ సంతానం అయిన కారణంగా మీరు కూడా డబుల్ రూపంలో పూజింపబడుతున్నారు. ఒకటి, సాలిగ్రామాల రూపంలో, రెండు, దేవీ లేదా దేవత రూపంలో. ఈవిధమైన విధిపూర్వక హుజ్యులుగా ఏ ధర్మపిత లేదా (పసిద్ధమైన ఆత్మ అవ్వదు. కారణం ఏమిటి? ఎందుకంటే మీరు డైరెక్ట్ వంశావళి. ఎంత భాగ్యశాలులో అర్ధమైందా! స్వయం భగవంతుడు మీ భాగ్యాన్ని గొప్పగా  $\overline{s}$ యారుచేస్తున్నారు. సదా మీ యొక్క అటువంటి భాగ్యాన్ని స్మృతిలో ఉంచుకోండి. బలహీన $\overline{s}$ పాటలు పాడకండి. భక్తులు ఐలహీనతల పాటలు పాడతారు మరియు పిల్లలు భాగ్యం యొక్క పాటలు పాడతారు కనుక నేను భక్తుడినా లేక పిల్లవాడినా అని స్వయాన్ని అదగండి. మీ (శేష్ట భాగ్యాన్ని అర్ధం చేసుకున్నారా? మంచిది.

ఇలా పదమాపద భాగ్యాశాలులకు, డైరెక్ట్ బాబా యొక్క మొదటి రచనకు, సర్వ సంబంధాల $\,$ సుఖం యొక్క అధికారులకు, సర్వస్థాప్తులకు అధికారులకు, రాజ్యభాగ్యం యొక్క అధికారులకు, ....<br>డబుల్ ఫూజకు అధికారులకు, బాబా యొక్క శిరోకిరీటాలకు, ఇటువంటి (కేష్వెళ్మలకు బాప్దాదా యొక్క (పియస్థృతులు మరియు నమస్తే.

### శక్తిశాంతి స్థితి అంటే బాబా సమానమైన జీజరూవస్థితి…...27-5-77

సదా సమర్శలు, సదా జ్ఞాన ఖజానాతో సంపన్నులు, బాబా సమానమైన గుణమూర్తులు మరియు శక్తిమూర్తులు, జ్ఞానీ ఆత్మలు, ఇలా విదేశీ నుండి స్వదేశీ పిల్లలతో బావేదాదా ఉచ్ఛరించిన మహావాక్యాలు

ఈరోజు బావ్దాదా ఎదురుగా ఏ సభ కూర్చుని ఉన్నారు? తెలుసా? ఈరోజు రెండు రకాలైన సభ ఉంది. ఒకటి – ఎదురుగా కూర్చున్న భారతవాసీయులు సభ, రెండు –విదేశీ $\frac{1}{2}$ పిల్లల సభ. విదేశీ పిల్లలందరు చాలా ఉత్సాహ, ఉల్లాసాలతో మరియు సంలగ్నతతో బాబాని $\frac{4}{3}$  $\tilde{\mathfrak{G}}$ త్యక్షం చేసే పద్దతులను తయారుచేస్తూ, మాటి మాటికి బాబా యొక్క గుణాలను పాదుతూ, ా<br>సంతోషంలో నాట్యం చేస్తున్నారు. వారి సంతోషం యొక్క మనస్సు యొక్క పాట బాప్దాదాకి . వినిపిస్తుంది. అన్ని వైపుల విశేషంగా బాబా యొక్క స్నేహం మరియు సేవ యొక్క వాతావరణం ఆకర్షితం చేసేదిగా ఉంది. బాప్ఐాదాకి కూడా పిల్లలను చూసి, పిల్లల ఉత్సాహాన్ని సంతోషంగా $\frac{1}{3}$ ఉంది. వెనువెంట పిల్లలలో కలయిక యొక్క ఉత్సాహం చూసి సంతోషిస్తున్నారు.

ఈరోజు అమృతవేళ బాప్దాదా నలువైపుల ఉన్న పిల్లల దగ్గరకు చక్రం తిగటానికి శ్రీ  $\overline{a}$ జ్భారు. మధువన వరదాన భూమిలో, సంతోషంతో వచ్చిన పిల్లలు ఈ కలయిక యొక్క $\frac{1}{3}$ ఆనందంలో అన్ని విషయాలు మర్చిపోయారు. (పతి ఒక్కరు నెంబర్వారీ పురుషార్దాన్ని అనుసరించి ) వరదానం పొందే ఉత్సాహ, ఉల్లాసాలలో ఉన్నారు. ఇలా అన్ని వైపుల చక్రం తీరుగుతూ ఏమి చూసారు? చాలా మంది శరీరంతో తమ, తమ స్థానాలలో ఉన్నారు కానీ మనస్సు యొక్క సంలగ్నత మధువనం వైపు ఉంది. అవ్యక్తరూపంతో యోగయుక్త పిల్లలు స్వయాన్ని మధువనంలోనే క్త్రే అనుభవం చేసుకుంటున్నారు. నలువైపుల ఛాతక నమానమైన స్వరూపం కనిపినుంది.   $\sim$ ந்திரை வேலை கூட்டிய கலைவில் ஜைக்கி காலை காலை காலை காலை காலை ెండింటి ఆటను చూసారు. (వతి ఒక్కరు శక్తినననుసరించి తమ స్థీతిలో స్థితులయ్యేటందుకు  $\mathfrak{g}$ యత్నం చేస్తున్నారు కానీ మాయ యొక్క వ్యతిరేకత ఏకీరస స్థితిలో స్థితులవ్వటంలో -<br>విఘ్నరావంగా అవుతుంది. దీనికి కారణం ఏమిటి? 1. రోజంతటి దినచర్యపై మాటి మాటికి ధ్యాస్ యొక్క లోపం 2. శుద్ధసంకల్పాల ఖజానా జమ కాని కారణంగా వ్యర్ధసంకల్పాలలో ఎక్కువ సమయం గదుపుతున్నారు. మననశక్తి చాలా తక్కువగా ఉంది. 3. ఏ రకమైన చిన్న, చిన్న పరిస్థితులు అంటే అవి పేమీ కాదు కానీ బలహీనత కారణంగా ఆ చిన్న విషయాలను .<br>పెద్దవిగా భావించి, వాటిని తౌలగించుకోవటంలో చాలా సమయం వ్యర్ధం చేస్తున్నారు. కారణం .<br>ఏమిటి? నమయానుసారం అనేక రకాలైన పరిస్థితులను దాటే యుక్తులు చెప్తున్నారో అవి ఆ సమయంలో భయపడిపోతున్న కారణంగా స్మృతి రావటంలేదు. 4. స్వయం యొక్క స్వభావ, సంస్కారాలు ఇవి ఉండకూడదు అని కూడా అనుకుంటున్నారు కానీ మాటి మాటికి ఆ స్వభావ, సంస్మారాలకు వశీభూతమై పోతున్న కారణంగా మోసపోయారు కూడా కానీ రచయితగా ఉంటూ కూడా వశీభూతమై పోతున్నారు. స్వయం యొక్క ఆది, అనాది సంస్కారాలు మాటి మాటికి స్మృతిలోకి తీసుకురావటంలేదు. దీని కారణంగా స్వభావ, సంస్మారాలను తౌలగించుకునే శక్తి రావటంలేదు. ఇలా నాలుగు రకాలైన యుద్ధవీరులను చూసారు. వీరుదు అనే మాట విని నవ్వు వస్తుంది కదా! ఏ సమయంలో (పత్యక్ష కర్మలోకి వస్తున్నారో అప్పుడు నవ్వు వస్తుందా? బాప్దాదా ఇటువంటి ఆటను చూసి పిల్లలపై దయ మరియు కళ్యాణం యొక్క సంకల్పం వస్తుంది. ఇప్పటి వరకు చాలా మంది వ్యర్థసంకల్పాల యొక్క ఫిర్యాదు చాలా చేస్తున్నారు. వ్యర్థసంకల్పాల కారణంగా తనువు మరియు మనస్సు రెండు బలహీనం అయిపోతున్నాయి. వ్యర్థనంకల్పాలకు కారణం క ఏమిటి? చెప్పాను కదా! మీ దినచర్యను సెట్ చేసుకోవట౦ రావట౦లేదు.

అమృతవేళ రోజంతటి దినచర్య, తనువు మరియు మనస్సు యొక్క దినచర్యను సెట్ చేసుకోండి ఎలా అయితే రోజంతటిలో ఈ,ఈ కర్మ చేయాలి అని తనువు యొక్క దినచర్య సెట్ చేసుకుంటారో అలాగే మీ స్థూలకార్యం యొక్క లెక్కతో మనస్సు యొక్క స్థితని కూడా సెట్ చేసుకోండి. ఎలా అయితే అమృతపేళ స్మృతియాత్ర కొరకు సమయం నిశ్చితమై ఉందో అటువంటి స్వర్ణిమ సమయంలో సమయం యొక్క సహయోగం , నత్వర్ణాన బుద్ది యొక్క నహయోగం ......<br>ఉంటుంది కనుక ఆ సమయంలో మనస్సు యొక్క స్థితి కూడా చాలా శక్తిశాలిగా ఉండాలి. శక్తిశాలి స్థితి అంటే బాబా సమానమైన బీజరూపస్థితి. ఎలా అయితే అమృతవేళ సమయం <sub>.</sub><br>కేష్టమైనదో అలాగే స్థితి కూడా <sub>'</sub>కేష్టంగా ఉండాలి. సాధారణ స్థితిలో అయితే కర్మ చేస్తూ కూడా ఉంటారు కానీ ఇది విశేషంగా వరదాని సమయం. ఈ సమయాన్ని యదార్ధంగా ఉపయోగించటం లేని కారణంగా రోజంతటి స్మృతి యొక్క స్థితిపై (పభావం పదుతుంది. కనుక మొదట అమృతవేళ శక్తిశాలి స్థితిని సెట్ చేసుకోవటంలో ధ్యాస<sup>్</sup>పెట్టుకోండి.

 $\vec{\mathrm e}$ ండవ విషయం – జ్ఞానం $\vec{\mathrm c}$ యొక్క గుహ్య విషయాలు వింటున్నారు అంటే $\vec{\mathrm c}$ నియమహర్వకంగా చదువు చదువుకుంటున్నారు ఆ సమయంలో ఏవైతే పాయింట్స్ పంటున్నారో ఆ క్రవతి పాయెంట్ని వింటూ, అనుభవీమూర్తి అయ్యి వినటంలేదు. జ్ఞానీఆత్మ క్రవతి విషయం యొక్క స్వరూపాన్ని అనుభవం చేసుకుంటుంది. వినటం అంటే ఆ స్వరూపం యొక్క అనుభవీ అయ్యి వినటం కానీ అనుభవీమూర్తిగా అవ్వటం తక్కువగా వస్తుంది. వినటం మంచిగా 

the site of the site of the site of the site of the site of the site of the site of the site of the site of the site of the site of అనిపిస్తుంది, గుహ్యంగా కూడా అనిపిస్తుంది, సంతోషం కూడా ఉంటుంది, చాలా మంచి ఖజానా శ్లీ లభిస్తుంది కానీ దానిని ఇముద్చుకోవటం అంటే స్వరూపంగా అయ్యే అభ్యాసిగా ఉండాలి. నేను $\frac{1}{3}$ ఆత్మ నిరాకారిని, ఇది మాటి మాటికి వింటున్నారు కానీ నిరాకారి స్థితి యొక్క అనుభవీ అయ్యి<sup>4</sup>  $\tilde{\mathcal{A}}$   $\tilde{\mathcal{A}}$  .  $\tilde{\mathcal{A}}$  .  $\tilde{\mathcal{A}}$  .  $\tilde{\mathcal{A}}$  .  $\tilde{\mathcal{A}}$  .  $\tilde{\mathcal{A}}$  .  $\tilde{\mathcal{A}}$  .  $\tilde{\mathcal{A}}$  .  $\tilde{\mathcal{A}}$  .  $\tilde{\mathcal{A}}$  .  $\tilde{\mathcal{A}}$  .  $\tilde{\mathcal{A}}$  .  $\tilde{\mathcal{A}}$  .  $\tilde{\mathcal{A}}$  .  $\tilde{\mathcal{A}}$  విషయాలు వింటున్నప్పుడు వరంధామ నివాసి అయ్యి వరంధామ విషయాలు వినండి, స్వర్గవాస్ దేవతాస్థితి యొక్క అనుభవీ అయ్యి స్వర్గం యొక్క విషయాలు వినండి. దీనినే వినటం అంటే $\frac{1}{2}$ ఇముద్చుకోవటం అని అంటారు. ఇముద్చుకోవటం అంటే స్వరూపంగా అవ్వటం. ఈవిధంగా మురళి వింటే శుద్దసంకల్పాల ఖజానా జమ అయిపోతుంది. మరియు ఈ ఖజానా యొక్క అనుభవాన్ని మాటిమాటికి స్మరణ చేస్తూ ఉంటే మొత్తం సమయం బుద్ది దీనిలోనే బిజీగా ఉంటుంది. కృర్ణసంకల్పాలతో సహజంగా తాలగించబడతారు. అనుభవీగా అయ్య వినకపోతే బాబా ఖజానా ్మం<br>మీ ఖజానాగా అవ్వదు. అందువలనే ఖాళీగా ఉంటున్నారు అంటే వ్యర్ధసంకల్పాలకు స్వయమే స్థానం ఇస్తున్నారు మరియు ఇక ముందు మొత్తం దినచర్యలో ఏమేమ పొరపాటు చేస్తున్నారు. అనేది అది మరో రోజు చెప్తాను. మొదట ఈ రెందు విషయాలను మంచిగా చేసుకోండి. ఎక్కువ మోతాదు మందు ఇవ్వటంలేదు. మంచిది.

సదా సమర్శలకు, సదా జ్ఞాన ఖజానాతో సంపన్నులకు, సృృతియాత్ర ద్వారా సర్వశక్తుల $\frac{3}{2}$ అనుభవీ మూర్తులకు, సదా (పతి పరిస్థితిని స్వ స్థితి ద్వారా సెక్షనులో మరియు సహజంగా దాటేవారికి, ఇలా బాబా సమానంగా గుణమూర్తి మరియు శక్తిమూర్తి, జ్ఞానీ అత్మలకు బాప్దాదా యొక్క (పియస్థృతులు మరియు నమస్తే.

#### ನೆದಾ ಬಾಹಿದಾದಾ ಯುತ್ಯೆ ವ್ಯಾದಿಯೆನಿಂವೆಕಿನೆನಾಥಿತಾಲ నోమానో పిల్లల యొక్కోలక్షణాలు ....28-5-77

సదా బాబాకి స్నేహి, సదా సహయోగి,హృదయసింహాసనాధికారి, రాజ్య సింహాసనాధికారి శ్రీ పిల్లలతో ఉచ్చరించిన మహావాక్యాలు –

బావ్**దా**దా సమీప మరియు సమాన సితారలను చూస్తున్నారు. బాబాకి సదా స్మృతి ఉంటుంది. ఎలా అయితే పిల్లలు సృృతిస్వరూపులో అలాగే బాబా కూడా తన సమీప పిల్లల కూడా సృృతి. స్వరూపులు. ఎలా అయితే స్మృతి స్వరూపం అవ్వటం ద్వారా సమర్ధ స్వరూపాన్ని అనుభవం చేసుకుంటున్నారో అలాగే బావిదాదా స్వయం సమర్ధ స్వరూపంగా ఉంటూ కూడా సమాన పిల్లల<sub>్</sub>  $\overline{\text{cm}}$ ుక్క సహయోగం లేదా స్మృతితో స్వయం యొక్క స్వరూపంలో ఇంకా వృద్ధి అవుతున్నారు. అందువలనే సాకార అ్రహ్మాబాకు సహయోగి స్వరూపానికి గుర్తుగా వేల భుజాలు చూపించారు. భుజాలు సహయోగానికి గుర్తు.బాబాతో పాటు ఎవరైతే సదా సహయోగి పిల్లలు ఉన్నారో వారికి $\frac{1}{2}$ గుర్తుగానే భుజాల రూపంలో చూపించారు. ఇలా సమాన పిల్లల యొక్క స్థానం ఏమిటి? ఏ స్థానంలో వారు నివసిస్తారు? వారు సదా స్వయాన్ని హృదయసింహాసనాధికారిగా మరియు $\frac{1}{4}$ 

విశ్వరాజ్యసింహాసనాధికారిగా బావిస్తారు అంటే ఆ స్టితిలో స్టితులవుతారు. ఎలా అయితే ఉన్నతోన్నతమైన మహాన్ ఆత్మలు ఎప్పుడు కూడా భూమిపై పాదం పెట్టరు, ఇక్కడ కూడా చూదండి, ఎవరైనా పెద్ద వ్యక్తులు వస్తున్నప్పుడు పూర్తిగా మార్గంలో మెట్లపై కూడా తివాచీలు వరుస్తారు.అలాగే (శేష్ట ఆత్మల పాదం కూడా భూమిపై ఉండదు. ఈ గుర్తు ఎవరిది? ఎక్కడ నుండి (పారంభం అయ్యింది? .<br>ఇక్లుడైతే వారి పాదం కేవలం తివాచీలపై పెదతారు కానీ బాబా సమాన పిల్లలు ఎవరైతే ఉన్నారో వారి బుద్ది రూపి పాదం సింహాసనం నుండి క్రింద పెట్టరు. వారిని సింహాసనాధికారులు అని అంటారు అంటే నదా సింహాసనంపైనే ఉంటారు.ఆకిందికి రారు. ఇలా ఎవరైతే సదా హృదయసింహాసనాధికారిగా లేదా రాజ్యసింహిసనాధికారిగా ఉంటారో వారికి సర్వాత్మల నుండి ఐదులుగా ఏమి లభిస్తుంది? స్నేహం అయితే లభిస్తుంది కానీ హృదయసింహాసనాధికారులు ఏ .<br>కర్మ చేసినా, ఏ మాట మాట్లాడినా మనస్సులో ఎలా నిండిపోతుంది అంటే ఎలా అయితే బాబా ద్వారా ఏది వచ్చినా అది సదాకాలికంగా స్మృతిచిహ్నంగా అవుతుంది అందరి హృదయాలలో ఇమిడి పోతుంది స్మృతచిహ్నంగా ఉండిపోతుంది. మరలా అర్దకల్పం తర్వాత గీత రూపంలో స్మృతిచిహ్నంగా అవుతుంది. బాబా యొక్క మహావాక్యాలు స్మృతిచిహ్న రూపంలో ఉన్నతంగా అయిపోతాయి అలాగే ఎవరైతే హృదయసింహాసనాధికారి పిల్లలు ఉన్నారో వారు ఏ ఆత్మ పట్ల సంకల్పం చేస్తారో వారి మనస్సుకి చేరుకుంటుంది. మీరు ఏ ఆత్మ వట్ల అయినా శుభభావన, శుభకామన పెట్టకుంటే వారి మనస్సుకి వీరు నిజంగా నా పట్ల శుభభావన. శుబకామన పెట్టకుంటున్నారు అని అనిపిస్తుంది. ఒకటి, పై పైకి ఇవ్వటం, రెండు – నిమిత్తంగా అయిన స్థానం కనుక గారవం ఇవ్వటం, మూడు – మనస్సుతో స్వీకరించటం.

సమాన పిల్లల సంకల్పం కూడా బాణం సమానంగా మనస్సుకి తగులుకుంటుంది. ఎలా అయితే భూమిలో బాణం వేస్తారు, ఎవరిపై బాణం పడుతుందో వారు బాణంతో సహితంగా (కిందికి పడిపోతారు. అలాగే హృదయసింహాసనాధికారులు 1. వారు ఏ ఆత్మ పట్ల మనస్సుతో -<br>సంకల్పం చేస్తారో ఆ వ్యక్తి అంటే ఆత్మ స్వయం తన మనస్సు యొక్క భావాన్ని (పకటితం .<br>చేసేటందుకు ఎదురుగా వస్తుంది. 2.ఆ స్థితిలో స్థితులై ఏ మాట మాట్లాడతారో వారి రెండు మాటలు మనస్సుకి మార్గం చూపేవిగా ఉంటాయి. రెండు మాటలే మాట్లాడారు కానీ మనస్సుకి మార్గం లభించింది, ఆహారం లభించింది అని అనుభవం చేసుకుంటారు. 3. అటువంటి ఆత్మలను దూరంగా ఉన్నప్పటికీ మనస్సుతో జ్ఞాపకం చేస్తారు. మనస్సుతో జ్ఞాపకం చేసిన దానికి స్మృతిచిహ్నం ఏమి ఉంటుంది? తోదుగా, సమీపంగా ఉన్నట్లు అనుభవం చేసుకుంటారు, దూరంగా ఉన్నట్లుగా కాదు. వీరు ఆబూలో ఉన్నారు, మేము వేరే దేశంలో ఉన్నాము అని అనుకోరు. సదా సన్ముకంగా మరియు తోదుగా ఉన్నట్లు అనుభవం చేసుకుంటారు. బాబాని మనస్సుతో జ్ఞాపకం చేస్తే ఏమి అనుభవం అవుతుంది? దూరంగా అనిపిస్తుందా? తోడు యొక్క అనుభవం అవుతుంది కదా? ఇలా ఎవరైతే హృదయసింహసనాధికారి పిల్లలు ఉంటారో వారికి కూడా (పత్యక్షంగా బదులు కనిపిస్తుంది. దీనినే (వత్యక్షఫలం అని అంటారు. 4. వారు హృదయసింహాసనాధికారులుగా ఉంటారు. హృదయసింహాసనాధికారులుగా ఎవరు అవుతారు? ఎలా అయితే ఎవరైనా పెద్దవారు ఉంటే అందరు వారిని తమ వారిగా భావిస్తారు. చిన్నవారు పెద్దవారిని మా వారు అని భావిస్తారు. అలాగే హృదయసింహాసనాధికారి పిల్లల గుర్తు ఏమిటంటే, వారిని క్రవతి ఒక్కరు తమ పెద్దవారిగా భావిస్తారు. తమవారిగా అనుభవం చేసుకుంటారు. మా పూర్వీకులు, పెద్దవారు అని భావిస్తారు. 

ఈ మాట భక్తిమార్తానికి సంబంధించినదే కానీ పూర్వీకులం అనే నషా ఉంటుంది కదా! వీరు మా  $\frac{2}{3}$ హర్వాకులు మరిము పూజ్యులు అని. అలాగే ఏ ఆత్మ సంపర్కంలోకి వచ్చినా వీరే మా పూర్వీకులు శ్రీ మరియు పూజ్యులు అని అనుభవం చేసుకుంటారు. తమవారిగా అనుభవం చేసుకుంటారు. ఇలా హృదయసింహాసనాధికాకులుగా ఎంతమంది అవుతారు? కొద్దిమందే అవుతారు. ఇదే అష్టరత్నాల యొక్క విశేషత. 100 మందిలో ఇది ఉండదు. దానిలో తల్లి, తండి ఉంటారు అయిన్పటికీ నెంబర్ ఉంటుంది కదా! ఎప్పుడైతే మొదటి యుగంలో కూడా నెంబర్ ఉంటుందో వెనుక<sup>్</sup>వచ్చే వారిలో కూడా నెంబర్ ఉంటుంది కదా! మంచిది.

### వురుషార్థం యొక్క పేగంలా ఆటంకా**ని**కి కారణం మరియు నివారణ ....29-5-77

సదా మర్యాదా పురుషోత్తములు, సర్వ ఖజానాలను సఫలం చేసుకునేవారు, సఫలతా $\,$ మూర్తులు, బాబా యొక్క ఆజ్హకారులు, శ్రీమతానుసారం నడిచే ఆత్మలతో బాబా మాట్లాదుతున్నారు–

క్రవతి ఒక్క పురుషార్ధి శక్తిననుసరించి పురుషార్ధంలో నదుస్తున్నారు. క్రవతి ఒక్క పురుషార్ధి యొక్క వేగాన్ని చూస్తూ; క్రుత్ ఒక్కరి ముందు ఏయే విఘ్నాలు వస్తున్నాయి? మరియు సంలగ్నతతో విఘ్నవినాశకులుగా ఏవిధంగా అవుతున్నారు అని. ఒకొక్కసారి ఆగుతున్నారు, ఒకొక్కసారి వరుగు .<br>పెదుతున్నారు, ఒకొక్కసారి దుముకుతున్నారు కానీ ఆటంకాలు ఎందుకు వస్తున్నాయి? వీటి <sup>:</sup> కారణంగానే తీవ పురుషార్ధి నుండి పురుషార్ధిగా అయిపోతున్నారు. ఎక్కేకళకి బదులు ఆగిపోయే ! కళలోకి వచ్చేస్తున్నారు. యజమాని లేదా మాస్టర్ సర్వశక్తివంతులకు బదులు ఉదాశీనంగా లేదా $\frac{1}{2}$ దాసీలుగా అయిపోతున్నారు. కారణం ఏమిటి? చాలా చిన్న చిన్న విషయాలే. గతంలో కూడా <mark>.</mark> చెప్పాను – ముఖ్యంగా ఎక్కువ మంది ఎదురుగా వ్యర్ధ సంకల్పాల తుఫాను ఎక్కువ వస్తుంది.

వృర్ధ సంకల్పాలు రావదానికి ఆధారం శుభ సంకల్పాలు అంటే శుభ ఆలోచనలు, జ్ఞాన $\frac{1}{3}$  $\frac{1}{2}$ ఖజానా యొక్క లోటు. లభిస్తున్నా కానీ ఉపయోగించుకోవటం రావటం లేదు మరియు జమ చేసుకోవటం రావటంలేదు లేదా<sup>-</sup>విధి రావటం లేదు ఈ కారణంగానే వృద్ధి జరగటం లేదు. విన్నారు అంటే లభించింది కానీ ఆ సమయంలోనే అల్పకాలికంగా సంతోషం లేదా శక్తిని అనుభవం చేసుకుని సమాక్తి చేసేసుకుంటున్నారు. లౌకిక రూపంలో కూడా సంపాదించుకుంటారు : మరియు తినేస్తారు, కొంచెం తింటారు, కొంచెం పోగొట్టుకుంటారు అదేవిధంగా ధారణా శక్తి బలహీనంగా ఉన్న కారణంగా, విధి ద్వారా వృద్ది పొందని కారణంగా సదా స్వయాన్ని జ్ఞానం మరియు శక్తుల ఖజానాతో ఖాళీగా అనుభవం చేసుకుంటున్నారు. అందువలన నిరంతేరం శక్తిశాలిగా కాలేకపోతున్నారు. నిరంతరం హర్షితంగా ఉండలేకపోతున్నారు. బలహీనంగా ఉన్న : కారణంగా మాయా విఫ్సూలకు వశీభూతం అయిపోతున్నారు లేదా మాయకు దానీ. అయిపోతున్నారు మరియు ఇతరాత్మలు సంపన్నంగా ఉండటం చూసి స్వయం ఉదాశీనం. అయిపోతున్నారు. జ్ఞాన ఖజానాను జమ చేసుకోవటం, (శేష్ఠ సమయం యొక్క ఖజానాను జమ $\,$ ్తి చేసుకోవటం, లేదా స్థూలఖజానాను ఒకటికి లక్షరెట్లు చేసుకోవటం అంటే జమ చేసుకోవటం sలా ఈ అన్ని ఖజానాలను జమ చేసుకునేటందుకు ముఖ్య సాధనం - స్వచ్ఛమైన బుద్ధి మరియు స్వచ్ఛమైన మనస్సు. స్వచ్ఛమైన బుద్దికి ఆధారం – బుద్ది ద్వారా బాబాని తెలుసుకుని బుద్దిని కూడా బాబా ముందు సమరృణ చేయటం. సమరృణ చేయటం అంటే నాది అనే భావనను తౌలగించుకోవటం. ఈవిధంగా బుద్దిని సమర్పణ చేశారా? శూద్రత్వం యొక్క బుద్దిని సమర్పణ చేయాలి అంటే ఇచ్చేయాలి. ఇవ్వట**ం**తో పాటు దివ్యబుద్దిని తీస్కోవాలి. ఇవ్వటమే తీసుకోవటం. వ్యాపారం అంటే ఇచ్చిన తర్వాత తీసుకుంటారు కదా! డబ్బు ఇవ్వాలి, వస్తువు తీసుకోవాలి. అదేవిధంగా ఇక్కడ కూడా ఇవ్వటమే తీసుకోవటం. మొదట అన్నీ ఇవ్వాలి. ఏవిధంగా ఇవ్వాలి? శుభ సంకల్పం ద్వారా. అన్నీ బాబావే, నావి కాదు. నాది అనే అధకారాన్ని వదిలేయటమే .<br>సమర్పణ అవ్వట౦ అని అంటారు. దీనినే నష్టోమోహ స్థితి అని అంటారు. స్మృతి స్వరూప౦గా అవ్వని కారణంగా లేదా వ్యర్థ సంకల్పాలు నదుస్తున్న కారణంగా, ఉదాశీనంగా లేదా దాసీలుగా అయిపోయిన కారణంగా నాది అనే భావన నుండి నష్టోమోహగా అవ్వటం లేదు. నాది అనే భావన యొక్క విస్తారం చాలా ఉంటుంది. బాప్దాదా కూడా రోజంతటిలో పిల్లలందరి యొక్క విశేషంగా ఇవ్వటంలో చూపించే చతురత యొక్క ఆటలు చూస్తూ ఉంటారు. ఇప్పుడిప్పుడే ఇస్తారు $\frac{1}{2}$ మరలా ఇప్పండిప్పుడే తిరిగి తీసేసుకుంటారు. నాది అనేది ఏదీ లేదు అని ఇప్పుడిప్పుడే నోటితో . నాదంటూ పేదీ లేదు అంటారు కానీ మనస్సులో అధికారం ఉంచుకుంటారు. అధికారం అంటే $\frac{1}{2}$ తగుల్పాటు. ఒకొక్కసారి కర్మతో ఇచ్చేసి వాణితో తీసేసుకుంటారు.ఏమి చతురత చేస్తారంటే<sup>.</sup> క్రొత్తవాటితో పాటు పాతవాటిని కూడా తమ దగ్గర ఉంచుకోవాలనుకుంటారు. అనటానికి నిమిత్తులు ్—<br>అని అంటారు కానీ వ్యవహారంలో గృహస్థీలుగా ఉంటారు. వ్యర్థ సంకల్పాలను తొలగించుకోవడానికి ఆధారం – గృహస్థ స్థితిని వదిలేయాలి. కుమారీ అయినా, కుమారుదు అయినా నా స్వభావం, నా సంస్కారం, నా బుద్ధి ఇవన్నీ గృహస్థ స్థితి యొక్క విస్తారం. సమర్పణ అయిపోయినవారికి బాబా స్వభావమే మీ స్వభావం. బాబా సంసార్ధరమే మీ సంస్కారం. బాబా బుద్ధి ఎలాగైతే దివ్యమైనదో అలాగే మీది కూడా అయితే దివ్యబుద్ధిలో స్మ్రతి ఉండకపోవటం అనేది ఉండదు. ఒక గంట<sup>్</sup> యొక్క స్థితిని వరిశీలించుకుంటే – సంకల్పాలకు ఆధారం ఏదోక రకమైన నాది అనే భావనే $\frac{2}{3}$ ఉంటుంది. నాది అనే భావనకి గుర్తు చెప్పాను కదా – తగుల్పాటు.

తగుల్పాటులో కూడా రకాలు ఉన్నాయి. 1. సూక్ష్మ తగుల్పాటు; దీనిని సూక్ష్మ ఆత్మిక . స్థితిలో స్థితులైతేనే తెలుసుకోగలరు. 2. స్థూల రూపం యొక్క తగుల్పాటు; దీనిని సహజంగా తెలుసుకోవచ్చు. సూక్ష్మ తగుల్పాటు యొక్క విస్తారం కూడా చాలా ఉంది. తగుల్పాటు లేకుండా బుద్ధి యొక్క ఆకర్షణ లేదా లొంగుపాటు అక్కడి వరకు వెళ్ళదు. కనుక తగుల్పాటుకి వరీశీలన – లాంగుబాటు. నంకల్పంలో లేదా వాణిలో లేదా కర్మలో లేదా సంబంధ సంపర్కాలలో అనుకోకుండా సమయం అటువైపు తప్పకుండా వినియోగిస్తారు అందువలన వ్యర్ధ సంకల్పాలకు ముఖ్య కారణం – తగుల్పాటు. దీనిని పరిశీలించుకోండి. మీరు వద్దనుకున్న విషయాలు కూడా వృర్గంకల్పాల రూపంలో మిమ్మల్ని అలజడి చేస్తాయి. దీనికి కారణం - పాత స్వభావ సంస్కారాలపై నాది అనే భావన. నా స్వభావం, నా సంస్కారం అనుకుంటే అవి ఆకర్షిస్తూ ఉంటాయి. రచన రచయితను ఎలాగైతే లాగుతుందో అదేవిధంగా నా స్వభావం, సంస్కారం అనే రచన, రచయిత అయిన ఆత్మను లాగుతూ ఉంటుంది. నావి కాదు, ఇవి శూద్ర సంస్కారాలు. శూద్రత్వ 

సంస్కారాలను నావి అనటం మహాపావం, దొంగతనం కూడా మరియు మోసం కూడా. శూద్రుల వస్తువులను (బాహ్మణులు దొంగతనం చేస్తున్నారు అంటే నావి అని అంటున్నారు ఇది మహాపావం. బాబా! ఇవన్నీ నీవే అని చెప్పి మరలా నావి అని అనట౦ మోస౦. ఇటువ౦టి పాపాలు చేయట౦ వలన, పావ భారం పెరిగిపోవటం వలన బుద్ది ఉన్నత స్థితిలో స్థితులవ్వలేకపోతుంది. అందువలన వ్యర్ధ సంకల్పాల యొక్క సీచస్థితికి మాటిమాటికి రావలసి వస్తుంది. మరలా ఏమి చేయము? అని అరుస్తున్నారు.

వృర్ణ సంకల్పాలకు రెండవ కారణం – రోజంతటి దినచర్యలో మనసా, వాచా, కర్మణా .<br>కారకు బాబా ద్వారా మర్యాదా సంపన్న డ్రీమతం ఏదైతే లభించిందో దానిని ఏదోక రూపంలో అతిక్రమిస్తున్నారు. ఆజ్ఞాకాల్ నుండి అనాజ్ఞాకారి అయిపోతున్నారు. మర్యాదలు అనే రేఖ నుండి మనస్సు ద్వారానైనా బయటకి వస్తే వ్యర్థ సంకల్పాలు అనే రావణుడు యుద్దం చేస్తాడు. కనుక ఇది కూడా పరిశీలించుకోండి. సంకల్పం, వాణి, కర్మ, సంబంధ సంపర్మాల ద్వారా బ్రాహ్మణుల నీతి మరియు రీతిని అతిక్రమించటం లేదు కదా? ఏదాక నీతి లేదా రీతిని అతిక్రమిస్తేనే బుద్దిలో వ్యర్ద నంకల్పాలు కలిసిపోతాయి. రెండవ కారణం అర్ధమైందా? అందువలన బాగా పరిశీలించుకోవాలి, అప్పుడే వ్యర్థ సంకల్పాల నుండి నివృత్తి కాగలరు. రోజంతటి కొరకు బాబా ద్వారా శుద్ధ (పవృత్తి లభించింది; బుద్దికి (పవృత్తి – శుద్ధ సంకల్పాలు చేయటం, వాణీకి (పవృత్తి – బాబా ద్వారా విన్నది చెప్పట౦. కర్మకి (పవృత్తి – కర్మయోగియై (వతి కర్మ చేయట౦. కమల౦ సమానంగా అతీతం మరియు అతి వయంగా ఉండటం. వ్రతి కర్మ ద్వారా బాబా యొక్క (శేష్ట కార్యాలను వ్రత్యక్షం చేయటం లేదా వ్రతి కర్మను చరిత్ర రూపంగా చేయటం. చతురతతో కాదు, చరిత్రగా చేయాలి, అది కూడా దివ్య చరిత్రగా ఉండాలి. సంవర్కంలో (పవృత్తి - నిమిత్తంగా స్వయం యొక్క సంవర్కంలోకి వస్తూ అందరికీ తండి అయిన బాబా సంపర్కంలోకి తీసుకురావాలి ఇలా వవిత్ర వైవృత్తిలో బిజీగా ఉండటం ద్వారా వ్యర్థ సంకల్పాల నుండి నివృత్తి కాగలరు. స్ట్రాండ్ నివృత్తి అని వారు అంటారు కదా! కానీ బాబా అంటున్నారు వవిత్ర స్టవృత్తి -<br>ద్వారానే నివృత్తి. గృహాస్దీలు వేరు, వీరిని గృహస్థి అని అనరు. పవిత్ర (పవృత్తి గలవారిని నిమిత్తులు అని అంటారు కానీ గృహస్థి అని అనరు. కనుక అర్ధమైందా! నివృత్తికి ఆధారం పవిత్ర క్రవృత్తి. మంచిది.

సదా మర్యాదా పురుషోత్తములు, సర్వ ఖజానాలను సఫలం చేసుకునేవారికి, సఫలతామూర్తులకు, వ్యర్థాన్ని సమర్ధంలోకి పరివర్తన చేసుకునేవారికి, బాబా యొక్క అజ్హకారి, సదా శ్రీమతానుసారం నడిచే పిల్లలకు బాప్దాదా $\overline{\rm}$ యొక్క (పియస్ట్మతులు మరియు నమ $\vec{\tilde{}}_2$ .

బి శ్వకోణ్యాణ౦ చేసేట౦దుకు నహాజ సాధన౦∼

general stock of the stock of the stock of the stock of the stock of the stock of

త్రేష్ణ నంకల్వాల యొక్క పికాగ్రత.......31-5-77

మాప్టర్ సర్వశక్తివాన్, సదా మాయాజీత్ నుండి జగత్జీత్, సదా జ్ఞానస్వరూపులు, శక్తిస్వరూప $\frac{1}{2}$ 

స్థితిలో స్థితులై ఉండేటువంటి విజయీ రత్నాలతో బాబా మాట్లాదుతున్నారు – మీ యొక్కనిరాకారి మరియు సాకారి రెండు స్థితుల గురించి మంచిగా తెలుసుకున్నారా?  $\vdots$ రెండు స్థితులలో స్థితులవ్వటం సహజంగా అనుభవం అవుతుందా లేదా సాకార స్థితిలో <mark>క</mark> స్థితులవ్వటం సహజంగా మరియు నిరాకారి స్థితిలో స్థితులవ్వటం కష్టంగా అనిపిస్తుందా?  $\frac{7}{4}$ సంకల్పం చేయగానే ఆ స్థితిలో స్థితులవ్వాలి. సెకను యొక్క సంకల్పం ఎక్కడ కావాలంటే అక్కడ $\frac{1}{2}$ స్థిరం చేస్తుంది. సంకల్పమే ఉన్నతంగా తీసుకువెళ్ళడానికి లేదా (కిందికి తీసుకువచ్చే ఆత్మిక <del>క</del> లెఫ్ట్.దీని ద్వారా సర్వశ్రేష్టమైన అంటే ఉన్నత గమ్యానికి చేరుకోండి అంటే నిరాకాల్ స్థితిలో $\frac{2}{3}$ .<br>స్లితులైపోండి, ఆకారి స్థితిలో కావాలంటే ఆకారి స్థితిలో స్థితులవ్వండి, సాకార స్థితిలో కావాలంటే :  $\bar{\partial}$ ాకార స్థితిలో స్థితులవ్వండి. ఇటువంటి అభ్యాసాన్ని అనుభవం చేసుకుంటున్నారా? సంకల్పశక్తిని శ్రీ ಎక్కడ కావాలంటే ఆక్కడ ఉపయోగించగలుగుతున్నారా? ఎందుకంటే ఆత్మ ఈ సూక్ష్మశక్తులకు శ్ యజమాని. మాస్టర్ సర్వశక్తివాన్ అంటే ఎప్పుడు కావాలంటే, ఎక్కడ కావాలంటే, ఎలా కావాలంటే శ్లే అలా కార్యంలో ఉపయోగించాలి. ఇలా యజమాని స్థితిని అనుభవం చేసుకుంటున్నారా? సంకల్పాన్ని శ్రీ రచించే రచయితగా స్వయాన్ని అనుభవం చేసుకుంటున్నారా? రచనకు వశీభూతం అవ్వటంలేదు  $\ddot{\tilde{i}}$ కదా? ఒక సెకనులో ఏ్ స్థితిలో స్థితులవ్వాలో సలహా లభించగానే ఆ స్థితిలో స్థితులయ్యే అభ్యాసం $\frac{4}{3}$ ఉందా? లేక యుద్ధంలోనే నమయం గడిచిపోతుందా? ఒకవేళ యుద్ధం చేస్తూ సమయం శ్ గడిపేసారు, స్వయాన్ని స్థితులు చేసుకోలేకపోతున్నారు అంటే వారిని మాస్టర్ సర్వశక్తివంతులు : అని అంటారా లేక క్ష్మతీయులు అని అంటారా? క్ష్మతీయులు అంటే చంద్రపంశీయులు.

వర్తమాన సమయంలో విశ్వకళ్యాణం చేసే సహజ సాధనం – మీ శ్రేష్ఠ సంకల్పాల $\frac{1}{2}$ ఏకాగ్రత ద్వారా (భమించే సర్వాత్మల బుద్దీని ఏకాగ్రం చేయాలి. మొత్తం విశ్వంలో సర్వాత్మలు విశేషంగా ఇదే కోరిక పెట్టకుంటున్నారు – క్రభమించే బుద్ధి ఏకాగ్రం అవ్వాలి లేదా చంచల $\frac{3}{4}$ మనస్సు ఏకాగ్గం అవ్వాలి అని. విశ్వం యొక్క ఈ కోరికను ఎలా పూర్తి చేస్తారు? స్వయమే <sup>క్</sup> ఏకాగ్రంగా లేకపోతే ఇతరులను ఏవిధంగా ఏకాగ్రం చేస్తారు? అందువలన ఏకాగ్రత అంటే. సదా $\,$  ఒక్క బాబా తప్ప మెరెవ్వరు లేరు ఇలా $\,$  నిరంతర $\,\overline{\circ}\,$  ఏకీరస స్థితిలో స్థితులయ్యే విశేష $\,$ అభ్యాసం చేయండి. దీని కొరకు చెప్పాను కదా – ఒకటి– వ్యర్థ సంకల్పాలను శుద్ధసంకల్పాలలోకి పరివర్తన చేసుకోండి, రెండు మాయ ద్వారా వచ్చే అనేక రకాలైన విఘ్నాలను స్వయం ఈశ్వరీయ సంలగ్నత యొక్క ఆధారంతో సహజంగా సమాప్తి చేసుకుంటూ అదుగు ముందుకు వేసుకుంటూ వెళ్ళండి. విఘ్నాలకు భయవదడానికి ముఖ్య కారణం ఏమిటి? ఎప్పుడైనా విఘ్నం వచ్చినప్పుడు, విఘ్నం రాగానే ఇది మర్చిపోతున్నారు – బాప్దాదా మనకి మొదటే ఈ జ్ఞానం ఇచ్చారు – సంలగ్నత యొక్క పరిక్షలో ఇవన్నీ వస్తాయి అని మరి మొదటే విఘ్నం రావలసిందే అని తెలిసినప్పుడు : ఇక భయపడవలసిన అవసరం ఏముంది? క్రొత్త విషయంగా ఎందుకు భావిస్తున్నారు?

మాయ ఎందుకు వస్తుంది? వ్యర్థనంకల్పాలు ఎందుకు వస్తాయి?బుద్ధి ఎందుకు శ్లే  $\beta$  (భమిస్తుంది? వాతావరణం ఎందుకు (ప్రభావం వేస్తుంది? సంబంధీకులు ఎందుకు సహయోగి $\beta$ 

అవ్వట౦ లేదు? ఇప్పటి వరకు పాత స౦స్కారాలు ఎ౦దుకు (పత్యక్ష౦ అవుతున్నాయి? ఈ అన్ని నుత్నలు విఘ్నాలను తాలగించడానికి బదులు బాబా యొక్క సంలగ్నత నుండి తొలగించడానికి సమిత్తం అవుతాయి. ఎంత ముందుకి వెళ్తూ ఉంటారో అంతగా మాయ రకరకాల రూపాలతో పరిక్ష తీసుకోవదానికి వస్తుంది అనే బాబా మహావాక్యాన్ని మర్చిపోతున్నారా! కానీ పరిక్ష అనేది ముందుకి తీసుకువెళ్ళే సాధనం కానీ పదవేసేది కాదు. ఎందుకంటే కారణం యొక్క నివారణ చేనుకోవడానికి బదులు ఆలోచించటంలోనే నమయం పోగొట్టకుంటున్నారు. శక్తిని .<br>పోగొట్టకుంటున్నారు. కారణం గురించి ఆలోచించడానికి బదులు నవారణ ఆలోచించండి మరియు నిర్విఘ్నంగా అవ్వండి. ఎందుకు వచ్చింది? ఇలా ఆలోచించటం కాదు కానీ రావల్సిందే $\frac{1}{2}$ ఈ స్మృతిలో ఉండటం ద్వారా సమర్ధ స్వరూపంగా అయిపోతారు.

రెండవ విషయం, చిన్న విఘ్నాలలో ఎందుకు అనే క్రవశ్న రావటం ద్వారా వ్యర్థ సంకల్పాల వరుస (పారంభం అవుతుంది. మరియు ఆ వరుసను సమాప్తి చేసుకోవటంలో చాలా సమయం పదుతుంది. ముఖ్యమైన బలమీనత ఏమిటంటే, జ్ఞానస్వరూపం అంటే జ్ఞానసాగర స్థితిలో స్థితులై విఘ్నాలను దాటలేకపోతున్నారు. జ్ఞానులే కానీ జ్ఞానస్వరూపంగా అవ్వాలి.

వాతావరణం కూడా ఎందుకు (ప్రభావం వేస్తుంది? దానికి కారణం ఏమిటి? స్వయం యొక్క శక్తిశాలి వృత్తి ద్వారా వాయుమండలాన్ని పరివర్తన చేయాలి అనేది మర్చిపోతున్నారు. విశ్వపరివర్తకులు అని చెప్తున్నప్పుడు విశ్వపరివర్తనలో వాయుమండలాన్ని కూడా పరివర్తన చేయాలి. అశుద్దాన్ని శుద్ధంగా చేయటానికి నిమిత్తులు. మరి ఇక వాయుమండలం అలా ఉంది కనుక బలహీనంగా అయిపోయాము అని ఎందుకు ఆలోచిస్తున్నారు! ఇది కలియుగం, తమోమధానం, ఆసురీ సృష్టి, దీనిలో వాతావరణం అశుద్ధంగా ఉండకపోతే ఇక ఎలా ఉంటుంది? సత్వపధాన సృష్టి మధ్యలో ఉంటూ, వాతావరణాన్ని పరివర్తన చేయాలి. ఇదే బ్రాహ్మణుల కర్తవ్యం. కర్తవ్యం యొక్క స్మృతిలో ఉండటం ద్వారా అంటే రచయిత స్థితిలో స్థితులవ్వటం ద్వారా వాతావరణం అంటే రచనకు వశం అవ్వరు. నేను వరివర్తన అయ్యి పీలా వరివర్తన చేయాలి అని ఆలోచించాలి కానీ వాతావరణం అలా ఉంది కనుక బలహీనంగా అయిపోయాము, వాతావరణం మారితే నేను మారతాను, వాతావరణం మంచిగా ఉంటే స్థితి మంచిగా ఉంటుంది అంటున్నారు కానీ వాతావరణాన్ని పరివర్తన చేసేది ఎవరు? ఇది మర్చిపోతున్నారు. దీని కారణంగా కొద్దిగా<sub>.</sub> వాతావరణం యొక్క (ప్రభావం పదుతుంది.

ఇంకా ఏమంటున్నారు? సంబంధీకులు వినటంలేదు, సాంగత్యం మంచిగా లేదు కనుక శక్తిశాలిగా అవ్వలేకపోతున్నాము అని అంటున్నారు. బాప్ఐాదా అయితే మొదటే చెప్పారు – (పతి ఆత్మది ఎవరి వేరు వేరుగా ఎవరి పాత్ర వారికి ఉంటుంది. కొందరిది సత్వప్రధానం, .<br>కాందరిది రజోగు<mark>ణి,</mark> కొందరిది తమోగుణి పాత్ర. వెరైటీ ఆత్మలు మరియు <u>వెర</u>ైటీ <sub></sub>దామా కనుక ఆత్మలందరికి ఒకేవిధమైన పాత్ర ఉండదు. ఒకవేళ ఏ ఆత్మదైనా తమోగుణి అంటే అజ్ఞాన పాత్ర అయితే ఆ ఆత్మకు శుభభావన మరియు శుభకామనతో శాంతి మరియు శక్తి యొక్క దానం ఇవ్వండి. ఆ అజ్జాని పాత్రను చూసి మీ క్రెష్టేస్థితి యొక్క అనుభవాన్ని ఎందుకు మర్చిపోతున్నారు? మీ స్థితిని ఎందుకు అలజడి చేసుకుంటున్నారు? సాక్షి అయ్యి పాతను చూస్తూ, ప్ శక్తిని దానం ఇవ్వాలో ఆ శక్తి దానం ఇవ్వండి కానీ భయపడకండి. మీ సత్వపధాన పాత్రలో స్థితులై ఉండండి. తమోగుణి ఆత్మ యొక్క సాంగత్యం యొక్క రంగు యొక్క (ప్రభావం పడటానికి కారణం – సదా 

బాబా యొక్క (శేష్ట సాంగత్యంలో ఉండటం లేదు. సదా (శేష్ట సాంగత్యంలో ఉండేవారిపై ఇతరులు ఎవరు సాంగత్యం యొక్క ప్రభావాన్ని వేయలేరు. కనుక నివారణ ఆలోచించండి.

ఇంకా పేమంటున్నారు? మా సంబంధీకుల బుది తాళం తెరవండి అని. బాబా అయితే సర్వాత్మల బుద్దితాళం తెరిచే తాళంచెవి పిల్లలకు మొదటే ఇచ్చారు. మరి తాళంచెవిని ఎందుకు ఉంపయోగించటం లేదు? మీ కార్యాన్ని మర్చిపోయిన కారణంగా బాబాకి కూడా మాటి మాటికి తాళం తెరవండి లేదా బుద్దిని పరివర్తైన చేయండి అని బాబాకి కూడా స్మృతి ఇప్పిస్తున్నారు. బాబా అయితే సర్వాత్మల వట్ల సదా విశ్వకళ్యాణకారియే. మరి మాటి మాటికి బాబాకి ఎందుకు స్మృతి ఇప్పిస్తున్నారు? బాబాని మీ వలె మర్చిపోయేవారిగా అనుకుంటున్నారా ఏమిటి? చెప్పవలసిన అవసరం కూడా లేదు. మీకైతే మీ హద్ద పాత్ర యొక్క సంబంధీకుల ఆలోచన ఉంటుంది కానీ బాబా అయితే సదా పిల్లల సంబంధంలో ఉంటారు కనుక బాబా పిల్లలను మర్చిపోరు. కానీ బాబాకి తెలుసు, వ్రతి ఆత్మకు తమ, తమ సమయంలో పాత్ర ఉంటుంది, కొంతమందికి ఆదిలో .<br>పాత్ర ఉంటుంది, కొంతమందికి మధ్యలో ఉంటుంది, కొంతమందికి అంతిమంలో ఉంటుంది. కొంతమందికి భక్తి యొక్క పాత్ర ఉంటుంది, కొంతమందికి జ్ఞానంలో పాత్ర ఉంటుంది అందువలన మాటి మాటికి తాళం ఎప్పుడు తెరుస్తారు? అని చింతించకండి. కానీ తాళం తెరిచే సాధనం – మీ మనసా సంకల్పం ద్వారా సేవ, మీ వృత్తి ద్వారా వాయుమండలాన్ని పరివర్తన చేసే సేవ, మీ జీవిత పరివర్తన యొక్క సేవ ద్వారా ఆత్మలను పరివర్తన చేసే సేవ యొక్క కర్తవ్యాన్నినిలుపుకోండి. ఇప్పడిక మాటి మాటికి తాళం తెరవండి అని అనకండి. మీ తాళం తెరుచుకుంది కనుక వారిది కూడా తెరుచుకుంటుంది. ముఖ్యంగా మూడు విషయాలు మాటి మాటికి అంటున్నారు లేదా (వాస్తున్నారు – యోగం ఎందుకు కుదరటంలేదు? తాళం ఎందుకు తెరవటంలేదు? మరియు మాయే ఎందుకు వస్తుంది? అని. చాలా ఆలోచిస్తున్నారు అందువలనే మాయకు కూడా మజా వస్తుంది. ఎలా అయితే మల్లయుద్ధంలో కూడా కొద్దిగా అయినా పడిపోతే ఇతరులకు కూడా ఇంకా పడేసి పైకి రావాలి అని మజా వస్తుంది, మాయ వచ్చేసింది, మాయ ఎందుకు వచ్చింది? ఇలా మాయ మనం భయపడటం చూసి ఇంకా యుద్ధం చేస్తుంది. అందువలనే మాయ రావల్పిందే అని చెప్పాను.మాయ రావట౦ అ౦టే విజయీగా అవ్వటానికి నిమిత్తంగా అవ్వట౦. శక్తుల యొక్క (పాప్తులను అనుభవంలోకి తీసుకువచ్చేటందుకు మాయ నిమిత్తంగా అవుతుంది. ఒకవేళ శత్రువు లేకపోతే విజయీ అని ఎలా అంటారు? విజయీ రత్నాలుగా అయ్యేటందుకు ఈ చిన్న,చిన్న మాయా రూపాలు నిమిత్తం అవుతాయి. అందువలన మాయాజీత్గా భావించి, విజయీరత్నంగా భావించి, మాయెపై విజయాన్ని పొందండి. అర్ధమైందా? మాన్హర్ సర్వశక్తివంతులు బలహీనంగా అవ్వకండి. మాయకు మేతిజ్ఞ చేసేవారిగా అవ్వండి. మంచిది.

సదా మాయాజీత్ నుండి జగత్జీత్ ఆత్మలకు, స్వయం యొక్క సమర్ధ వృత్తి ద్వారా వాతావరణాన్ని సత్వప్రధానంగా చేసేవారికి, (కేష్ట బాబా యొక్క సాంగత్యం ద్వారా అనేక మాయా సాంగత్యదోషాల నుండి అతీతంగా ఉండేవారికి, సదా జ్ఞానప్వరూప, శక్తి స్వరూప స్థితిలో ఉండేవారికి, ఇలా సదా విజయీ రత్నాలకు బాప్దాదా యొక్క (పీయస్థ్రతులు మరియు నమస్తే. See the start of the start of the start of the start of the start of the start of the start of the start of the start of the start

నర్యాత్త్వలకు ఆధారమూర్తులు, ఉద్దారమూర్తులు మరియు ఫూర్యీకులు, బ్రాహ్వేణుల సుండి దేవతలు........2-6-77

సదా స్వయం యొక్క పూర్వపు స్థితిలో స్థితులై ఉండేటువంటి, సర్వులకు ఆధారమూర్తి $\,$ ఆత్మలతో అవ్యక్త బాప్దాదా మాట్లాదుతున్నారు

బాప్దాదా నలువైపుల ఉన్న పిల్లలను విశేషంగా రెండు రూపాలలో చూస్తున్నారు. ఆ రెండవది, సర్వులకు పూజ్యనీయులు. పూర్వీకులు మరియు పూజ్యనీయులు. పూజతో పాటు<sup> :</sup> మహిమాయోగ్యులు కూడా! ఇలా మీ యొక్క రెండు స్వరూపాలు స్మృతి ఉంటున్నాయా! మేమే నర్వ ధర్మస్థాపకులకు లేదా సర్వ ధర్మ ఆత్మలకు పూర్వీకులం అనే స్మృతి ఉంటుందా?(బాహ్మణుల నుండి దేవతలు అంటే ఆదిననాతన దేవిదేవతా ధర్మం యొక్క ఆత్మలు బీజం అంటే బాబా ద్వారా డైరెక్ట్ కాండం రూపంలో ఉన్నారు. సృష్టి వృక్షం యొక్క చితంలో మీ స్థానం ఎక్కడ? ముఖ్య స్తానం కదా! మూల కాండం దీని ద్వారానే సర్వ ధర్మ రూపి శాఖలు ఉత్పన్నం అయ్యాయి. కనుక మాల ఆధారం అంటే సర్వులకు పూర్వీకులు బ్రాహ్మణుల నుండి దేవతలు, ఇలా పూర్వీకులు అంటే ఆదిదేవుని ద్వారా ఆదిరచన. (పతి ఒక్కరికి తమ పూర్వ స్థితి యొక్క గ్రారవం మరియుస్నేహం ఉంటుందా! (వతి కర్మకు, కుల మర్యాదలకు, ఆచారవృవహారాలకు పూర్వీకులే ఆధారం. కనుక $\frac{3}{2}$ నర్వాత్మలకు ఆధారమూర్తులు, ఉద్దారమూర్తులు పూర్వీకులైన మీరే. ఇలా మీ (శేష్ట స్వమానంలో శ్రీ స్థితులై ఉంటున్నారా?

హర్వీకులకు స్వమానం ఉన్న కారణంగా హర్వీకుల స్థానానికి కూడా స్వమానం ఉంటుంది.  $\frac{1}{3}$ ఏ ధర్మం వారైనా తెలియనప్పటికీ భారతభూమి అంటే పూర్వీకుల స్తానాన్ని మహత్వం యొక్క<sup>్</sup> దృష్టితే చూస్తారు. వెనువెంట సర్వ మహాన్ (పాప్తులకు ఆధారమైన సహజయోగం లేదా ఏ $\frac{1}{2}$ రకమైన యోగానికి అయినా, ఆధ్యాత్మిక శక్తి యొక్క [పాప్తికి కేం[దంగా భారతదేశాన్నే $\frac{1}{2}$ భావిస్తారు.భారతదేశం యొక్క స్మృతిచిహ్నమైన గీతాశాయ్రైన్ని సర్వ శాయ్రైలకు (శేష్ట స్వమానం : యొక్క శాస్త్రంగా భావిస్తారు. విజ్ఞానానికి మరియు శాంతికి రెండింటికి (పేరణ ఇచ్చేదిగా గీతాశాస్త్రాన్ని భావిస్తారు. మీ పూర్వీకుల చిత్రం మరియు చరిత్ర చూడాలని మరియు వినాలని మనస్సులో <sup>.</sup> కోరిక ఉంటుంది. పూర్తి గ్రహింపు లేని కారణంగా, స్మృతి లేని కారణంగా, కోరిక ఉన్నప్పటికీ : ధర్మం మరియు దేశం యొక్క భిన్నత్వంతో అంత సమీపంగా రాలేకపోతున్నారు. ఈ అన్ని విషయాలకు కారణం, వారందరికీ పూర్వీకులు మీరే.లౌకికంలో కూడా మీ పూర్వీకుల భూమి $\,$ అంటే స్థానంతో, చిత్రాలతో, వస్తువులతో, చాలా స్నేహం ఉంటుంది అలాగే తెలయకుండానే. భారతదేశం యొక్క పాత వస్తువులతో మరియు పాత చిత్రాల యొక్క విలువ ఇతర ధర్మాల శ్లీ ...<br>వారికి ఇప్పటి వరకు కూడా ఉంది.

.<br>ఇలా నిమిత్తంగా అయిన పూర్వీకులు సదా ఈ మహామం(తాన్ని స్మృతి ఉంచుకుంటారు, ఈ సమయంలో మీ సంకల్పం అంటే మనసా, వాచా మరియు కర్మణా ద్వారా ఏ కర్మ మరియు సంకల్పం నదుస్తుందో అది సర్వాత్మల వరకు చేరుకుంటుందా? అని. కాందం ద్వారానే సర్వ $\frac{1}{2}$ శాఖలకు శక్తి లభిస్తుంది అలాగే ఆశ్మలైన మీ ద్వారానే సర్వాత్మలకు (శేష్ట సంకల్పశక్తి, సర్వశకుల ) ్రపాప్తి స్వతహాగా లభిస్తే ఉంటుంది. ఇంత ధ్యాస ఉంటుందా? పూర్వీకులనే అందరు అనుసరిస్తారు. <u> Karat de de la contrada de la contrada de la contrada de la contrada de la contrada de la contrada de la con</u> **Comments of the second comments of the second comments of the second comments of the second comments of the second comments of the second comments of the second comments of the second comments of the second comments of th** .<br>ఏ సంకల్పం, ఏ కర్మ మీరు చేస్తారో దానిని స్థూల మరియు సూక్ష్మ రూపంలో అందరు అనుసరిస్తారు. ఇంత పెద్ద బాధ్యతాదారునిగా భావిస్తూ సంకల్పం లేదా కర్మ చేస్తున్నారా? పూర్వీకులైన మీ $\frac{1}{3}$ ఆధారంగానే సృష్టి యొక్క సమయం మరియు స్థితి  $\,$  ఉంటుంది. మీరు సత్వపధానంగా ఉంటే $\,$ : విశ్వమంతా స్వర్ణమయుగంలో (పకృతి లేదా వాయుమండలం సత్వవధానంగా ఉంటుంది.  $\sim$ సమయం మరియు స్థితికి ఆధారం, (పకృతికి ఆధారం పూర్వీకులైన మీరే. మా కర్మల యొక్క లెక్కానుసారం మా కర్మలకు (పాలబ్దం లభిస్తుంది అని అనుకోకండి కానీ పూర్వీకుల కర్మల యొక్క (ఫాలబ్దం స్వయంతో పాటు సర్వాత్మలతో మరియు సృష్టిచక్రంతో సంబంధం ఉంది.  $\sim$ ువంటి మహాన్ అత్మలే కదా? ఇటువంటి స్మృతిలో ఉండటం ద్వారా స్వతహాగానే ధ్యాస ఉంటుంది.  $\sim$ ఏ రకమైన సోమరితనం రాదు. సాధారణ లేదా వ్యర్ధ సంకల్పం లేదా కర్మ జరుగదు. సదా ఈ ్రకేష్ట స్థితిలో ఉండండి. మీ స్థితికి మాయ నమనారైం చేస్తుంది. వంచవికారాలు మరియు పంచతత్వాలు మీ ముందు దాసీగా అయిపోతాయి మరియు మీరు పంచవికారాలకు అర్దకల్పం $\frac{1}{2}$ వరకు వీద్కోలు ఇచ్చేయండి అని ఆజ్ఞాపిస్తారు. (వకృతి సత్వప్రధానంగా, సుఖదాయిగా అయిపోతుంది. పూర్వీకుల స్థితిలో క్రవతి సంకల్పం ద్వారా ఆజ్ఞను ఇస్తే అది వినకపోవటమనేది $\frac{3}{4}$ ఉండదు అంటే <sub>క</sub>వకృతి పరివర్తన కాకపోవటం, పంచ వికారాలు వీద్కోలు ఇవ్వకపోవటమనేది <sup>:</sup> ఉండదు. అర్ధమైందా! ఈవిధమైన క్రేష్ట స్వమానాన్ని బాబా నలువైపుల ఉన్న మహావీర్ పిల్లలకు శ్లే ఇస్తున్నారు. అందరు నెంబర్వారీగా అయితే ఉంటారు. మంచిది.

.<br>ఇలా సర్వులకు ఆధారమూర్తులకు, మాయ మరియు <sub>(</sub>పకృతి యొక్క బంధనాల నుండి శ్రీ ముక్తులుగా ఉండేవారికి, సదా అధికారి మరియు సదా తమ పూర్వీక స్థితిలో ఉండేవారికి, మీ యొక్కస్టతి సంకల్పం మరియు కర్మ ద్వారా సర్వాత్మలను <sub>(</sub>కేష్టంగా మరియు శక్తిశాలిగా చేసేటందుకు <sup>1</sup> నిమిత్తంగా భావించేవారికి, ఇలా మాస్టర్ రచయిత, మాస్టర్ సర్వశక్తివాన్, జ్హానస్వరూప ఆత్మలకు $\frac{1}{2}$ బాప్దాదా యొక్క (ఫియస్థ్రతులు మందయ నమస్తే.

#### అలౌకిక జీవితం యొక్క కర్తవ్యమే వికాలని ৯ව<නාවෙග ඡරාගරාබ්රාඹ o ....5-6-77

లౌకికం నుండి అలౌకికంగా తయారుచేసేవారు, స్వ పరివర్తన ద్వారా విశ్వ పరివర్తన శ్లే చేసే అనుభవీ పిల్లలతో బాప్దాదా మాట్లాడుతున్నారు

సదా స్వయాన్ని బాప్దాదా యొక్క సహయోగిగా, విశ్వ పరివర్తన అనే కార్యం యొక్క $\frac{3}{2}$ సంలగ్నతలో నిమగ్నమై ఉన్నట్లుగా భావించి నదుస్తున్నారా? బాప్దూదా యొక్క కార్యమే మా $\frac{1}{4}$ కార్యం అనే స్ముతి ఉంటుందా? బాబా ఏవిధంగా అయితే సర్వశకుల, గుణాల సాగరుడో $\frac{3}{2}$ అదేవిధంగా స్వయాన్ని కూడా సంపన్నంగా అనుభవం చేసుకుంటున్నారా? స్వయం యొక్క బలహీన సంకల్పాలు మరియు సంస్మారాలను పరివర్తన చేసుకునే శక్తిలో సమర్దత వచ్చిందా?  $\frac{1}{4}$ ఎందుకంటే ఎప్పటి వరకు స్వయం వరివర్తన అయ్యే శక్తిలో సమర్ధత రాదో అంత వరకు శ్రీ 

.<br>విశ్వాన్ని కూడా పరివర్తన చేయలేరు. కనుక ఇప్పుడు నేనెంత వరకు పరివర్తన అయ్యాను? అని : స్వయాన్ని చూస్కోండి. సంకల్పంలో, వాజిలో, కర్మలో ఎంత శాతం లౌకికం నుండి అలౌకికంగా అయ్యాను? అని చూస్కోండి. పరివర్తన అంటేనే లాకికం నుండి అలాకికంగా అవ్వటం. మరయితే ఈ శక్తి అనుభవం అవుతుందా? ఏ లౌకిక వ్యక్తి లేదా వస్తువుని చూస్తున్నా అలౌకిక స్వరూపంలోకి పరివర్తన చేసుకోవటం వస్తుందా? దృష్టిని, వృత్తిని, తరంగాలను, వాయుమండలాన్ని లౌకికం సుండి అలౌకికంగా తయారు చేసుకునే అభ్యాసం ఉందా? బ్రాహ్మణుల జన్మయే అలౌకికమైనది. అలౌకిక జన్మ, అలౌకిక తండి, అలౌకిక పరచారం అదేవిధంగా కర్మ కూడా అలౌకికంగా ఉంటుందా? (బాహ్మణ జీవితం యొక్క విశేష కర్మయే లొకికాన్ని అలౌకికంగా తయారుచేయటం. .<br>మీ జన్మ యొక్క కర్మపై ధ్యాస ఉంటుందా? లౌకికం నుండి అలౌకికంగా తయారుచేసే పురుషార్గమే. అన్ని సమస్యల నుండి, బలహీనతల నుండి ముక్తుల్ని చేస్తుంది.

అమృతవేళ నుండి రాత్రి వరకు ఏది చూస్తున్నా, వింటున్నా, ఆలోచిస్తున్నా లేదా కర్మ<sup>4</sup> చేస్తున్నా దానిని లాకికం నుండి అలాకికంలోకి పరివర్తన చేస్కోండి. ఈ అభ్యాసం చాలా సహజం. కానీ ధ్యాస పెట్టుకోవలసిన అవసరం ఉంది. తినటం, త్రాగటం, నడవటం వంటి శారీరక $\frac{1}{2}$ క్రియలు ఎంత సహజ రీతిలో చేస్తున్నారో ఆ శారీరక క్రియలతో పాటు ఆత్మ యొక్క మార్గం, శ ఆత్మ యొక్క భోజనం, ఆత్మ యొక్క పురుషార్ధం అంటే నడవటం, ఆత్మ యొక్క విహారం, ఆత్మ $\frac{1}{2}$ రూపాన్ని చూడటం, ఆత్మ రూపం గురించి ఆలోచించటం ఇవన్నీ వేనువెంట చేస్తూ నడిస్తే $\cdot$ అప్పుడు లౌకికం నుండి అలౌకిక జీవితం సహజంగా అనుభవం అవుతుంది. ఏదైనా లౌకిక $\frac{2}{3}$ వ్యవహారాన్ని నిమిత్తమాత్రంగా చేస్తూ ఉంటే ఆ లౌకిక కార్యం యొక్క ఆకర్షణ లేదా భారం $\frac{1}{2}$ తనవైపుకి లాగదు. లౌకిక కార్యం చేస్తూ కూడా అలౌకిక కార్యం చేస్తున్న కారణంగా డబుల్ $\frac{1}{2}$ సంవాదన అయినట్లగా కూడా అనుభవం అవుతుంది. అలౌకిక స్వరూపం అంటే నిమిత్తం.  $\mathbb{R}$ మిత్తంగా అయ్యి కార్యం చేయటం ద్వారా ఏమవుతుంది? ఏవిధంగా అవుతుంది? ... అనే $\frac{1}{2}$ భార $\overline{\circ}$  సమాప్తి అయిపోతుంది. అలౌకిక $\overline{\bullet}$ స్వరూపం అంటే కమల పుష్ప సమానం. ఎటువంటి $\frac{1}{2}$ తమోగుజి వాతావరణం అయినా కానీ, అటువంటి తరంగాలు ఉన్నా కానీ సదా కమలం: సమానంగా ఉంటారు. లౌకిక చెత్తలో ఉంటూ కూడా అతీతంగా అంటే ఆకర్షణకి అతీతంగా మరియు బాబాకి।ప్రియంగా అనుభవం చేసుకుంటారు. ఏ రకమైన మాయావి అంటే వికారాలకు వశీభూతం అయిన వ్యక్తి సంపర్కంలోకి వచ్చినా కానీ స్వయం వశీభూతం అవ్వరు. ఎందుకంటే $\frac{1}{2}$ వశీభాత ఆత్మలను బంధనయుక్తుల నుండి బంధన్ముక్తులుగా చేయటం, వికారి నుండి నిర్వికారిగా  $\vec{a}$ యటం, లాకికం నుండి అలాకికంగా చేయటం $\vec{a}$ ందే మా అలాకిక $\vec{a}$  జీవితం యొక్క కార్యం అంటే కర్తవ్యం అని సదా స్మ్మతి ఉంటుంది. వశీభూత ఆత్మను విడిపించేవారు స్వయం వశీభూతం $\frac{1}{4}$ అవ్వరు.

మనందరం ఒకే తండి యొక్క సంతానం,ఆత్మిక సోదరులం అనే అలౌకిక దృష్టి యొక్క<sup>.</sup> స్మ్మతి ద్వారా దేహధారి దృష్టి అంటే లౌకిక దృష్టి, దీని ద్వారానే వికారాలన్నీ ఉత్పన్నం అవుతాయి. ఆ దృష్ణి యొక్క బీజమే సమాప్తి అయిపోతుంది. బీజం సమాప్తి అయిపోయినపూడు అనేక రకాల వికారాల వృక్షం యొక్క విస్తారం స్వతహాగానే సమాప్తి అయిపోతుంది.

ఇప్పటి వరకు కూడా చాలామంది పిల్లల యొక్క ఫిర్యాదు ఏమిటంటే దృష్టి చంచలం  $\frac{2}{3}$ అవుతుంది లేదా దృష్టి చెదుగా ఉంటుంది. ఎందుకు ఉంటుంది? బాబా యొక్క ఆజ్ఞ – లౌకిక $\frac{4}{3}$   $\tilde{\vec{a}}$ హం అంటే శరీరంలో అలౌకిక ఆత్మను చూదండి అని అయితే మరి దేహాన్ని ఎందుకు.  $\frac{1}{2}$ చూస్తున్నారు? అలవాటు అని అంటున్నారు. అంటే అలవాటు కారణంగా బలహీనం అయిపోతున్నారు లేదా ఏదొక అల్పకాలిక రసానికి వశీభూతం అయిపోతున్నారు. అంటే దీని వలన రుజువు అయ్యేది ఏమిట౦టే ఇప్పటి వరకు కూడా ఆత్మ – పరమాత్మ యొక్క రస౦ యొక్క అనుభవీగా కాలేదు అని. వరమాత్మ (పాప్తి యొక్క రసం మరియు దేహధారి కర్మేం(దియాల ద్వారా అల్పకాలికంగా (ఫాక్తి యొక్క రసం రెండింటి యొక్క మహా తేదాను అనుభవం చేసుకోలేదు. అల్పకాలిక చెవుల యొక్క రసం, నోటి యొక్క రసం, నయనాల యొక్క రసం లేదా ఏ కర్మేందియం  $\bar{\rm d}$ చాక్క రసం అయినా ఆకర్నితం చేస్తుందంటే ఆ సమయంలో ఈ మహాతేదా యొక్క యంత్రాన్ని ఉపయోగించండి. ఇంతకు ముందు కూడా చెప్పాను కదా – ఇప్పుడు మీకు తెలిసిపోయింది కూడా, దేహ ఆకర్షణ, దేహ దృష్టి, దేహం ద్వారా (పాప్తించే రసం సర్పంలాంటిది. ఇది సదాకాలికంగా సమాప్తి చేసేది. ఇది ఆకర్షితం చేసే రసం కాదు, సర్పం యొక్క విషం. అయినా కానీ అమృత రసాన్ని వదిలి విషం వైపుకి ఆకర్షితం అవ్వటాన్ని ఏమంటారు? అటువంటి వారిని జ్ఞాన సాగరులు లేదా మాస్టర్ సర్వశక్తివంతులు అని అంటారా? వశీభూత ఆత్మ సదా బలహీనంగా మరియు స్వయంతో అసంతుష్టంగా ఉంటుంది. అందువలన లొకికాన్ని అలాకికంలోకి పరివర్తన <sup>క్త్</sup> <u> ಕೆನ್</u>ರಿಂಡಿ.

ఆత్మిక స్మ్మతి యొక్క మొదటి పాఠాన్ని పక్కా చేస్కోండి. ఆత్మ ఈ శరీరం ద్వారా దేనిని శ్రీ మాస్తుంది? ఆత్మ, ఆత్మనే మాస్తుంది కానీ శరీరాన్ని కాదు. ఆత్మ కర్మేంద్రియాల ద్వారా కర్మ చేస్తుంది. కనుక ఇతరాత్మల యొక్క కర్మను చూస్తూ కూడా వీరు కూడా ఆత్మ, కర్మ చేస్తున్నారు . అనే స్ముతి ఉంటుంది. ఎవరిని చూసినా ఆత్మ రూపంలో చూడాలి –ఇలా అలౌకిక దృష్టి ఉండాలి. ఈ అభ్యాసం యొక్క లోపం కారణంగా పాఠాన్ని పక్కా చేసుకోలేదు. కానీ ఇతరులకు పాఠం .<br>చెప్పట**్** నిమగ్నమైపోయారు. దీని కారణంగా స్వయంపై ధ్యాస తక్కువగా ఉంటుంది, ఇతరులపై ! ఎక్కువ ధ్యాస ఉంటుంది. స్వయాన్ని ఆవిధంగా చూసుకుంటున్న కారణంగా ఇతరులను చూస్తూ కూడా అలాకికానికి బదులు లాకిక రూపమే కనిపిస్తుంది. స్వయం యొక్క బలహీనతలను తక్కువగా చూసుకుంటూ ఇతరుల బలహీనతలను ఎక్కువ చూస్తున్నారు. (వతి ఒక్కరితో అలౌకిక వృత్తి ద్వారా శుభ భావన, కళ్యాణ భావనతో సంవర్కంలోకి రావాలి దీనినే అలాకిక జీవితం యొక్క అలౌకిక వృత్తి అని అంటారు. కానీ అలౌకిక వృత్తికి బదులు లౌకిక వృత్తి, అవగుణాలను ధారణ చేసే వృత్తి, ఈర్ష్య, అసూయ వృత్తిని ధారణ చేయట౦ వలన అలౌకిక జీవిత౦ యొక్క అలౌకిక పరివారం ద్వారా లభించవలసిన అలౌకిక సహయోగం యొక్క సంతోషాన్ని, అలౌకిక స్నేహం యొక్కట్రాప్తి యొక్క శక్తిని పొందలేక పోతున్నారు. అందువలన లౌకిక వృత్తిని అలౌకిక వృత్తిలోకి కురివర్తన చేస్కోండి. కనుక పురుషార్థంలో బలహీనంగా ఉండడానికి కారణం ఏమిటి? లాకికాన్ని అలౌకికంలోకి పరివర్తన చేసుకోవటం రావటంలేదు. లౌకిక సంబంధాలలో కూడా అలౌకిక సంబంధం అంటే ఆత్మిక సోదరీ సోదరులు అనే స్మ్మతిలో ఉందండి.ఏ సంబంధం వైపు అయినా అంటే ఏ లౌకిక సంబంధం యొక్క ఆకర్షణ అయినా ఆకర్షిస్తుంది అంటే మోహ దృష్టి వెక్తుంటే ఆ లాకిక సంబంధం యొక్క స్థానంలో బాబాతో సర్వ అవినాశి సంబంధాలను పెట్టుకోండి. బాబాతో సర్వ సంబంధాల అనుభవం యొక్క జ్ఞానం లోపంగా ఉన్న కారణంగానే లొకిక సంబంధాల వైపుకి బుద్ధి బ్రామిస్తుంది. కనుక సర్వ సంబంధాల యొక్క అనుభవీ మూర్తి అవ్వండి. అప్పుడు
**CRAIN TO REFERENT TO THE REFERENT TO REFERENT TO THE REFERENT TO THE REFERENT TO THE REFERENT TO THE STATE OF** .<br>లౌకిక సంబంధాల వైపు ఆకర్షితం అవ్వరు. లేస్తూ, కూర్చుంటూ లౌకికం మరియు అలౌకకం యొక్క తేదాను స్మృతిలో ఉంచుకోండి. అప్పుడు లౌకికం నుండి అలౌకికం అయిపోతారు. అప్పుడు ఈ ఫిర్యాదు సమాప్తి అయిపోతుంది. మాటిమాటికి ఒకే ఫిర్యాదు చేస్తున్నారంటే ఏమి రుజువవుతుంది? అలౌకిక జేవితం యొక్క అనుభవం లేదు అని కనుక ఇప్పుడు స్వయాన్ని పరివర్తన చేసుకుని విశ్వ పరివర్తకులు అవ్వండి. అర్ధమైందా? ఈ చిన్న విషయం అర్ధం కావటం లేదా? బాధ్యత అయితే చాలా పెద్దది తీసుకున్నారు కదా? (పపంచానికి చాలా పెద్ద శపధం చేశారు కదా? సెకనులో ముక్తి – జీవన్ముక్తి ఇస్తాం అని శపధం చేస్తున్నారు కదా! ఆహ్వాన వుతికలో ఏమి (వాస్తారు? వచ్చి ఒక్క సెకనులో తండి నుండి వారసత్వం తీసుకోండి లేదా ముక్తి, జీవన్ముక్తికి అధికారి అవ్వండి అని వేస్తారు. ఇలా ద్రపంచానికి శపధం చేసేవారు మీ వృత్తి, దృష్టిని మార్చుకోలేకపోతున్నారా? పరివర్తన అయ్యే తీరతాం అంటే విజయీ అయ్యి  $\tilde{\text{w}}$ విస్తాలని స్వయం గురించి కూడా శపధం చేయండి. మంచిది.

్రపతి సంకల్పం, సమయం, సంబంధ సంపర్శాలను లౌకీకం నుండి అలౌకీకంగా తయారు చేసుకునేవారికి, అలౌకిక (బాహ్మణ జీవితం యొక్క అనుభవీ మూర్తులకు, విశ్వ పరివర్తనతో పాటు స్వ పరివర్తన ద్వారా విశ్వానికి సరైన మార్గం చూపించేవారికి, సదా బాబాతో సర్వ సంబంధాల యొక్క అనుభవీ మూర్తులకు, సర్వ ద్రాప్తుల యొక్క రసంలో నిమగ్నమై ఉండేవారికి, ఒక్క బాబా తప్ప మెంవ్వరూ లేరు అనే అనుభవంలో ఉండేవారికి, అనుభవీ మూర్తులకు బాప్దాదా యొక్క (పియస్త్ముతులు మరియు నమస్తే.

## నంగసుయుగానికి విక్కేకళ ద్వారానర్యుల ఉద్దరణ యొక్కబిశేష పరదానం ఉంది..........7-6-77

స్వయాన్ని మాయ యొక్క అనేక రకాలైన రాయల్ రూపాల నుండి రక్షించుకునే యుక్తులు చెప్తూ బాప్దాదా మాట్లాడుతున్నారు

అందరు సమయానుసారం స్వయాన్ని (వతి సమయం ఎక్కేకళలో (వతి సెకను లేదా సంకల్పంలో అనుభవం చేసుకుంటున్నారా? ఎందుకంటే ఈ చిన్న సంగమయుగం ఎక్కేకళ యొక్క సమయం అని అందరికీ తెలుసు. ఈ యుగానికి లేదా సమయానికి (దామానుసారం ఎక్కేకళ ద్వారా సర్వుల ఉద్దరణ జరిగే విశేష వరదానం లభించింది ఇక ఇతర ఏయుగానికి ఈవిధమైన వరదానం లభించదు.

సంగమయుగానికి ధర్మయుగం యొక్క విశేషత కూడా ఉంది అంటే యదార్గ ధర్మం మరియు యదార్ధ కర్మ చేసే (శేష్టెత్మలు ఈ ధర్మయుగంలోనే పాత్ర అభినయిస్తారు. ధర్మశక్తి, రాజ్యశక్తి, వైజ్ఞానిక శక్తి అన్ని శక్తులు ఈ యుగంలోనే తమ విశేష పాత్రను చూపిస్తాయి అంటే ఈ సమయంలోనే ఈ మూడు శక్తులు ఆత్మలకు లభిస్తాయి.ఇటువంటి (శేష్ట సమయం యొక్క విశేష పాత్రధారులు ఎవరు? న్వయాన్ని ఇటువంటి సమయం యొక్క్ (శ్రేష్ణ పాత్రధారిగా భావిస్తున్నారా?

ఎక్కేకళ అనేది విశేషాత్మలైన మీపై ఆధారవడి ఉంది. మీ ఎక్కేకళ ద్వారానే సర్వాత్మల ఉద్ధరణ అంటే కళ్యాణం జరుగుతుంది. సర్వాత్మలకు చాలా సమయం నుండి ముక్తి పొందాలని 

the sign of the significant of the significant of the significant of the significant of the significant of the significant of the significant of the significant of the significant of the significant of the significant of t .<br>ఆశ ఉంది ఈ ఆశ మీ ఎక్కేకళ ఆధారంగానే పూర్తి అవుతుంది.సర్వాత్మల ముక్తి యొక్క [పాప్తికి ఆధారం, మీ జీవన్ముక్తి యొక్క (ఫాప్తి. ఇలా స్వయాన్ని ఆధారమూర్తిగా భావించి నదుస్తున్నారా? ఇచ్చేటువంటి దాత బాబా కానీ ఎవరిని నిమిత్తంగా చేసారు? వారసత్వం అనేది బాబా ద్వారా ్రస్తున్నంది కానీ బాబా కూడా పిల్లలనే నిమిత్తంగా చేస్తున్నారు. (పతి అదుగులో మీపై మీకు ఇంత ధ్యాస ఉంటుందా? విశేషాత్మలైన మా ఆధారంగానే సర్వుల ఉద్దరణ ఉంది అని. ఈ స్మృతి ఉంచుకోవటం ద్వారా సోమరితనం మరియు నిర్లక్ష్యం సమాప్తి అయిపోతాయి. ఇవి వర్తమాన సమయంలో చాలా మందిలో ఏదోక రూపంలో కనిపిస్తున్నాయి. దీని కారణంగా ఎక్కేకళకు బదులు ఆగిపోయే కళలోకి వచ్చేస్తున్నారు. ఈ ఆగిపోయే కళలో కూడా చాలా తెలివైనవారు అయిపోయారు. తెలివైనవారు అయ్యీ ఏమి చేస్తున్నారు? విన్నటువంటి జ్ఞానం యొక్క విషయాలను లేదా సమయానుసారం బాబా ద్వారా ఏ యుక్తులు లభిస్తున్నాయో ఆ యుక్తులను లేదా విషయాలను యదార్ధంగా ఉపయోగించటంలేదు, దురుపయోగం చేస్తున్నారు. భావాన్ని మార్చేసి విషయాన్ని $\overline{\text{B}}$ పట్టుకుంటున్నారు. తమ పాత స్వభావానికి వశమై యదార్ధ భావాన్ని మార్చేస్తున్నారు.

బావ్ఐాదా (డామా రహస్యాల యొక్క మాస్టర్ (తికాలదర్శులుగా చేసేటందుకు పిల్లల శ్రీ ముందు సర్వ రహస్యాలను స్పష్టం చేస్తున్నారు. బాబా డ్రామా యొక్క రహస్యం అనుసరించి <sup>.</sup> పురుషార్దీల నెంబర్ లేదా రాజధాని యొక్క రహస్యాన్ని చెప్తున్నారు – (డామాలో రాజధానిలో ) అన్ని రకాల పదవులు పొందేవారు ఉంటారు, మాల నెంబర్వారీగా తయారవుతుంది కనుక అందరు మహారధీలుగా అవ్వరు లేదా అందరు విజయీ మాలలోకి రారు, అందరు మహారాజులుగా అవ్వరు అందువలన మా పాత్ర ఇలానే ఉంటుంది ఇలా బాబా అటువంటి పాయింట్స్ ముందుకి వెళ్ళేటందుకు చెప్తుంటే పిల్లలు ముందుకి వెళ్ళడానికి బదులు వాటి వ్యతిరేక లాభాన్ని తీసుకుంటున్నారు అంటే స్వయం యొక్క సోమరితనాన్ని మరియు నిర్లక్ష్యాన్ని తొలగించు కోవటంలేదు కానీ బాబా చెప్పే విషయం యొక్క భావాన్ని మార్చేసి ఆ విషయాన్నే ఆధారంగా తీసుకుంటున్నారు మరియు మరలా బాబాకే మీరే ఇలా చెప్పారు కదా అని చెప్తున్నారు. ఈ రకంగా స్వయం యొక్క రకరకాలైన స్వభావాలకు వశమై,యదార్ధ విషయాల యొక్క భావాలను $\overline{\cdot}$ మార్చేసి, ఆగిపోయే కళ యొక్క ఆట మంచిగా చూపిస్తున్నారు. మాయాజీత్గా అయ్యే యుక్తులను సమయానుసారం కార్యంలో ఉపయోగించే ధ్యాస స్వయం తక్కువగా పెట్టుకుంటున్నారు కానీ స్వయానికి స్వయం రక్షించుకునే సాధనం – బాబా మాటలను ఉపయోగించుకుంటున్నారు. హయ చాలా బలమైనది, బ్రహ్మాబాబాను కూడా వదలదు, మహారధీలపై కూడా మాయ యుద్ధం చేస్తుంది అని మీరే చెప్పారు కదా అంటున్నారు. ఎప్పుడైతే (బహ్మాబాబాని కూడా వదలదో, మహారధీలను కూడా వదలదో మా దగ్గరకు వస్తే మేము ఒడిపోవట౦ ఏమైనా గొప్ప విషమయా! ఇది జరగవలసిందే, అంతిమం వరకు ఇది నదుస్తూనే ఉంటుంది ఇలా పురుషార్ధంలో ఆగిపోయే మాటలను స్వయానికి ఆధారంగా చేసుకుని ఎక్కేకళలోకి వెళ్ళడానికి బదులు వంచితం అయిపోతున్నారు. మాయ వస్తుంది అని బాబా చెప్పారు కానీ మాయాజీత్, జగత్జీత్ అనే మహిమ ఎవరెది? ఒకవేళ మాయయే రాకపోతే, శ్రతువు యుద్ధం చేయకుండా ఎవరైనా విజయీ అనబడతారా? మాయ వస్తుంది కానీ ఓడిపోండి అని బాబా చెప్పటంలేదు. మాయపై యుద్దం చేయాలి కానీ ఓడిపోకూడదు. కల్ప, కల్పం యొక్క విజయీరత్నాలు మరియు విజయీగా అయ్యే . చూపిస్తాను అనే ఈ సమర్ధమాట<sup>్</sup>మర్చిపోతున్నారు కానీ స్వయం యొక్క బలహీనత కారణంగా 

.<br>బాబా యొక్క మాటను కూడా బలహీనంగా చేసేస్తున్నారు. ఎలా అయితే ట్రహ్మాబాబా మాయాజీత్గా అయ్యి జగత్జేత్ యొక్క పదవిని పొందారు ఈ కల్ప కల్పం యొక్క పాత్ర స్మృతిచిహ్న రూపంలో కూడా ఉంది. ఎలా అయితే (బహ్మబాబా మాయ (పబలంగా ఉన్నప్పటికీ కూడా స్వయాన్ని శ్రీ బలవాన్గా చేసుకున్నారు, భయపడలేదు. ఇలా త౦డిని అనుసరించెండి.

విజయీగా అయ్యే భావాన్ని తీసుకోండి. పురుషార్ధహీనులుగా అయ్యే భావం, మీ అల్పబుద్ది క్రమాణంగా అర్ధం చేసుకుంటూ స్వయాన్ని మోసం చేసుకోకండి. బాబా యొక్క క్రుతి మాటలో ్రపతి ఆత్మ యొక్క మూదు కాలాల కళ్యాణం నిండి ఉంది. అప్పుడే విశ్వకళళ్యాణి అనే మహిమ చేయబదుతుంది. కళ్యాణ విషయాలను స్వయం యొక్క అకళ్యాణార్ధం కార్యంలో ఉపయోగించకండి. ఈరోజుల్లో చాలామంది ఈరకమైన జ్ఞానసాగరులుగా ఉన్నారు. ఈరకమైన జ్ఞానసాగరులు స్వయాన్ని చాలా తెలివైనవారిగా భావిస్తారు కానీ వ్యర్థ మరియు వృతిరేకమైన వనులు చేస్తారు. దీనిని రాయల్ రూపం యొక్క వికర్మ అనిఅంటారు. కానీ స్వయాన్ని తెలివైనవారిగా సిద్ది చేసుకునే వద్దతి చాలా మంచిగా వస్తుంది. వ్యర్ధకర్మ లేదా రాయల్రోతుం యొక్క వికర్మ పైకి ఏమీ కనిపించదు కాసీ స్వయానికి మరియు ఇతరులకు చాలా నష్టం తీసుకువచ్చేది.దాని పరిశీలన ఏమిటంటే – అటువంటి కార్యం చేయటం ద్వారా స్వయంలో సంతుష్టత ఉండదు, సంతోషం, శక్తి యొక్క అనుభవం చేసుకోలేరు. స్వయాన్ని గుణాలు, శక్తుల యొక్క ఖజానాతో ఖాళీగా అనుభవం కేసుకుంటారు. కానీ బయటికి దేహ అహంకారం కారణంగా తెలివి యొక్క అహంకారం కారణంగా తమ తెలివిని స్పష్టం చేస్తూ ఉంటారు.వారి (పతి మాట లోవల ఖాళీగా ఉంటుంది కానీ బయటికి స్వయాన్ని దాచుకునే రూపం ఉంటుంది. ఖాళీ వస్తువు చాలా శబ్దం చేస్తుంది అని అంటారు కదా! చాలా మంచిగా కనిపిస్తుంది, బయటికి చాలా మంచిగా కనిపిస్తుంది కానీ లోపల మోసం చేసేదిగా ఉంటుంది. వెనువెంట అటువంటి కర్మలకు పరిణామం అనేక (బాహ్మణాత్మలకు మరియు (ప్రవంచం యొక్క అజ్హానీ ఆత్మలకు డిస్సర్వీస్ చేయడానికి నిమిత్తం అవుతుంది. అటువంటి వికర్మలతో మరియు వ్యర్దకర్మలతో స్వయంతో అసంతుష్టం అయిపోతారు మరియు ఇతరులకు డిస్**సర్వీస్**్ర అయిన కారణంగా ఎక్కేకతకు బదులు ఆగిపోయే కళలోకి వచ్చేస్తారు.

నడుస్తూ, నడుస్తూ సంతోషం ఎందుకు తక్కువ అయిపోతుంది? అని న్వయాన్ని వరిశీలించుకోండి. తీమవురుషార్ధం యొక్క ఉత్సాహా, ఉల్లాసాలు ఎందుకు తక్కువ అయిపోతున్నాయి? లేదా యోగయుక్తస్థేతికి బదులు వ్యర్ధ సంకల్పాల వైపు ఎందుకు (భమిస్తున్నారు? లేదా స్వయం యొక్క స్వభావ, సంస్కారాల బంధన<sup>్</sup>ఎందుకు సమాప్తి అవ్వటంలేదు? కారణం ఏమిటి? విశేషమైన కారణం ఏమిటంటే – ఆదిలో బాబా నుండి లభించిన పురుషార్థం యొక్క యుక్తులతో చాలా <sub>'</sub>కమ చేసేవారు, అలసట లేదా మాయా విఘ్నాల యొక్క ఏ చింత ఉండేది కాదు. బాబా లభించారు, వారసత్వం పొందాలి, అధికారిగా అవ్వాలి – అనే ఈ నషాలో చాలా తీమంగా అదుగు వేస్తూ ముందుకి నడిచేవారు. కానీ ఇప్పుడేమి చేస్తున్నారు? ఈరోజుల్లో త్రపంచంలో క్రమ చేయటం కష్టంగా అనిపిస్తుంది కానీ ఫలం కావాలి కానీ క్రమ పడకూడదు. .<br>అలాగే (బాహ్మణాత్మలు కూడా (శ్రమతో సోమరితనంగా, నిర్లక్ష్యంగా అయిపోతున్నారు. అందరు మహారధీలుగా, మహావీరులుగా అవ్వాలనుకుంటున్నారు కానీ కేమ కాల్ఐలం వారు చేసే క్రమ కూడా చేయటంలేదు.తయారైన స్థితి కావాలనుకుంటున్నారు కానీ క్రమతో స్థితిని తయారు చేసుకోవాలని అనుకోవట౦ లేదు. మేము దేనిలో తక్కవ అవ్వకూడదు, మా పేరు మహారధీల 

లస్ట్రేలో ఉండాలి కానీ మహారధి యొక్క వాస్తవిక అర్ధం, మహారధి యొక్క మహానత దానిలో స్థితులవ్వటంలో కష్టంగా అనుభవం చేసుకుంటారు. సహయోగి అనే పేరు యొక్క లాభాన్ని .<br>మంచిగా తీసుకుంటున్నారు, దీని కారణంగా అదుగు అదుగులో వేసి చేయవలసిన క్రమ మరియు ఏదైతే ధ్యాస కావాలో, పురుషార్థి జీవితం యొక్కస్మృతి, బాబా తోడు యొక్క సమర్దత (పత్యక్షంలో ▒<br>▒ ఉండటంలేదు. ౖతమ చేయాలనుకోవటంలేదు కానీ బాబా సహాయంతో దాటాలనుకుంటున్నారు.  $\stackrel{*}{\ast}$  బాబా పని ఎక్కవగా స్మృతి ఉంచుకుంటున్నారు కానీ స్వయం యొక్క పని మర్చిపోతున్నారు.  $\vec{\;}$ దీని ▒ కారణంగా ఏవైతే యుక్తులు చెప్పారో వాటిని కార్యంలో ఉపయోగించటంలేదు. సమయానికి ▒ ఉపయోగించటంరావటంలేదు. కానీ మాటి మాటికి బాబాని యోగం ఎందుకు కుదరటంలేదు?\_ ఏం చేయము? బంధన ఎందుకు తెగటంలేదు? ఏం చేయము? అని అదుగుతున్నారు, రివైజ్ కోర్స్ జరుగుతుంది, రీలైజేషన్ (అనుభూతి) కోర్స్ జరుగుతుంది ఈ కోర్స్లో బావ్దాదా ఇది చెప్పలేదా? చెప్పేది ఏదైనా కొద్దిగా ఉండిపోయిందా? ఇది మొదటి, రెండవ తరగతి పాఠం కనుక విన్నదానిని మననం చేయండి. మననం చేయటం లేని కారణంగా శక్తిశాలిగా అవ్వకుండా బలహీనంగా అయిపోతున్నారు మరియు బలహీనంగా అయిపోయిన కారణంగా మాటీ మాటికి ఆగిపోతున్నారు. ఎక్కేకళ యొక్క అనుభవం చేసుకోవటంలేదు. అందువలన సదా నిమిత్తంగా . అయిన మా ఆత్మల ఎక్కేకళయే సర్వులకు ఆధారం అనే స్మృతి ఉంచుకోండి.

బాబాని మరియు బాబా యొక్క (పతి మాటను యదార్ధ రూపంతో అర్ధం చేసుకునేవారికి, సదా స్వయం యొక్క <sub>క్ర</sub>మతో స్వయాన్ని మహాన్**గా చేసుకుని సర్వులను మహాన్**గా చేసేవారికీ, (పతి అడుగులో ఎక్కేకళ యొక్క లక్ష్యం మరియు లక్షణాలను అనుభవం చేసుకునేవారికి, సదా స్వయాన్ని అనేక రకాలైన మాయా రూపాల నుండి రక్షించుకునేవారికి, ఇలా మాయాజీత్, కల్ప, కల్పం యొక్క విజయీ రత్నాలకు బాప్దాదా యొక్క (పియస్థృతులు మరియు నమస్తే.

## మంత్రం మరియు యం త్రాన్ని నిరంతరం ప్రయోగం వేయటం ద్యారాతేడా నమాప్తి అవుతుంది.......IO-6-77

బాబా ద్వారా లభించిన సర్వవిధులు మరియు సర్వ శక్తులను విశ్వకళ్యాణం యొక్క సేవలో సమర్పితం చేసే పిల్లలతో బాబా మాట్లాదుతున్నారు

బాప్దాదా పిల్లలందరి యొక్క వర్తమాన స్థితి మరియు అంతిమస్థితి రెండింటిని చూస్తూ ఎక్కడెక్కడ వర్తమాన మరియు అంతిమ స్థితిలో తేదా కనిపిస్తుంది అనేది చూస్తున్నారు. అక్కడక్కడ మహాన్ తేదా కనిపిస్తుంది. మహాన్ తేదా ఎందుకు ఉంటుంది? అందరికీ లక్ష్యం అయితే సర్వశ్రేష్టంగా అవ్వాలి అని, మరియు పదవి పొందేవారు కూడా ఒక్కరే, సమయం యొక్క వరదానం మరియు వరదాత యొక్క వరదానం కూడా అందరికీ లభించింది.పురుషార్ధం యొక్క మార్గం కూడా ఒకటే, తీసుకువెళ్ళేవారు కూడా ఒక్కరే, అయినప్పటికీ ఇంత $\stackrel{\sim}{\rm{d}}$ డా ఎందుకు వస్తుంది? కారణం ఏమిటి! ఆ కారణాన్ని చూస్తున్నారు. 

**豪茶茶茶茶茶茶茶茶茶茶茶茶茶茶茶茶** 

వర్తమాన సమయం వ్రమాణంగా ముక్య కారణం ఏమి చూసారు? ఒకటి – మొట్టమొదటి మహామంత్రం మన్మనాభవ మరియు మనమే దేవతలం అనే మంత్రం బాప్ఐాదా ద్వారా లభించింది, ఆ మంత్రాన్ని సదా స్మృతిలో ఉంచుకోవటం లేదు. భక్తిమార్గంలో కూడా మంత్రాన్ని ఎప్పుడు మర్చిపోరు. మంత్రం మర్చేపోవటం అంటే గురువు నుండి వేరు అయిపోవటం అనే భయం ఉంటుంది. కానీ పిల్లలుగా అయిన తర్వాత ఏమి చేసారు? భక్తుల వలె భయం పోయింది ఇంకా పురుషార్గంలో అధికారిగా భావించి అవకాశం తీసుకుని బాబా ఇచ్చిన మంట్రాన్ని లేదా శ్రీమతాన్ని పూర్తిగా (పత్యక్షంలోకి తీసుకురావటం లేదు. ఒకటి – మంత్రాన్ని మర్చిపోతున్నారు, రెండవది – మాయాజీత్గా అయ్యేటందుకు ఏవైతే అనేక రకాలు మంత్రాలు ఇస్తున్నారో ఆ మంత్రాలను సమయానుసారం కార్యంలోకి తీసుకురావటంలేదు. ఒకవేళ ఈ రెందు విషయాలు అంటే మంత్రం మరియు యంత్రం చ్రత్యక్షజీవితం జీవితం కౌరకు యంత్రం మరియు బుద్ధియోగం జోడించేటందుకు మంత్రం లేదా బుద్దిని ఏకాగ్రం చేసేటందుకు మంత్రాన్ని స్మృతిలో ఉంచుకోండి అప్పుడు తేదా సమాప్తి అయిపోతుంది. రోజు వింటున్నారు మరియు వినిపిస్తున్నారు – మన్మనాభవ అని కానీ స్మృతి స్వరూపంగా ఎంత వరకు అయ్యారు? మొదటి పాఠం – మహామంత్రం. ఈ మంత్రం యొక్క (పత్యక్ష ధారణ ద్వారా మొదటి నేంబర్ వస్తుంది. ఈ మొదటి పాఠం యొక్క స్మృతి స్వరూపం యొక్క లోపం ఉన్న కారణంగా విజయీగా అవ్వటంలో కూడా నెంబర్ తక్కువ అయిపోతుంది. మంత్రాన్ని ఎందుకు మర్చిపోతున్నారు? ఎందుకంటే బాప్దదాదా (పతి సమయం స్మృతి కొరకు సలహా ఇచ్చారు. దానిని మర్చిపోతున్నారు.

అమృతవేళ యొక్క స్మృతి స్వరూపం, స్వర్ణి చదువు (ఈశ్వరీయ చదువు) చదువుకునే స్మృతి యొక్క స్మృతి స్వరూపం, కర్మ చేస్తూ కర్మయోగిగా ఉండే స్మృతి స్వరూపం, నిమిత్తంగా అయ్యే మీ శరీర నిర్వహణ యొక్క వ్యవహార సమయం యొక్క స్మృతి స్వరూపం, అనేక వికారి ఆత్మల యొక్క సంవర్కలోకి వచ్చే సమయం యొక్క స్మృతి స్వరూవం, అనేక తరంగాలలో ఉండేవారి యొక్క తరంగాలు పరివర్తన చేసే కార్యం చేసే సమయం యొక్క స్మృతి స్వరూపం ఇలా అన్నింటికి సలహాలు లభించాయి, ఇవి జ్ఞాపకం ఉన్నాయా? ఎలా అయితే భవిష్యత్తులో ఎటువంటి సమయమో ఆవిధమైన (డెస్ మార్చుకుంటారు. (పతి సమయం యొక్క కార్యం యొక్క (డెస్ మరియు శృంగారం వేర్వేరుగా ఉంటుంది. కనుక ఈ అభ్యాసం ఇక్కడ ధారణ చేయటం ద్వారా భవివృత్తులో (పాలబ్ల రూపంలో (ఫాక్తిస్తుంది. అక్కడ స్థూల(డెస్ మార్చుకుంటారు మరియు ఇక్కడ ఎలాంటి సమయామో, ఎటువంటి కార్యమో అటువంటే స్మృతి స్వరూపంగా ఉండే అభ్యాసిగా ఉంటున్నారా లేక మర్చిపోతున్నారా? ఈ సమయం యొక్క మీ అభ్యాసం యొక్క స్మృతిచిహ్నం భక్తిమార్గంలో కూడా విశేషమైన పేరున్న మందిరాలలో సమయానుసారం (డెస్ మారుస్తూ ఉంటారు. క్రతి దర్శనానికి వేర్వేరుగా తయారై ఉంటుంది. ఈ స్మృతిచిహ్నం కూడా ఏ ఆత్మలది? ఏ ఆత్మలైతే ఈ సంగమయుగంలో ఎటువంటి సమయమో అటువంటి స్వరూపంగా అయ్యేటువంటి అభ్యాసిగా ఉంటారో వారిది.

బావ్ఐాదా పిల్లలందరి రోజంతటి యొక్క దినచర్యను పరిశీలిస్తున్నారు. ఫలితంలో : సమయానుసారం స్మృతి స్వరూపం యొక్క అభ్యాసం తక్కువగా కనిపిస్తుంది, స్మృతిలో అయితే ఉన్నారు కానీ స్వరూపంలోకి రావటం రావటంలేదు. అమృతవేళ సమయం విశేషంగా పిల్లలకు సర్వశకుల యొక్క వరదానాన్ని, సర్వ అనుభవాల యొక్క వరదానాన్ని, బాబా సమానంగా 

శక్తిశాలి లైట్హాస్, మైట్హాస్ యొక్క స్వరూపంలో స్థితులయ్యే, (శమ తక్కువ మరియు (ఫాప్తి ఎక్కువగా పొందే స్వర్ణిమ సమయం.ఆ సమయంలో మాస్టర్ బీజరూప, వరదాని స్వరూపం యొక్క స్మృతి ఉందాలో కానీ దానికి బదులు సమర్దీస్వరూపానికి బదులు, బాబా సమాన స్థితిని అనుభవం చేసుకునేటందుకు బదులు ఏ స్వరూపాన్ని ధారణ చేస్తున్నారు? చాలా మంది నిందలు వేస్తున్నారు లేదా ఫిర్యాదులు చేస్తున్నారు లేదా బలహీనంగా అయ్యి కూర్చుంటున్నారు. వరదాని, విశ్వకళ్యాణ రూపానికి బదులు స్వయం పట్ల వరదానం అడిగేవారిగా అయిపోతున్నారు. లేదా స్వయం యొక్క ఫిర్యాదులు లేదా ఇతరులు యొక్క ఫిర్యాదులుచేస్తూ ఉంటారు. ఎటువంటి సమయమో అటువంటి స్మృతి స్వరూవంగా లేని కారణంగా నమర్దీ స్వరూవంగా కూడా కాలేకపోతున్నారు. ఈవిధంగా రోజంతటి దినచర్యలో, ఎలాంటి సమయంలో ఎటువంటి స్వరూపం ధారణ చేయాలో అది ధారణ చేయని కారణంగా నఫలత పొందలేకపోతున్నారు, (పాషిని పొందలేకపోతున్నారు మరలా సంతోసం ఎందుకు ఉండటం లేదు? దీనికి కారణం ఏమిటి?  $\overline{\text{ }}$ అంటున్నారు. మంత్రం మరియు యంత్రాన్ని మర్చిపోతున్నారు.

ఈరోజుల్లో ఉన్నతమైన పేరు ఉన్నవారు వారిని పెద్ద వ్యక్తులు అని అంటారు వారికి శ్రీ కూడా ఎటువంటి వేదికపైకి వెల్తారో అటువంటి (డెస్, అటువంటి రూపం అంటే వారి స్వభావాన్ని <sup>క్</sup> కూడా ఆవిధంగా తయారుచేసుకునే అభ్యాసం ఉంటుంది. ఒకవేళ సంతోషం యొక్క ఉత్సవం యొక్క వేదిక పైకి వెళ్ళినప్పుడు తమ స్వరూపాన్ని కూడా దాని (పమాణంగా చూపిస్తారు, ఏవిధమైన lడైస్*యో* ఆవిధమైన స్వరూపం యొక్క అభ్యాసిగా ఉంటారు. అల్పకాలికంగా అయినా కానీ, <sup>క్ష</sup> కృత్రిమంగా అయినా కానీ ఇటువంటి అభ్యాసం ఉన్న వ్యక్తులు వారు అందరి ద్వారా మహిమకు పాత్రులుగా అవుతారు. వారిది కృతిమమైనది, మీది సత్యమైనది. సత్యత మ**రయు** వ్య<mark>క్తిత్వ</mark>ం యొక్క అభ్యాసిగా అవ్వండి. ఎవరు,ఎవరివారు, ఎలాంటివారు ఆ స్మృతిలో ఉందండి. మొదట మననం చేసే (వతి సమయం ఆవిధమైన స్వరూపం ఉందా? అని పంకీలించుకోండి, ఒకవేళ లేకపోతే వెంటనే స్వయాన్ని పరిశీలించుకున్న తర్వాత పరివర్తన చేసుకోండి. కర్మ చేసేముందు స్మృతి స్వరూపాన్ని పరిశీలించుకోండి కర్మ చేసేసిన తర్వాత కాదు. ఎక్కడైనా ఏదైనా కర్యార్ధం . వెళ్తున్నా వెళ్ళేముందు తయారవ్వవలసి ఉంటుంది. తర్వాత కాదు అలాగే (పతి పని చేసేముందే స్థితిలో స్థితులయ్యే తయారీ చేసుకోండి, చేసేసిన తర్వాత ఆలోచించటం ద్వారా కర్మ యొక్క  $\bar{\mathbb{Q}}$ ాప్తికి బదులు పశ్చాత్తాప పడవలసి వస్తుంది. ద్వాపరయుగం నుండి (పాప్తికి బదులు (పార్దన . - —<br>మరియు పశ్చాత్తాప పద్దారు కానీ ఇప్పుడు (పాక్షి యొక్క సమయం. కనుక (పాక్షికి ఆధారం – ఎటువంటి సమయమో అటువంటి స్మృతి స్వరూపం. ఇప్పుడు లోపం ఏమి చేస్తున్నారో అర్ధమైందా! అన్నీ తెలుసు, తెలుసుకోవటంలో అయితే తెలివైనవారు అయిపోయారు కానీ తెలుసుకున్న తర్వాత నడవట౦ మరియు తయారవ్వట౦. ఒకవేళ ఏదైనా విస్మృతి తర్వాత ఎవరికైనా ఇలా చేయకండి, ఇలా చేయకూడదు అని జ్ఞానం చెప్తే ఏమి జవాబు చెప్తారు? మాకు అన్నీ తెలుసు, మీకు తెలియదు అంటారు. కనుక (వతి పాయింట్ యొక్క తెలివైనవారు అయిపోయారు కదా కానీ తెలివైనవారు బలహీనం ఎలా అవుతారు? ఎంత బలహీనులు అంటే చేయకూడదు అని అర్ధం చేసుకుంటున్నారు అయినా చేసేస్తున్నారు. కనుక తెలుసుకోవటంలో నెంబర్వన్ ఇప్పుడు నడవటంలో నెంబర్వన్ అవ్వండి. ఇప్పుడు ఏం చేయాలో అర్ధమైందా! వినటం మరియు స్వరూపంగా అవ్వటం. (పతి ఒక్కరు 7 రోజుల సమయ (పమాణంగా స్మృతి స్వరూపంగా అయ్యే : 

అభ్యాసం చేయాలి. (పత్యక్ష అనుభూతి చేసుకోవాలి. సదా బాబా స్మృతిలో ఉంటూ (పతి కార్యం ) చేస్తున్నారా? బాబా స్మృతి సహజమా లేక కష్టమా? ఒకవేళ సహజ విషయం అయితే నిరంతరం స్మతి ఉండాలి. సహజమైన పని నిరంతరం మరియు స్వతహాగా జరుగుతూ ఉంటుంది. మరి నిరంతరం బాబా స్మృతి ఉంటుందా? స్మృతి నిరంతరం ఉండేటందుకు సాధనం చాలా సహాజమైనది. ఎందుకు? లౌకికంలో కూడా చూస్తే స్మృతి సహజంగా, స్వతహాగా ఎవరికి ఉంటుంది? ఎవరితో ్రపేమ ఉంటుందో, ఏ వ్యక్తి,వైభవంతో న్రేమ ఉంటుందో వారు అనుకోన్నప్పటికీ జ్ఞాపకం వస్తారు. దేహంతో (పేమ ఉంది కనుక దేహాభిమానం మర్చిపోతున్నారా? అనుకున్నప్పటికి మర్చిపోలేకపో $\frac{1}{2}$ తున్నారు. ఎందుకు? ఎందుకంటే అర్ధకల్పం దేహంతో చాలా (పేమ ఉంది ఎలా అయితే లౌకికంలో కూడా (ఫియమైన వస్తువు, వ్యక్తి స్వతహాగా స్మృతి ఉంటారో అలాగే ఇక్కడ కూడా అందరికంటే (ఫియాతి (ఫియమైనవారు ఎవరు? బాబా కదా! బాబా కంటే (ఫియమైనవారు ఎవరు ఉందరు కదా! (పియాతి(పియమైన వారు కనుక నహజంగా మరియు నిరంతరం ఉండాలి కదా! అయినప్పటికీ ఎందుకు ఉండటం లేదు? దానికి కారణం ఏమిటి? దీని ద్వారా ఏమి ఋజువు అవుతుందంటే ఇప్పటి వరకు ఎక్కడో కొంచెం (పేమ తగుల్కుని ఉంది అని. పూర్తి (పేమ ఉండటంలేదు అందువలనే నిరంతరం ఉండదానికి బదులు, ఒక బాబాతో ఉండదానికి బదులు $\overline{\cdot}$ ఇతరులవైపు కూడా బుద్ది వెళ్ళిపోతుంది. (పియాతి(పియమైన బాబా యొక్క (పేమని మొదట అనుభవం చేసుకున్నారా లేదా ఆత్మిక (పేమను అనుభవం చేసుకున్నారా? ఆత్మ కనుక (పేమ కూడా ఆత్మీయంగా ఉంటుంది కదా! మరి ఆత్మిక (పేమ యొక్క అనుభవం ఉందా? అనుభవం అయిన విషయం ఎప్పుడు మర్చిపోరు. ఆత్మిక (పేమ యొక్క అనుభవం ఒక సెకను యొక్క అనుభవం కూడా ఎంత క్రేష్టమైనది! ఒకవేళ ఒక సెకను అయినా ఆ (పేమ యొక్క అనుభవంతోకీ $\, \cdot \,$ వెళ్ళిపోతే రోజంతా ఏమాతుంది? ఎలా అయితే ఏదైనా శక్తిశాలి వస్తువు ఉంటే దాని యొక్క ఒక బిందువు కూడా చాలా చేస్తుంది శక్తి తక్కువగా ఉన్న వస్తువు యొక్క బిందువులు ఎన్ని వేసినా $\,$ అంతగా ఏమీ చేయలేరు కనుక ఆత్మిక (పేమ యొక్క ఒక ఘడియ కూడా చాలా శక్తినిస్తుంది అప్పుడు మర్చిపోయే అభ్యాసంలో సహాయం చేస్తుంది కనుక అనుభవీగాఉన్నారా లేక కేవలం వినేవారిగా, అంగీకరించేవారిగా ఉన్నారా? బాబా యొక్క గుణాలు ఏవైతే ఉన్నాయో ఆ సర్వ గుణాల యొక్క అనుభవీగా ఉన్నానా? అని పరిశీలన చేసుకోండి. ఎంతగా అనుభవీ ఆత్మగా ఉంటారో అంతగా మాస్టర్సర్వశక్తేవాన్గా ఉంటారు. పురుషార్ధం యొక్క వేగం బలహీనం అవ్వదానికి కారణం – అనుభవీగా ఉండదానికి బదులు వినేవారిగా, వినిపించేవారిగాఉన్నారు. అనుభవంలోకి వెళ్ళటం ద్వారా వేగం స్వతహాగా తీమం అవుతుంది.

ఎలా అయితే బాబా నదా సమర్దదో అలాగే న్వయాన్ని కూడా నదా సమర్దంగా భావిస్తున్నారా? బాబా అప్పుడప్పుడు సమర్ధంగా, అప్పుడప్పుడు బలహీనంగా ఉంటారా? లేక సదా సమర్దంగా ఉంటారా? సదా సమర్దుడు కదా! సమర్దుడు కనుక అందరు సమర్దత యొక్క దానాన్ని బాబా నుండి తీసుకుంటారు. బాబా సమర్ధ స్వరూవుడు అంటే సమర్దత యొక్క దాత $\,$ కనుక పిల్లలు ఎలా అవ్వాలి? సమర్ధతను తీసుకునేవారా లేక ఇచ్చేవారా? బాబా వన్తూనే సర్వులను అధికారిగా చేస్తున్నారు. రావట**్**తోనే అన్నీ ఇస్తున్నారు ఇక అడిగే అవసరం ఏముంది? అదగకుండానే అన్నీ లభిస్తుంటే అడిగే అవసరం ఏముంది? అదగటం ద్వారా సంతోషం ఉందదు, ఎవరిలో జ్ఞానంఉండదో వారు శక్తి ఇవ్వండి, సహాయం చేయండి అని అదుగుతూ ఉంటారు. 

 $\frac{1}{2}$ సహాయం లభించే మార్గం – ధైర్యం. ధైర్యం ఉన్న పిల్లలకే బాబా సహాయం చేస్తారు. అడిగితే  $\mathbf{z}$ ణే) తండి కాదు. దైర్యం పెట్టుకుంటే సహాయం లక్ష రెట్లు లభిస్తుంది, ఒకటి చేయటం మరియు లక్ష పొందటం ఈ లెక్క అయితే తెలుసు కదా! కనుక ఎప్పుడు ధైర్యం వదలకూడదు. ధైర్యాన్ని  $\overline{3}$ వదిలేసారు అంటే ఆస్తీని వదిలేసినట్లే. ఆస్తిని వదిలేసారు అంటే బాబాని వదిలేసినట్లే. ఏది ఏమైనా, ఏ పరిస్థితి వచ్చినా ధైర్యం వదలకూడదు. ధైర్యం వదిలేస్తే శ్వాసను వదిలేసినట్లే. ధైర్యమే ఈ మరజీవ జీవితం యొక్క శ్వాస. శ్వాసయే పోతే ఇక ఏమి ఉంటుంది? ధైర్యం ఉంటే. మూర్చితుల నుండి తెలివైనవారిగా అయిపోతారు. విజ్ఞానం యొక్క వృద్ధికి కూడా కారణం దైర్యం. ధైర్యం ఆధారంగానే చంటుని వరకు చేరుకున్నారు, రాత్రిని పగలుగా, పగలుని రాత్రిగా \_\_<br>చేస్తున్నారు. ధైర్యం పెట్టుకుని నడిచేవారికి సహజ వరదానం (పాప్తిస్తుంది, కష్టం కూడా సహజం : అయిపోతుంది, అసంభవ విషయం కూడా సంభవం అయిపోతుంది.

అందరు (బహ్మాకుమారీలు ఏమి చెప్తున్నారు మరియు ఏమి చేస్తున్నారు? అనేది చూస్తున్నారు శ్ కనుక ఏది చెప్తున్నారో అది చేసేవారిగా అప్వండి, భగవంతుడు లభించారు, భగవంతుడు. లభించారు అనే ధ్వని అయితే వ్యాపింపచేసారు కానీ భగవంతుడు లభించారు అంటే ఇక బుద్ధి $\frac{1}{2}$ వెళ్ళేటందుకు ఏదైనా మిగిలి ఉందా? సర్వహిప్తుల అనుభవం అందరి ముందు చూపించండి.  $\overline{\cdot}$ మీ యొక్క శక్తిస్వరూవం ఇవ్చుడు అందరు చూడాలనుకుంటున్నారు. ఇవ్చుడు మహారధీలు  $5\sigma$ క పా్న తయారుచేయాలి. విఘ్నవినాశకులుగా అయ్యేటందుకు సాధనం  $53.62$ ్ర బామానుసారం ఏదైతే జరుగుతుందో దానిని నిర్ణమైనదిగా భావించి ముందుకి వెళ్ళండి, ఆత్మలకు .<br>ఏదైనా అకళ్యాణ౦ జరిగినా దయాహృదయ౦తో ఏ భావ౦ ఉ౦డాలి దాని ద్వారా ఆ ఆత్మలకు త్రా<br>అకళ్యాణం జరుగకూడదు దీని కొరకు పేదోక యుక్తి రచించాలి. వాతావరణాన్ని కూడా శక్తిశాలిగా చేసేటందుకు ఇప్పుడు ఏదోక ప్లాన్ తయారుచేయాలి. ఇప్పుడు ఇక్కడ ఒక<sup>ె</sup>అల నదుస్తుంది, ఒకటి, సాధారణ విఘ్నాలు, రెందు – దీనిలో అనేకాత్మలకు అకళ్యాణం జరుగుతుంది. ఈరోజుల్లో : కొంతమంది ఆత్మలు స్వయానికి స్వయమే అకళ్యాణానికి నిమిత్త అవుతున్నారు వారి కోసం ప్లాన్ $\frac{1}{2}$ తయారుచేసుకోండి, మహారధీలకు సంకల్పం చేయటం లేదా ప్లాన్ తయారుచేయటం ఇది. కూడా వాతావరణంలో వ్యాపించి ఉంటుంది. వాతావరణాన్ని పరివర్తన చేయాలి, ఈరోజుల్లో విఘ్నవినాశక పేరు ఏదైతే ఉందో అది మీ సంకల్పం, మాట, కర్మలో కనిపించాలి. ఎలా అయితే $\frac{1}{2}$ అగ్నిసి ఆర్పేవారు అగ్ని అంటుకుంటే దానిని ఆర్పకుండా ఉండలేరు. ఎటువంటి కష్టమైన పని అయినా ప్లాన్ తయారుచేసి అగ్నిని ఆర్బేస్తారు. మీరు కూడా విఘ్నవినాశకులు, వాతావణాన్ని $\,$ ఎలా సమా<u>ప్తి</u> చేస్తారు. సంకల్పం చేస్తే వాతావరణం మారిపోతుంది. ఇదైతే ఆది నుండి నదుస్తూ <del>:</del> వస్తుంది, ఈ విఘ్నాలు అయితే రావల్సిందే అని తేలికగా వదిలేయకండి.

ా.<br>విఘ్నాలను సమా<u>క్తి</u> చేసుకోండి ఎలా అయితే ఏదైనా స్థూలంగా వినాశనం జరుగుతూ ఉంటే : చూస్తూ వదిలేయరు, దూరం నుండే నష్టాన్ని రక్షించడానికి పరుగుపెదతారు, స్వతహాగానే రక్షించుకనే <sup>,</sup> సంకల్పం వస్తుంది. ఇదైతే జరుగుతూనే ఉంటుంది, ఇది (దామా,(పతి ఆత్మకు ఎవరి పాత్ర వారికి ఉంది, అలజడిలోకి రాకండి కానీ మీరు రక్షణ మరియు దయ చూపించేవారు కనుక ఈ భావనతో ఆలోచించాలి. విఘ్నవినాశకులు కనుక<sup>్</sup>ఈ లక్ష్యం పెట్టుకోవాలి. ఏ విషయం యొక్క<sup>్</sup> లక్ష్యం పెట్టకుంటారో అది నెమ్మది, నెమ్మదిగా అయిపోతుంది. కేవలం లక్ష్యం మరియు ధ్యాన శ్లీ ఉండాలి. మహారధీలు స్వయం వట్ల సర్వవిధులు మరియు సర్వశకులు ఉపయోగించుకోకూడదు. 

ఇప్పుడు ఈ ఆలోచన నదుస్తుందా లేక లేదా? నడవాలి. దీనిని వేరు చేయకూడదు. వేరు చేసేసేళ్లే వ్యక్తిగత రాజుగా అవుతారు, విశ్వమహారాజుగా కాదు. విశ్వకళ్యాణ౦ యొక్క భావన పెట్టుకోవట౦ శ్లే ద్వారా విశ్వమహారాజుగా అవుతారు.

# కసులవుష్మసమాన స్థితియే బ్రాహ్నేణ జీవితం యొక్కశ్రేష్ఠ ఆనసం.....12-6-77

సర్వస్థాప్తులకు ఆధారమైన బంధనముక్త్, యోగయుక్త ఆత్మలతో బాప్**దాదా** ఈ శ్లీ మహావాక్యాలను ఉచ్చరించారు -

సదా (బాహ్మణజీవిత౦ యొక్క (శేష్ఠ ఆననమైన కమలవుష్ప సమాన స్థితిలో స్థితులై శ్లీ ఉంటున్నారా? (బాహ్మణుల ఆసనం సదా వెంట ఉంటుందా? (బాహ్మణులైన మీరు సదా ఆసనంపై : విరాజమానమై ఉంటున్నారా? కమలవుష్ప సమాన స్థితి అంటే సదా (పతి కర్మేం(దియం ద్వారాశ కర్మ చేస్తూ కూడా ఇందియోల ఆకర్షణకు అతీతులు మరియు (పియమైనవారు. కేవలం స్మృతిలో $\frac{3}{4}$ అతీతంగా, (పియంగా అవ్వటం కాదు (పతి సెకను (పతి కర్మ అతీతం మరియు (పియమైన ) స్థితిలో ఉంటుందా! దీనికి స్మృతిచిహ్నంగా మీ అందరి మహిమలో ఇప్పటి వరకు భక్తులు చైతే. కేర్మేంద్రియం యొక్క మహిమలో నయనాలు – కమలం, నోరు కమలం, హస్తాలు కమలం అంటూ మహిమ చేస్తున్నారు. కనుక ఇది ఏ సమయం యొక్క స్థితి యొక్క ఆసనం? ఈ  $\,$ (బాహ్మణజీవితానిది. స్వయాన్ని అడగండి – (పతి కర్మేం(దియం కమలం సమానంగా అయ్యిందా? $\,$ : నయనాలు కమలంగా అయ్యాయా? హస్తాలు కమలంగా అయ్యాయా? కమలం అంటే కర్మ $\vdots$ చేస్తూ కూడా వికారీ బంధనాల నుండి ముక్తులు. దేహం కూడా కనిపిస్తుంది కానీ చూస్తూ కూడా $\frac{1}{3}$ నయనాలు కమలంగా చేసుకున్నవారు దేహ ఆకర్షణ యొక్క బంధనలోకి రారు. ఎలా అయితే $\frac{1}{2}$ కమలం నీటిలో ఉంటూ నీటికి అతీతంగా అంటే నీటి యొక్క ఆకర్షణ యొక్క బంధనకి అతీతంగా $\,$ ఉంటుందో అలాగే అనేక రకాలైన సంబంధాలకు అతీతంగా ఉంటున్నారా? కమలానికి చాలా $\frac{1}{3}$ సంబంధాలు ఉంటాయి, ఒంటరిగా ఉందదు. వ్రవృతి మార్గానికి గుర్తు కమలం. బ్రాహ్మణులు అంటే కమలపుష్ప సమానంగా అయ్యే ఆత్మలు 'చవృత్తిలో ఉంటూ, లౌకికం అయినా లేదా ' అలౌకికమైన అంటే మురికిలో ఉంటూ అంటే తమోచధాన వాతావరణంలో ఉంటూ కూడా $\frac{1}{2}$ అతీతంగా ఉంటారు. ఏ గుణం రచనలో ఉందో మాస్టర్ రచయితలో ఆ గుణం ఉందాలి. సదా $\frac{1}{2}$ ఈ ఆసన౦పై స్థితులవుతున్నారా లేదా అప్పుడప్పుడు స్థితులవుతున్నారా? సదా మీ యొక్క ఈ $\frac{1}{2}$ అసనాన్ని ధారణ చేసేవారే సర్వ బంధనముక్త్, మరియు సదా యోగయుక్తంగా అవుతారు. స్వయాన్ని చూసుకోండి – వంచవికారాలు, వంచ (వకృతి యొక్క తత్వాల బంధనాల నుండి $\frac{1}{4}$ ఎంత శాతంలో ముక్తి అయ్యాను? అని. లిప్త ఆత్మలా లేక ముక్త ఆత్మలా?

మీరందరు బాప్దాదాతో (పతిజ్ఞ చేసారు కదా – అన్నింటిని వదిలి మీవారిగా అవుతాము, శ్రీ ఏది చెప్తే, ఎలా చేయిస్తే, ఎలా నడిపిస్తే అలా నడుస్తాను అని మరి ఈ (వతిజ్ఞను శ్లే

<u> Kalendar Martin Martin Martin Martin Martin Martin Martin Martin Martin Martin Martin Martin Martin Martin M</u>

సీయ సీమాన్య సౌకర్యం కేంద్రం - సీమారుం క్రైం - సీమారు సీమారులు స్నారు మరియు ఎంత సమయం చ్రతిజ్ఞను మర్చిపోతున్నారు? నాకు ఒక్క శివబాబా తప్ప మరెవ్వరు లేరు అనే పాట రోజు పాదుతున్నారు కదా! ఇటువంటి స్థితి ఉందా? ఇక ఇతర సంబంధం, స్నేహం, సహయోగం లేదా (ఫాక్షి, వ్యక్తి లేదా వైభవం బాబా నుండి వేరు చేసేవారిగా ఉన్నాయా? ఉన్నారా? ఎవరైనా వ్యక్తి లేదా వస్తువు బంధనముక్త ఆత్మను తమ ఆకర్షణ యొక్క బంధనలో బంధిస్తున్నాయా? ఎప్పుడైతే ఇతరులు ఎవరు లేరో నిరంతర బంధనముక్తులుగా, యోగయుక్త ఆత్మలుగా అనుభవం చేసుకుంటున్నారా? ఇతరులు ఎవరు లేరు అని అంటున్నారు కదా! ఎవరైనా ఉన్నారా? లేక అన్నీ సమాషి అయిపోయాయా? ఒకవేళ ఉంటే ఆ పాట ఎందుకు పాదుతున్నారు? బాప్దాదాని నంతోషం చేసేటందుకు పాడుతున్నారా? లేదా మీ స్థితిని తయారుచేసుకునేటందుకు పాదుతున్నారా? (భాహ్మణజీవితం యొక్క విశేషతను తెలుసుకుంటున్నారా? (భాహ్మణులు అంటే ఆలోచించటం, మాట్లాడటం, చేయటం అన్నీ ఒకేలా ఉండాలి, తేడా ఉండకూడదు. మరి (బాహ్మణజీవితం యొక్క విశేషత ఎప్పుడు ధారణ చేస్తారు? ఇప్పుడా లేక అంతిమంలోనా? కొంతమంది పిల్లలు స్వయం పురుషార్ధం చేయడానికి బదులు సమయంపై వదిలేస్తున్నారు ఇలా కూడా ఉన్నారు. సమయం వచ్చేసరికి ఆత్మలు స్వయం బలహీనంగా ఉన్న కారణంగా సమయంపై  $\cdot$ పెట్టేస్తున్నారు. మీ దగ్గర కూడా మ్యూజియం లేదా (పదర్శిని చూడడానికి వస్తే ఏమంటారు? సమయం లభిస్తే వస్తాము అని అంటారు. ఇవ్చుడు మాకు సమయం లేదు అని అంటారు ఇది అజ్హానుల మాట ఎందుకంటే సమయం యొక్క జ్ఞానంతో అజ్ఞానులు కానీ మీకైతే ఇప్పుడు ఏ సమయం నదుస్తుంది అనే జ్ఞానం అయితే ఉంది. ఈ వర్తమానే సమయాన్ని ఏ సమయం అని అంటారు? కళ్యాణకారి యుగం లేదా సమయం అని అంటారు కదా! కల్పమంతటి సంపాదన యొక్క సమయం అని అంటారు. <sub>'</sub>కేష్ట కర్మ రూపి బీజం నాటే సమయం అని అంటారు. 5000 సంవత్సరాల సంస్మారాలను నింపుకునే సమయం అని అంటారు. విశ్వకళ్యాణం, విశ్వపరివర్తన యొక్క సమయం అని అంటారు. సమయం యొక్క జ్ఞానం ఉన్నవారు కూడా వర్తమాన సమయాన్ని పోగొట్టుకుంటూ వచ్చే సమయంపై వదిలేస్తూ ఉంటే వారిని ఏమంటారు? సమయం కూడా మీ యొక్క రచన. రచన ఆధారంగా రచయిత యొక్క పురుషార్ధం ఉంటే అంటే సమయం ఆధారంగా స్వయం యొక్క పురుషార్ధం జంటే వారిని రచయిత అని అంటారా?

బాప్దాదా మొదట కూడా చెప్పారు – (శేష్టెత్మలైన మీరు సృష్టికి ఆధారమూర్తులు, ఆధారమూరులైన మీరు సమయానికి, ఏదైనా ఆధారానికి ఆధారపడితే ఆధీనులు అంటారా లేదా ఆధారమూర్తులు అని అంటారా? కనుక న్వయాన్ని వరిశీలించుకోండి – నృష్టికి ఆధారమూరులైన ఆత్మలు ఏ ఆధారంగా నడవటం లేదు కదా? ఒక్క బాబా యొక్క ఆధారం పై నడిచేవారు కానీ హద్దు యొక్క ఏ ఆధారంతో నడిచేవారు కాదు. <sub>క</sub>పతిజ్ఞ అయితే ఇదే చేసారు కదా! నాకు ఒక్కబాబాయే తోడు అని. కానీ వ్రత్యక్షంలో ఏమి చేస్తున్నారు? ఒక బాబాని తోడుగా చేసుకుంటే ఏమి అనుభవం అవుతుంది? సదా ఒకే అవినాశి తోదుని తీసుకుంటే ఈ కలియుగీ పతిత (పపంచం నుండి అతీతంగా అనుభవం చేసుకుంటారు. అటువంటి ఆత్మల యొక్క జీవననౌక కలియుగీ (వపంచం యొక్క ఒద్దని దాటిపోయింది. సదా స్వయాన్ని కలియుగీ పతిత వికారీ ఆకర్షణలకు అతీతంగా అనుభవం చేసుకుంటారు. ఏ కలియుగే ఆకర్షణ వారిని ఆకర్షించలేదు. ఎలా అయితే విజ్ఞానం ద్వారా భూమి యొక్క ఆకర్షణకు అతీతంగా అంతరిక్షంలోకి వెళ్తున్నారు 

 $\sim$  මෙන් රාංරක විද්යාගය කර පොරි සෙවි වෙන් සිහිල අගන් රාංගයේ  $\overline{a}$ యిక్క, దేహ పదార్ధాల యొక్క ఆకర్షణ వస్తుంది అంటే దీని ద్వారా ఋజువు అవుతుంది $\overline{a}$  $\sim$ మీటంటే ఏదోక తోడు యొక్క (పత్యక్ష (పమాణంగా వినాశి, అల్పకాలిక తోడు తీసుకున్న $\sim$ కారణంగా (ఫాక్తి కూడా అల్పకాలకంగా లభిస్తుంది అంటే వినాశి, కొద్ది సమయానికే ఉంటుంది. కొంతమంది అంటున్నారు - కొద్దిగా అనుభవం అవుతుంది, స్మృతి ఉంటుంది, శక్తి లభిస్తుంది, .<br>శక్తి స్వరూపం యొక్క అనుభవం అవుతుంది కానీ సదా ఉండటం లేదు అని దీనికి కారణం  $\bar{\omega}$ మెటి? అంటే తప్పకుండా ఒకే తోదుని తీసుకోవడానికి బదులు ఏదోక హద్దు తోదుని ఆధారంగా $\frac{1}{2}$ తీసుకున్నట్లే. ఆధారమే చలిస్తుంది కనుక స్వయం కూడా చలిస్తున్నారు అంటే అలజడిలోకి వస్తున్నారు కనుక మీ ఆధారాన్ని పరిశీలించుకోండి, పరిశీలించుకోవటం వస్తుందా? పరిశీలన చేసుకునేటందుకు దివ్య అంటే సమర్దబుద్ది కావాలి. లేకపోతే కనుక బుద్దివంతులైన ఆత్మల $\frac{1}{2}$ సహయోగంతో స్వయాన్ని పరిశీలన చేయించుకోండి. బాప్దాదా క్రవతి ట్రాహ్మణాత్మకు జన్మతోనే  $\overline{\overline{5}}$ దివ్య సమర్ధ బుద్ధి మరియు దివ్యనే $[$ తం (బాహ్మణ జన్మ యొక్క వరదాన రూవంలో $\,$ ఇచ్చారు.(బాహ్మణజన్మ యొక్క పుట్టినరోజు యొక్క బహుమతి బాబా ద్వారా (వతి ఒక్కరికి $\frac{1}{2}$ లభించింది. మీ పుట్టినరోజు బహుమతిని సంభాళించుకోవటం వస్తుందా? ఒకవేళ సదా ఈ బహుమతిని యదార్ద రీతిలో ఉపయోగిస్తూ సదా కమలవుష్ప సమానంగా ఉందండి అంటే సదా కమలపుష్ప సమాన స్థితి యొక్క ఆసనంపై స్థితులవ్వండి. ఏమి పరిశీలన చేసుకోవాలో అర్దమైందా!  $\overline{\overline{1}}$ సర్వ కర్మేందియాలు ఎంత వరకు కమలంగా అయ్యాయి? ఇలా కమలం సమానంగా అయ్యేవారు . సదా ఆకర్షణలకు అతీతంగా అంటే సదా హర్షితంగా ఉంటారు. సదా హర్షితంగా ఉండలేకపో తున్నారు అంటే ఎక్కడోక్కడ ఆకర్షితం అయిపోతున్నారు కనుక హర్షితంగా ఉండలేకపోతున్నారు.  $\sim$ స్పుడు ఈ అన్ని విషయాలకు బుద్ది ద్వారా అతీతం అయిపోండి. చెప్పటం మరియు చేయటం ఒకటే చేయండి. (పతిజ్ఞ చేసేవారిగా కాదు, నిలుపుకునేవారిగా అవ్వండి.

సదా సర్వ సంబంధాలతో ఒక్క బాబా తప్ప మరెవ్వరు లేరు ఇలా సదా స్వయాన్ని ఆధారమూర్తిగా భావించేవారికి, సమయం యొక్క ఆధారానికి అతీతంగా స్వయాన్ని సమర్ధంగా, కెలివిగా నడిపించుకునే సమర్ధ ఆత్మలకు, బంధనముక్త ఆత్మలకు, సదా యోగయుక్త ఆత్మలకు బాప్దాదా యొక్క (పియస్థ్రతులు మరియు నమస్తే.

# బాత్**దాదా యొక్క దేశ** మరియు విదేశ <mark>వితోారం యొక<sub>్క</sub>నమాచారం …..!4−6-77</mark>

సదా బాబా సమానంగా గుణాల యొక్క జ్ఞానం యొక్క శక్తుల యొక్క దానం చేసేటువంటి మహాదాని ఆత్మలతో బాప్దాదా ఉచ్ఛరించిన మహావాక్యాలు

విదేశం యొక్క విశేషత – ఒకవైపు సృష్టిని పరివర్తన చేసేటువంటి స్థూలసాధనాల  $\ddot*$  పరిశోధనకు నిమిత్తమైన ఆత్మలు వైజ్ఞానికులు తమ పరిశోధన యొక్క లోతుల్లో నిమగ్నమై ఉన్నారు, వైజ్ఞానికులు సంలగ్నత, సమయం మరియు క్రుకృతి యొక్క తత్వాలపై విజయం పొందేటువంటి, అన్ని తత్వాలను తమ వశీభూతం చేసుకునే కోరికలో నిమగ్నమై ఉన్నారు. (పతి వస్తువుని స్వచ్ఛంగా 

.<br>చేయటంలో స్వయాన్ని విజయీగా భావిస్తున్నారు. ఎలా అయితే కల్పఫూర్వం యొక్క స్మృతిచిహ్నంలో : కూడా రావణ రాజ్యం యొక్క విశేషత – అన్ని తత్వాలను తమ వశ్రీభూతం చేసుకున్నట్లుగా మహిమ ఉంది. కల్పపూర్వం వలె ఈ కార్యంలో విదేశీ ఆత్మలు నిమగ్నమై ఉన్నారు. వెనువెంట వైజ్ఞానికులు మీ యోగీఆత్మల కొరకు మీ యొక్క (శేష్ట యోగానికి ఏదైతే (పాప్తి ఉందో స్వర్గ $\frac{1}{2}$ — ఇ<br>రాజ్యభాగ్యం యొక్క (పాప్తిని ఇస్తున్నారు. ఆ వచ్చే రాజ్యంలో సర్వసుఖ సాధనాలు మీ రాజయోగి ఆత్మలకు (పాప్తిస్తాయి. ఇలా అటువంటి సాధనాలు తెలయనప్పటికీ వాటిని తయారుచేయటంలో హర్తిగా నిమగ్నమై ఉన్నారు అంటే తెలివైన దేవతలైన మీ కారకు <sub></sub>వకృతి యొక్క సత్వప్రధాన**్** ేష్ సాధనాలు పరిశోధంచటంలో, మీ సేవలోనే నిమగ్నమై ఉన్నారు. ఎలా అయితే మీకు <mark>క</mark> చేసేటువంటి ఒకే సంలగ్నత ఉంది, బాబా ద్వారా సర్వపాప్తుల యొక్క సంలగ్నతలో ఉంటున్నారో శ్లే అలాగే విదేశీ ఆత్మలు తమ వైజ్ఞానిక బలం ద్వారా సృష్టిని స్వర్గంగా తయారుచేసే కోరికతో ఉన్నారు.  $\vdots$ స్వర్గం అంటే అక్కడ అప్రాప్తి పస్తువు అనేది పదీ ఉండదు. ఈ కార్యం యొక్క సంలగ్నతలో నిమగ్నమై ఉన్న ఆత్మలు (దామానుసారం నిమిత్తంగా అయ్యి తమ కార్యం చాలా మంచిగా. చేస్తున్నారు కానీ మీ కారకే చేస్తున్నారు. వీరందరు మా తయారీలలో నిమగ్నమై ఉన్నారు అని $\,$ .<br>మీకు అనుభవం అవుతందా? ఎంత స్వచ్ఛత, సత్యతతో సేవ చేసేవారు! ఒకవేళ వారి యొక్క<sup>:</sup> కార్యం, సంలగ్నత చూస్తే సేవా కార్యంలో నమ్మకంతో రాత్రి, పగలు ఎంత మంచిగా నిమగ్నమై : ఉన్నారు అనేది అనుభవం అవుతుంది. సేవాధారులు ఒకే సంలగ్నతలో నిమగ్నమై ఉన్నారు కానీ $\frac{1}{2}$ ఇవ్వాడు ఆత్మలందరు సర్వ సుఖ, సాధనాలు పొందేవారు, విశ్వరాజ్యం యొక్క అధికారిగా అయ్యేవారు. ఈ సంలగ్నతలో నిమగ్నమై ఉంటున్నారా లేదా విఘ్నం సంలగ్నతను అవినాశిగా. ఉండనివ్వటం లేదా? సంలగ్నత యొక్క అగ్ని అవినాశిగా (పజల్వితం అవుతుందా ఇప్పగడిప్పుడే $\frac{4}{3}$ సంలగ్నత లేదా ఇప్పుడిప్పుడే విఘ్నాలు ఉంటున్నాయా?

విదేశం యొక్క వైజ్ఞానికులలో నిరంతరం తమ కార్యం యొక్క సంలగ్నత యొక్క విశేషత $\frac{4}{3}$ చూసారు కనుక మీ సేవాధారులలో ఏదైతే గుణం ఉందో అది విశ్వయజమానిగా అయ్యే వారిలో ఉండే గుణం కదా!స్వయాన్ని పరిశీలన చేసుకోండి – రెండవ వైపు విదేశంలో పరమాత్మ జ్ఞానీ $\frac{3}{4}$ పిల్లలలో కూడా వర్తమాన సమయంలో ఒకే ధృదసంకల్పం యొక్క సంలగ్నత ఉంది– ఇప్పుడు త్వరత్వరగా బాబా సందేశం ఇవ్వాలనే ఉత్సాహ, ఉల్లాసాలు కూడా ఉన్నాయి. విదేశీయుల $\frac{1}{2}$ ద్వారా నిమిత్తమైన ఆత్మలు - ఏ ఆత్మల యొక్క అనుభవం యొక్క ధ్వని ద్వారా భారతవాసీ -కుంభకర్మలు మేల్కొంటారో అలా నిమిత్తంగా అయిన ఆత్మలను బాబా ఎదురుగా (పత్యక్షం చేయాలి అంటే సంబంధ, సంవర్మంలోకి తీసుకురావాలి. సమయం యొక్క సమీపత యొక్క సూచన విదేశం ద్వారా భారతదేశంలో వ్యాపించాలి. ఈ ఒకే సంలగ్నతలో ధృదసంకల్పం.  $\bar{c}$ యొక్క కంకణంతో బంధించబడి ఉన్న పరమాత్మ జ్ఞానీ పిల్లలను చూసారు. వారికి కూడా రాత్రి,  $\frac{1}{2}$ వగలు రెండూ సమానం. ఈ సంలగ్నతలో నిమగ్నమై ఉన్నారు.

వర్తమాన సమయంలో సంలగ్నతలో చాలా మంది విఘ్నముక్త ఆత్మలు ఒకరికొకరు శ్లే స్నేహం మరియు సహయోగం యొక్క దారంలో గ్రుచ్చబడిన మాల యొక్క మంచి మెరిసే మణులుగా కనిపిస్తున్నారు. (కొత్తవారైనా లేదా పాతవారైనా క్రవతి ఆత్మలో ఒకే ఉత్సాహం ఉంది – ఈ (శేష్ట కార్యంలో మేము కూడా (వేలు ఇవ్వాలి అని. ఏదోకటి చేసి చూపించాలి అని అయితే. 

经收款帐款帐帐帐帐帐帐帐帐帐帐帐帐帐帐帐帐帐帐帐帐帐帐帐帐帐帐帐帐帐帐帐帐 .<br>కాద్ది సమయంలో శాంతి మరియు శక్తి యొక్క బిందువు పొంది చాలా సంతోష పదుతున్నారు. నిమిత్తంగా అయిన ఆత్మలను వరమాత్మ ద్వారా వంపబడిన అలౌకిక ఫరిస్తాగా అనుభవం చేసుకుంటున్నారు, కొద్దిగా తీసుకున్న సేవకు కూడా బదులు ఇవ్వటంలో కూడా తమ సంతోషాన్ని అనుభవం చేసుకుంటున్నారు మరియు వెంటనే బదులు ఇస్తున్నారు కొద్దిగా చేసిన సేవకు చాలా ధన్యవాదాలు చెప్తున్నారు. వర్తమాన సమయం యొక్క పరమాత్మ జ్ఞానీలకు, నిమిత్తంగా అయిన క్రిష్మాత్మలకు ఈ సేవ యొక్క చక్రంలో చక్రవర్తిగా అయ్యేటువంటి పాత్ర (డామాలో నిర్ణయించబడి ఉంది. ఈ పాత్రలో స్థాపన మరియు వినాశనం యొక్కరహస్యానికి చాలా సంబంధం ఉంది. ఈ కొద్ది సమయం యొక్క సేవ చేయటం మరియు చక్రవర్తిగా అయ్యి తమ దృష్టి ద్వారా, వాణీ ద్వారా, సంవర్కం ద్వారా లేదా సూక్ష్మ శుభభావన, శుభకామన యొక్క వృత్తి ద్వారా ఇలా అనేక రకాలుగా రాజధాని యొక్క తయారీలకు నిమిత్తమైనటువంటి సేవాధారి ఆత్మలకు సేవకు ఫలంగా సేవాధారి అయ్యే కార్యంలో అందరి దృష్టిలో సర్వశేష్ట ఆత్మగా నిమిత్తంగా అయిన ఆత్మలు జ్ఞాని లేదా విజ్ఞానిగా (పసిద్ధం అవుతున్నారు. కనుక రహన్యాన్ని అర్ధం చేసుకున్నారా? భారతదేశంలో అయితే మీ భక్తి ఆత్మలు లభిస్తారు కానీ మూదు రకాలైన ఆత్మలు 1.@ాహ్మణుల నుండి దేవతలుగా అయ్యేటువంటి మరియు (పజలుగా అయ్యే ఆత్మలు 2.భక్తి ఆత్మలు 3.మీ రాజధాని తయారుచేసే ఆత్మలు సేవాధారులు సర్వ సుఖాల సాధనాలు మరియు సామాగ్రిని తయారు చేసేటందుకు నిమిత్తంగా అవుతారు మీరు (పాప్తిని అనుభవిస్తారు. ఈ పంచతత్వాలు మరియు పంచతత్వాల ద్వారా తయారైన స్వచ్ఛమైన వస్తువులు అన్నీ మీ సేవకు నిమిత్తంగా అవ్రతాయి. ఇంత క్రేష్లస్వమానం స్మృతిలో ఉంటుందా లేక ఇప్పటి వరకు కూడా స్మృతి మరియు విస్మృతి యొక్క ఆటలోనే నదుస్తున్నారా? స్మృతి స్వరూపం నుండి సమర్దీ స్వరూపంగా అవ్వండి. విదేశం యొక్క సమాచారం విన్నారు కదా? వర్తమాన చక్రవర్తి ఆత్మలకు చేక్రం తిరగదానికి కూడా రహస్యం ఉంది. ఎక్కడెక్కడ వరమాత్మ జ్ఞానీ ఆత్మలు ఈశ్వరీయ<sup>ే</sup>సేవాస్తానం తెరవదానికి నిమిత్తంగా అవుతారో మరియు ఇక ముందు కూడా అవుతారో ఇప్పటి విదేశీసేవాస్తానాలు భవిష్యత్తులో విహారస్వానాలుగా అవుతాయి. ఎలా అయితే భారతదేశంలో స్మృతిచిహ్న స్తానాలు మందిరాలు ఉన్నాయి కానీ అవి ద్వాపమయుగం తర్వాత ఉంటాయి అందువలన పెదేశీ ఆత్మలకు కూడా భవిష్య స్థాపనలో సంబంధం ఉంది.అర్ధమైందా? ఈరోజు విదేశం యొక్క సమాచారం వినిపించాను. తర్వాత భారతదేశం గురించి చెప్తాను. ఈ సమాచారాలు అన్నీ విన్న తర్వాత ఏమి చేయాలి? కేవలం వినటమేనా లేక కొంచెం చేయాలా? ఇలా సర్వ సాధనాలను పొందేటందుకు స్వయాన్ని సదా విశ్వం యొక్క యజమానిగా అయ్యే యోగ్యంగా చేసుకోండి. నిరంతర యోగిగా అవ్వటమే యోగ్య ఆత్మగా అవ్వటం. ఇలా స్వయాన్ని భావిస్తున్నారా? తీవ్రపురుషార్దిగా అయ్యి స్వయాన్ని కూడా సంపన్నంగా చేసుకోండి మరియు నిమిత్తంగా అయినటువంటి సేవాధారీ ఆత్మలకు కూడా కార్యంలో సంవన్నంగా అయ్యే (పేరణ ఇవ్వండి అప్పగడే విశ్వపరివర్తన అవుతుంది.

సదా సంలగ్నత ద్వారా విఘ్నాలను వినాశనం చేసుకునే విఘ్నవినాశక ఆత్మలకు, సదా తమ దృష్టి మరియు వృత్తి ద్వారా కూడా విత్వసేవలో తత్పరులై ఉండే ఆత్మలకు, సదా బాబా సమానంగా గుణాల యొక్క జ్ఞానం యొక్క శక్తుల యొక్క దానం చేసే మహాదాని ఆత్మలకు, ఆత్మిక దృష్టి ద్వారా వరదానం ఇచ్చే ఆత్మలకు బాప్దాదా యొక్క (పియస్థ్రతులు మరియు నమస్తే.

## ఒకే చదువు ద్వారా నెంబర్ఐంరీ ఫ్రూజ్య వదరి పాందే రహేన్యం......16−6−77

పృష్టికి ఆధారమూర్తులు, విశ్వపరివర్తక ఆత్మలతో బాప్దాదా ఉచ్చరించిన మహావాక్యాలు− ఈరోజు బావ్దాదా (పతి ఆత్మ పురుషార్ధం చేసే కర్మ యొక్క గతి మరియు పురుషార్ధం అనుసారంగా రాజ్యపదవి లేదా పూజ్యపదవి యొక్క గతి ఏదైతే ఉందో అది అతి రమణీయకమైనది మరియు గుహ్యమైనది అది చూస్తున్నారు. ఎలా అయితే పురుషార్ధంలో నెంబర్వారీగా ఉన్నారో అలాగే పదవిలో మరియు పూజ్య పదవిలో కూడా నెంబర్వారీగా ఉంటారు. ఎవరైతే నెంబర్వన్ ్రకేష్ణపురుషార్దీలు ఉంటారో వారి రాజ్యపదవి మరియు పూజ్యపదవి కూడా అతి (కేష్టమైనది మరయు దానీలో గుహ్య రహస్యం ఇమిడి ఉంది. పూజ్యులుగా అయితే అందరు అవుతారు.సృష్టిలో పురుషార్దీ ఆత్మలందరు పరమహఖ్యులే. అష్టరత్నాలైనా లేదా 108 మాలలోని వారైనా లేదా 16 వేల మాలలో వారైనా లేదా 9 లక్షల మజా వదవి పొందే వారైనా కానీ అందరు ఏదోక రూపంలో హ్రజ్యులుగా తప్పకుండా అవుతారు. ఇప్పటి వరకు కూడా లెక్కలేనన్నీ సాలిగ్రామాలను తయారుచేసి హుజ<sup>్</sup>చేస్తున్నారు కానీ అనేక సాలిగ్రామాల రూపంలో జరేగే హుజకు మరియు ఇష్ట దేవతల మందిరాలలో జరిగే పూజకు ఎంత తేడా ఉంటుంది! ఇదైతే తెలుసు కదా? సాలిగ్రామ రూపంలో అనేకులకు పూజ జరుగుతుంది మరియు అష్టదేవతల రూపంలో విశేషమైన కొద్ది మంది ఆత్మలకే జరుగుతుంది. 16 వేల మాలను కూడా అప్పుడప్పుడు స్మరణ చేస్తారు, 108 మాలను అయితే అనేకసార్లు స్మరణ చేస్తారు మరియు అష్టరత్నాలను లేదా అష్టదేవతలను లేదా దేవీలను బాబా సమానంగా సదా తమ హృదయంలో స్మృతి ఉంచుకుంటారు. ఇంత తేదా ఎందుకు వచ్చింది? బాప్దాదా అయితే పిల్లలందరికీ ఒకే చదువు, ఒకే లక్ష్యం – మానవులనుండి దేవతగా లేదా విజయీరత్నంగా అయ్యేటువంటి లక్ష్యం ఇస్తున్నారు అయినప్పటికీ పూజలో ఇంత తేదా ఎందుకు? కొంతమందికి డబుల్*పూ*జ అంటే సాలిగ్రామాల రూవంలో కూడా మరియు దేవీ దేవతల రూపంలో కూడా జరుగుతుంది కొంతమందికి కేవలం సాలిగ్రామ రూపంలో, మాలలో మణుల రూపంలో పూజ జరగుతుంది దీనికి కూడా రహస్యం ఏమిటి? ముఖ్య కారణమేమిటంటే– ఆత్మాభిమానిగా అయ్యే లక్ష్యం లేదా ఆత్మిక స్వరూపంలో స్థితులయ్యే పురుషార్దం, (పతి (బాహ్మణాత్మ జన్మతోనే చేస్తున్నారు. ఆత్మాభిమానిగా అయ్యే పురుషార్ధం చేయకుందా (బాహ్మణులు ఎవరు ఉందరు కానీ నిరంతరం ఆత్మాభిమాని, దీని ద్వారా కర్మేందుగాలపై విజయీ అవ్వటం ద్వారా (వతి కర్మేందియం సత్వపధానంగా, స్వచ్ఛంగా అవుతుంది. ఈ సబ్జెక్టలో అంటే దేహం యొక్క పాత నంసారాలు, సంబంధంతో సమర్పణ మరజీవగా అవ్వాల, ఈ పురుషార్ధంలో నెంబర్ తయారవుతుంది. ఏ పురుషార్ధి కర్మేంద్రయోలపై విజయీగా అంటే కర్మేంద్రియజీత్గా అవుతారో, కొంతమంది కళ్ళు యొక్క మోసంలో, నోటి ద్వారా అనేక రసాలు పొందే మోసంలో ఇలా ఏదోక కర్మేంద్రియం యొక్క మోసంలోకి వచ్చేస్తున్నారు అంటే సంపూర్ణ నిర్వికారి, సర్వ ఇంద్రియాల జీత్గా అవ్వటంలేదు దీని కారణంగా ఇలా కర్మేందియాలపై ఓడిపోయే బలహీన పురుషార్నలు ఉన్నతోన్నతమైన బాబా పిల్లలుగా అయిన కారణంగా, ఉన్నతోన్నతమైన బాబా సాంగత్యంలో ఉన్న కారణంగా, చదువు మరియు పాలనలో ఉన్న కారణంగా, విశ్వంలో (కేష్ట ఆత్మలుగా ఉన్న కారణంగా ఆత్మ అంటే సాలిగ్రామ రూపంలో పూజింపబడుతున్నారు కానీ సర్వ కర్మేంద్రియజీత్ 

అవ్వని కారణంగా సాకార రూపంలో దేవీ మరియు దేవత రూపంలో పూజ జరగటంలేదు. సంపూర్ణ పవిత్రంగా అవ్వని కారణంగా, సంపూర్ణ నిర్వికారి, మహిమా యోగ్య దేవీ, దేవతా రూపం యొక్క పూజ జరగటంలేదు. సదా బాప్దాదా యొక్క హృదయసింహాసనాధికారిగా అవ్వని కారణంగా లేదా సదా హృదయంలో ఒకే మనస్సుని తీసుకునే బాబా స్మృతి లేదా సదా మనస్సులో మనోభిరాముని స్మృతి ఉండటంలేదు అందువలనే భక్తాత్మలు కూడా అష్టదేవీ రూపంలో మనస్సులో ఇముద్చుకోవటం లేదు, నిరంతర స్మృతి లేకపోతే సదాకాలిక మందిరం రూపంలో స్మృతిచిహ్నం కూడా ఉండదు అంటే తేడా వచ్చేసిందే కదా! సింగిల్ పూజ మరియు డబుల్ పూజలో ఎంత తేడా వస్తుంది! (వజల యొక్క పూజ రూపం మరియు రాజ్యపదవి పొందే వారి యొక్క పూజా రూపంలో కూడా తేడా ఉంటుంది.

విశేషమైన దేవతలకు (పతి కర్మకు పూజ జరుగుతుంది మరియు కొంతమంది దేవతలకు j రోజు పూజ జరుగుతుంది కానీ <sub>క</sub>వతి కర్మకు జరుగదు, కొంతమందికి అప్పుడప్పుడు విశేషమైన <sup>క్</sup> నిశ్చితమైన రోజులలో జరుగుతుంది దీనికి కూడా రహస్యం ఉంది. స్వయానికి స్వయం అదగండి – మేము ఏవిధమైన పూజ్యులుగా అవుతాము? అని. ఒకవేక ఏ సబ్జక్టలో అయినా విజయీగా అవ్వకపోతే, ఎలా అయితే ఖండితమూర్తులకు పూజ జరుగదు కదా! సాధారణ రాదుగా భావిస్తారు, ఏ విలువ ఉండదు అలాగే ఒకవేళ ఏదైనా నబ్జక్టలో నంపూర్ణ విజయీగా కాకపోతే. పరమఫూజ్యులుగా కాలేరు. పూజ్యులుగా అవుతారు మరియు మహిమాయోగ్యులుగా అవుతారు, మహిమా యోగ్యులుగా ఎందుకు అవుతారు? ఎందుకంటే బాబా యొక్క పీల్లలుగా అయిన $\frac{1}{2}$ కారణంగా బాబాతో పాటు పాత్ర అభినయిస్తున్న కారణంగా లేదా శక్తిననుసరించి స్మృతిలో ఉంటున్న శ్లే కారణంగా అవుతారు.

హ్రాజకు రహస్యమేమిటంటే – 1.వవిత్రత కారణంగా పూజ జరుగుతుంది, 2. క్రేష్ట<sup>్</sup> ఆత్మలకు సర్వశక్తివంతుడైన బాబా ద్వారా ఏ శక్తులైతే ధారణ చేసారో ఆ శక్తులకు కూడా. రకరకాల రూపాలతో సృృతిచిహ్న రూపంలో పూజ జరుగుతుంది. ఎలా అయితే ఏ ఆత్మలైతే $\frac{1}{2}$ విద్య అంటే జ్ఞాన ధారణ<sup>ా</sup>చేసేటువంటి శక్తిని సంపూర్ణ రూపంతో ధారణ చేస్తారో జ్ఞానం అంటే నాల్టెజ్ శక్తికి స్మృతిచిహ్నంగా సరస్వతి రూపంలో పూజ జరుగుతుంది.సంహారం చేసే శక్తికి స్మృతిచిహ్నంగా దుర్గ రూవంలో, జ్ఞానధనాన్నిజ్ఞానధనాన్ని ఇచ్చేటువంటి మహాదాని, సర్వఖజానాల ధనాన్ని ఇచ్చేవారికి లక్ష్మీ రూపంలో పూజ<sup>ా</sup>జరుగుతుంది. (పతి విఘ్నంపై విజయం పొందిన దానికి గుర్తుగా విఘ్నపినాశకుని రూపంలో పూజ జరుగుతుంది. మాయాజీత్ అంటే మాయ యొక్క విరాఠరూపాన్ని కూడా సహజం మరియు సరళంగా చేసుకున్న శక్తికి మహావీర్ రూపంలో హుజ జరుగుతుంది. (శ్రేష్ట ఆత్మల యొక్కుపతి శక్తికి మరియు (శేష్ట కర్మకు కూడా హుజ జరుగుతుంది, శక్తులకు దేవీ, దేవతల రూపంలో పూజను చూపించారు. ఎవరికైతే వుతి <sub>(</sub>శేష్టకర్మకు మరియు సంపూర్ణంగా చేసుకోండి. ఖండితమూర్తినా లేక పూజ్యమూర్తినా? అని పరిశీలన చేసుకోండి. సంపూర్ణ నిర్వికారి, 16 కళా సంపూర్ణులు అనే మహిమ ఉంది.కేవలం నిర్వికారిగా అయ్యారా లేక సంపూర్ణ నిర్వికారి అయ్యారా? అఖండ యోగం ఉందా లేక ఖండితం అవుతుందా?  $\overline{\cdot}$ అచంచలంగా ఉన్నారా అలజడిలో ఉన్నారా? బాబా ఏమి కోరుకుంటున్నారు? (పతి ఆత్మ బాబా సమానంగా సంపూర్ణంగా అవ్వాలి అని మరియు పిల్లలు కూడా కోరుకుంటున్నారు కానీ కొద్దమందే j  చేస్తున్నారు అందువలనే నెంబర్ తయారవుతుంది. మంచిది, చాలా విన్నారు, వినటం మరియు చేయటం - దీనిని సమానంగా చేసుకోండి. ఏమి చేయాలో అర్ధమైందా!

ఇలా పరమపూజ్యలకు, సదా ఒకే బాబాను తోడుగా ఉంచుకునేవారికి, <sub>(</sub>పతి అడుగు $\frac{1}{2}$ క్రేష్టమతం ఆధారంగా నడిచేవారికి, ఇలా సృష్టికి ఆధారమూర్తి, విశ్వపరివర్తక ఆత్మలకు బాప్ఐాదా యొక్క (పియస్థృతులు మరియు నమస్తే.

# యోగం యొక్కశక్తిశాతి స్థితి విలా తయారపుతుంది? ......18-6-77

సదా బాబా యొక్క ప్రతి అజ్ఞను పాలన చేసే ఆజ్ఞకారి, నమ్మకదారి, సదా స్వయాన్ని శ్రీ అభ్యాసంలో బిజీగా ఉంచుకునే సంపూర్ణజ్ఞానం మరియు యోగం యొక్క ప్రతి విశేషతను జీవితంలో తీసుకువచ్చే ఆత్మలతో బాప్దాదా ఉచ్ఛరించిన మహావాక్యాలు

ఆత్మిక కలయిక జరుపుకునేట*్*దుకు వరదాన భూమికే వచ్చారు. ఆత్మిక కలయిక మాటలకు శ్రీ అతీతమైన స్థితిలో స్థితులవ్వట౦ ద్వారా అవుతు౦దా లేక మాటలలోకి రావట౦ వలన అవుతు౦దా? మాటలకు అతీతమైన స్థితి (ఫియంగా అనిపిస్తుందా లేక మాటలలోకి వచ్చే స్థితి (ఫియంగా అనిపిస్తుందా? మాటలకు అతీతమైన స్థితి శక్తిశాలిగా మరియు సర్వుల సేవకి నిమిత్తంగా అనుభవం అవుతుందా లేక వాణీ ద్వారా సేవ చేయటం ద్వారా స్థితి శక్తిశాలిగా అనుభవం అవుతుందా? బేహద్**సేవ వాణీకి అతీతమైన స్థితి ద్వారా అవుతు**ందా లేక వాణీ ద్వారా జరుగుతుందా? అంతిమ j సంపూర్ణ స్థితి దీనిలో సంవన్న మాస్టర్ సర్వకక్తివాన్, మాస్టర్ నాల్గెజ్ ఫ్రత్ స్థితి క్రుత్యక్షంలో ఉంటుంది. ఇటువంటి సంపూర్ణ స్థితి వాణీకి అతీతంగా అవ్వటం ద్వారా అవుతుందా లేదా వాణీలోకి రావటం : ద్వారా అవుతుందా? సర్వాత్మల పట్ల విశ్వకత్యాణకారి, మహాదాని, వరదాని, సర్వుల సర్వ కామనలను పూర్తి చేసే స్థితి వాణీకి అతీతంగా అవ్వటం ద్వారా జరుగుతుందా లేదా వాణీలోకి రావటం ద్వారా వస్తుందా? రెండింటి యొక్క అనుభవం, రెండు స్థితుల గురించి తెలిసినవారే కదా? రెండింటిలో దేనిలో ఎక్కువ సమయం స్థితులవుతున్నారు? ఏ స్థితి సహజంగా అనుభవం అవుతుంది? ఇలా ఎవరెడిగా ఉన్నారా? సెకనులో ఏ స్థితిలో స్థితులయ్యే సలహా లభిస్తే ఆ $\frac{1}{2}$ సమయంలో స్వయాన్ని ఆ స్థితిలో స్థితులు చేసుకోగలుగుతున్నారా లేక స్థితులవ్వటంలో సమయం పోతుందా? ఎందుకంటే సంపన్నంగా అయ్యే సమయం సమీపంగా వస్తుంది కనుక సమాయానికి ముందే స్వయంలో ఈ విశేషతను అనుభవం చేసుకుంటున్నారా? అంతిమ సమయంలో ఫుల్స్టాప్ (బిందువు)పెట్టే సర్వకేష్ట సాధనం ఇదే – ఏ సలహా లభిస్తే దాని <sub>(</sub>పమాణంగా, ఆ ఘడియలో ఆ స్థితిలో స్థితులవ్వాలి. ఈ సాధన యొక్క అభ్యాసాన్ని అనుభవంలోకి తీసుకువస్తున్నారా? అభ్యాసం కిందా? బావ్దాదా అభ్యాసమైతే చాలా సమయం నుండి నేర్పించారు మరియు నేర్పేస్తూ ఉన్నారు. కానీ ఈ అభ్యాసంలో స్వయాన్ని సంవన్నంగా ఎంత వరకు భావిస్తున్నారు? ఇప్పుడు ఈ సంవత్సరం  $\overline{a}$  అంతమంలో స్వయాన్ని ఇలా ఎవరెడిగా చేసుకోవాలి తయారేనా? లేక సమయాన్ని చూస్తూ స్వయం అభ్యాసం చేయటంలో మరింత సోమరిగా అయిపోతున్నారా? వినాశనం ఎప్పుడు అవుతుంది? అని ఈ విషయం గురించి ఆలోచిస్తూ పురుషార్ధంలో సంపస్సం అవ్వటానికి బదులు <u> Terry and the second of the second second second second second second second second second second second second</u>

వ్యర్ధచింతన లేదా వ్యర్ధనంకల్పాల యొక్క బలహీనతలో వి<sub>ట్</sub>రాంతికి ఇవ్వమైనవారిగా క్లే అయిపోయారా?

ఈరోజుల్లో పిల్లల యొక్క వేగాన్ని చూస్తూ బాప్దాదా నవ్వుకుంటూ ఉంటారు. సర్వ $\frac{1}{2}$ ఆత్మలకు మాటి మాటికి యోగిగా అవ్వండే, జ్ఞాని అవ్వండి అని సందేశం ఇస్తూ ఉంటారు కదా మరి ఈ సందేశం ఇచ్చే మీరు స్వయానికి ఈ సందేశం ఇచ్చుకుంటున్నారా? ఎక్కువమంది ఆత్మలు విశేష సబ్జక్న అయిన స్మృతియాత్ర లేదా యోగీభవ అనే స్థితిలో బలహీనంగా కనిపిస్తున్నారు మాటి మాటికి ఒకే ఫిర్యాదు బావ్దాదా లేదా నిమిత్తంగా అయిన ఆత్మల ముందు చేస్తున్నారు. మోగం ఎందుకు కుదరటం లేదు? నిరంతర యోగం ఎందుకు ఉండటంలేదు? యోగం యొక్క .<br>శక్తిశాలి స్థితిని ఏవిధంగా తయారుచేసుకోవాలి? అనేక సార్లు, అనేక రకాలైన యుక్తులు లభేస్తున్నప్పటికీ మాటి మాటికి ఇవే ఫిర్యాదులు బాబాకి చెప్తున్నారు దీని ద్వారా ఏమి అర్ధమౌతు $\overline{\circ}$ ది? సర్వశక్తివంతుని పిల్లలుగా అయ్యి శక్తిహీన ఆత్మలుగా ఉన్నట్లు కదా? ఎవరైతే స్వయాన్ని అదుపులో పెట్టకోలేరో వారు విశ్వరాజ్యం యొక్క రాజ్యాన్ని ఏవిధంగా అదువు చేస్తారు? కారణం ఏమిటి? యోగమైతే నేర్చుకున్నారు కానీ యోగయుక్తంగా ఉండేటువంటి యుక్తులను (ప్రయోగం చేయటం రావటంలేదు. యోగం చేస్తున్నారు కానీ చ్రయోగంలోకి తీసుకువచ్చే ధ్యాస పెట్టకోవటంలేదు.

వర్తమాన సమయంలో విశేషంగా ఒక అల కనిపిస్తుంది. ఏ విషయమైనా ఎదురుగా వస్తే బాబా ద్వారా లభించిన ఎదుర్కుసేశక్తిని స్వయం క్రుయోగించటంలేదు కానీ బాబా ఎదురుగా పెడుతున్నారు మీరు వెంట తీసుకువెళ్ళాలి, మాకు శక్తిని ఇవ్వండి, సహాయం చేయటం నీ వని, మీరు చేయకపోతే ఎవరు చేస్తారు, కొద్దిగా ఆశీర్వాదాలు ఇవ్వండి, మీరు సాగరుదు కదా మాకు కొద్దిగా బిందువు ఇవ్వండి అంటూ స్వయం ఎదుర్మునే శక్తి యొక్క ధైర్యాన్ని వదిలేస్తున్నారు మరియు ధైర్యహీనులుగా అయిన కారణంగా నహాయం నుండి కూడా వంచితులుగా అయిపోతున్నారు.(బాహ్మణ జీవితం యొక్క విశేష ఆధారం – ధైర్యం. ఎలా అయితే శ్వాస $\,$ తేకపోతే జీవితం లేదో అలాగే ధైర్యం లేకపోతే బ్రాహ్మణులు కాదు. బాబా యొక్కర్రుతిజ్ఞ ఏమిటంటే – ధైర్యం ఉన్న పిల్లలకే బాబా సహాయం చేస్తారు కేవలం సహాయం చేసే తండి కాదు. ఈరోజుల్లో బాబాపై వదిలేస్తున్నారు. మరియు స్వయం సోమరిగా అయిపోతున్నారు. ఇప్పుడు ఏమి చేయాలి? విశేష బలహీనత ఇదే. (పతి శక్తి లేదా (పతి జ్ఞానం యొక్క యుక్తిని వింటూ, లభిస్తున్నప్పటికీ స్వయం పట్ల ఉపయోగించటంలేదు అంటే అభ్యాసంలోకి తీసుకురావటం లేదు. కేవలం వర్ణన చేసే వరకు ఉంటున్నారు కానీ అంతర్ముఖి అయ్యి కుతి శక్తిని ధారణ చేసే అభ్యాసంలోకి వెళ్ళండి ఎలా అయితే ఏదైనా క్రొత్త ఆవిష్కరణ చేసే వ్యక్తి రాత్రి,పగలు ఆ ఆవిష్కరణ యొక్క సంలగ్నత్రలో నిమగ్నమై ఉంటారో అలాగే వ్రతి శక్తి యొక్క అభ్యాసంలో నిమగ్నమై ఉందాలి.సహనశక్తి లేదా ఎదుర్కునేశక్తి అని దేనిని అంటారు? సహనశక్తి ద్వారా ఏమి (ఫాప్తి లభిస్తుంది? సహనశక్తిని ఏ సమయంలో ఉపయోగించాలి? సహనశక్తి లేకపోవటం వలన ఏ రకమైన విఘ్నాలకు వశీభూతం అవుతారు? ఒకవేళ ఏదైనా మాయా $\overline{\rm w}$ పం క్రోధం రూపంలో ఎదుర్కుంటే ఏ రూపంలో విజయీగా అవుతారు? ఏ, ఏ పరిస్థితుల రూవంలో మాయ నహనశక్తి యొక్క పేవర్ తీసుకుంటుంది? ముందుగానే విస్తారాన్ని బుద్ది ద్వారా ఎదురుగా తెచ్చుకోండి. నిజమైన పరిక్షా హాల్లోకి వెళ్ళేముందు స్వయానికి మాస్టర్గా అయ్యి స్వయం పేవర్ తీసుకోండి. అప్పుడిక నిజమైన వరిక్షలో ఎప్పుడు ఫైయిల్ అవ్వరు ఇలా ఒక్కొక్క శక్తి యొక్క విస్తారమనే అభ్యాసంలోకి : 

<u>鈭鈭鈭鈭鈭鈭鈭鈭鈭鈭鈭鈭鈭鈭鈭鈭鈭鈭鈭鈭鈭鈭鍌鍌鍌鈭鍌鍌鈭鈭鈭鈭鈭鈭鈭鐆鈭</u>鈭 వెళ్ళండి.అభ్యానం తక్కువగా చేస్తున్నారు. వ్యాసులుగా అందరు అయ్యారు కానీ అభ్యాసం చేయటంలేదు ఇలా స్వయాన్ని బిజీగా ఉంచుకోవటం రావటం లేదు అందువలన మాయ మిమ్మల్ని బిజీ చేసేస్తుంది. ఒకవేళ సదా అభ్యాసంలో బిజీగా ఉంటే వ్యర్ధసంకల్పాల యొక్క ఫిర్యాదు కూడా సమాప్తి అయిపోతుంది. వెనువెంట వీరు అభ్యాసంలో ఉన్న క్రుభావం మీ ముఖం ద్వారా కనిపిస్తుంది. పమి కనిపిస్తుంది? అంతర్ముఖి సదా హర్షితముఖిగా కనిపిస్తారు ఎందుకంటే మాయని ఎదుర్కోవటం సమాప్తి అయిపోతుంది. @సుభవాలను పెంచుకుంటూ నడవటం ద్వారా మాటి మాటికి ఒకే ఫిర్యాదు చేయటం నుండి విడిపించబడతారు. ఎలా అయితే సర్వశక్తుల యొక్క అభ్యాసం కొరకు .<br>వినిపించారో అలాగే స్వయం యోగీఆత్మగా పిలిపించుకుంటున్నారు కానీ యోగం యొక్క పరిభాష  $\mathfrak{S}$ దైతే ఇతరులకు వినిపిస్తున్నారు అది స్వయం అభ్యాసం చేస్తున్నారా?

 $\vec{a}$ భాగం యొక్క ముఖ్య విశేషతలు – సహజయోగం, కర్మయోగం, రాజయోగం, నిరంతరయోగం, పరమాత్మ యోగం అని ఏదైతే వర్ణన చేస్తున్నారో ఆ అన్ని విషయాలు స్వయం అభ్యాసంలోకి తీసుకువచ్చారా? సహజయోగం అని ఎందుకు అంటారు? దాని యొక్క సృష్టీకరణ మంచిగా తెలుసుకుంటున్నారా లేదా అభ్యాసంలోకి కూడా తీసుకువచ్చారా?ఒకవేళ కేవలం జ్ఞానసాగరులుగా అవ్వటమే కాదు, అభ్యాసంలోకి తీసుకురండి మరియు సర్వ విశేషతల యొక్క అభ్యాసం చేయాలి అప్పుడే సంపూర్ణయోగగా అవుతారు. సహజయోగం యొక్క అభ్యాసం ఉంది $\,$ కానీ రాజయోగం యొక్క అభ్యాసం లేకపోతే పూర్తి పాస్ అవ్వలేరు అందువలన (వతి యోగం యొక్క విశేషత యొక్క, (పతి శక్తి యొక్క, (పతి జ్ఞానం యొక్క ముఖ్య పాయింట్స్ యొక్క అభ్యాసం చేయండి ఈ లోపం ఉన్న కారణంగానే చాలా మంది బలహీనంగా అయిపోతున్నారు. ఈ అభ్యాసం యొక్క లోపం ఉన్న కారణంగానే బలహీన ఆత్మగా అయిపోతున్నారు అభ్యాసి ఆత్మ, సంతగ్నతలో నమగ్నమై ఉండే ఆత్మ ఎదురుగా ఏ రకమైన విఘ్నం ఎదుర్కోదు.సంలగ్నత యొక్కఅగ్నితో దూరం నుందే భస్మం అయిపోతుంది. ఎలా అయితే మీరు మోదల్ తయారుచేస్తారు కదా! శక్తిస్వరూపం యొక్క శక్తి ద్వారా మీ పంచవికారాలు భస్మం అవుతున్నట్లు, పారిపోతున్నట్లుగా చూసిస్తారు కదా ఈ మోడల్ ఎవరిది? ఇప్పుడు ఏం చేస్తారు? (వతి విషయం యొక్క వ్రయోగం యొక్క విధిలో నిమగ్నమవ్వండి. అభ్యాసం యొక్క (పయోగశాలలో కూర్చుని ఉంటే ఒకే బాబా యొక్కతోదు మరియు మాయ యొక్క అనేక రకాలైన విఘ్నాల నుండి తాలగిపోతున్నట్లు అనుభవం చేసుకుంటారు. ఇప్పుడు జ్ఞానసాగరంలో, గుణ సాగరంలో, శక్తి యొక్క సాగరంలో పై పై అలలలో తేలియాదుతున్నారు అందువలన అల్పకాలిక రి(ఫెష్మెంట్ అనుభవం చేసుకుంటున్నారుకానీ ఇప్పుడు సాగరుని లోతులకి వెళ్ళండి అప్పుడు అనేక రకాలైన విచిత్ర అనుభవాలు చేసుకుని రత్నాలను పొందుతారు. స్వయం కూడా సమర్ధంగా అవ్వండి ఇప్పుడు ఇక ఈ ఫిర్యాదలు ్రవాయకూడదు బాబాకి నవ్వు వస్తుంది. చిన్న, చిన్న విషయాలు మరియు అవే, అవే విషయాలు ్రవాస్తున్నారు, వినాశి వైద్యుని యొక్క పని కూడా బాబాపై పెడుతున్నారు, రచన మీది, కర్మబంధన మీరు తయారుచేసుకుంటున్నారు మరలా దానిని త్రెంచే బాధ్యత బాబాపై పెదుతున్నారు. బాబా యొక్క బాధ్యత యుక్తి చెప్పటమా లేదా స్వయమే చేయటమా? బాబా చెప్పటానికి నిమిత్తంగా ఉన్నారా లేదా చేయటానికి కూడా నిమిత్తంగా ఉన్నారా? తుంటరిగా అయిపోతున్నారు కదా! తుంటరి పిల్లలు అన్నీ బాబాఫైనే వదిలేస్తారు లౌకిక పిల్లలు మాట వినిటంలేదు మీరు వారిని సరి 

a station of the station of the station of the station of the station of the station of the station of the station of .<br>బాబాని విశ్వసేవాధారిగా భావించి అన్నీ బాబాపై వదిలేస్తున్నారు అందువలన ఏదైతే సలహా లభిస్తుందో దానిపై ధ్యాస పెట్టి క్రవత్యక్షంలోకి తీసుకురండి అప్పుడు అన్ని విఘ్నాల నుండి ముక్తి శ్రీ అయిపోతారు. అర్ధమైందా! మంచిది.

సదా బాబా యొక్క(పతి అజ్ఞను పాలన చేసే అజ్హకారులకు, ఒక బాబా తప్ప మరెవ్వరులేరు అనే ఈ పాఠాన్ని పాలన చేసేవారికి సదా స్వయాన్ని అభ్యాసంలో బిజీగా ఉంచుకునేవారికి, సంపూర్ణజ్ఞానం మరియు యోగం యొక్క(పతి విశేషతలను జీవితంలోకి తీసుకువచ్చేవారికి ఇలా వికేషాత్మలకు బాప్దాదా యొక్క (పియస్థృతులు మరియు నమస్తే.

# నోదా నోహిజయోగిగా అయ్యే సాధనం -మతేశిదానిగా అద్యీట**ం.......20-6-77**

సదా।పతి సంకల్పంతో సేవ చేసేవారు, ఉదారచిత్త్,సదా సర్వఖజానాల మహాదాని ఆత్మలతో బాప్దాదా మాట్తాదుతున్నారు

్రబాహ్మణాత్మలందరు స్వయాన్ని సహజయోగి లేదా నిరంతర యోగి యొక్క (శేష్ట స్థితిలో .<br>స్థితులయ్యే పురుషార్ధంలో ఉన్నారు. అందరి లక్ష్మమైతే సహజయోగి అవ్వాలి అని కానీ స్వయం యొక్క బలహీనతల కారణంగా అప్పుడప్పుడు సహజంగా అనుభవం చేసుకుంటున్నారు మంయు అవ్పుడవ్పుడు కవ్టంగా అనుభవం చేసుకుంటున్నారు. బలహీనులం అంటూ కవ్టంగా చేసేసుకుంటున్నారు. వాస్తవానికి <sub>క్రి</sub>పతి ఒక్క <sub>క్ర</sub>శ్రేష్ణ ఆత్మ లేదా బ్రాహ్మణాత్మ, మాస్టర్ సర్వశక్తివాన్ <sup>.</sup> ఆతృ,తికాలదర్శి, మాస్టర్ జ్ఞానసాగర ఆతృ ఏ కర్మలో లేదా సంకల్పంలో కష్టం అనుభవం చేసుకోదు.సహయోగితో పాటు అటువంటి (శేష్ట్ర ఆత్మ స్వతహాయోగిగా ఉంటుంది. ఎందుకంటే అటువంటి (శేష్టాత్మ కారకు బాబా మరియు సేవ – ఇదే (వపంచం. బాబా యొక్క స్మృతి మరియు సేవ బ్రాహ్మణజన్మ యొక్క సంస్కారం. బాబా మరియు సేవ తప్ప (ప్రపంచంలో ఇక ఏదీ కనిపించదు. సంస్కారంలో ఇక ఏ సంకల్పం ఉత్పన్నం అవ్వదు. ఏ మానవుని యొక్క బుద్ధి అయినా (వపంచంలో సంబంధం మరియు (పాప్తి వైపే వెళ్తుంది. (బాహ్మణాత్మలకు సర్వ $\frac{1}{2}$ సంబంధాలకు ఆధారం, సర్వ (పాప్తులకు ఆధారం ఒక బాబా తప్ప మరెవ్వరు లేరు. కనుక స్వతహా యోగిగా అవ్వటం కష్టమా లేక సహజమా? ఎక్కడ సర్వ సంబంధాలు మరియు సర్వ తాప్తులు ఉంటాయో అక్కడికి బుద్ధి అనుకోనప్పటికీ వెళ్తుంది. కనుక స్వతహాయోగిగా అయ్యారు కదా? ఒకవేళ సహజయోగిగా, న్వతహాయోగిగా లేరు అంటే తప్పకుండా బాబాతో నర్వ నంబంధాలు, నర్వ (పావ్తులు పొందలేనట్లే. న్వతహాయోగిగా అయ్యారు కదా? ఒకవేళ సహజయోగిగా మరియు స్వతహాయోగిగా లేరు అంటే తప్పకుండా బాబాతో సర్వ సంబంధాల యొక్క అనుభవం లేనట్లే. సర్వ సంబంధాలతో బాబాని మీ వారిగా చేసుకోవటంలేదు. సర్వ  $\frac{1}{2}$ చేశ్వలకు ఆధారం - ఒక బాబా. ఈ అనుభవాన్ని మీ సొంతం చేసుకోలేదు.

ఇవ్పుడు నహజయోగిగా అయ్యేటందుకు ఏ <sub>కుే</sub>యత్నం చేస్తారు? సహజయోగిగా శ్ ...<br>\* అవ్వాలనుకుంటున్నారు కదా? కనుక<sup>్</sup>నదా సహజయోగి అంటే నదా నహయోగి. సదా<br>\*\*\*\*\*\*\*\*\*\*\*\*\*\*\*\*\*\*\*\*\*\*\*\*\*\* 91 <del>: \*\*\*\*\*\*\*\*\*\*\*\*\*\*\*\*\*\*\*\*\*\*</del>\*\* సహజయోగిగా అయ్యే సాధనం – సదా స్వయాన్ని సంకల్పం ద్వారా, వాణీ ద్వారా మరియు (పతి కార్యం ద్వారా విశ్వం యొక్క సర్వాత్మల పట్ల సేవాధారిగా భావించి సేవలోనే అన్నింటిని  $\bullet$ వయోగంచండి. ఏవైతే (బాహ్మణజీవితం యొక్క ఖజానాలు, బాబా ద్వారా లభించిన సర్వఖజానాలను ఆత్మల<sup>్</sup>సేవ పట్ల ఉపయోగించండి. బాబా ద్వారా ఏవైతే శక్తుల యొక్క ఖజానా, గుణాల ఖజానా, జ్షానం యొక్క ఖజానా మరియు (కేష్ణ సమయం యొక్క సంపాదన యొక్క ఖజానా లభించిందో అది సేవలో ఉపయోగించండి అంటే సహయోగి అవ్వండి. మీ వృత్తి ద్వారా వాయుమండలాన్ని క్రేష్ణంగా తయారుచేసే సహయోగం ఇవ్వండి.స్మృతి ద్వారా సర్వులను మాస్టర్ సమర్ధ,శక్తివాన్ స్వరూపం యొక్క స్మృతి ఇప్పించండి. వాణీ ద్వారా ఆత్మలకు స్వదర్శనచక్రధారి, మాన్టర్ త్రికాలదర్శిగా అయ్యే సహయోగం, కర్మ ద్వారా సదా కమలపుష్ప సమానంగా లేదా కర్మయోగిగా అయ్యే సందేశం (పతి కర్మ ద్వారా ఇవ్వండి. (శేష్ట బాబాతో సర్వ సంబంధాల యొక్క అనుభూతి ద్వారా సర్వాత్మలకు సర్వ సంబంధాల యొక్క అనుభవం చేయించే సహయోగం ఇవ్వండి. మీ ఆత్మిక సంపర్మం యొక్క మహత్వాన్ని తెలుసుకుంటూ (కేష్ట సమయం యొక్క సూచన ఇచ్చేటువంటి లేదా సమయానుసారం వర్తమాన సంగమ సమయం యొక్క ఒక సెకను అనేక జన్మల (పాప్తికి నిమిత్తంగా అయ్యి ఉంది, ఒక అదుగులో కోట్ల సంపాదన నిండి ఉంది. ఇలా సమయం యొక్క ఖజానా గురించి తెలుసుకుంటూ, ఇతరులకు కూడా సమయానికి (పాషి .<br>పొందే పరిచయం ఇవ్వండి. (వతి విషయం ద్వారా సహయోగిగా అయితే సహజయోగిగా అయిపోతారు.

సహయోగిగా అవ్వటం వస్తుంది కదా? ఎవరైతే స్వయం ఖజానాలతో సంపన్నంగా ఉంటారో. వారే సహయోగిగా అవుతారు. సంవన్న ఆత్మకు అనేకాత్మలకు మహాదాని అయ్యే సంకల్పం స్వతహాగా వస్తుంది. మహాదానిగా అవ్వటం అంటే సహయోగిగా అవ్వటం మరియు అంటే .<br>సహజయోగిగా అవ్వటం. మహాదానీలు సర్వ ఖజానాలు స్వయం వట్ల తక్కువగా ఉపయోగిస్తారు. సేవ పట్ల ఎక్కువగా ఉపయోగిస్తారు. ఎందుకంటే అనేకాత్మలకు మహాదాని అయ్యి ఇవ్వటమే తీసుకోవటం.నర్వుల కళ్యాణకాల్ అవ్వటమే స్వయం కళ్యాణకారిగా అవ్వటం. ధనం ఇవ్వటం అంటే ఒకటికి వంద రెట్లు జమ అవుతుంది. వర్తమాన సమయంలో స్వయం పట్ల చిన్న,చిన్న విషయాలలో లేదా చీమలా వచ్చే విఘ్నాలలో మీ సర్వ ఖజానాలను స్వయం పట్ల ఉపయోగించుకునే సమయం కాదు. బేహద్ సేవాధారిగా అవ్వండి. అప్పుడు స్వయం యొక్క సేవ స్వతహాగా జరుగుతుంది. విశాలహృదయంతో విశాలంగా అయ్యి (పాప్తుల ఖజానాలను పంచి పెదుతూ వెళ్ళండి. ఉదారచిత్త్లలుగా అవ్వటం ద్వారా స్వయం యొక్క ఉద్దరణ సహజంగా జరుగుతుంది. విఘ్నాలను తాలగించుకోవటంలో సమయం ఉపయోగించుకోవడానికి బదులు సేవా సంతగృతలో సమయం ఉపయోగించండి. (పతి సంకల్పం, శ్వాసలో సేవే నిండి ఉండాలి ఇలా మహాదానిగా అవ్వండి. సేవా సంలగ్నతకు ఫలంగా విఘ్నాలు సహజంగానే వినాశనం అయిపోతాయి ఎందుకంటే వర్తమానం క్రవ్యక్షఫలం పొందే సమయం. ఇప్పడిప్పుడే సేవకు ఫలంగా స్వయంలో సంతోషం మరియు శక్తిని అనుభవం చేసుకుంటారు. కానీ సత్యమైన మనస్సుతో సేవ చేయాలి. సత్యమైన మనస్సుకి యజమాని రాజీ అయిపోతారు.

కొంతమంది పిల్లలు మేము సేవ అయితే చేస్తున్నాము కానీ ఫలం లభించటంలేదు అని అంటున్నారు అంటే సఫలత లభించటంలేదు అని అంటున్నారు ఇది ఎందుకు జరుగుతుంది? 

.<br>ఎందుకంటే సేవ అనేది రెందు రకాలుగా చేస్తున్నారు. ఒకటి – మనస్సుతో చేస్తున్నారు, రెండవది - పై పైకి చూపించడానికి చేస్తున్నారు అంటే పేరు పొందాలనే అల్పకాలిక కోరికతో చేస్తున్నారు. <u>ఇలా బీజమే అల్పకాలికమైతే అలాంటి బీజం యొక్క అల్పకాలిక ఫలంగా పేరున్నవారిగా</u> అవ్వాలనుకుంటుంటే సఫలతా ఫలం ఎలా లభిస్తుంది? కేురు కావాలనే భావనకు ఫలంగా కేురు మరియు గౌరవ రూపంలో అయితే లభిస్తుంది పై పైకి చూపించాలనే భావంతో సంకల్పంతో బీజం వేస్తున్న కారణంగా సర్వుల ఎదురుగా పై పైకి కనిపించే ఫలమే వస్తుంది. సర్వుల నోటి నుండి నేవ చాలా మంచిగా చేస్తున్నారు అని అల్పకాలికంగా మహిమ అనే ఫలం లభిస్తుంది ఇలా అల్పకాలిక మహిమ యొక్క ఫలం లభించింది అంటే వచ్చి ఫలాన్ని తినేసినట్లు. మరి అప్పుడు సంపూర్ణఫలం యొక్క (పాక్షి అంటే ముగ్గిన ఫలం యొక్క (పాక్షి ఎలా లభిస్తుంది? ఫలతం ఏమి వస్తుంది? పచ్చి ఫలాన్ని తినేసిన కారణంగా లేదా అల్బకాలిక కోరిక పూర్తి అయిపోయిన కారణంగా సదా శక్తిశాలిగా అవ్వటంలేదు. అధికారిగా అవ్వటంలేదు మరియు సేవ చేస్తూ కూడా బలహీనంగా అయిన కారణంగా, స్వయంతో సదా సంతుష్టంగా ఉందరు, సర్వులను సంతుష్టం చేయలేరు. సదా ఇంత చేస్తున్నప్పటికీ ఎందుకు లభించటంలేదు? వీరు ఇలా చేస్తున్నారు, వారు ఎందుకు అలా చేస్తున్నారు? అలా అవ్వకూడదు, ఇలా అవ్వాలి, ఇలా ఈ క్రుశ్రలలిానే ఉంటారు. అందువలన సేవాధార్గా కూడా మనస్సుతో అవ్వండి. సత్యమైన మనస్సుతో .<br>సేవాధారిగా అయ్యేవారి విశేష లక్ష్యం ఏమి ఉంటుంది? బలహీన ఆత్మను శక్తిశాలిగా చేసేటువంటి, ఎటువంటి అవగుణాలు కలిగిన ఆత్మ అయినా, బీద ఆత్మ అయినా కాసే సదా బాబా ద్వారా లభించిన గుణాల దానం ద్వారా గుణాల ఖజానాతో బీదవారిని షావుకారులుగా చేసేటువంటి, ్రకేష్ణ సంకల్పం లేదా శుభభావన పెట్టుకుంటారు. ఇలా సత్యమైన మనస్సు కలిగిన సేవాధారులు సదా ఆత్మలే క్రవత్యక్షఫలం ద్వారా సఫలతామూర్తిగా అనుభవం చేసుకుంటారు. ఇలా సదా సహయోగా అయితే సహయోగానికి ఫలంగా సహజయోగం (పాప్తిస్తుంది. సదా సహయోగి అవ్వటం ద్వారా సదా బిజీగా ఉంటారు. సంకల్పంలో కూడా బిజీగా ఉంటే స్వయంతో లేదా బాబాతో ఏవైతే వ్యర్ధం యొక్క ఫిర్యాదులు చేస్తున్నారో అవన్నీ సహజంగా సమాప్తి అయిపోతాయి.

సదా (పతి సంకల్పంతో సేవ చేసేవారికి,అల్పకాలిక ఫలాన్ని త్యాగం చేసేవారికి, సదా సఫలతామూర్తులుగా అయ్యేవారికి, (పతి ఆత్మ యొక్క ఉద్దరణకు నిమిత్తంగా అయ్యేవారికి, ఉదారచిత్త్ ఆత్మలకు, సదా బాబా మరియు సేవలో నిమగృమై ఉండే సమీప ఆత్మలకు, సదా సర్వ ఖజానాల యొక్క మహాదాని ఆత్మలకు, ఇటువంటి (కేష్వాత్మలకు బాప్దాదా యొక్క (పియస్థ్రతులు మరియు నమస్తే.

\*\*\*\*\*\*\*\*\*\*\*\*\*\*\*

#### సితారల ప్రపంచం యొక్కరహాస్యం......22-6-77

విశ్వానికి లైట్, మైట్ ఇచ్చేటందుకు నిమిత్తమైన సర్వ మెరిసే చైతన్య సితారలతో $\frac{2}{3}$ జ్ఞానసూర్యుడు ఉచ్చరించిన మహావాక్యాలు –

కేంరోజు బాప్దాదా సితారలందరిని మెరిసే రూపంలో చూస్తున్నారు. సితారలందరు శ్లే మెరుస్తున్నారు కానీ మెరువులో కూడా నెంబర్ ఉంది. సితారల (ప్రపంచం అంటే మీ యొక్క)  $\beta$ పపంచం చూసారా? సితారల (పపంచం గురించి పాట పాడతారు - కానీ అది ఏ సితారల $\overline{f}$ (పపంచం యొక్క మహిమ, ఈ రహస్యాన్ని మీరందరు తెలుసుకుంటున్నారా? (పతి సితారకు<sup>శ్</sup> వాటి,వాటి (పభావాన్ని చూపిస్తారు. సితారల ఆధారంగా జన్మప(తం మరియు భవివ్యత్తు చెప్తారు. చైతన్య రూపంలో జ్ఞానసితారలైన మీరు మొత్తం కల్పం యొక్క వ్రతి ఆత్మ యొక్క జన్మప(తానికి  $\frac{1}{3}$ ఆధారమూర్తులు. జ్ఞానసితారల క్రెష్టేజన్మ మరియు వర్తమాన జన్మ ఆధారంగా (పాలబ్దం యొక్క $\frac{3}{4}$ జన్మ అనగా రాజ్యపదవి యొక్క జన్మ మరియు పూజ్యస్థితి ఆధారంగా పూజారి జన్మ ఇలా  $84^\circ$ జన్మల కధ ఆధారంగా ఇతర ధర్మాత్మల జన్మపుతం ఆధారపడి ఉంటుంది.మీ జన్మపుతంలో <sup>క్ర</sup> హర్ జన్మప(తం నిర్ణయించబడి ఉంది. హీరో, హీరోయిన్ పాత్రధారులైన మీ ఆధారంగా మొత్తం శ్లే (డామా నిర్ణయించబడి ఉంది.

మీ యొక్క పూజారి స్థితి (పారంభం అవ్వటం అంటే ఇతర ధర్మాత్మల ధర్మాలు స్థాపన శ్రీ అవ్వటం. పూర్వీకులైన మీద్వారానేే చిన్న చిన్న బంధువర్గాల వారు వస్తారు అందువలనే శ్లీ స్థృతిచిహ్నంలో కూడా హద్ద యొక్క సితారల ఆధారంగా భవివ్యదర్శి తయారు అవుతుంది. $\frac{1}{2}$  $\stackrel{\infty}{\sim}$ దుకంటే ఈ సమయంలో మీరు త్రికాలదర్శిగా అవుతున్నారు, చైతన్య సితారలైన మీరు త్రికాలదర్శులు. (వతి ఆత్మ యొక్క భవిష్యత్తుని తయారు చేయడానికి నిమిత్తంగా అయ్యారు. ముక్తి అయినా లేదా జీవన్ముక్తి అయినా కానీ జీవన్ముక్తి యొక్క ద్వారం తెరిచేటందుకు జ్ఞానసూర్యుడైన శ్రీ బాబాతో పాటు జ్ఞానసితారలైన మీరే నిమిత్తంగా అవుతారు అందువలనే మీ జద స్మృతిచిహ్నాలైన $\frac{1}{2}$ సితారలు కూడా భవివృదర్శిగా అయ్యాయి అంటే భవివృత్తు చూపించేటందుకు నిమిత్తంగా $\frac{1}{4}$ అయ్యాయి. ఇవ్పుడు జడ స్మృతిచిహ్నాలైన సితారలను చూస్తూ మీ సితార యొక్క స్వరూపం $\frac{1}{2}$ సృ్టుతోకి వస్తుందా? సితారలతో కూడా వేర్వేరు వేగాన్ని చూపిస్తారు. చక్రం తిరిగే వేగం కాన్నింటికి . చాలా వేగంగా చూపిస్తారు మరియు కొన్నింటికి తక్కువ వేగం చూపిస్తారు. కొన్ని సితారలను  $\sim$ సంఘటిత రూపంలో చూపిస్తారు, కొన్ని సితారలను ఒకదానికొకటి కొంచెం దూరంగా చూపిస్తారు.కొన్ని మాటి మాటికి స్థానం మారుతూ ఉంటాయి మరియు కొన్ని తోకచుక్కలు కూడా ఉంటాయి. ఇవన్నీ చైతన్య సితారల యొక్క స్థితి, పురుషార్ధం యొక్క వేగం, సంఘటిత $\frac{2}{3}$ రూపంలో అలజడి మరియు అచంచల స్థితి యొక్క రూపం, సేవాధారి లేదా సర్వుల స్నేహి $\frac{2}{3}$ మరియు సహయోగి స్వరూపం, క్రేష్ట<sup>్</sup>గుణాలు మరియు కర్తవ్యం యొక్క స్వరూపానికి శ్ స్బుతిచిహ్నంగా చూపించారు.

సితారలకు చంద్రునితో సంబంధం ఉన్నట్లగా చూపించారు. కొన్ని చంద్రునికి సమీపంగా శ్లీ ఉంటాయి మరియు కొన్ని దూరంగా ఉంటాయి.జ్ఞానసూర్యుని పిల్లలుగా అయినప్పటికీ చంద్రునితో శ్లే చిత్రం ఎందుకు తయారయ్యింది? దీనికి కూడా రహస్యం ఉంది. చంద్రుడు అంటే పెద్ద తల్లి అని శ్రీ అ్రహ్మని అంటారు. జ్ఞానసూర్యుని నుండి సర్వశక్తుల యొక్క జ్ఞానమనే లైట్ తప్పకుండా <del>.</del> 

తీసుకుంటారు కానీ (దామాలో పాత్ర అభినయించడంలో సాకారరూపంలో ఆదిపిత (బహ్మ మరియు (బాహ్మణులే కలిసి ఉంటారు. జ్ఞానసూర్యుడు ఈ చక్రానికి అతీతంగా ఉంటారు. అందువలనే అనేక జన్మలలో రకరకాలైన నామ, రూపాలతో చంద్రుడు మరియు జ్ఞానసితారలే కలిసి ఉంటారు. అందువలనే స్మృతిచిహ్న చిత్రంలో కూడా చందునికి మరియు సీతారలకు సంబంధాన్ని చూపించారు. నేను ప్ సితారమ? అని స్వయాన్ని అదగండి. సంఘటిత రూపంలో సర్వులకు స్నేహిగా మరియు సదా సహయోగిగా అయ్యే స్థితి ఉంటుందా? లేదా సంఘటనలో స్వభావం, సంస్కారాలు, స్థితి మారిపోతుందా అంటే స్థానం మార్చుకుంటున్నారా? సదా మెరుస్తూ విశ్వానికి వెలుగునిచ్చే సితారలేనా? లేదా స్వయానికి స్వేయం కూడా జ్ఞానం యొక్క లైట్ మరియు స్మ్రత్ యొక్క శక్తిని ఇచ్చుకోలేకపోతున్నారా? ఇతరాత్మల లైట్ మరియు మైట్ ఆధారంగా నిలబడి .<br>ఉన్నారా? సదా స్వయాన్ని <sub>(</sub>తికాలదర్శి స్థితిలో స్థితులు చేసుకుంటున్నారా? ఇలా స్వయాన్ని పరిశీలించుకోండి. మూడు రకాలైన సితారల గురించి చెప్పాను కదా! 1. సదా అదృష్ట సితార. 2. సదా సఫలతా సితార.3.ఆశాసీతార. ఈ మాడింటిలో నేను ఎవరు? అని స్వయాన్ని అదగండి. నేను ఎవరు? అనేది స్వయానికి స్వయం తెలుసుకుంటున్నారు కదా! చిక్కు వ్రత్న పరిష్కారం అయిపోయింది కదా? స్వయానికి స్వయమే నిర్ణయించుకోండి. మంచిది, ఈరోజు మురళి చెప్పడానికి రాలేదు. కలుసుకునేటందుకు వచ్చాను. ఈ కలయికయే కల్పకల్పం నిర్ణయించబడి ఉంది. ఈ కలయిక యొక్క స్మృతిచిహ్నమే <sub>(</sub>పతి స్తానంలో అనేక రూపాలలో మేళా జరుపుతున్నారు. మంచిది.

సదా బాబాతో కలయిక జరుపుకునేవారికి, సంకల్పం, మాట మరియు కర్మలో సఫలతా సితారలకు, సదా బాబాని తోడుగా చేసుకునే సమీప సితారలకు, (పతి సంకల్పం ద్వారా విశ్వానికి (పకాశాన్ని మరియు శక్తిని ఇచ్చేవారికి, సదా మెరిసే సితారలకు బాప్దాదా యొక్క (పీయస్థ్రతులు మరియు నమస్తే.

# చరిత్రతయెుక్కసంపూర్ణస్థితి........25-6-77

సదా సత్యమైన హృదయం కలిగినవారు, సత్యత ఆధారంగా సర్వులకు ఆధారమూర్తిగా అయ్యేవారు, <sub>(</sub>పతి అనుభవం మరియు (పాప్తి ఆధారంగా తమ జీవితాన్ని (కేష్ట మతం ఆధారంగా <u>నడిపించుకునే పురుషార్థి పిల్లలతో మాట్లాదుతున్నారు .</u>

బాప్**దాదా విశేషంగా పిల్లలందరి రెండు విషయాలు** చూస్తున్నారు. (పతి ఒక్కరు యోగ్యతను అనుసరించి మరియు శక్తిననుసరించి నిజాయితిగా మరియు పవిత్రంగా ఎంత వరకు అయ్యారు అని. (వతి పురుషార్ధి ఆత్మ తండి యొక్క సంబంధంలో నిజాయితి అంటే బాబాతో నమ్మకదారిగా, సత్యమైన మనస్సు కలిగిన వారిగా అయ్యే లక్ష్యం పెట్టుకుని నదుస్తున్నారు కానీ నిజాయితీగా అవ్వటంలో కూడా నెంబర్వారీగా ఉంటున్నారు.

**\*\*\*\*\*\*\*\*\*\*\*\*\*\*\*\*\*\*\* 95 . \*\*\*\*\*\*\*\*\*\*\*\*\*\*** 

1. ఎంత నిజాయితిగా ఉంటారో అంత పవిత్రంగా ఉంటారు. పవిత్రంగా అయ్యేటందుకు ముఖ్య విషయం - బాబాతో సత్యంగా ఉండాలి కేవలం (బహ్మచర్యాన్ని ధారణ చేయటం ఇది పవిత్రత యొక్క ఉన్నతస్థితి కాదు కానీ పవిత్రత అంటే సతృత. ఇలా సతృమైన హృదయం ఉన్న వారు మనోభిరాముని బ్యాదయసింహాసనాధికారులు మరియు హృదయసింహాసనాధికారి పిల్లలే రాజ్య సింహాసనాధికారిగా అవుతారు.

2. నిజాయితి అంటే నమ్మకదారి అని ఎవరిని అంటారు అంటే బాబా ద్వారా లభించిన ఖజానాలను బాబా యొక్క సలహా లేకుండా ఏ కార్యంలో ఉపయోగించరు. ఒకవేళ మన్మతం లేదా పరమతం క్రవహణంగా సమయాన్ని మాటను, కర్మను, శ్వాసను లేదా సంకల్పాన్ని పరమతం లేదా సాంగత్యదోషంలోకి వచ్చి వ్యర్థంగా పోగొట్టకుంటున్నారు స్వ చింతనకు బదులు పరచింతన చేస్తున్నారు, స్వమానానికి బదులు ఏదోక రకమైన అభిమానంలోకి వస్తున్నారు, ఈరకంగా  $\stackrel{\textstyle \sim}{\mathcal{B}}$ మతానికి విరుద్దంగా అంటే శ్రీమతానికి బదులు మన్మతం ఆధారంగా నదుస్తున్నారు అంటే వారిని నిజాయితి ఆత్మలు లేదా నమ్మకదారి అని అనురు.ఆ ఖజానాలన్నీ బాప్దాదా విశ్వకళ్యాణ సీవార్ధం ఇచ్చారు కనుక ఏ కార్యార్డం ఇచ్చారో ఆ కార్యానికి బదులు ఒకవేళ ఇతర కార్యాలలో ఉపయోగిస్తున్నారు అంటే ఇది తాకట్టు వస్తువులో నాది అనేది కలపటం అందువలన అన్నింటికంటే $\, \cdot \,$ ఉన్నతోన్నతమైన పవిత్ర స్థితి– నిజాయితిగా అవ్వట౦. (పతి ఒక్కరు మేము ఎ౦త వరకు నిజాయితిగా అయ్యాము? అనిస్వయాన్ని పరిశీలించుకోండి.

3.నిజాయితి యొక్క మూడవ లక్షణం – సదా సర్వుల పట్ల శుభభావన లేదా సదా (శేష్ట కామన ఉంటుందా?

4. నిజాయితి అంటే సదా సంకల్పం, మాట మరియ కర్మ ద్వారా సదా నిమిత్తంగా మరియు నిర్మాణంగా ఉంటారు.

5. నిజాయితి అంటే (వతి అదుగులో సమర్దస్ధితి యొక్క అనుభవం ఉందాలి. సదా (వతి సంకల్పంలో బాబా యొక్క తోడు మరియు సహయోగం యొక్క చేయి అనుభవం అవ్వాలి.

6.నిజాయితి అంటే (పతి కర్మలో ఎక్కేకళ అనుభవం అవ్వాలి.

7. నిజాయితి అంటే బాబా ఎవరు, ఎలా ఉన్నారో అలా పిల్లల ముందు వ్రత్యక్షం అయ్యారో విల్లలు కూడా ఎవరు, ఏవిధంగా ఉన్నారో అలాగే బాబా ముందు స్వయాన్ని కూడా వ్రత్యక్షం చేసుకోండి. బాబాకి అన్నీ తెలుసు అని అనుకోకండి కానీ బాబా ముందు స్వయాన్ని వ్రత్యక్షం చేసుకోవటం అన్నింటికంటే ఉన్నతోన్నతమైన సహజంగా ఎక్కేకళకు సాధనం. బుదిపై ఉన్న అనేక రకాలైన బరువులను సమాప్తి చేసుకునే సరళయుక్తి లేదా స్వయాన్ని స్పష్టం చేసుకోవటం అంటే పురుషార్ధ మార్గం స్పష్టంగా ఉండటం. స్వయాన్ని స్పష్టతతో క్రిష్టంగా తయారుచేసుకోవాలి. కానీ ఏమి చేస్తున్నారు? కొన్ని చెప్తున్నారు, కొన్ని దాచేస్తున్నారు మరియు ఆ చెప్పట౦ కూడా ఏదోక సహాయం యొక్కటాక్తి యొక్క స్వార్థంతో చెప్తున్నారు. చతురతతో తమ కేసుని అలంకరించి మన్మతం లేదా పరమతంతో ష్లాన్ మంచిగా తయారుచేసి బాబా ముందు లేదా నిమిత్త ఆత్మల ముందు ఎదుర్కుంటున్నారు. బాబాని భోళానాదునిగా భావించి మరియు నిమిత్త ఆత్మలను కూడా భోళాగా భావించి చతురతతో స్వయాన్ని సత్యంగా సిద్ధి చేయటం ద్వారా ఫలితం ఏముంటుంది? బావ్ఐాదా మరియు నిమిత్త ఆత్మలు అన్నీ తెలిసినప్పటీకీ సంతోషపరిచేటందుకు అల్పకాలికంగా అలాగే అనే పాఠం చదువుకుంటారు ఎందుకంటే (పతి ఆత్మకు సహనశక్తి, ఎదుర్కునేశక్తి ఎంత 

 $\sim$ సరకు ఉంటుంది అనేది వారికి తెలుసు. ఈ రహస్యాన్ని తెలుసుకున్న కారణంగా కోపంలోకి రారు. వారికి ఇంకా ముందుకి వెళ్ళే యుక్తి చెప్తారు. రాజీ కూడా చేస్తారు కానీ రహస్యంతో రాజీ $\frac{1}{2}$ ▒ చేయటం, మనస్సుతో రాజీ చేయటంలో తేడా ఉంటుంది. చతురంగా అవ్వాలనుకుంటారు కానీ : ∰ భోళాగా అయిపోతున్నారు. కొద్దిలో రాజీ అయిపోతున్నారు, ఓటమిని విజయంగా భావిస్తున్నారు. ౣౣ<br>ౣౣఴది జన్మజన్మల ఓటమి కానీ అల్పకాలిక (పాక్షిలో రాజీ అయిపోయి స్వయాన్ని గౌప్పవారిగా ▒ మరియు తెలపైనవారిగా బావించి విజయీగా భావించి కూర్చుంటున్నారు. బాబాకి అటువంది. <u>విల్లలపై</u> దయ<sup>్</sup>కూడా వస్తుంది తెలివైనవారము అనే పరదాలో ఉంటూ స్వయానికి సదాకాలికంగా : ▒ అకళ్యాణానికి నిమిత్త౦ అవుతున్నారు.అయినప్పటికీ బాప్దాదా ఏమ౦టారు? (శ్రేష్ణ పురుషార్ధ౦ శ్ ,<br>ఓయోగా బాదు అనుకుంటారు.

 $8.8$ జాయితి అంటే ఏ విషయాల ఆధారంగా పునాది ఉండకూడదు. (పతి విషయం .<br>\* యొక్క అనుభవం ఆధారంగా, (పాషి ఆధారంగా వునాది ఉందాలి. విషయం మారిపోతే వునాది <del>:</del> మారిపోతుంది. నిశ్చయం నుండి సంశయంలోకి వచ్చేస్తున్నారు మరియు ఎందుకు, ఏమిటి అనే (పశ్నలలోకి వచ్చేస్తున్నారు. వీరిని (ఫాక్తి ఆధారంగా అనుభవీ అయినవారు అని అనరు. ఇలా $\,$ బలహీన పునాది చిన్న విషయంలో అలజడి సృష్టిస్తుంది. ఈరోజుల్లో ఒక రమణీయకమైన $\frac{3}{2}$ విషయాన్ని బాబా ముందు పెడుతున్నారు. -  $1977$  వరకు పవిత్రంగా ఉంటాము, ఇప్పుడు ఎక్కువ సమయం పవిత్రంగా ఉండటం కష్టం అంటున్నారు అందువలన బాబాపై విషయం ౣ<br>ౣౣఀ౾ంబ్లేసి స్వయాన్ని నిర్గోషిగా చేసుకుని భగవంతుడిని దోషిగా చేస్తున్నారు కానీ పవిత్రత అనేది  $\epsilon$  (బాహ్మణాత్మల నిజ సంస్కారం. హద్ద యొక్క సంస్కారం కాదు. హద్ద యొక్క పవిత్రత అంటే  $\frac{1}{2}$ <u>ఒక జన్మ వరకు వవిత్రత అనేది హద్దు సన్యాసం. బేహద్ సన్యాసులు జన్మ జన్మలకు అవవిత్రతను శ్ర</u>  $\bar{*}$  సన్యాసం చేయాలి.బాప్దాదా పవిత్రత కారకు ఎప్పుడైనా సమయం యొక్క లెక్కఇచ్చారా ఏమిటి?  $\bar{B}$ ▓ౖ బాబా నుండి సదాకాలికంగా పవిత్రత, సుఖ,శాంతి యొక్క వారసత్వం తీసుకోండి అని సూక్తిలో : ▒ కూడా ఇదే (వాస్తారు కదా! సమయం ఆధారంగా పవిత్రంగా ఉండటం దీనిని ఏ పవిత్ర స్థితి అని : ౣౣఀఴంటారు? దీని ద్వారా స్వయం యొక్క అనుభవం లేదా (పాప్తి ఆధారంగా వునాది లేదు అని ఋజువు అవుతుంది. ఇది నిజాయితి ఆత్మల లక్షణంకాదు. నిజాయితి అంటే సదా వవిత్రులు. ៖<br>៖ కనుక నిజాయితి అని దేనిని అంటారో అర్దమైందా? మంచిది.

ఇలా సదా సతృమైన హృదయంతో ఉండేవారికి, సతృత అధారంగా సర్వులకు $\frac{1}{2}$ ,<br>, ఆధారమూర్తిగా అయ్యేవారికి, <sub>క్ర</sub>పతి అదుగు మరియు <sub>క</sub>పాక్షి ఆధారంగా తమ జీవితం యొక్క (పతి అదుగుని నడిపించుకునేవారికి, సదా (తేష్టమతం మరియు (తేష్టగతిపై నడిచేవారికి ఇటువంటి $\frac{3}{2}$ .<br>తీమ పురుషార్థి పిల్లలకు బాప్**దాదా యొక్క ప్రియస్థృతులు మరియు నమ**స్తే.

### స్కర్లం చేయకండి సురియు బరుఫుని తగ్గించుకాండి...28-6-77

సర్వ ఖజానాలను మహాదాని అయ్యి దానం చేసేటువంటి,తమ $\,$  శక్తుల యొక్క ఖజానాలతో $\,$ ్ సంపన్నంగా ఉండేటువంటి విశ్వకళ్యాణకారి ఆత్మలతో బాప్ఐాదా మాట్లాదుతున్నారు –

ద్వనికి అతీతంగా స్వయం యొక్క నిరాకారి స్థితి మరియు ఆకారి స్థితి, ఎక్కడ సైగల<sup>్</sup> ాలు కాలు .<br>యొక్క భాష ఎక్కువగా ఉంటుందో అక్కడ అంటే ఈ రెందు స్థితులలో సాకార సృష్టిలో వలె హులు ఉండవు – ఇలా ధ్వనికి అతీతమైన స్థితి మంచిగా అనిపిస్తుందా? నోటి ద్వారా వినటం మరియు వినిపించటం దీని కంటే ఉన్నతమైనది మీ వృత్తి ద్వారా లేదా దృష్టి ద్వారా లేదా . తరంగాల ద్వారా, మీ అనుభవాల యొక్క (పభావం ద్వారా ఏ ఆత్మకి అయినా సేవ చేయటం అంటే వినిపించటం లేదా వరిచయం ఇవ్వటం, సంబంధం జోడింపచేయటం వీటి యొక్క<sup>ే</sup> అనుభవీలేనా? ఎలా అయితే మాటల ద్వారా సంబంధం జోడింపచేయటంలో అనుభవీలో అలాగే మాటల ద్వారా సలహా లభించింది – ఆ ఆత్మలకు వృత్తి, దృష్టి, (శేష్ట అనుభవాల (పభావం ద్వారా సేవ చేయండి అని అంటే చేయగలరా లేదా కేవలం మాటల ద్వారానే చేయగలరా? ఎలా అయితే మాటల ద్వారా ఆత్మలను బాబాతో సంబంధం జోడింపచేయడానికి నెంబర్వారీగా నిమిత్తంగా అవుతున్నారో అలాగే మీ సూక్ష్మ స్థితి లేదా మాస్టర్ సర్వశక్తివాన్ లేదా మాస్టర్ జ్ఞానసూర్య స్థితి ద్వారా ఆత్మలకు స్వయం యొక్క స్టీతి లేదా బాబా సంబంధం యొక్క అనుభవాన్ని, శక్తిశాలి వాతావరణాన్ని, తరంగాలను, స్వయం యొక్క శక్తి స్వరూపం యొక్క సంపర్కం ద్వారా \_\_<br>వారికి అనుభవం చేయస్తున్నారా? ఎందుకంటే ఎలా అయితే సమయం సమీపంగా వస్తుందో అలాగే పాండవసేన క్రవత్యక్షం అయ్యే క్రభావం గుప్త రూపంలో వ్యాపిస్తూ ఉంటుంది. సేవారూపురేఖ సమయానుసారం మరయు సేవననుసరించి తప్పకుండా పరివర్తన అవుతూ ఉంటుంది. ఈరోజుల్లో వైజ్ఞానికులు కూడా।ప్రతి వస్తువుని క్వాంటిటీ ( సంఖ్యకు) బదులు క్వాలిటీ (లక్షణాలు) లోకి తీసుకువస్తున్నారు. ఎలాంటి చిన్న రూపం తయారుచేస్తున్నారంటే రూపం చిన్నదైనా కానీ చాలా శక్తి నిండి ఉంటుంది. తియ్యదనం యొక్క విస్తారాన్ని పంచదారగా తయారుచేస్తారు.విస్తారాన్ని సారంలోకి తీసుకువస్తున్నారు అదవిధంగా పాండవసేన అంటే శాంతి శక్తి కలిగిన (శ్రేష్టాత్మలు కూడా ఒక గంట యొక్క ఉపన్యాసం ద్వారా ఎవరికైనా పరిచయం ఇవ్వగలుగుతున్నారు కానీ ఒక సెకను యొక్క శక్తిశాలి దృష్టి ద్వారా, శక్తిశాలి స్థితి ద్వారా, కళ్యాణ భావన ద్వారా, ఆత్మికభావం ద్వారా స్మృతి ఇప్పిస్తున్నారా లేదా అపరోక్షంగా సాక్షాత్కారం చేయిస్తున్నారా? ఇప్పుడు ఈ అభ్యాసం అవసరం. దీని కారకు రెండు విషయాల యొక్క అవసరం ఉంది వీటి ద్వారా (శేష్టేవకు నిమిత్తంగా అవుతారు. విశేషంగా ఏ రెండు విషయాలపై ధ్యాస ఇప్పిస్తున్నారు అవి పేమిటో ತಲುನ್?

ఒకటి – నలువైపుల ఈ ధ్యాస ఇప్పిస్తున్నారు, ఏ వస్తువు వ్యర్ధం చేయకండి మరియు . రెండవ విషయం – బరువుని తగ్గించుకోండి. (పజలైతే శరీరం యొక్క బరువు తగ్గించుకునేటందుకు చెప్తారు కానీ బాప్ఐాదా ఆత్మపై ఏదైతే బరువు ఉందో ఆ బరువు కారణంగా ఉన్నతస్థితిని అనుభవం చేసుకోలేకపోతున్నారో ఆ బరువుని తగ్గించుకోండి. ఒకటి – వ్యర్థం చేయకండి మరియు రెండవది– బరువు తగ్గించుకోండి. ఈ రెండు విషయాలపై విశేషమైన ధ్యాస ఉండాలి. స్వయం యొక్క శక్తులు మరియు సమయాన్ని వ్యర్ధం చేయటం ద్వారా జమ అవ్వదు మరియు. <u> KN NHK NHK NHK NHK NHK NHK NH</u>

జమ అవ్వని కారణంగా ఏదైతే సంతోషం మరియు శక్తిశాలి స్థితి అనుభవం అవ్వాలో అది అనుభవం చేసుకోవాలన్నా చేసుకోలేకపోతున్నారు.(శ్రేష్మాత్మలైన మీకు విశ్వకళ్యాణకారి కార్యం ఉంది కనుక దానిననుసరించి సమయం మరియు శక్తులు కేవలం స్వయం పట్ల కాదు కానీ అనేకాత్మల సేవ కొరకు స్టాక్ జమ చేసుకోవాలి. ఒకవేళ వ్యర్ధం అవుతూ ఉంటే స్వయాన్ని నిందుగా అనుభవం చేసుకోలేరు. ఎలా అయితే ఈరోజుల్లో గవర్నమెంట్ కూడా పొదువు యొక్క స్కీమ్ తయారుచేస్తున్నారు కదా అలాగే స్వయం పట్ల సమయం మరియు శక్తుల యొక్క పొదువు యొక్క లక్ష్యం పెట్టకుని జమ చేసుకోండి ఎందుకంటే విశ్వం యొక్క సర్వాత్మలు (శేష్ట్ ఆత్మలైన .<br>మీ పరివారం. ఎంత పెద్ద పరివారమో అంత పొదుపు యొక్క ఆలోచన పెట్టతకుంటారు.

మీ వంటి పెద్ద పరివారం ఇంకెవరికైనా ఉంటుందా? ఆ ఆత్మలందరిని ఎదురుగా పెట్టుకుని స్వయాన్ని బేహద్ సేవకు నిమిత్తంగా భావించి మీ సమయాన్ని మరియు శక్తులను కార్యంలో ఉపయోగిస్తున్నారా? మాస్టర్ రచయిత యొక్క స్మృతిలో ఉంటున్నారా లేదా స్వయం వట్లే సంపాదించుకోవటం మరియు తినటం లేదా కొంచెం సంపాదించుకోవటం, కొంచెం పోగాట్లుకోవటం ఇలా సోమరితనంగా నదుస్తున్నారా? స్వయం సర్వ ఖజానాల యొక్క బడ్జెట్ తయారుచేసుకోండి. ఇంత పెద్ద బాధ్యతా కార్యాన్ని తీసుకునే ఆత్మలు ఒకవేళ జమ లేకపోతే కార్యం ఎలా సఫలం అవుతుంది! (డామానుసారం అవ్వవలసిందే ఇది జ్ఞానం యొక్క విషయం కానీ (డామాలో నేను కూడా నిమిత్తంగా అయ్యి సేవ ద్వారా (శేష్టప్రాప్తి పొందాలి అనే లక్ష్యం పెట్టుకుని (పతి ఖజానా యొక్క బడ్జెట్ తయారుచేసుకోండి. ఈ బడ్జెట్లో ఏ లక్ష్యం పెట్టుకోవాలి? సూక్తి జ్ఞాపకం ఉందా? తక్కువ ఖర్చు, ఎక్కువ పలితం. (పతి ఖజానా ఎంత వరకు జమ ్త<br>అయ్యింది? అనేది పరిశీలన చేసుకోండి. ఆ జమాఖాతా ద్వారా బేహద్ ఆత్మల సేవ జరుగుతుంది. (పతి సబ్జక్టని పరిశీలన చేసుకోండి (పతి సబ్జక్టు ద్వారా బేహద్**సేవకు నిమిత్తంగా అవ్వండి** లేక కేవలం జ్ఞానం ద్వారా చేస్తున్నారా, ధారణ ద్వారా చేయటంలేదా? పూర్తిపాస్ అవ్వాలంటే పూర్తి సబ్జక్ట్స్ ద్వారా సేవకు నిమిత్తంగా అవ్వాలి. ఒకవేళ ఒక సబ్జక్కలో అయినా లోపం వస్తే పూర్తి పాస్ అవ్వలేరు కానీ పాస్ అవుతారు. ఒకటి – పాస్ఏత్ఆనర్ (గౌరవయుక్తంగా పాస్ అవ్వటం) మరియు రెండవ స్థితి - పాస్ అవ్వటం. ఎవరైతే కేవలం పాస్ అవుతారో పాస్విత్ఆనర్గా అవ్వరో ఆ పాస్ఏత్ఆనర్ యొక్క తేదాలో ధర్మరాజు శిక్షలను దాటవలసి వస్తుంది అంటే కొద్దిగా శిక్షలను అనుభవం చేసుకుంటారు.పాస్విత్ఆనర్ అయ్యే ఆత్మలు ఇతరాత్మలను కూడా పాస్ చేయిస్తారు కనుక (పతి సబ్జక్నలో పూర్తిగా పాస్ అవ్వాలి. (పతి ఖజానా యొక్క బడ్జెట్ వేసుకోండి మరియు బడ్జెట్ తయారుచేసుకోండి అంటే వ్యర్థం చేయకండి. (వతి సెకను, (పతి సంకల్పం స్వయాన్ని శక్తిశాలిగా చేసుకునేటందుకు లేదా సర్వాత్మల సేవ కొరకు ఉపయోగించండి.

~<br>రెండవ విషయం − బరువుని తగ్గించుకోండి. ఒకటి − వెనుకటి జన్మలలో ఉండిపోయిన కర్మలఖాతా యొక్క బరువుని సమాప్తి చేసుకోవటంలో నిమగ్నమై ఉంటున్నారు కానీ ఈ బరువు పెద్ద విషయమేమీ కాదు. (బాహ్మణులుగా అయ్యి, (బహ్మాకుమారీ, (బహ్మాకుమారులుగా పిలవబదుతు, విశ్వకళ్యాణకారి లేదా విశ్వసేవాధారిగా పిలవబడుతు, ఒకవేళ ఏదైనా వికర్మ లేదా వికల్పాలు చేసినట్లయితే ఆ భారం ఈ భారం కంటే వంద రెట్లు ఎక్కువగా ఉంటుంది. మీ సంస్కారాలకు వశమై, స్వభావానికి వశమై, జ్ఞానబుద్ధి యొక్క అభిమానానికి వశమై, పేరు మరియు గౌరవం 

బద్ధకానికి వశమై ఇలా ఇప్పటి వరకు ఎన్ని రకాలైన భారాలు తయారు చేసుకున్నారు? సదా ఇది ధ్యాసలో ఉంచుకోండి – జ్ఞానీఆత్మగా పిలవబదుతు -లేదా సేవాధారిగా పిలవబదుతు సేవ జరగడానికి బదులు డిస్సర్వీస్ జరిగే విధమైన కర్మ లేదా తరంగాలు వ్యాపింప చేయడానికి నిమిత్తం కాకూడదు ఎందుకంటే సేవ చేస్తున్నారు కానీ ఒకసారి చేసిన డిస్సర్వీస్ పది సార్లు చేసిన సేవను సమాప్తి చేసేస్తుంది. ఎలా అయితే రబ్బరు ద్వారా అంతా చెరిగిపోతుందో అలాగే ఒకసారి చేసిన డిస్<sup>స్</sup>ర్వీస్ పది సార్లు చేసిన సేవను సమాప్తి చేసేస్తుంది. వారు మేము చాలా .<br>సేవ చేస్తున్నాము అని అనుకుంటారు కానీ ఖాతా ఖాళీ అయిపోతున్న కారణంగా గుర్తులు కనిపిస్తూ ఉంటాయి కానీ అభిమానానికి వశమై బయటికి గొప్పలు చెప్పుకునేవారిగా అయిపోతారు. వారి గుర్తులు ఏమి ఉంటాయి? ఒకటి, స్మృతిలో శక్తి మరియు ప్రాప్తి అనుభవం అవ్వదు, లోపల సంతుష్టత ఉందదు. <sub>క</sub>పతి సమయం ఏదోక పరిస్థితి లేదా వ్యక్తి లేదా <sub>క్ర</sub>వకృతి యొక్క వైభవం స్థితిని అలజడిలోకి తీసుకువచ్చేటందుకు లేదా సంతోషం, శక్తిని సమాప్తి చేసేటందుకు నిమిత్తం అవుతాయి. బయటికి ఎంత సుందరంగా కనిపిస్తారంటే చాలా మంది ఆత్మలు వీరిని పరిశీలెంచని కారణంగా చాలా సంతోషవంతులుగా మరియు పురుషార్ధిగా అనుకుంటారు కానీ లోపల అలజడిలో రంథ్రంతో ఉంటారు. పేరు, గౌరవం యొక్క ఖాతా పూర్తిగా ఉంటుంది కానీ ఖజానాల ఖాతా, అనుభూతుల ఖాతా ఖాళీగా ఉంటుంది అంటే నామమాత్రంగా ఉంటుంది. ఇంకా ఏమి గుర్తులు ఉంటాయి? అటువంటి ఆత్మ స్వయం యొక్క విఘ్నాలకు వశమైపోయిన కారణంగా సేవాకార్యంలో కూడా విఘ్నరూపంగా అవుతుంది. పేరైతే విఘ్నవినాశకులు కానీ విమ్నరూవంగా అవుతారు.అటువంటి ఆత్మలకు నమయానుసారం భారంతో బరువు పెరిగేపోయిన కారణంగా అనేక రకాలైన మానసీక వ్యర్ధ చింతన లేదా మానసిక అశాంతి ఇలా అనేక రోగాలు వస్తాయి. రెండవ విషయం – బరువుగా ఉన్న కారణంగా పురుషార్ధం యొక్క వేగం తీ(వం అవ్వదు. క్లాజంప్ విషయం వదిలేయండి కనీసం వరుగు కూడా పెట్టలేరు. ఇది చేస్తాము, ఇది చేస్తాము $\overline{ }$ అని ప్లాన్ అయితే తయారుచేస్తారు కానీ సఫలం అవ్వదు. మూడవ గుహ్యమైన విషయం ఏమిటంటే – అలా బరువుతో ఉన్న ఆత్మలు విఘ్నరూపంగా లేదా డిస్**సర్వీస్**కి నిమిత్తమైన ఆత్మలు బాబాకి అర్పణ చేసిన తమ తనువు, మనస్సు మరియు ఈశ్వరీయ సేవార్డ౦ లభించిన ధనాన్ని స్వయం యొక్క విఘ్నాలలో వ్యర్థం చేస్తారు అంటే సఫలత పొందలేరు వాటిని వ్వర్థం చేసినందుకు కూడా భారం పెరుగుతుంది అందువలన పాపాల గుహ్వగతిని కూడా వంచిగా తెలుసుకోండి. ఇప్పుడు ఏమి చేయాలి? వ్యర్ధం చేయకండి మరియు బరువుని తగ్గించుకోండి. ధర్మరాజువురికి వెళ్ళేముందు స్వయానికి స్వయం ధర్మరాజుగా అవ్వండి. మీ పూర్తి లెక్కలఖాతాను తెరవండి మరియు పాపం మరియు పుణ్యం యొక్క ఖాతాను పరిశీలన చేసుకోండి. ఏమి జమ చేసుకోవాలి అని విశేషంగా స్వయం కారకు ప్లాన్ తయారుచేసుకోండి. పాపఖాతాను భస్మం చేసుకోండి. పుణ్యఖాతాను పెంచుకోండి. బాప్దాదా పిల్లల ఖాతాను చూస్తూ సంపన్నంగా అయిపోవాలి అని అనుకుంటున్నారు. (వర్నం వస్తుంది) (వకృతి కూడా పాఠం చదివిస్తుంది. ఎలా అయితే క్రవకృతి తన సీజన్ లేదా సమయానుసారం తీవుగతితో కార్యం చేస్తుందో అలాగే (బాహ్మణులు ఇవ్వ్లుడు సంపాదనను జమ చేసుకునే సీజన్. సీజన్ అనుసరించి తీ|వవేగంతో జమ చేసుకోండి.

\*\*\*\*\*\*\*\*\*\*\*\*\*\*\*\*\*\*\* 100 <del>:\*\*\*\*\*\*\*\*\*\*\*\*\*\*\*\*\*\*</del>

సదా ఫరిసాగ్తా, వెట్లెస్ అంటే (పకాశరూపంగా, (పతి సెకను మరియు సంకల్పంలో కూడా వెనుకటి బరువుని భస్మం చేసుకుంటూ భవిష్యత్తకి జమ చేసుకునేవారికి,సదా విశ్వసేవాధారి స్వరూపంలో స్థితులై ఉండే ఆత్మలకు,సర్వ ఖజానాల మహాదాని అయ్యి దానం చేసేవారికీ, శక్తుల .<br>ఖజానాలతో సంపన్నంగా అయ్య శక్తుల ద్వారా వరదానిగా అయ్యేవారికి, దయాహృదయులకు, సదా విశ్వకళ్యాణకారి ఆత్మలకు బాప్దాదా యొక్క (పియస్థ్యతులు మరియు నమస్తే.

# ప్రతి బ్రాహ్మీణాత్త గురించి బాబ్**దాదా**కి ఉన్న .శ్రేష్ఠ కామనలు ....30-6-77

భవిష్య అదృష్యాన్ని తయారు చేసేటందుకు నిమిత్తమైన మాస్టర్ సర్వకక్తివాన్ పిల్లలతో అవ్యక్త బాప్**దాదా అన్నారు**ం

అదృష్టవంతులు మరియు (శేష్టాత్మల కళ్యాణార్ధం నిమిత్తమైనవారు, బాప్ఐాదాతో పాటు నదా నహయోగిగా ఉండే పాత్ర అభినయించే అత్మలందరిని చూసి బావ్దాదా కూడా హర్షిస్తున్నారు. బాబా స్నేహం లేదా సంలగ్నతలో ఉందే స్నేహి ఆత్మలు బాబా కలయిక యెడే రాష్ట్రం ఉల్లాసాలతో ఉండటం చూసి బాబా కూడా పిల్లలకు స్నేహం మరియు ఉల్లాసానికి . బదులు ఇస్తున్నారు. బావ్**దాదాకి తెలుసు – పిల్లలందరిలో స్నేహం,** సహయోగం యొక్క భావన మరియు బాబా సమానంగా అవ్వాలనే (శేష్ట సంకల్పం కూడా ఉంది. బాప్దాదా పిల్లలను స్వయం కంటే సర్వ (శేష్ట కిరీటధారులుగా, సింహాసనాధికారులుగా, పరంధామంలో మెరిసే .<br>సీతారగా మరియు విశ్వంలో సర్వాత్మల మనస్సులకి తోదుగా, విశ్వాత్మల కంటే సదా పూర్వీకులు మరియు పూజ్యులుగా.... ఇలా కేష్టంగా చూడాలనుకుంటున్నారు. పిల్లలను (శేష్టంగా చూసి బాబాకి చాలా సంతోషంగా ఉంటుంది. క్రైవతి బ్రాహ్మణాత్మ ఉన్నతోన్నతమైన తండ్రితో పాటు ఉన్నతోన్నతంగా ఉందాలి. పేరు ఎలాగైతే ఉన్నతమైనదో అదేవిధంగా కర్మ కూడా ఉన్నతంగా  $\sim$ సంతాలు పేశ్వంలో అందరి కంటే ఉన్నత గారవం ఎలాగైతే ఉందో అదేవిధంగా స్వహనం మరియు గౌరవం సదా స్థిరంగా ఉండాలి - (పతి (బాహ్మణాత్మ పట్ల బాప్దాదాకి ఉన్న (శేష్ట కామన ఇదే.

పిల్లలు ఏమి చేయాలి? బాప్దాదా ద్వారా జ్ఞానం, గుణాలు, శక్తుల యొక్క అలంకరణ  $\mathbb{R}^3$ း ကိုဝင်းတွင် ကုန်းကား ကိုဝင်း ကုန်းကို အဆိုတာ ကို ကိုဝင်းတွင် ကိုဝင်းတွင် ကိုဝင်းတွင် ကိုဝင်းတွင် ကို అదేవిధంగా చైతన్య రూపంలో కూడా సదా అలంకరించబడి, బాప్దాదా యొక్క హృదయ సంహాసనాధికారిగా, అతీందియ సుఖంలో ఊగుతూ సదా ఫరిస్తా రూపం యొక్క నషాలో ఉందాలి. బాబాకి బదులు ఇవ్వటం వస్తుందా? మనస్సు యొక్క కోరిక మరియు చేసే కర్మ .<br>సమానంగా ఉండాలి. అనుకుంటున్నాం కానీ చేయటం లేదు అని అనకూడదు. మీ యొక్క అధికారాలలో సర్వ (శేష్ట అధికారం ఏది? సాకారి కర్మేం(దియాలు మరియు వెనువెంట సూక్ష్మ శక్తులైన మనస్సు, బుద్ధి, సంస్కారాలను యదార్ధ రీతిలో నడిపించే అధికారం. ఇటువంటి అధికారాన్ని ధారణ చేశారా? మాస్టర్ సర్వశక్తివంతులు అయ్యి మీ కర్మేంద్రియాలను నడిపిస్తున్నారా  లేక (బాహ్మణ పరివారంలోని సహయోగి కార్యకర్తలు అంటే సహాయకారి ఆత్మలపై అధికారాన్ని మాపిస్తున్నారా? బ్రాహ్మణాత్మల సంపర్మంలో స్నేహం మరియు సహయోగం యొక్క భావన ఉండాలే కానీ అధికారం చెలాయించకూడదు. కర్మేంద్రియాలపై మరియు సూక్ష్మ శక్తులపై అధికారం చూపించాలి. నా స్వభావం లేదా సంస్కారం ఇంతే అని వాటికి ఎప్పుడు ఆధీనం కాకూడదు. ఇవి సర్వశక్తివంతుల మాటలు కావు స్వయంపై అధికారం చెలాయించనివారు అధికారాన్ని దుర్వినయోగపరుస్తారు కనుక అధికారాన్ని దుర్వినియోగ పరచకండి.

బాప్ఐాదా ఈ మిలనమేళాలో పిల్లలందరి యొక్క ఉత్సాహ ఉల్లాసాలను కూడా చూశారు, ।కేష్ట భావనను చూశారు, విశ్వ కళ్యాణ కామనను కూడా చూశారు వెనువెంట బాబా సమానంగా -<br>అవ్వాలనే <sub>(</sub>శేష్ట కోరికను కూడా చూశారు. కానీ ఈ విషయాలన్నింటిని సంకల్పం మరియు మాట వరకే చూశారు. (వత్యక్షంలో సదా లక్ష్యం అనుసరించి లక్షణాలు స్వయానికి లేదా సర్వులకి కనిపించాలి. ఈ సమానతలో తేదాను చూశారు. ఎక్కేకళలో సమానత యొక్క కళ అవసరం. సంకల్పం ఉంది కానీ కానీ సంకల్పం యొక్క సంపూర్ణ స్థితి – ధృద సంకల్పం. సంకల్పం ఉంది కానీ ధృడత కావాలి. స్వదర్శనం వలన మాయకు సదాకాలికంగా వీద్రోలు లభిస్తుంది కానీ స్వదర్శనం మరియు వరదర్శనం రెండు చుట్ట తిరుగుతున్నాయి.పరదర్శనం $\overline{\phantom{a}}$ మాయను ఆహ్వానిస్తుంది. స్వదర్శనం మాయకు శపధం చేస్తుంది. వరదర్శనం యొక్క లీలల అల కూడా బాగా కనిపిస్తుంది. బేహద్ (ధామా యొక్క(పతి పాత్రలో (తికాలదర్శి అవ్వాలనే లక్ష్యాన్ని కూడా చూశారు కానీ వ్యర్థ విషయాల యొక్క త్రికాలదర్శిగా కూడా బాగా అవుతున్నారు. మొదట్లో .<br>కూడా ఇలా జరిగింది, ఇప్పుడు కూడా అంతే, ఇది ఇలా జరుగుతూనే ఉంటుంది... ఇలా త్రికాలదర్శి అవుతున్నారు. నవ్వు వచ్చే విషయం మరొకటి ఏమిటంటే ఆ విషయం భ<u>క్తి</u>లో కూడా మిమ్మల్ని అనుకరించారు. అది ఏ విషయం? కల్పిత కథలు అల్లేశారు. గణేశుదు, హనుమంతుదు నిజంగా ఉన్నారా ఏమిటి? కానీ కథ ఎంత బావుంటుంది! అదేవిధంగా చిన్న విషయానికి బావాన్ని మార్చేసి కల్పిత బావంతో కథ అంతా తయారుచేసేస్తారు. అవి వినడానికి మంయు వినిపించడానికి చాలా ఆసక్తితో సమయం ఇచ్చి మరీ వింటారు లేదా వినిపిస్తారు. ఇటువంటి అలను కూడా చూశారు.

క్రేష్ట పదవి పొందేటందుకు లేదా సర్వులకు స్నేహి అయ్యేటందుకు బాప్దాదా సదా ఇచ్చే శిక్షణ పమిటంటే స్వయాన్ని పరివర్తన చేసుకోండి కాస్ స్వయాన్న మార్చుకోవదానికి బదులు వరిస్థితులను లేదా ఇతరాత్మలను మార్చడానికి చూస్తున్నారు. వీరు మారితే నేను సరిగ్గా ఉంటాను, వరిస్థ్రీతి మారితే నేను పరివర్తన అవుతాను, సౌకర్యాలు లభిస్తే పరివర్తన అవుతాను. సహయోగం లేదా సహాయం లభిస్తే అవుతాను అని అంటున్నారు. దీని ఫలితం ఏమి వస్తుంది? ఎవరు దేని ఆధారంగా పరివర్తన అవుతారో వారి జన్మజన్మల చేాలబ్దం కూడా ఏదోక ఆధారంగానే ఉంటుంది. .<br>ఏ విషయంలో ఎంతమందిని ఆధారంగా తీసుకున్నారో ఆ వాటాలన్నీ వారి సంపాదన నుండి పంచబడతాయి. స్వయం యొక్క ఖాతా జమ అవ్వదు. అందువలన జమ అయ్యింది అనే శక్తి మరియు సంతోషం నుండి వంచితంగా ఉంటారు కనుక సదా స్వయం వరివర్తన అవ్వాలి అనే లక్ష్యం పెట్టుకోండి. నేను విశ్వానికి ఆధారమూర్తిని అని భావించండి. బాబా యొక్క ఆధారం తప్ప అల్పకాలిక ఆధారాలన్నీ సమయానికి వదిలేస్తాయి. వినాశి చంచల ఆధారం మిమ్మల్ని కూడా సదా ఏదోక అలజడిలోకి తీసుకువస్తూ ఉంటుంది. ఒకటి సమాప్తి అయితే రెండవది  జన్మిస్తుంది. దీనిలోనే ఇతర శక్తులన్నీ వ్యర్ధం అయిపోతాయి. మరోవిషయం ఏమిటంటే నదుస్తూ నడుస్తూ సోమరితనం కారణంగా బలహీన మాటలు మాటిమాటికీ మాట్లాడుతున్నారు. సంశయం లేదు, చాలా గొవ్పగా మాట్లాడా౦ అనుకు౦టున్నారు. అదే సత్యత, న్వచ్చేత అనుకుని మాట్లాదుతున్నారు. పేమి మాట్లాదుతున్నారు? నేను అలజడి అయి ఉన్నాను, నేను ఏదొకటి చేసి చూపిస్తాను అంటున్నారు. ఏం చేసి చూపిస్తారు? అలజదా? లేక మిమ్మల్ని మీరు ఏదైనా చేసుకుని చూపిస్తారా? డిస్ సర్వీస్ అయిపోతుంది చూస్కోండి, నేను బలహీనంగా ఉన్నాను, సంస్కారానికి వశం అయ్యి ఉన్నాను, మారలేను, మీరు ఈ సౌకర్యాలు కల్పించవలసిందే... ఇలాంటి మాటలు చాలా నహజంగా మాట్లాడేస్తున్నారు. వరాక్రమం చూపిస్తున్నట్లు, అదుపు చేస్తున్నట్లు, బెదిరిస్తున్నట్లుగా చాలా మాటలు అంటున్నారు. బాప్దాదాకి అయితే దయ వస్తుంది. ఇటువంటి బలహీన ఆత్మలు సంకల్పం తర్వాత వాణిలోకి కూడా తీసుకువస్తారు, తర్వాత కర్మ వరకు కూడా తీసుకువస్తారు. దీనిలో అకళ్యాణం ఎవరికి? దీని వలన బాబాకే అకళ్యాణం అనుకుంటున్నారు లేదా సేవకి అకళ్యాణ౦ అనుకు౦టున్నారు కానీ ఇటువ౦టి విషయాలను స౦స్కార౦గా చేసుకునేవారు తమ అకళ్యాణానికి తామే నిమిత్తమవుతారు. (దామానుసారం విశ్వ సేవాకార్యం నిశ్చితంగా సఫలం అయ్యే ఉంది దీనిని ఎవరు కదల్చలేరు.

ఒక కర్మకి కోటానుకోట్ల రెట్లు ఫలం ఇచ్చేటందుకు బాప్దాదా నిమిత్తమై ఉన్నారు. పిల్లలను సేవార్ధం నిమిత్తం చేస్తారు. చేస్తే కోటానుకోట్లు పొందుతారు. పిల్లల భాగ్యాన్ని తయారు చేసేటందుకే నిమిత్తంగా చేశారంతే కానీ ఎవరు కదిపినా ఈ కార్యం కదలదు. కల్పకల్పాలుగా నిశ్చితం అయిపోయిన విధి, విజయం లభించవలసిందే అందువలన ఇటువంటి బలహీన భాషను పరివర్తన చేస్కోండి. బాబా కళ్యాణకారి సమయం మరియు విశ్వకళ్యాణ కార్యానికి సమర్శలై స్వయం యొక్క భవిష్యత్తుని తయారుచేస్కోండి.

బాబాకి తెలుసు, క్రమ కూడా చాలా చేస్తున్నారు. త్యాగం కూడా చేశారు, చాలా సహిస్తున్నారు కూడా కానీ ఎవరితో స్నేహం ఉంటుందో వారి యొక్క చిన్న లోపాన్ని కూడా చూడలేరు. సదా ్రకేష్ణంగా చేయాలనే శుభ భావన ఉంటుంది. అందువలన ఇవన్నీ చూ<mark>స్తూ,</mark> వింటూ కూడా సంపన్నంగా తయారు చేసేటందుకు సైగ చేస్తున్నాను. (పతి అదుగులో పిల్లలకు బాప్దాదా సదా సహయోగిగా ఉంటారు మరియు అంతిమం వరకు కూడా ఉంటారు. బాబాకి ఎవరిపై అసహ్వం ఉండదు. అవకారి గురించి కూడా సదా శుభమే ఆలోచిస్తారు అందువలన సదా సహయోగాన్ని తీసుకుంటూ నడవండి. అమృతవేళ యొక్క గొప్పతనాన్ని తెలుసుకుని బాబా ద్వారా వరదానం తీసుకుంటూ ఉండండి. సీజన్ సమాప్తి అయ్యిందంటే సహయోగం సమాప్తి అయినట్లు కాదు. (వతి బిడ్డతో సర్వ సంబంధాలతో, సర్వ స్వరూపాలతో బాప్దాదా యొక్క హస్తం మరియు తోదు సదా వెంట ఉంటాయి. (దామానుసారం ఇప్పుడు మీకు సమయం లభించింది, ఇది మీ అదృష్టంగా భావించి సమయం యొక్క లాభాన్ని పొందండి. వినాశన గడియారానికి ముల్లు మీరే. మీరు సంవన్నం అవ్వటం అంటే సమయం సంవన్నం అవ్వటం. అందువలన సదా స్వచింతన కలిగి స్వదర్శనచక్రధారి అవ్వండి. మంచిది.

ఈవిధంగా భవిష్య అదృష్టాన్ని తయారుచేయదానికి నిమిత్తమైన ఆత్మలకు, స్వయం ద్వారా రేపటి చిత్రాన్ని చూపించేవారికి, సదా బాబాకి బదులు ఇచ్చేవారికి, మాష్టర్ సర్వకక్షివంతులైన పిల్లలకు బాప్దాదా యొక్క (పియస్ముతులు మరియు నమస్తే. \*\*\*\*\*\*\*\*\*\*\*\*\*\*\*\*\*\*\* 103 <del>\*\*\*\*\*\*\*\*\*\*\*\*\*\*\*\*\*\*</del>